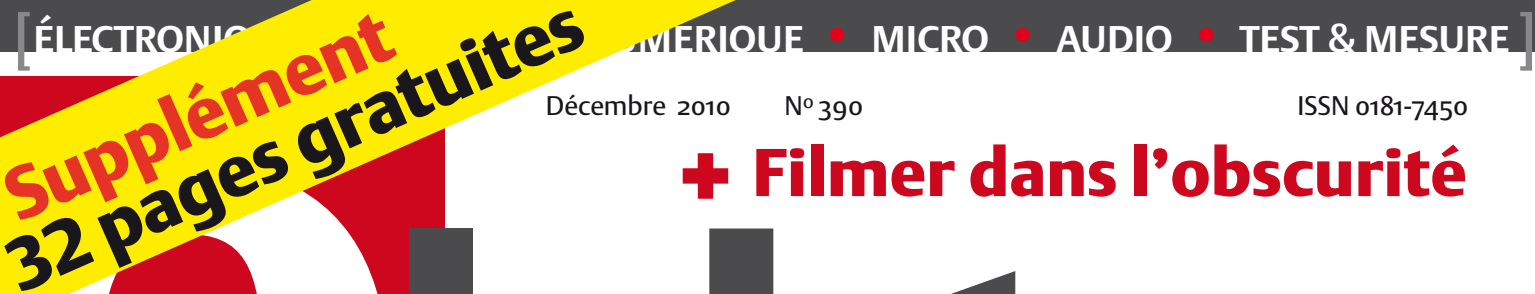

KT

Filmer dans l'obscurité

## Électronique embarquée 32 pages de circuits, idées & astuces

nt gratuit d. mmation et mise en ogrammation et mise en oeuv<br>de 11 circuits à microcontrôle

stination

## Graveur pour circuits imprimés

Extensible, modulaire et de qualité professionnelle

## De + en + stable

Introduction aux alimentations électroniques

### LED 50 W avec gradateur

- + Calorimètre de chauffage
- Amplificateur minimaliste

(B) 7,35 € • (CH) 12,60 FS • (CAN) 9,25 CAD • DOM surface 7,70 € • DOM avion 9,75 € TOM surface 892 XPF • TOM avion 1550 XPF • Réu/A 9,45 € • Cal/S 900 CFP • Cal/A 1500 CFP And  $6,70 \in \cdot$  Roumanie  $6.70 \in$ 

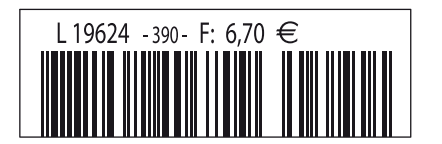

#### **Logiciels de C.A.O**

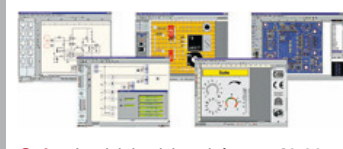

**Splan** Logiciel saisie schémas **42,22 € Loch Master** Aide prototypage **43,00 € Sprint layout** Logiciel pour réalisation de circuits imprimés ................ **47,72 € ProfiLab-Expert** Générateur d'appli- cation / simulateur graphique **121,99 € Front Designer** Logiciel de conception de face avant pour boîtier ............ **<sup>47</sup> €**

#### **Modules et platines Arduino**

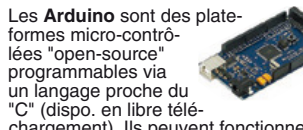

chargement). Ils peuvent fonctionner de façon autonome ou en communicant avec un logiciel sur ordinateur.

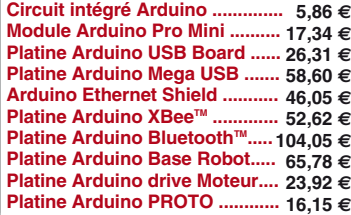

#### **Développements & Acquisitions**

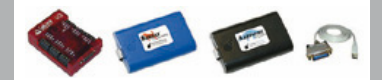

Interface USB 16 ports configurables en entrées / sorties / conv. "A/N" + 4 ports entrées/sorties + 2 sorties analog. **U3-LV** ... **109 €** (0,01 € d'éco-participation inclue)

Analyseur USB non intrusif Full / Low Speed. Idéal pour debug, mise au point drivers, optimisation équipements USB. **TP320221 437 €** (0,01 € éco-participation inclue)

Interface USB <> I2C™ / SPI™ (maître ou esclave) - Livré avec drivers et DLL. **TP240141 300 €** (0,01 € éco-participation inclue)

Analyseur I2C™ / SPI™ non intrusif -<br>Monitoring max. I2C@4MHz - SPI@24 MHz. **TP320121 354 €** (0,01 € éco-participation inclue)

Interface GPIB < > USB.

**SMART488 179 €** (0,01 € éco-particip. inclue)

#### **Interfaces TCP/IP et serveurs WEB**

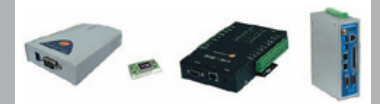

Convertisseur RS232 <> TCP/IP: ajoutez une connexion Internet à votre application en mois de 3 mn !

**CSE-H53 59 €** (0,01 € éco-participation inclue) Version carte "OEM" **EZL-50L** .... **26 €** 

Pilotez 8 entrées optocouplées + 8 relais + 1 port RS232 via Internet/Ethernet. **CIE-H10 179 €** (0,05 € éco-participation inclue)

Boîtier ARM9™, 2 ports Ethernet, 2 ports<br>USB, 2 RS232/RS485, 1\_slot\_carte CF™ (non livrée), 8 broches E/S, Port I2C™,<br>Port console, Linux embarqué.

**VS6802** ... **267 €** (0,05 € éco-participation inclue)

#### **Oscilloscopes & Analyseurs divers**

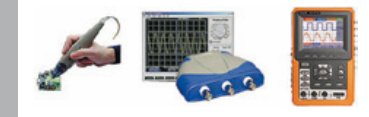

Sonde oscillo USB 1 voie (1 G Ech/ sec. 10 bits mode répétitif) + mode datalogger + mode mini-analyseur de spectre (FFT) + mode voltmètre + compteur de fréquence

**PS40M10 290 €** (0,03 € éco-participation inclue)

Oscillo 2 voies (20 M Ech/sec. 12 bits mo-de répétitif) - Mêmes modes que ci-dessus + mini générateur de fonction. **DS1M12 266 €** (0,03 € éco-participation inclue)

Oscilloscope portable couleur **2 x 20 MHz** avec mode multimètre. Livré en malette avec chargeur, sondes et cordons de mesure. Sortie USB pour exportation des mesures sur PC **HDS1022M** ...... **581 €** (0,05 € éco-participation inclue)

version **2 x 60 MHz HDS2062M** ... **748 €**  (0,05 € éco-participation inclue)

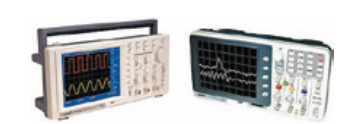

Oscilloscope **2 x 25 MHz** à écran couleur avec sortie USB pour exportation mesures sur PC. **EDU5022 437 €** (0,05 € éco-participation inclue) Idem avec mode **analyseur logique 16 voies**

**MSO5022 753 €** (0,05 € éco-participation inclue)

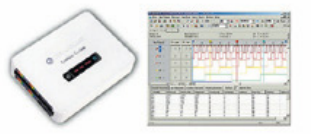

Analyseur **logique 16 voies** à connexion USB pour PC. Mémoire de 32 K par canal, compression de données, BP de 75 MHz (avec échantillonage de 100 à 100 MHz) et trigger programmable.

**Pour tout achat de cet analyseur avant le 31/12/2010, nous vous offrons les protocoles de décodage: I2CTM, SPITM, UART, 7 Segment Led, CAN 2.0B et USB 1.1**

L'analyseur **LAP-C16032** .............. **118 €** (0,01 € d'éco-participation inclue)

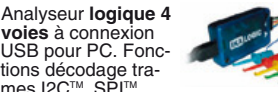

tions décodage tra-<br>mes I2C<sup>TM</sup>, SPI<sup>TM</sup>, analyse signaux PWM<br>par transformé de Fourier (FFT), généra-<br>teur de trames + acquisition signaux<br>simultanément. **K0210A 59** €

#### **Programmateurs ELNEC**

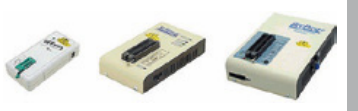

Modèle ZIF 24 broches pour eeprom séries -<br>Gère plus de 7234 composants ! **60-0022 99 €** (0,01 € éco-participation inclue)

Modèle ZIF **<sup>40</sup>** broches pour mémoires - Gère plus de 11605 composants !

**60-0047 309 €** (0,15 € éco-participation inclue)

Modèle ZIF **40** broches + mode ISP - Gère plus de 25452 composants ! **60-0038 509 €** (0,15 € éco-participation inclue)

Modèle ZIF **48** broches + mode ISP - Gère plus de 56185 composants ! Garanti 3 ans. **60-0044 1027 €** (0,15 € éco-participation inclue)

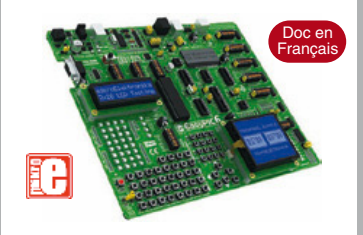

**EASYPIC6** Platine de développement<br>pour microcontrôleurs **PIC®** avec pro-<br>grammateur **USB intégré**, supports pour<br>PIC **8, 14, 20, 28 et 40** broches, 32 leds,<br>32 boutons poussoirs, afficheur 2 x 16<br>caractères COG, port sér ches directionnelles, emplacements pour afficheurs LCD 2 x 16 caractères et LCD graphique 128 x 64 pixels à dalle tactile (livrés en option), emplacement pour capteur de température DS18S20 (livré en option). Livrée avec PIC16F877 **137,50 €**

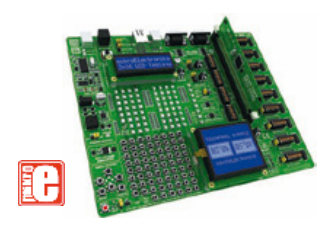

**EASYLV-18F V6** Platine similaire pour développement sur microcontrôleurs **PIC18FxxJxx**. La platine **144 €**

#### **Compilateurs pour PIC**

Versions professionnelles avec interface<br>IDE et très nombreuses possibilités: gest<br>tion port série, USB, I2C<sup>114</sup>, SPI<sup>114</sup>, RS485,<br>CAN, Ethernet, écriture/lecture sur car-<br>tes SD<sup>114</sup>/MMC<sup>44</sup>/CF<sup>14</sup>, affichage sur LCD<br>alp clavier, de dalle tactile, de modules radio, de calculs mathématiques, de signaux PWM, de mémoire Flash/ d'EEprom, de temporisations... Doc en Anglais.

Compilateur "**BASIC**" ........... **150 €** Compilateur "**C**" ...... **215 €** Compilateur "**PASCAL**" ....... **152 €**

#### **Développement sur AVR®**

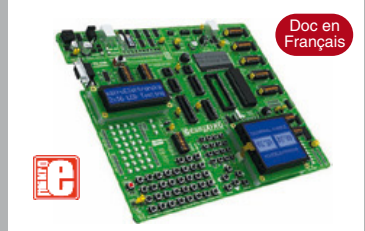

**EASYAVR6** Platine de développement pour microcontrôleurs AVR® avec<br>programmateur USB intégré, supports<br>pour AVR 8, 14, 20, 28 et 40 broches, 32<br>leds, 32 boutons poussoirs, afficheur 2 x<br>16 caractères COG, port série, connec-<br>teur PS/2, connecteur JTAG, mini touches directionnelles, emplacements<br>afficheurs LCD 2 x 16 carac. et LCD gra-<br>phique 128 x 64 pixels à dalle tactile (livrés<br>en option), emplacement pour capteur de<br>température DS18S20 (livré en option).<br>Livrée avec ATme

**Compilateurs pour AVR** Versions professionnelles avec interface IDE. Doc en Anglais. Compilateur "**BASIC**" ........... **150 €**

Compilateur "**C**" ...... **215 €** Compilateur "**PASCAL**" ....... **152 €**

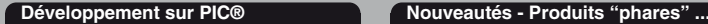

Ce boîtier vous permettra de con-necter n'importe quel dispositif doté d'une liaison RS-232 à un réseau local WLAN sans fil en réagissant à la manière d'un convertisseur "WLAN <> Série". Llivré avec antenne (prévoir alim.: 5 Vcc).

**CSW-H80 110 €** Dont 0,01 € d'éco-p

La platine "**FOX Board G20**"<br>est une plate-forme sur base<br>ARM9™ AT91SAM9G20 avec Linux et serveur Web embarqué. **166,24 €**

#### Ce module de **reconnaissance vocale** est capable de

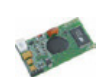

reconnaître 32 mots ou expressions que vous lui aurez préalablement appris. Sortie série pour interfaçage avec un microcontrôleur externe. Module VRBOT avec microphone ... **46,64 €**

Clef **USB BluetoothTM** 2.0+EDR Class 1, longue portée (300 m max. en terrain dégagé). Sortie sur connecteur SMA avec mini-antenne **35,28 €**

Ce petit module est capable de reproduire des fichiers audios (voix, musiques, etc...) préalablement stockées sur une carte mémoire microSD™ (à ajouter). Commande via bus série 2 fils (DATA - CLOCK) ou via boutons-poussoirs pour lecture séquencielle ... **23,92 €**

Cette caméra miniature numérique couleur est capable de restituer des images au format "JPEG" via une liai-son série. (niveau 3,3 V ou

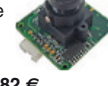

Le module "**CIE-M10**" est un serveur "web" doté de 8 en-trées tout-ou-rien, d'une en-trée de conversion "analogi-que/numérique", de 8 sorties logiques et d'1 port série accessibles au travers de la connexion "TCP/IP". L'interface du serveur web est personnalisable à volonté. Le module CIE-M10 seul ............ **77,74 €**

Platine "**BASYS2**" pour<br>développement sur FPGA<br>Spartan-3™ (Xilinx™). Programmateur USB et nombreux périphériques intégrés .... **86,11 €**

Interfacer un téléphone GSM avec un ordinateur ou un microcontrôleur, c'est facile et cet ouvrage vous le prouve ! Grâce à l'envoi et la réception de commandes par SMS, vous pouvez piloter et surveiller n'importe quel processus.

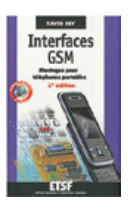

De nombreuses applications sont décrites dont la mise en oeuvre d'un récepteur GPS permettant la réalisation d'un système de positionnement géographique capable d'envoyer par SMS sa propre position (via un module GSM). Une fois les coordonnées rentrées dans une application Internet, il vous sera possible de localiser précisément la position de votre montage sur une carte et/ou une photo satellite ! L'ouvrage seul ................................ **35 €**

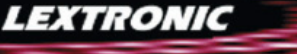

LEXTRONIC - 36/40 rue du Gal de Gaulle - 94510 La Queue en Brie - Tél.: 01.45.76.83.88 - Fax: 01.45.76.81.41<br>Le montant de l'éco-Participation mentionné pour certains produits est déjà comptabilisé dans le tant affiché. B

**Documentations complètes sur le www.lextronic.fr**

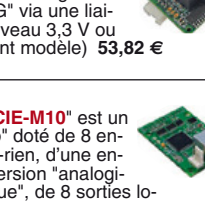

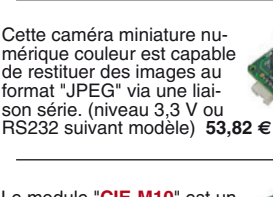

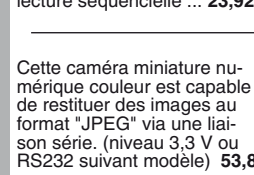

## ABO ELEKTOR J'EN VEUX ENCORE PLUS.

February 2010

Logiciels Libres  $2<sup>0</sup>$ 

**EULEN ANALOGIQUE ANALOGIQUE ANALOGIQUE DE SUSSIEURE DE LA CONSTANTION DE LA CONSTANTION DE LA CONSTANTION DE LA** 

Régnez <sub>avec</sub> le SCEPTRE !

ektor

et<sup>5</sup> nouveaux système de prototypage rapide à 32 bits

Electronique analogique analogique micro autor audio test & mesure

La Luciole Super Robots Mythes, promesses, menaces

Un système d'intelligence artificielle simple

+ La programmation facile La programme.<br>Prenez le Sceptre en mais

Brucelles de mesure<br>Test de 5 instruments de mesure dédiés aux CMS

www.elektor.fr

Le plus petit du monde ... Modu<br>Amplificateur de puissance stérée stéré stéré stéré stéré stéré de puissance stéré stéré stéré stéré stéré st<br>Dans de puissance stéré stéré stéré stéré stéré stéré stéré stéré stéré stéré stéré stéré stéré stéré stéré

 $+$  Tout sur le  $\blacksquare$ et bien plus encore ...

+ Tour a Tour a trois canal DMX 12-A t Tour d'horizon de la Nanoboard 3000 de la Nanoboard 3000 de la Nanoboard 3000 de la Nanoboard 3000 de la Nano

FIFT pages-projets

www.elektor.fr

Alim labo 0 à 30 V / 3 A

 Bluetooth Bluetoour<br>pour l'analyseur OBD-2

### **La formule d'abonnement Elektor PLUS!**

- 11 numéros dont un double en juillet-août
- DVD-ROM annuel 2010 inclus
- **25%** d'économies par rapport au prix au numéro
- jusqu'à **40% de réduction** sur certains produits d'Elektor
- cadeau de bienvenue d'une valeur de l'ordre de 30
- livraison ponctuelle à domicile
- lisez Elektor avant les autres
- $\bullet$ **NOUVEAU :** accès personnalisé exclusif et GRATUIT aux dernières éditions électroniques d'Elektor, et fonction de recherche améliorée dans le texte intégral des articles des anciens numéros.

 $N$ ouveau : accès **personnalisé aux** nouveaux services **exclusifs en ligne!** 

NOUVEAU !

Dès la souscription de la formule d'abonnement Elektor PLUS vous avez désormais accès directement au nouveau service **www.elektor-plus.fr**. Vous y trouverez gratuitement trois éditions électroniques complètes du magazine, celle du mois en cours plus celles des deux mois précédents, sous forme de fichiers PDF téléchargeables et imprimables.

Au cours de votre année d'abonnement vous recevrez donc en tout non seulement **11 numéros imprimés mais aussi, dès le début, les 2 dernières éditions électroniques parues** ! Sur **www.elektor-plus.fr** vous aurez accès à la nouvelle fonction de recherche qui donne des résultats beaucoup plus riches, notamment lors de la recherche de composants spécifiques.

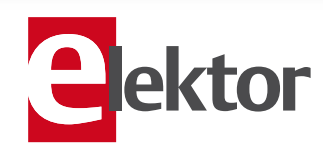

### www.elektor.fr/abo · Tél. 01 49 19 26 19

**Veuillez utiliser le bon encarté à la fin de la revue.**

### À votre san… TNT !

Bourguignons, Francs-Comtois, Lorrains, vous venez de passer au tout numérique, bravo ! Vous ne recevez plus la TV par voie hertzienne analogique, mais par une voie numérique. La TNT, quoi. Dans ma région, la mue est intervenue il y a six mois, claironnée dans tous les médias. Même au milieu de l'écran (encore analogique) défilaient (très) lentement des messages annonçant la révolution imminente. Supermarchés et revendeurs de matériel électronique rivalisaient d'offres de décodeurs TNT. Tout a été fait pour que cela se passe au mieux.

Mieux pour les téléspectateurs, car il y a plus de chaînes et de possibilités : c'est vrai, je capte désormais au moins dix-sept chaînes au lieu de cinq et demie, et j'apprécie l'option multilingue (mal exploitée, malheureusement). Mais mieux surtout pour… les chaînes commerciales, et pour l'industrie de la publicité qui va avec. Et pour la vente de décodeurs, qui équiperont les dinosaures à tubes cathodiques, les magnétoscopes et autres enregistreurs à disque dur. Il me fallait deux décodeurs et comme beaucoup de téléspectateurs, j'ai remplacé le poste du salon par un modèle à écran plat avec décodeur TNT intégré. Six mois après le passage au tout numérique, les déchetteries débordent de télés analogiques en parfait état.

Il y a aussi des effets plus subtils. Le passage au numérique nécessite la reprogrammation de tous les décodeurs, car on en profite pour changer les fréquences de certaines chaînes afin d'améliorer leur couverture. Vous n'imaginez pas le nombre de gens incapables de reprogrammer leur décodeur. Dans un élan révolutionnaire de solidarité citoyenne, le Comité Stratégique pour le Numérique appelle donc à « aider ses proches ». Habitant d'un village breton vieillissant, j'ai paramétré un à un tous les décodeurs du quartier, avec apéro après chaque intervention ! La TNT, c'est bon aussi pour l'industrie du pastis. Sans compter celle des cacahuètes !

L'effet économique le plus subtil et le plus durable de la TNT est de rendre laborieux le changement de chaîne. Adepte du « jeveux-tout-et-tout-de-suite », je ne supporte pas d'attendre les dix secondes nécessaires pour changer de chaîne. Du coup, je me tape toutes les pubs que j'évitais grâce à la zappette au temps de la télé analogique. Je me suis encore fait avoir par le marketing.

P.-S. Conscient de sa mission civilisatrice, Elektor a publié le remarquable guide de Cédric Davy «**Bien comprendre et installer la TNT**» (voir p. 64 de ce numéro ou www.elektor.fr/TNT). C'est pas du marketing, ça !

Clemens Valens Rédacteur en chef

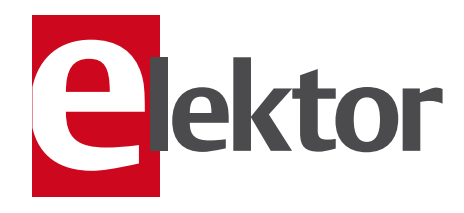

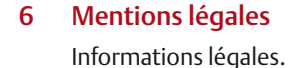

- 8 Courrier des lecteurs Vos questions, nos réponses.
- 10 Infos & Actualité Nouveaux produits.

#### 14 Elektor PCB Prototyper

Graveur modulaire et extensible pour circuits imprimés.

20 LED de 50 W avec gradateur Presue aussi luminuese que le soleil !

#### 24 Stroboscope de ventilateur de PC

Jeux de lumière pour ventilateur d'ordinateur.

#### 30 De + en + stable

Introduction aux alimentations électroniques.

#### 33 Améliorer l'angle de visée d'une télécommande infrarouge sur un récepteur satellite

- 34 Sécurité
- 35 PIC32 USB Starter Kit II
- 36 Les adresses MAC

À chaque interface réseau son adresse unique.

#### 37 Adaptateur sur mesure

Quand chaque détail compte…

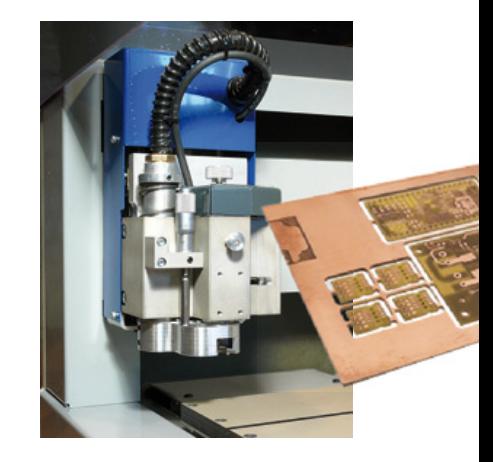

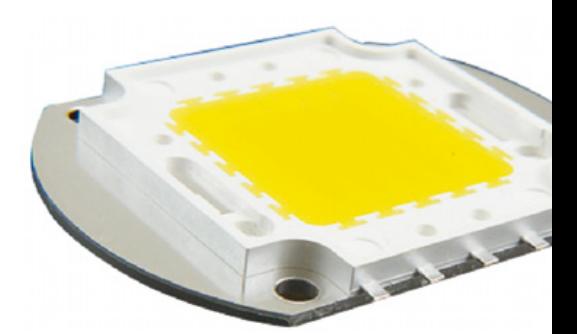

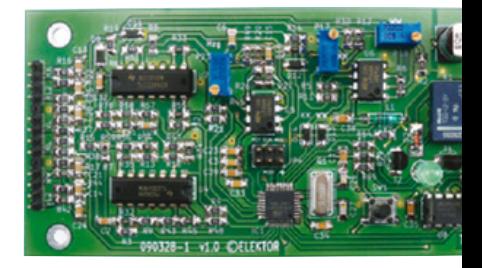

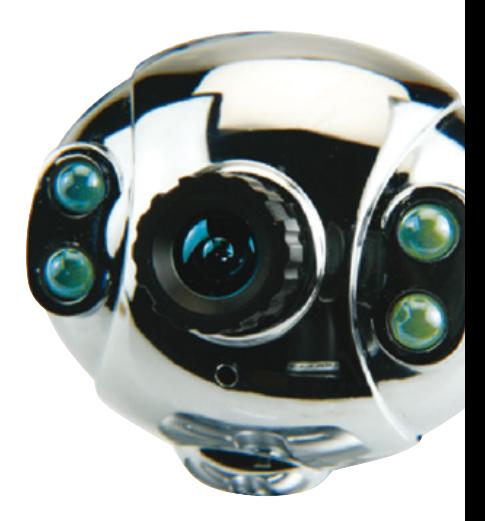

## SOMMAIRE<sup>33e année</sup>

### Décembre 2010 N° 390

### 14 Elektor PCB Prototyper

Fraiser des rainures d'isolation de 100 μm ou forer des trous de 0,2 mm ? Le PCB Prototyper d'Elektor le fait sans aucune peine ! Au départ d'une construction modulaire tant du logiciel que du matériel, vous pouvez en un tournemain la convertir en robot de laboratoire à fonctions multiples.

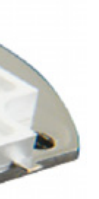

### 20 LED de 50 W avec gradateur

Les LED de puissance sont de plus en plus fortes. Même si leur prix reste encore élevé, nous avons voulu voir de nos propres yeux ce dont ces colosses sont capables. Une des LED les plus puissantes, disponible pour le consommateur, c'est la H50WA CWS, en réalité un module de LED de 50 W.

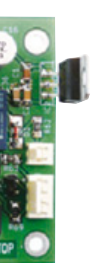

### 48 Calorimètre de chauffage

Quelle est l'énergie calorifique réellement fournie par votre chauffage ? Notre circuit sera assez malin pour vous le dire. Il mesure la puissance calorifique et dispose en outre d'une commande pour la pompe de circulation, tout cela sans interférer avec l'installation. L'environnement et les porte-monnaie l'apprécieront !

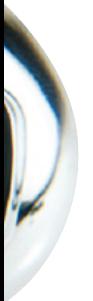

### 60 Filmer dans l'obscurité

Une caméra à vision nocturne ou infrarouge coûte beaucoup plus cher qu'une cybercaméra. Serait-il possible de transformer la seconde en œil de chouette, oiseau nyctalope, et de lui donner (un peu de) la sensibilité de la première ? Essayons !

- 40 Des StarLED dans le cockpit Remplacer les lampes à filaments par des LED.
- 42 Gadgets à LED

Une farandole de gadgets plus ou moins utiles.

- 44 Éclairage à LED Combien de lumière donnent-elles ?
- 47 Hexadoku
	- Casse-tête pour électroniciens.
- 48 Calorimètre de chauffage Prenez les bonnes mesures !
- 53 Réglementation CEM
- 54 Concours mbed : à vous de jouer ! Vous avez encore trois mois pour participer.

#### 56 MinimA

Un amplificateur 120 W minimaliste de classe B.

#### 60 Filmer dans l'obscurité

Transformer une cybercaméra en caméra nyctalope ?

#### 62 Rétronique

Wattmètre de précision astatique Chauvin Arnoux MD7.

#### 68 Avant-première

Le mois prochain dans Elektor.

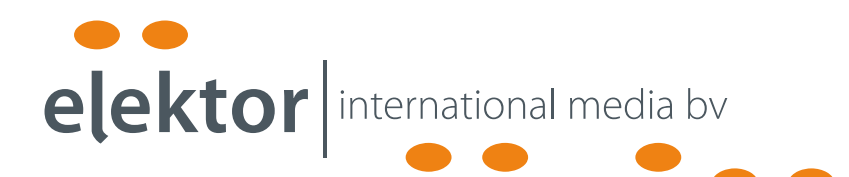

Elektor International Media propose une plateforme multimédia et interactive destinée à tous les électroniciens.

Du professionnel passionné par son métier à l'amateur aux ambitions professionnelles.

Du débutant à l'expert, de l'étudiant au professeur.

Information, éducation, inspiration et récréation. Analogue et numérique. Théorie et pratique.

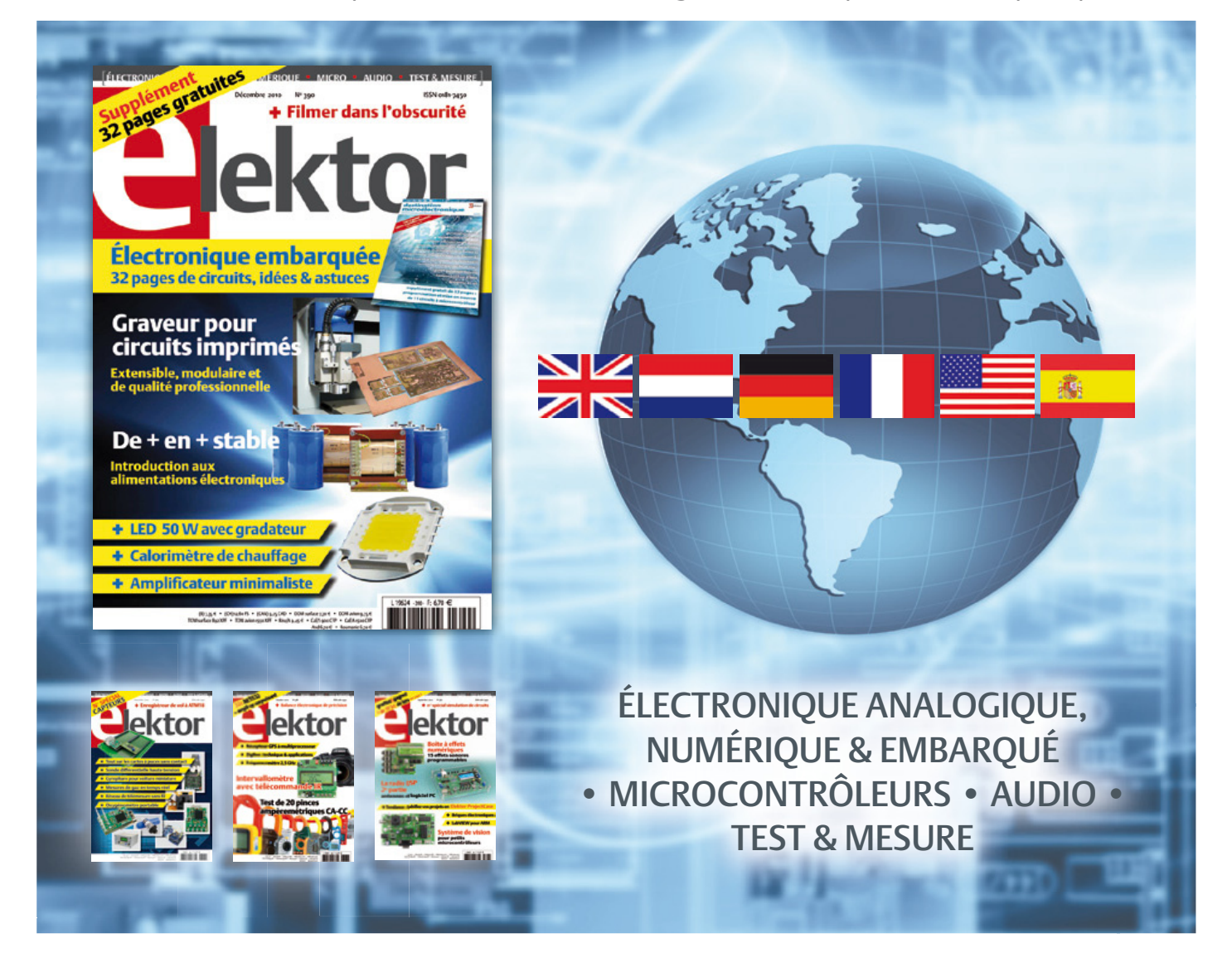

33ème année, n°390 décembre 2010 ISSN 0181-7450 Dépôt légal : novembre 2010<br>CPPAP 1113 U 83713

ELEKTOR / PUBLITRONIC SARL

c/o Regus Roissy CDG - 1, rue de la Haye - BP 12910 95731 Roissy CDG Cedex - France Tél. : (+33) 01.49.19.26.19 - Fax : (+33) 01.49.19.22.37 Internet : www.elektor.fr

Numéro de compte : 002-007-97-026 IBAN : FR76 1873 9000 0100 2007 9702 603 BIC : ABNAFRPP Monnaie : Euro – Branche ABN AMRO : Paris, France La mission d'Elektor est d'inspirer ses lecteurs et de les intéresser à l'électronique, par la description de projets à réaliser soi-même, et de les informer des développements en électronique et en micro-informatique.

Elektor paraît 11 fois par an, le numéro de juillet/août est double. Il existe, sous le nom Elektor, des éditions en langue anglaise, allemande, espagnole, française et néerlandaise. Elektor est vendu dans plus de 50 pays.

Conformément à la loi "Informatique et Liberté", vous bénéficiez d'un droit d'accès et de rectification des données vous concernant. Sauf refus écrit de votre part auprès du service abonnement, ces informations pourront être utilisées par des tiers.

Rédacteur en chef international : Wisse Hettinga

Rédacteur en chef France : Clemens Valens (redaction@elektor.fr)

Maquette et graphisme : Giel Dols, Mart Schroijen

Rédaction internationale : Harry Baggen, Thijs Beckers, Jan Buiting, Eduardo Corral, Ernst Krempelsauer, Jens Nickel

Secrétariat de rédaction : Hedwig Hennekens

Rédaction technique : Christian Vossen (chef labo), Ton Giesberts,Luc Lemmens, Jan Visser

# **Elektor PCB Service**

## **Elektor fait briller vos cuivres**

**Confiez nous la production en qualité professionnelle de vos prototypes (deux exemplaires au moins, trois si possible) ou vos circuits imprimés en petites séries (de 5 à 50) !**

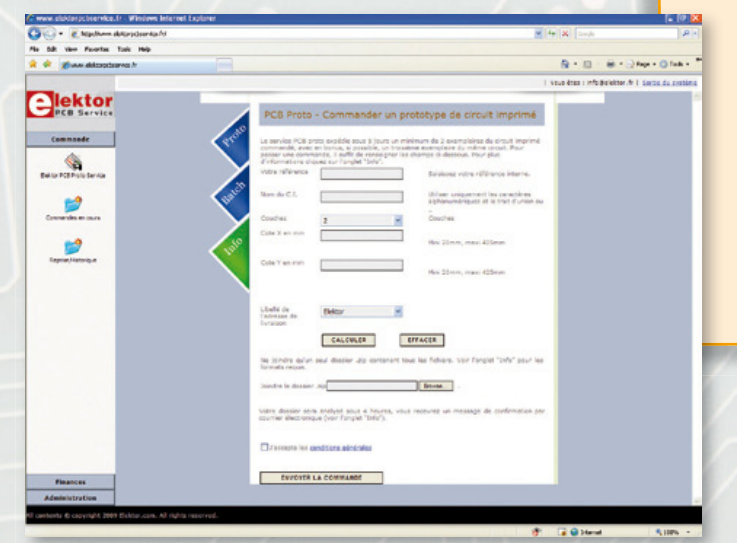

#### **Elektor PCB Service vous propose :**

- la qualité optimale au meilleur prix
- la précision et la finition industrielles
- le calcul du prix en ligne : pas de mauvaise surprise
- la vérification préalable de la faisabilité
- l'expédition sous 5 jours ouvrables
- aucun frais
- aucune clause cachée en petites lettres
- l'assurance de qualité et de service d'Elektor
- pas de minimum de commande

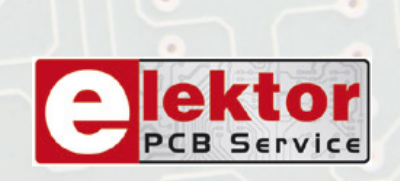

### **Pour vous convaincre de la supériorité d'Elektor PCB Service, le meilleur moyen est de l'essayer :** www.elektorpcbservice.f

Directeur/éditeur : Paul Snakkers

Responsable du marketing : Carlo van Nistelrooy

Administration des ventes : ventes@elektor.fr

Publicité : SL Régie - Sophie Lallonder 12, allée des Crételles - 37300 Joué-Lès-Tours Tél : 02.47.38.24.60 - Fax : 02.90.80.12.22 E-mail : sophie.lallonder@wanadoo.fr

DROITS D'AUTEUR : © 2010 Elektor International Media B.V.

Toute reproduction ou représentation intégrale ou partielle, par quelque procédé que ce soit, des pages publiées dans la présente publica-

tion, faite sans l'autorisation de l'éditeur est illicite et constitue une contrefaçon. Seules sont autorisées, d'une part, les reproductions strictement réservées à l'usage privé du copiste et non destinées à une utilisation collective, et, d'autre part, les analyses et courtes citations justifiées par le caractère scientifique ou d'information de l'oeuvre dans laquelle elles sont incorporées (Loi du 11 mars 1957 -art. 40 et 41 et Code Pénal art. 425).

Certains circuits, dispositifs, composants, etc. décrits dans cette revue peuvent bénéficier de droits propres aux brevets; la Société éditrice n'accepte aucune responsabilité du fait de l'absence de mention à ce sujet. Conformément à l'art. 30 de la Loi sur les Brevets, les circuits et schémas publiés dans Elektor ne peuvent être réalisés que dans des buts privés ou scientifiques et non commerciaux. L'utilisation des schémas n'implique aucune responsabilité de la part de la Société

éditrice. La Société éditrice n'est pas tenue de renvoyer des articles qui lui parviennent sans demande de sa part et qu'elle n'accepte pas pour publication. Si la Société éditrice accepte pour publication un article qui lui est envoyé, elle est en droit de l'amender et/ou de le faire amender à ses frais; la Société éditrice est de même en droit de traduire et/ou de faire traduire un article et de l'utiliser pour ses autres éditions et activités, contre la rémunération en usage chez elle.

Elektor est édité par Elektor International Media B.V. Siège social : Allee 1 - 6141 AV Limbricht, Pays-Bas

Imprimé aux Pays-Bas par Senefelder Misset – Doetinchem

Distribué en France par M.L.P. et en Belgique par A.M.P.

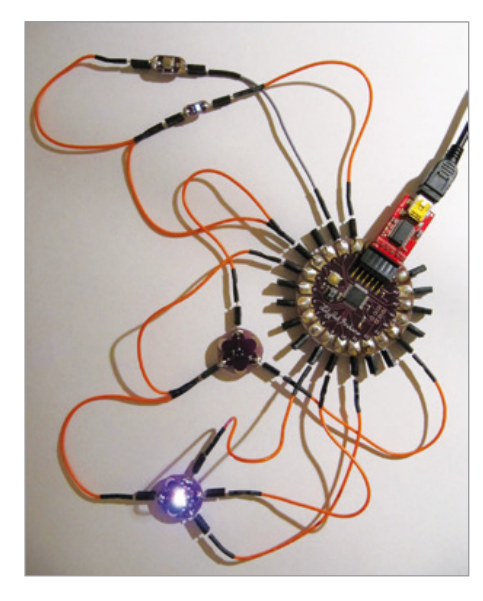

Astuce pour Arduino LilyPad Dans cette édition spéciale Microcontrôleur, j'aimerais dire quelques mots sur les cartes Arduino LilyPad (disponible chez Lextronic). Elles ont été conçues pour être embarquées et pour rendre l'apprentissage des microcontrôleurs plus attractif. Pour utiliser ces produits plus facilement, j'ai utilisé des connecteurs coudés sécables achetés chez Conrad, que j'ai découpés et dépliés avant de les souder sur chaque broche du LilyPad. Cela permet d'éviter l'utilisation de fils avec pinces crocodile. La réalisation d'un prototype devient ainsi un jeu d'enfant. Je vous fais parvenir également un logiciel d'exemple, testant le capteur de température, une LED tricolore, une LED simple et un bouton-poussoir.

François AUGER

*Vous trouverez le logiciel d'exemple sur la page Internet du courrier des lecteurs de décembre 2010.*

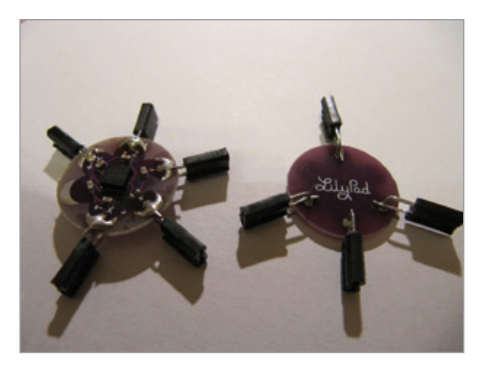

#### Projecteur de poche

(no 388, octobre 2010)

Lecteur d'Elektor de longue date, j'ai été intéressé par l'article sur le projecteur de poche de la page 46 de ce dernier numéro d'octobre. Vous semblez ne pas être loin de penser que l'engin a encore des progrès à faire pour répondre parfaitement à l'usage pour lequel il est destiné. Je vous propose une application très simple, mais différente de cet appareil, application que je n'ai pas eu l'occasion de tester, n'étant pas l'heureux propriétaire d'un tel appareil.

Il s'agit tout simplement de sensibiliser, sans l'intermédiaire d'un typon imprimé, la surface photosensible d'une plaquette de circuit imprimé. Bien sûr, il y a probablement une bonne partie d'expérimentation à réaliser avant de réussir, mais pour de petits prototypes, cela me semble être une solution envisageable.

Merci d'avoir la gentillesse de me tenir au courant de vos résultats si vous avez encore la possibilité de tester cet engin… Pensez bien qu'il y ait toujours des bidouilleurs. Bernard KIEFFER

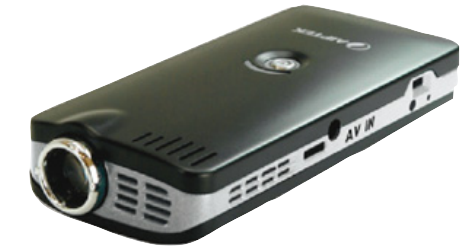

*Nous vous remercions pour votre suggestion intéressante. Il n'est cependant pas possible d'insoler une platine avec ce projecteur non modifié, car il faudra de la lumière ultraviolette pour cela. Il faudra donc remplacer les LED du projecteur par des LED UV. La mise à l'échelle 1:1 ne sera pas très facile non plus. La résolution du projecteur de seulement 640 x 360 pixels ne permettra que l'insolation de platines à grosses pistes. Ne jetez donc pas votre bonne vieille insoleuse à tubes UV, elle pourrait encore servir.*

En me baladant récemment dans les rues de Cassel (Allemagne), j'ai remarqué l'inscription ci-contre. Est-ce que cela veut dire que Elektor paraissait déjà en 1826 ? (Écrit avec un « C », c'est mieux non ?) Le rédacteur en chef de l'époque s'appelait

Elektor déjà en 1826 ?

#### peut-être Wilhelmus II ? Peter VON BECHEN

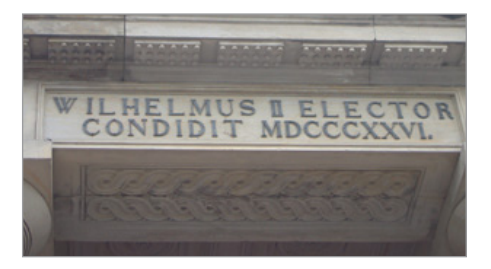

*Ce n'est pas si simple que ça. Il s'agit probablement de Frédéric Guillaume de Hesse-Cassel-Rumpenheim, né le 26 novembre 1820 et qui fut landgrave de Hesse-Cassel-Rumpenheim de 1867 à 1884. Elector (Kurfürst en allemand), son titre, veut dire prince-électeur, un titre plus ou moins abandonné à l'époque, mais pas encore par cette famille. Les princes-électeurs, ou électeurs du Saint-Empire étaient les sept princes allemands qui élisaient l'empereur romain germanique. Leur statut fut défini par la Bulle d'Or (à ne pas confondre avec le Ballon d'Or), un texte essentiel du Saint-Empire romain germanique, promulguée par l'empereur Charles IV le 10 janvier 1356. (source Wikipédia)*

*Il faut croire que Frédéric était un enfant précoce, car apparemment il a établi ce bâtiment à l'âge de cinq ou six ans.*

#### 80 bougies pour la pentode

(no 389, novembre 2010)

J'ai lu avec beaucoup d'intérêt l'article Rétronique sur les 80 bougies pour la pentode. Un ami spécialiste m'a attiré l'attention sur un point. Une chose qui n'a pas été précisée à propos des tubes électroniques subminiatures et qui est une technique typiquement russe, c'est le principe

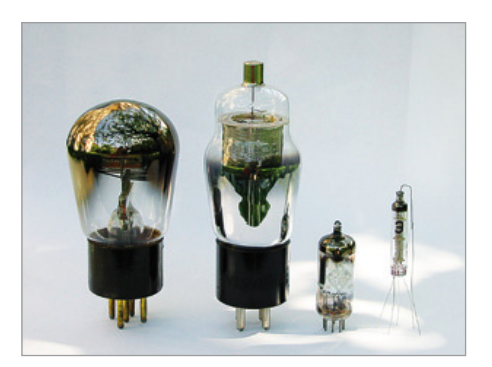

#### COURRIER DES LECTEURS

de fonctionnement employé basé sur l'optique électronique, c'est-à-dire que le tube ne comporte que des tiges de métal et pas de bobinages (les différentes grilles à l'intérieur). Ceci explique la très petite taille de ces tubes. Je pense qu'un article sur ce mode de fonctionnement serait très intéressant, car ce mode de fonctionnement est peu connu.

Bernard GELE

#### USB sur connecteur D-sub à 9 contacts

(no 389, novembre 2010)

Dans votre article sur la page 45, lorsque vous branchez le connecteur à votre PC par un câble USB-mini USB, vous dites que le pilote s'installe automatiquement. Cela suppose qu'il ne faut pas télécharger de pilotes sur le site de FTDI. Or, en consultant la documentation du connecteur, il faut bien installer un pilote !

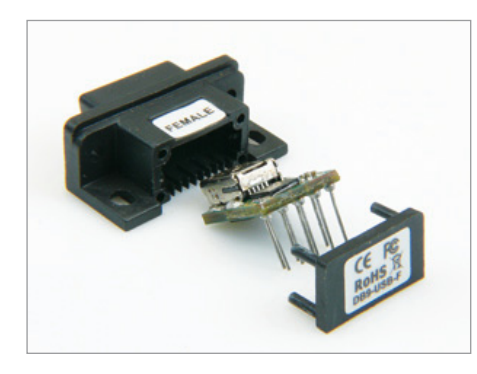

Votre article suppose que le pilote est intégré dans la puce ? (En fait, je ne sais pas si c'est possible.) Pouvez-vous me confirmer l'installation automatique du pilote sans support extérieur ?

Stéphan CAHUZAC

*Le pilote n'est pas intégré dans la puce, mais la puce est reconnue par votre système d'exploitation. Ce dernier est ensuite capable de trouver lui-même le bon pilote sur votre ordinateur ou sur Internet. Cela n'est toutefois que valable pour un système d'exploitation récent et ne* 

#### Règles du jeu

• Publication de la correspondance de lecteurs à la discrétion du rédacteur en chef · Les points de vue et opinions exprimées par les correspondants ne *marchera pas avec MS-DOS par exemple. Si votre SE n'arrive pas à installer le pilote tout seul, c'est à vous d'aller chercher le pilote sur le site de FTDI et de l'installer manuellement. Il existe des pilotes pour Windows (à partir de 98), Linux et MAC (à partir de OS8).*

*Les périphériques équipés de la même puce sont tellement courants qu'il est assez probable que le pilote soit déjà présent sur un système. Dans ce cas, il n'y a rien à installer du tout.*

#### Pépites du forum

*Nous relatons ici les échanges sur le forum qui résument le mieux les vicissitudes de certains montages. Si, passant à l'action, il vous est arrivé d'éprouver des difficultés, parfois à cause d'Elektor, vous savez désormais que vous n'êtes pas un cas isolé. Bienvenue au Club ! Nous relatons également des contributions jugées utiles sur le plan général, comme ici les différences entre une lampe ordinaire et une lampe halogène, même si ce n'était pas vraiment la question posée.*

Cherche utilisateurs de FPGA J'utilise depuis quelque temps une carte Nexys2-500 en compagnie de la suite Xilinx ISE 10. C'est une carte basée sur un FPGA Xilinx Spartan-3E de 500 Kportes. Je lance par ce message un appel aux personnes qui comme moi utilisent des FPGA. Il existe bien un forum concernant la carte conçue par Elektor, mais à ma connaissance rien sur le VHDL ou si peu. Ma prédilection va aux montages vidéo. Je suis actuellement en train de réaliser une mire pour refaire fonctionner mes vieux téléviseurs en Noir et Blanc du siècle dernier. Si, si, souvenez-vous ce temps jadis ou il n'y avait qu'une chaîne nommée ORTF et où Nicolas et Pimpronelle étaient en noir et blanc. Nous avions les 819 lignes, ancêtre bicolore de la HD. Nous étions même, nous les Français, montés jusque 1029 lignes...

Pitbuell<sub>94</sub>

*Forum : Microcontrôleurs & microprocesseurs\ Carte NEXYS2 500 de chez DIGILENT*

sont pas nécessairement ceux du rédacteur en chef ou de l'éditeur. • La rédaction se réserve le droit de traduire, de corriger ou d'écourter les messages recus avant de les publier. · Si vous écrivez à la rubrique COURRIER DES LECTEURS, veuillez indiquer le numéro

#### Agenda

*Communiquez les dates, au moins deux mois avant la date de l'événement, à redaction@elektor.fr*

#### 24 et 25 novembre 2010 Traçabilité / Solutions RFID / **Progilog**

Parc des expositions de Paris — Porte de Versailles www.salon-tracabilite.com

7 et 8 décembre 2010 ForumLED Cité Centre de Congrès de Lyon www.forumled.com

#### 7, 8 et 9 décembre 2010 CARTES & IDentification Parc des Expositions — Paris Nord Villepinte fr.cartes.com

14, 15 et 16 janvier 2011 **InterSOLUTION** salon de l'énergie solaire Flanders Expo — Gand (Belgique) www.intersolution.be

#### 29, 30 & 31 mars 2011 RTS EMBEDDED SYSTEMS / MtoM / DISPLAY / ESDT

Parc des expositions de Paris — Porte de Versailles www.salons-solutions-electroniques.com

5 au 8 avril 2011 Industrie Lyon Eurexpo Lyon www.industrie-expo.com

24, 25 & 26 mai 2011 CIEN 2011 Paris Expo Porte de Versailles Pavillon 4 www.cien-expo.com

#### 24, 25 & 26 mai 2011 Lumiville / Inlight Expo / **EquipVille** Eurexpo Lyon

www.equipville.com

du magazine concerné. • Veuillez adresser votre cor $r$ espondance à  $\cdot$ redaction@elektor.fr ou Elektor (rubrique Courrier) BP 12910 95731 Roissy CDG Cedex France

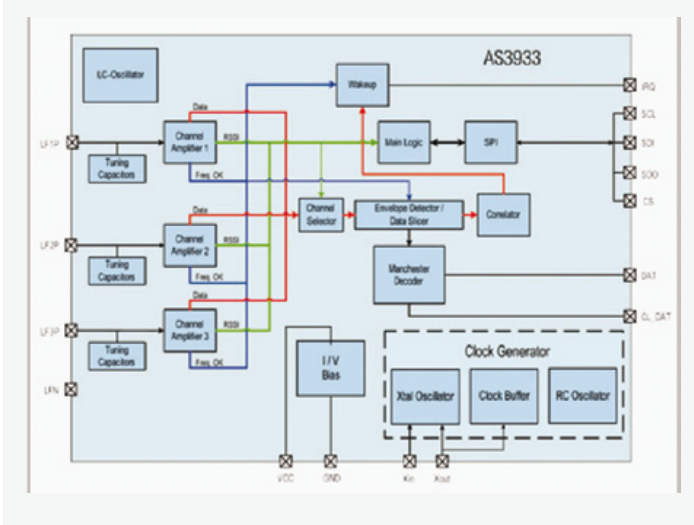

#### **Récepteur RF basse fréquence à réveil automatique**

Le nouveau récepteur à réveil automatique basse fréquence à trois canaux d'austriamicrosystems permet d'ajouter la capacité de réveil à distance aux systèmes alimentés par batteries. De plus, ce composant offre une sensibilité de 80  $\mu$ V<sub>rms</sub> et sa faible consommation de courant de 2,7 μA allonge la durée de vie de la batterie.

Conçu pour une gamme de fréquences de 15 à 150 kHz, l'AS3933 est adapté à de nombreuses applications comme la RFID active, des systèmes de localisation en temps réel, l'identification d'opérateur, des réseaux de capteurs sans fil et le contrôle d'accès sans clé. L'AS3933 fournit une valeur numérique du RSSI (indicateur de niveau du signal reçu) pour chaque canal actif et c'est le premier composant capable d'adapter automatiquement l'antenne à la fréquence porteuse désirée.

Les fonctions programmables de l'AS3933 permettent l'optimisation des réglages pour les longues portées tout en gardant la fiabilité de la fonction réveil. Le niveau de sensibilité du

composant peut être ajusté pour optimiser ses performances en présence d'un fort champ RF ou dans des environnements bruyants.

(100603-2) www.austriamicrosystems.com

#### **Adhésif haute performance pour les assemblages de matériaux à basse énergie de surface**

Grâce à sa nouvelle formulation innovante, l'adhésif 360 de 3M permet d'obtenir un niveau d'adhésion incomparable sur tous les matériaux à basse énergie de surface, tels que le polypropylène ou le polyéthylène. Décliné en une gamme complète de rubans à transfert d'adhésif et de doubles-faces fins, il garantit une adhésion initiale et finale très élevée. Le nouvel adhésif répond aux exigences les plus pointues de tous les secteurs de l'industrie (automobile, électronique, PLV, électroménager…). Particulièrement adapté aux opérations de transformation, il garantit une découpe de pièces sans fluage, permettant ainsi l'optimisation des processus de fabrication.

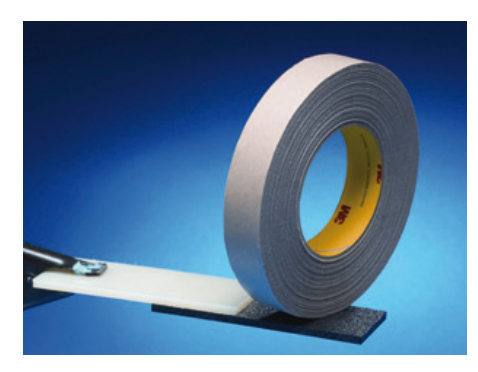

L'adhésif permet les assemblages complexes comme le montage d'écrans plats, l'assemblage de pièces en polyéthylène ou de polypropylène pour la PLV, de pièces insonorisantes dans les véhicules ou encore fixation de plaques décoratives sur matériaux en peinture poudre. Garantissant une adhésion initiale et finale très élevée (jusqu'à 140 N/cm sur polypropylène), il permet également de finitions plus esthétiques, ainsi que des assemblages plus minces. Il offre une importante résistance, que ce soit aux solvants, aux environnements particulièrement difficiles, au cisaillement, au pelage ou à des températures allant jusqu'à 180 °C, il a une odeur peu prononcée, pour le confort des opérateurs et il se découpage sans fluage, c'est-à-dire sans bavure d'adhésif. Ainsi, il n'y a aucun résidu sur les lames de coupe et les processus de fabrication sont optimisés. (100545-A) www.3M.fr

#### **La nouvelle version R2010B des familles de produits MATLAB et Simulink est disponible**

MathWorks a annoncé la disponibilité de la « Release 2010b » ou R2010b de ses familles de produits MATLAB et Simulink. Cette nouvelle version ajoute de nouvelles fonctions pour la conception de systèmes de communication dans MATLAB, le réglage automatique des algorithmes de contrôle PID, la prise en charge de l'interface standard GigE Vision et une amélioration dans la création de modèles réutilisables dans Simulink et Stateflow.

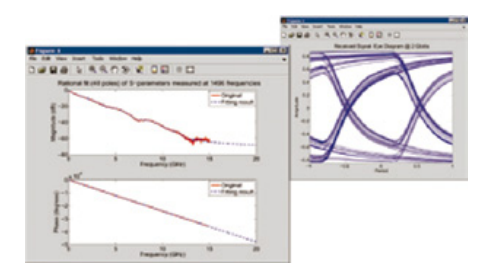

La nouvelle version propose également le nouveau module SimRF, qui rajoute la modélisation au niveau système des architectures de réception RF. Cette version inclut des mises à jour pour 84 produits MathWorks, dont les produits de vérification de code PolySpace.

Les mises à jour MATLAB qui prennent en compte la programmation avancée comprennent les types personnalisés de données énumérés, les opérations arithmétiques sur les entiers à 64 bits, ainsi que de nombreuses améliorations apportées à l'environnement de développement.

Avec la version R2010b, Simulink propose un

#### INFO & ACTUALITÉS

nouveau type de signal et des améliorations pour les sous-systèmes afin de réduire le nombre de blocs, les temps de simulation et l'utilisation de la mémoire pour les modèles de taille conséquente. Grâce à de nouvelles fonctionnalités pour capturer les variantes de conception et de configurations dans Simulink et la création de diagrammes d'état réutilisables dans Stateflow, les équipes peuvent gérer différentes alternatives de conception et réutiliser des modèles de systèmes de tailles importantes et complexes.

(100545-9) www.mathworks.com

#### **Le microcontrôleur double-cœur à 32 bits le plus performant du monde :**

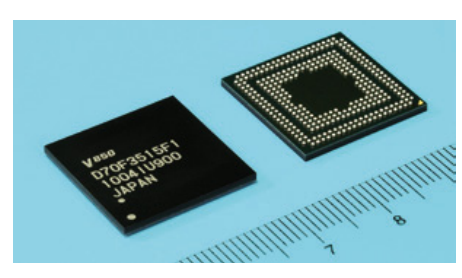

#### **1024 Dhrystone MIPS**

Les systèmes dans les usines deviennent de plus en plus précis, rapides

et complexes pour accroître la capacité de production. De ce fait, les microcontrôleurs intégrés dans les systèmes d'automatisation des industries, tels que les entrainements de mouvement, les servocommandes ou les onduleurs, doivent toujours proposer des niveaux de performances supérieurs. Dans le même temps, il est aussi important de fournir des microcontrôleurs compacts et moins consommateurs d'énergie pour répondre à la demande croissante du grand public pour des produits respectueux de l'environnement.

Renesas annonce alors la disponibilité de deux nouveaux microcontrôleurs à 32 bits *All Flash* assurant une performance de traitement de 1024 Dhrystone MIPS (million d'instructions par seconde) à une fréquence d'horloge de 200 MHz, c'est-à-dire la plus haute performance du monde parmi les microcontrôleurs doublecœur existants en 32 bits avec mémoire flash embarquée. Ces nouveaux microcontrôleurs possèdent deux cœurs CPU intégrés, 64 Ko de mémoire RAM disponibles pour chaque cœur, 2 Mo de mémoire flash et 64 Ko de RAM système additionnelle ; ils sont disponibles en boîtier FBGA de 304 billes.

Ils affichent les caractéristiques suivantes :

– L'intégration de deux cœurs CPU à 32 bits V850E2M

– Jusqu'à 2 Mo de mémoire flash

– Des fonctions périphériques nombreuses comme les interfaces USB, CAN et Ethernet ainsi qu'un nombre accru de canaux pour les périphériques classiques tels que les compteurs et les interfaces série. De plus, deux microcontrôleurs simple-cœur V850E2M avec jusqu'à 1 Mo de mémoire flash sont également disponibles.

(100545-B) www.renesas.eu

#### **Platine télécommande radio multicanal**

Radiometrix vient d'annoncer la disponibilité de platines d'évaluation pour leur circuit intégré de codage/décodage CTA88. Ces platines permettent la mise en œuvre simplifiée d'une télécommande à distance tout ou rien à huit canaux en association avec leurs modules radiofréquences

( à a c q u é r i r séparément) de type multicanal LMT/LMR (bande UHF et VHF) ou simple fréquence (FM).

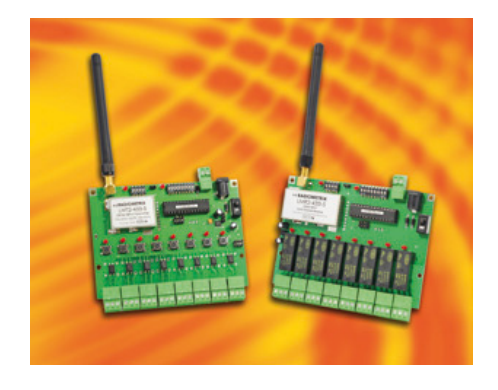

L'ensemble se compose de deux circuits intégrés CTA88-000-DIL, d'une platine codeur CTA88 (avec huit entrées photocouplées), d'une platine décodeur CTA88 (avec huit sorties relais) ainsi que d'antennes quart d'onde ou hélicoïdales. Les platines disposent de quatre cavaliers pour la sélection des modes de fonctionnement ainsi que d'interrupteurs DIP pour la configuration des adresses et des fréquences.

Le circuit intégré CTA88 présent sur chaque platine fait office de codeur/décodeur capable de gérer huit canaux et huit bits d'adresses. Ce dernier permettra en association avec des modules radio en bande ISM/SRD de concevoir des télécommandes sans fil de type unidirectionnel avec un minimum de connaissance et de

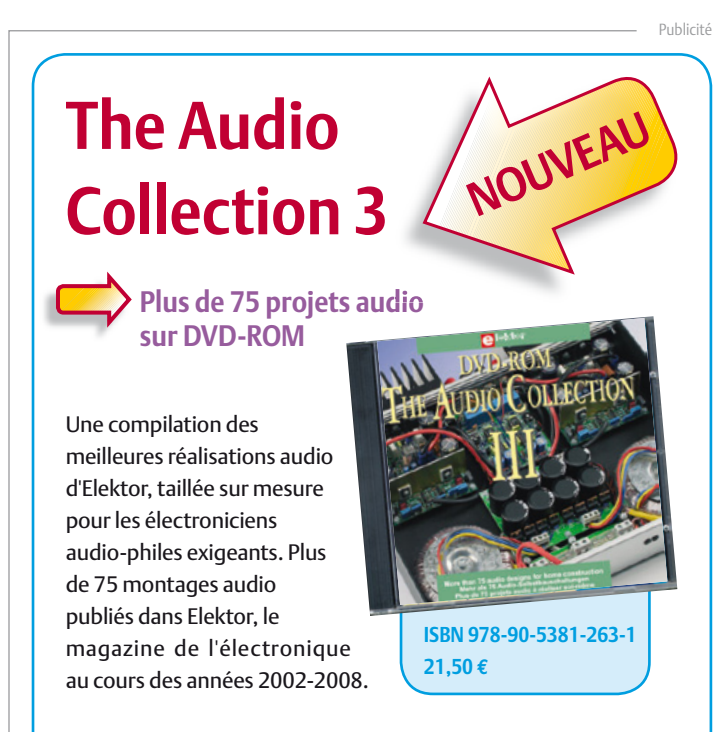

Avec entre autres : ClariTy 2x300 W en classe T, paX - amplificateur avec correction d'erreur, Adaptateur MP3 pour téléviseur, Adaptateur Audio USB, Alimentation à découpage, Filtres d'aiguillage à tube, VU-mètre numérique, MUGEN – amplificateur audio hybride, Pupitre préampli à tubes etc.

Pour commander en ligne et bénéficier d'une remise spéciale de 5% : **www.elektor.fr/e-choppe**

#### INFO & ACTUALITÉS

temps de développement et sans aucun développement logiciel additionnel. Les platines émetteur et récepteur permettent une évaluation aisée des performances et des fonctions des circuits intégrés CTA88. De dimensions réduites (115 x 86 x 20 mm) elles sont prévues pour fonctionner de -20 °C à +70 °C.

(100603-1) www.radiometrix.com

#### **Circuits de précommande pour moteur CC sans balais**

Toshiba étend sa gamme de circuits hautement intégrés pour la précommande de moteurs avec l'introduction du composant référencé TB9067FNG, optimisé pour les moteurs BLDC (moteurs à courant continu sans balais) grâce à un capteur de position à effet Hall.

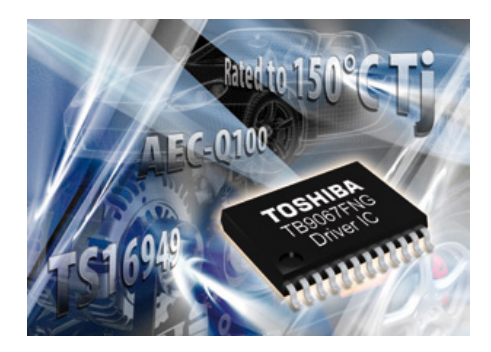

Réalisé en technologie BiCMOS, le nouveau composant simplifie la conception des applications avec l'intégration d'importantes fonctions comme un circuit de commande de grille et une logique de commutation triphasée, un oscillateur 5,12 MHz, un régulateur 5 V, et un circuit capable de détecter l'état du système. Le composant offre aussi des fonctions au choix, dont un circuit de contrôle du niveau d'entrée CC ou d'une impulsion MLI, ainsi que l'option d'activer le fonctionnement du moteur à partir d'un signal externe ou à l'aide d'un signal MLI généré en interne. Un mode de démarrage rapide est également disponible sur option ; il peut être choisi par le biais des broches externes de contrôle du mode de fonctionnement.

Le composant est capable de détecter plusieurs pannes de moteur et de système comme les sur-courants, les surtensions et les sous-tensions, ainsi que les températures excessives du circuit ou des MOSFET de

#### **Boîtiers de jonction hygiénique pour l'agroalimentaire**

Les nouveaux coffrets *Hygienic Design* (HD) de Rittal offrent une solution industrielle innovante qui permet de concevoir et de réaliser une installation électrique optimisée en tenant compte des difficiles critères d'hygiène des processus de fabrication de l'agroalimentaire. Elle permet de réduire sensiblement la durée des opérations de

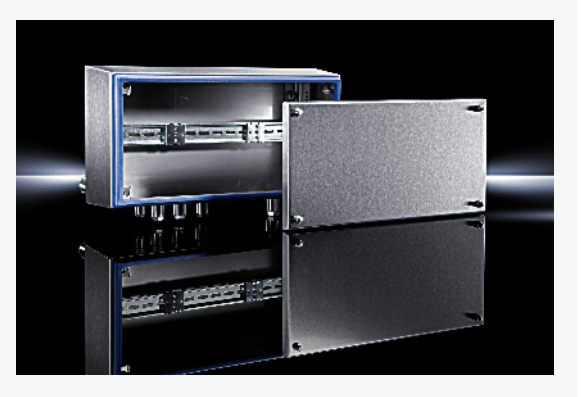

nettoyage et l'utilisation de produits détergents et décontaminants agressifs. Les arrêts de production sont ainsi raccourcis, favorisant la productivité du site de fabrication. Face aux exigences croissantes de cette industrie, un coffret électrique en acier inoxydable de grande qualité est indispensable. Spécialement conçus pour répondre à ces besoins très spécifiques, les coffrets Hygienic Design se distinguent à tout point de vue. Rittal Hygienic Design répond strictement à la norme IFS (*International Food Standard*) version 5, considérée comme le standard international d'assurance qualité et de sécurité pour les produits alimentaires.

Toutes les faces du boîtier sont inclinées de 3° et le couvercle de 10° ce qui permet un nettoyage aisé avec une bonne évacuation de l'eau. L'étanchéité parfaite entre le coffret et le couvercle est réalisée par un joint spécifique en silicone bleu qui se différencie bien des aliments. En comparaison avec un joint classique, ce joint est plus stable au contact des détergents, des acides et des produits alcalins ; il est également beaucoup plus aisé à remplacer si nécessaire.

Le dispositif de verrouillage est aussi de conception entièrement nouvelle : la fixation du couvercle plus serrée, ne nécessite que quatre vis pour être parfaitement étanche. Ces vis spécifiques n'ont aucune aspérité. Les boîtiers de jonction n'offrent donc aucun recoin susceptible d'abriter des microorganismes et il n'y a aucun obstacle au nettoyage haute pression ; les risques de contamination sont ainsi minimisés permettant un indice de protection élevé et une productivité optimisée.

(100603-5) www.rittal.fr

commande externes. La détection des surcourants comprend deux seuils pour déceler des pannes par blocage moteur ou par court-circuit. Enfin, la détection full-drive, également possible, évite au système hôte de gérer le cycle utile MLI en sortie.

(100603-3) www.toshiba-components.com

#### **Contrôleur relais USB 3.0-SATA pour les configurations RAID et non-RAID**

Le MB86E50 contrôleur relais USB 3.0-SATA de Fujitsu est spécifiquement conçu pour les

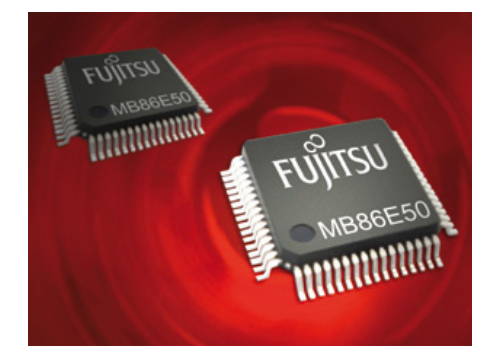

configurations périphériques USB 3.0 à deux ports RAID et non-RAID. Il prend en charge le RAID 0 (entrelacement) et le RAID 1 (miroir) ainsi que le JBOD (*Just a Bunch Of Disks* ce qui se traduit par « juste un tas de disques ») et les configurations Dual LUN. Disposant d'un moteur physique intégré

#### INFO & ACTUALITÉS

de codage à grande vitesse, le contrôleur constitue une solution pour les applications de stockage RAID utilisant des disques durs externes ou des disques SSD.

En plus de RAID, le MB86E50 propose des vitesses de transfert atteignant jusqu'à 5 Gbit/s, le branchement à chaud de périphériques, et la prise en charge des protocoles SCSI (UAS) et *Bulk-only Transport* (BoT). Le contrôleur intègre un microprocesseur RISC à 32 bits haute performance et un générateur SSCG embarqué pour optimiser les performances SuperSpeed tout en réduisant l'IEM. Le MB86E50 comprend la prise en charge complète des périphériques USB à grande vitesse (480 Mbit/s) et USB en mode rapide (12 Mbit/s), et prend en charge les lecteurs SATA Gen2i (3 Gbit/s), Gen1i (1,5 Gbit/s) et ATA. Le contrôleur relais prend en charge les GPIO, offre une fonction de mise en file d'attente de commandes native (*Native Command Queuing*, NCQ) et comprend une interface périphérique sérielle (SPI) pour mémoire Flash. Seul un quartz externe (25 MHz) est nécessaire.

(100603-4) www.fujitsu.com/emea/services/ microelectronics/usb

#### **Microphone micro-usiné pour une qualité audio supérieure**

STMicroelectronics annonce un nouveau microphone stéréo à performances élevées et basse consommation à un coût et encombrement réduits. Le microphone MEMS est destiné aux applications audio existantes et émergentes sur différents segments du marché où des dimensions réduites, une qualité acoustique élevée, un haut niveau de fiabilité et un coût abordable constituent des paramètres décisifs. Le microphone stéréo à sortie numérique MP45DT01 apporte des améliorations

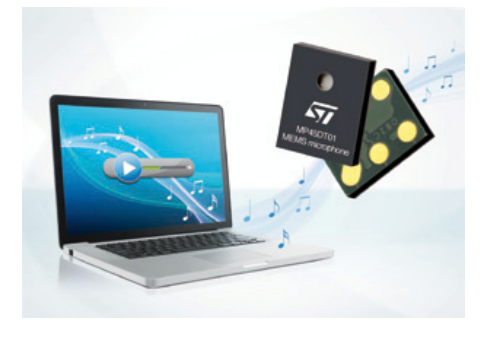

considérables en termes de qualité de son grâce à sa sensibilité omnidirectionnelle qui détecte et élimine les bruits de fond. Plus importante que jamais en raison de l'utilisation croissante d'appareils à entrée audio dans des environnements bruyants et incontrôlables, la qualité du son peut être davantage améliorée en intégrant plusieurs microphones dans un seul dispositif. Des réseaux de microphones de ce type peuvent être réalisés grâce à un encombrement réduit. Le nouveau microphone utilise la technologie de capteur d'Omron qui est par nature moins sensible aux vibrations mécaniques, aux variations de température et aux interférences électromagnétiques.

(100603-6) www.st.com/mems

#### **Circuits de protection haute température pour bus CAN**

AVX Corporation étend sa famille TransGuard pour y inclure des circuits de protection à haute température spécifiquement conçus pour les environnements sévères. Avec la réponse la plus rapide de l'industrie aux décharges électrostatiques, la série haute température pour bus CAN offre une excellente tenue en courant et en puissance ainsi qu'une atténuation EMI/RFI à la pointe de la technologie, en plus d'un faible courant de fuite aux températures nominales. La série haute température pour bus CAN est certifiée AEC Q200 et constitue la première offre d'un groupe de produits très complets à venir.

Ce composant céramique à base d'oxyde de zinc (ZnO) présente un temps d'allumage de moins de 1 ns, ce qui permet de bloquer l'énergie avant la valeur crête. Avec une température de fonctionnement pouvant atteindre 150 °C, la série de circuits de protection TransGuard haute température pour bus CAN est idéale pour les applications en environnement sévère incluant l'automobile, les véhicules

## **En bref...**

**Samsung a démarré la production de mémoire Flash NAND de 64 Gbit à cellules de 3 bits en technique de 20 nm** www.samsung.com

#### **Le fabricant de semi-conducteurs discrets Microsemi se lance dans le FPGA en rachetant Actel**

www.microsemi.com

#### **La nouvelle plate-forme CSR8000 offre Bluetooth (classique, v3.0 & v4.0) et FM et est compatible Wideband Speech (HD voice)**

www.csr.com

#### **Package Manager 1.5 permet d'intégrer les bibliothèques pers onnelles dans les compilateurs de MikroElektronika** www.mikroe.com

**cDAQ-9188, la nouvelle plate-forme d'acquisition de données par Ethernet de National Instruments** www.ni.com

> tout terrain, l'industrie, le forage pétrolier et autres. (100603-A) www.avx.com

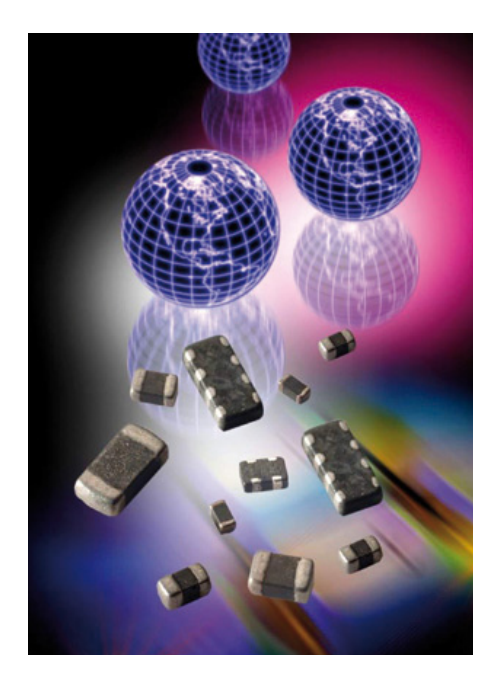

## **Elektor PCB Prototyper**

Harry Baggen (rédaction Pays-Bas)

Fraiser des rainures d'isolation de 100 μm ou forer des trous de 0,2 mm ? Le PCB Prototyper d'Elektor le fait sans aucune peine ! Et cette fraiseuse professionnelle compacte a encore d'autres tours dans son sac : au départ d'une construction modulaire tant du logiciel que du matériel, vous pouvez en un tournemain la convertir en robot de laboratoire à fonctions multiples. Colinbus a développé, pour la commande motrice et la tête de fraisage, un concept novateur qui confère à la machine une précision et une souplesse inégalées et tout cela, pour un prix particulièrement bas, nettement inférieur à celui des produits comparables.

Quand, en janvier 2007, nous avons présenté dans notre magazine la fraiseuse *Profiler*, nous ne nous attendions pas à tant de questions sur les possibilités de s'en servir pour fraiser des circuits imprimés. C'est que le Profiler avait été conçu pour le travail général de fraisage, pas spécifiquement pour la fabrication de platines. On y parvenait en s'appliquant avec habileté, mais la différence était grande par rapport à une vraie fraiseuse pour platines. Ceux qui réalisaient avec le Profiler des platines moyennes pour des composants traditionnels (à fils) en étaient satisfaits. Mais de nombreux autres usagers en attendaient pourtant une plus grande précision et une meilleure maniabilité. Une vraie fraiseuse pour platines coûte fort cher et ce n'est évidemment pas sans raison. Non seulement la construction mécanique doit être extrêmement précise, mais ce genre de machine recèle quantité de savoir-faire spécifique et de technique que seuls quelques fabricants au monde possèdent.

Lors de la conception d'une nouvelle fraiseuse pour cartes imprimées, les développeurs de Colinbus ont été obligés de relever deux défis. D'abord, le prix de la machine complète devait rester à un niveau acceptable, accessible à de petites entreprises, des écoles, des universités, mais également à des amateurs disposés à investir un peu d'argent pour satisfaire leur hobby. C'est qu'avec un tel outil, il faut déjà réaliser pas mal de platines pour récupérer son investissement. Le second défi était de concevoir une machine suffisamment universelle pour lui faire accomplir de multiples tâches, différentes du simple fraisage de cartes imprimées. Eh bien, cela a pris quelques

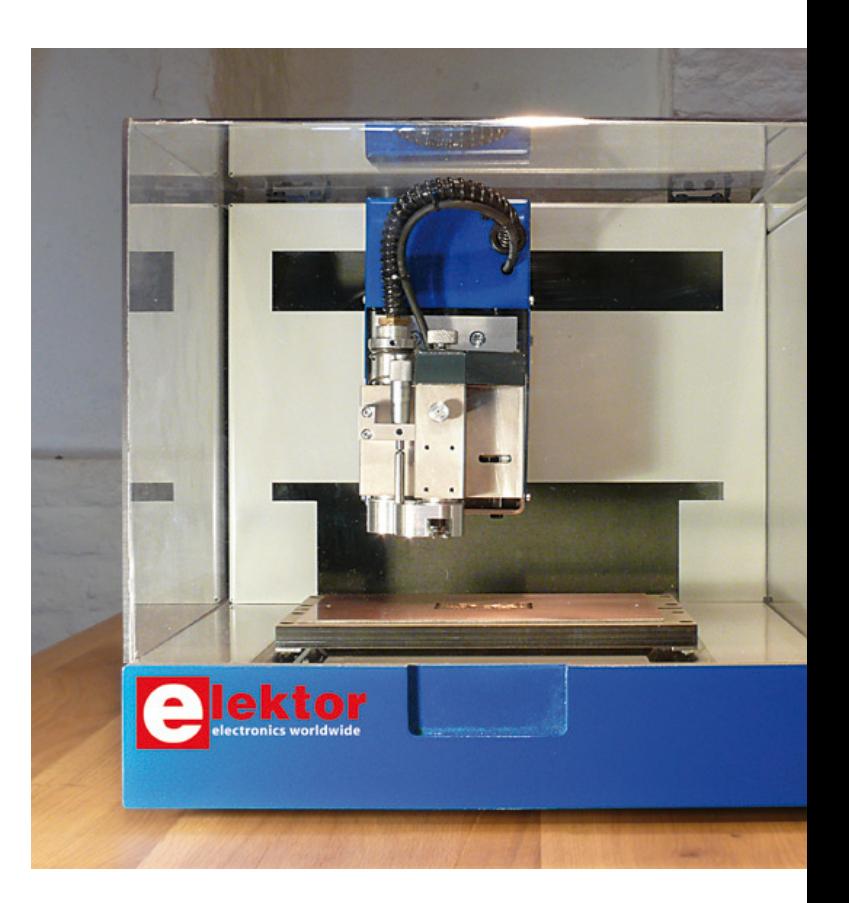

années, mais nous pouvons aujourd'hui présenter un appareil particulièrement compact qui répond à ces deux exigences.

#### Le projet

Le *PCB Prototyper* est un graveur compact pour circuits imprimés, presque cubique, qui prend peu de place sur une table de laboratoire. Toutes les parties mobiles sont protégées par un capot en plexiglas qui protège l'environnement du bruit et de la poussière. L'appareil est en outre muni d'un interrupteur de sécurité qui veille à arrêter la machine dès qu'on ouvre le capot.

Le PCB Prototyper est construit sur le modèle d'un graveur pour circuits imprimés professionnel, ce qui signifie que toutes les transmissions et propulsions sont extrêmement précises et que le logiciel embarqué dispose des routines spéciales qui permettent le fraisage des platines à ce même niveau.

Le PCB Prototyper est le premier graveur de construction modulaire. La table de travail est interchangeable avec d'autres tables, on peut aussi retirer ou adapter l'unité de travail dans laquelle se loge le moteur de gravure HF, il y a différentes commodités pour le montage de caméras, de distributeurs et autres accessoires. Pour adapter l'unité de travail à l'exécution d'autres tâches, on la retire et on la remet en place simplement par encliquetage, l'admission et l'évacuation d'air sont incorporées à la machine et se branchent ou débranchent facilement. Ouvrir le panneau arrière permet d'agrandir la surface de travail de la machine ou y introduire aisément des

## Graveur modulaire et extensible pour circuits imprimés

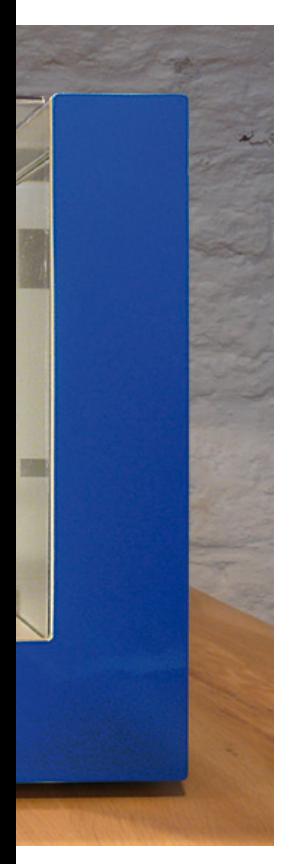

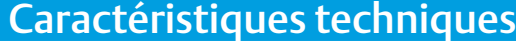

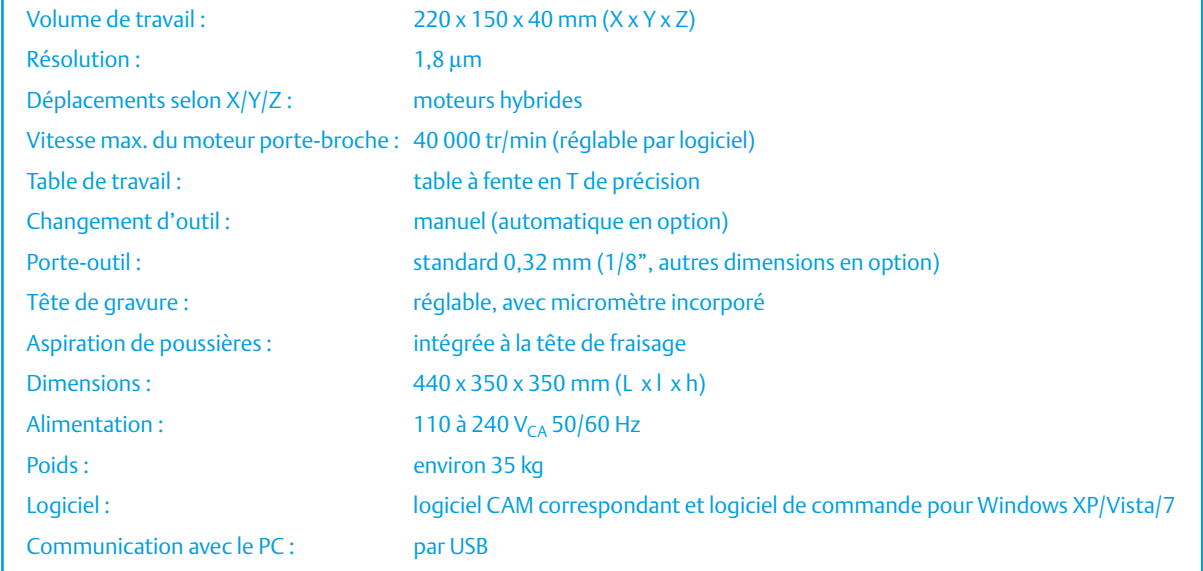

tubes et des câbles. Toutes ces possibilités ne sont que des exemples parmi tant d'autres, le PCB Prototyper est vraiment une machine multifonctionnelle capable d'accomplir des dizaines d'opérations dans un laboratoire.

Le PCB Prototyper est livré avec le logiciel de commande « ColiBri », une suite dans laquelle sont rassemblés tous les modules logiciels pour le fonctionnement de la machine. Le module principal qui y est installé d'origine est le module des circuits imprimés (PCB). Le dossier CAM (*Computer-Aided-Manufacturing*, fabrication assistée par ordinateur) développé spécialement pour le fraisage de platines est certainement l'un des plus puissants et des plus conviviaux sur le marché.

#### La construction mécanique

Il est de notoriété publique que le fraisage de CI sur une fraiseuse ordinaire donne de médiocres résultats. Cela tient essentiellement à la manière dont la machine est construite. Non qu'une machine soit plus mauvaise qu'une autre, mais les centres d'intérêt sont ailleurs. De petits détails peuvent faire toute la différence.

Un graveur pour CI doit tout d'abord être stable et c'est sa masse qui lui confère la stabilité. Aussi, le PCB Prototyper est-il totalement fabriqué en acier. La construction en acier assure également que les gros axes usinés jusqu'au poli, sur lesquels glissent des guides de précision, eux aussi, ne puissent pas bouger. La moindre déformation ou le plus petit déplacement des axes occasionne de grosses

erreurs dans le résultat final. Une dérive de 0,01 mm cause déjà un écart de fraisage plus large qu'une rainure d'isolation, c'est inadmissible sur une fraiseuse pour platines.

Le PCB Prototyper est aussi équipé d'écrous *anti-backlash* (anti jeu). Ces écrous spéciaux empêchent tout jeu lors d'un changement de direction. Au cours du fraisage de petites pastilles et de fines pistes, c'est d'une importance vitale.

#### L'électronique et le logiciel embarqué

La grande différence entre une fraiseuse conventionnelle et un graveur pour circuits imprimés ne réside pas dans la mécanique, mais dans le logiciel qui calcule les déplacements et commande les moteurs. Il va de soi que confectionner des centaines de petits cercles et de fines pistes demande d'autres routines que pour le fraisage d'une face avant, par exemple. Il est fort possible qu'une fraiseuse ordinaire, dont les déplacements peuvent s'effectuer à 500 mm/s, mette beaucoup plus de temps à fraiser une platine qu'une fraiseuse spécialisée dont la vitesse de pointe n'est que de 100 mm/s. La vitesse maximale n'a qu'une importance secondaire, ce qui compte, ce sont les profils d'accélération et de décélération ainsi que les algorithmes utilisés. Pendant le fraisage d'une platine, la machine n'atteint jamais sa vitesse maximale, les déplacements sont trop courts pour y parvenir.

Au pilotage du PCB Prototyper, il y a un processeur RISC ARM7 à 32 bits et un FPGA. Ils offrent la plupart du temps une puissance de

#### PROTOTYPAGE RAPIDE

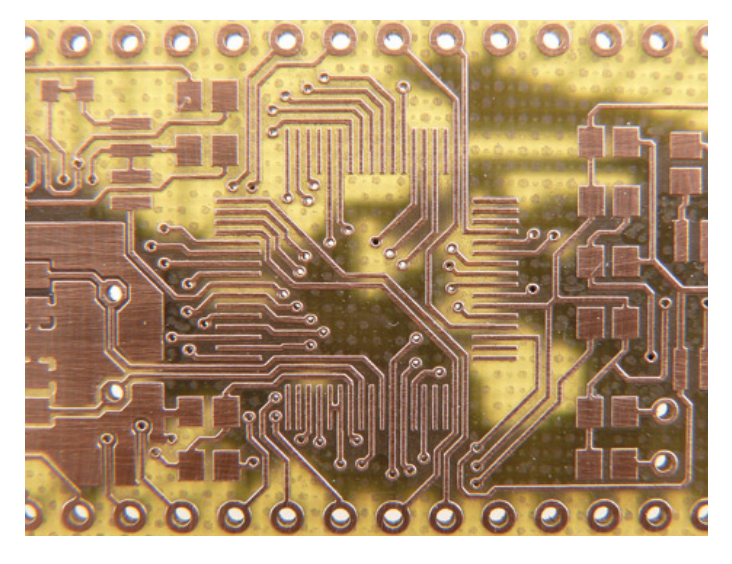

Figure 1. Détail d'une platine gravée sur le PCB Prototyper. Certaines rainures d'isolation y ont une largeur d'à peine 0,15 mm.

calcul suffisante pour faire travailler la machine de manière autonome, mais ce n'est pas toujours le cas. C'est pourquoi le contrôleur du PCB Prototyper a la possibilité de mettre à l'ouvrage l'ordinateur qui lui est associé, ce qui ouvre la voie à des potentialités sans précédent. Pour le calcul de tous les déplacements, la machine, avec son processeur embarqué, est complètement indépendante du système d'exploitation de l'ordinateur utilisé, mais peut à tout moment avoir recours à la grande puissance de calcul d'un PC. Une manière de mettre à profit les avantages des deux systèmes tout en éliminant leurs inconvénients.

#### Le poste de travail

Le poste de travail multifonctionnel se monte sur l'axe Z du PCB Prototyper. Il combine un moteur porte-broche de haute précision avec buses d'aspiration des poussières et d'injection d'air, un réglage de profondeur à micromètre et une tête de gravure ultra précise à

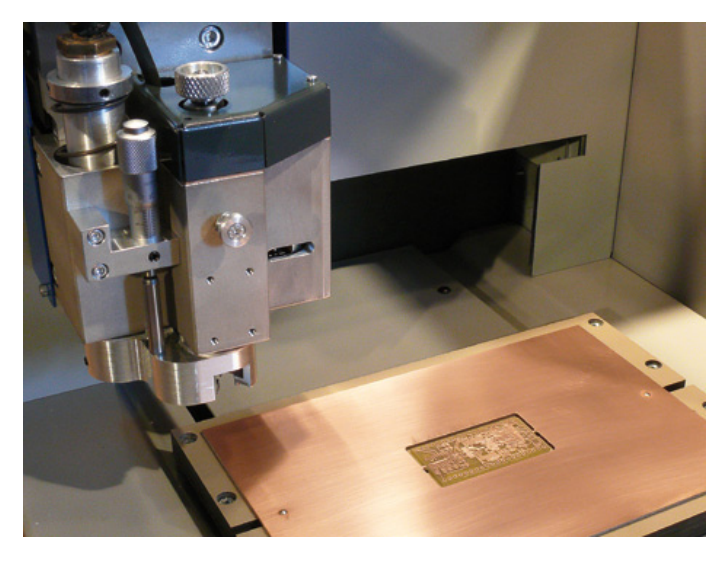

Figure 2. Voici la tête de fraisage au-dessus de la table sur laquelle est fixée une platine. C'est toute la table qui se déplace lors des mouvements selon l'axe des X.

chambre cyclonique. Il offre en outre des possibilités de montage de caméras, d'un distributeur et d'autres accessoires.

Le moteur porte-broche à haute fréquence réglé par le logiciel peut tourner à 40 000 tr/min. Grâce à un bouton rotatif pratique et une tête de gravure pivotante, le changement d'outil est aisé. Travailler avec de très fins forets ou de minuscules fraises n'en est que plus facile.

L'aspiration des poussières est solidaire de la tête de gravure. Gros avantage, puisque cela permet de retirer la tête de gravure sans tuyaux à débrancher. La chambre cyclonique et l'aspiration directe par le bloc moteur permettent d'éliminer jusqu'aux plus fines particules de poussière.

Le réglage de profondeur de fraisage se fait à l'aide d'un micromètre. De cette manière, on peut aussi fraiser avec un outil conique pour réaliser des sillons d'isolation parfaits. Si vous utilisez le PCB Prototyper pour d'autres travaux, le même micromètre vous servira pour effectuer des réglages très précis ou pour exécuter des mesures.

#### Une machine à usages multiples

Comme nous le précisions en début d'article, le PCB Prototyper représente plus qu'un graveur pour CI. Vous pouvez l'adapter facilement à l'exécution d'autres tâches. Ceci ne vaut pas seulement pour l'aspect mécanique de la machine, mais aussi pour le logiciel qui l'accompagne. Le plus grand défi à cet égard a été de conserver la précision, parce que si vous pouvez bricoler sur une machine, il y a un risque d'erreur. Mais ici aussi, des solutions inventives ont été mises en œuvre.

- Comme la plupart des graveurs pour circuits imprimés, le PCB Prototyper est livré avec une table plate comportant une fente en forme de T, dans laquelle se trouvent de petits blocs déplaçables munis d'un picot sur lequel se fixe le la platine. C'est idéal pour la fabrication de platines à double face, mais ne convient pas pour réaliser des ouvrages en 3D. Sur le PCB Prototyper, on peut remplacer la table pour une autre en aluminium avec fente en T, une table à vide ou un modèle spécifique au client.
- La tête de gravure dispose d'un capteur de profondeur interchangeable. D'origine, la table est dotée d'un capteur pour le fraisage des matériaux des platines les plus courantes. Pour la fabrication de platines pour HF ou encore pour graver dans des matériaux très mous, il peut se révéler utile de l'échanger contre un modèle plus approprié.
- Presque toutes les fraiseuses de platines ont une tête de gravure fixe. C'est l'idéal pour le travail sur platines, mais ne convient absolument pas pour d'autres travaux. Le PCB Prototyper est équipé d'un système « Pivo » unique avec lequel la tête de gravure est amovible. Ce n'est pas seulement pratique pour y disposer des outils délicats, cela permet aussi de retirer la tête facilement. À ce moment, le raccord d'aspirateur est libre et vous pouvez y installer, si nécessaire, un autre embout d'aspiration. De cette façon, pour des travaux de gravure ou de fraisage complexes, une aspiration adaptée reste possible.
- Le poste de travail du PCB Prototyper est construit de façon telle qu'il permet très aisément le montage d'accessoires comme

#### PROTOTYPAGE RAPIDE

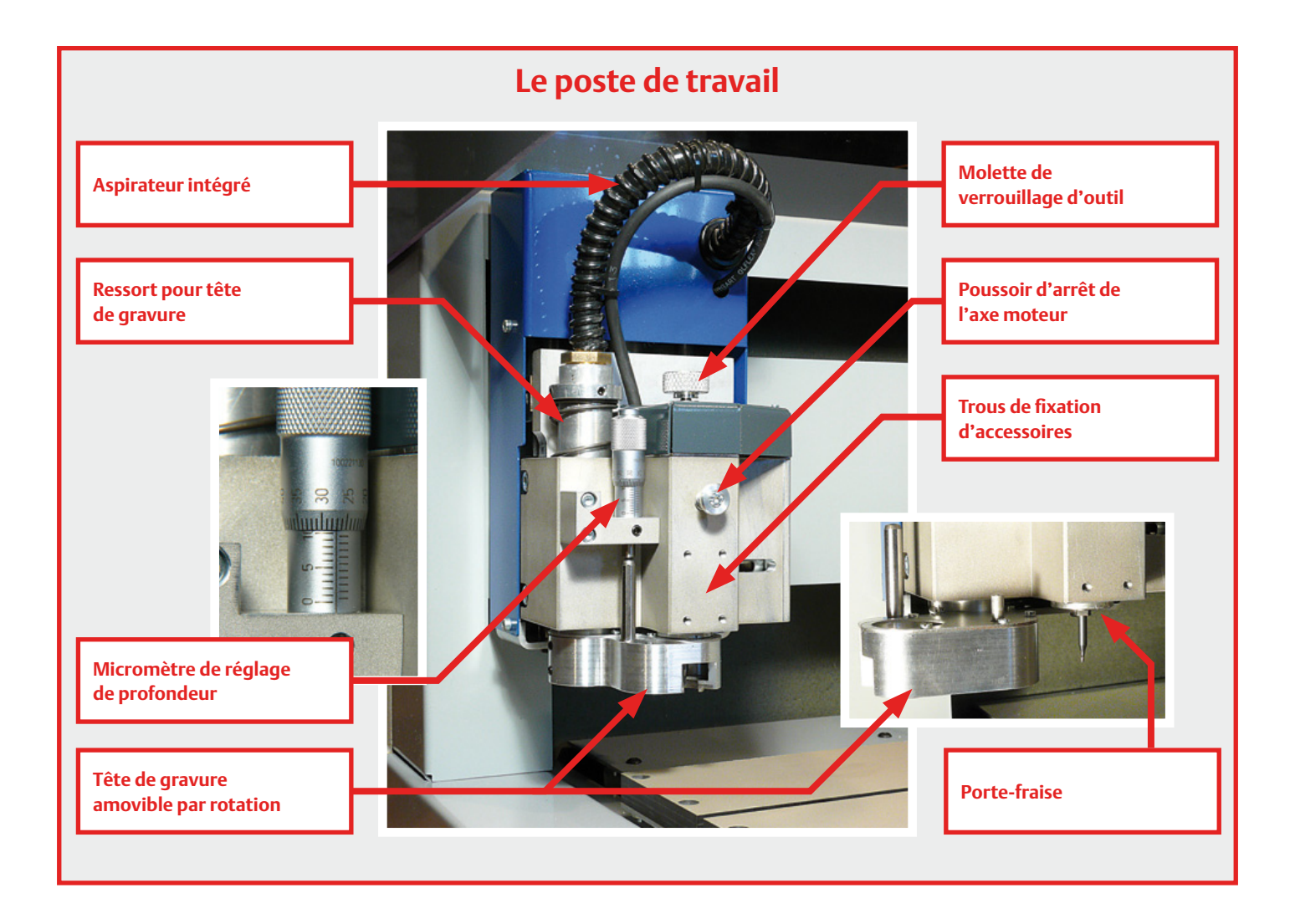

caméra, instrument de mesure ou distributeur. Le domaine de travail de la machine y est spécialement adapté de façon telle que, tant le moteur porte-broche que les accessoires installés puissent atteindre la totalité de la surface de travail.

- Un volet pratique à l'arrière de la machine permet de monter de plus gros ouvrages dont la longueur dépasse celle de la table de travail. On peut alors sans difficulté opérer sur une partie définie d'un grand objet ou, avec l'aide de points de référence, le faire glisser et finalement travailler sur toute sa longueur.
- Il est même possible de déposer le poste de travail complet et d'utiliser la machine pour une tout autre application. Avec son couplage rapide et pratique, le système d'alimentation en air et d'aspiration peut encore servir dans ce cas, puisque les conduits d'air sont installés à demeure dans la machine.

#### Le logiciel fourni

Une composante essentielle de la fraiseuse de platines est naturellement le logiciel qui l'accompagne. Il convient que l'utilisateur soit en mesure d'importer les fichiers provenant de son programme de dessin de platines favori, après quoi les codes seront traduits sans difficulté en une platine à garnir ensuite de composants. Même les projets les plus complexes doivent pouvoir être traités rapidement. Tout cela, le module PCB fourni avec le PCB Prototyper peut le faire. Comme indiqué précédemment, le PCB Prototyper est livré avec ColiBri, une suite logicielle multiple, dans laquelle sont inclus tous les modules de programme qui concernent la machine. Le but du

jeu, c'est que l'utilisateur accède d'un clic à un fichier et que ColiBri ouvre l'environnement de travail correspondant. Pour la fabrication de platines, c'est le module PCB ; pour les objets en trois dimensions, ce sera le module 3-D. Ainsi, l'utilisateur aura une vision claire de tous ses fichiers qui seront automatiquement reliés au logiciel spécialisé qu'il lui faut.

Donc, ColiBri et le module PCB font partie intégrante du PCB Prototyper et il ne leur manque rien d'autre pour qu'ils constituent une fraiseuse de platines complète. Mais si vous désirez d'autres modules, libre à vous de les rédiger (le jeu complet d'instructions est mis à la disposition des utilisateurs) ou de les acheter pour les intégrer à ColiBri sans difficulté.

#### Le module PCB

Le module PCB est un ensemble logiciel qui satisfait aux normes logicielles les plus modernes. À l'image de Windows 7 et de son interface utilisateur « Office Fluent », l'utilisation de ce logiciel-ci se veut plus intuitive.

Le module PCB intègre sans faille le logiciel de pilotage de la machine et le groupe CAM. Inutile donc de faire transiter des fichiers d'une partie à l'autre. L'ensemble est ainsi mieux ordonné, puisque toute adaptation effectuée dans la partie CAM est automatiquement répercutée à l'environnement de pilotage et inversement. En dépit de ce couplage, on peut toujours traiter dans la partie CAM d'autres platines et générer des contours sans que les activités de la machine ne soient interrompues.

#### PROTOTYPAGE RAPIDE

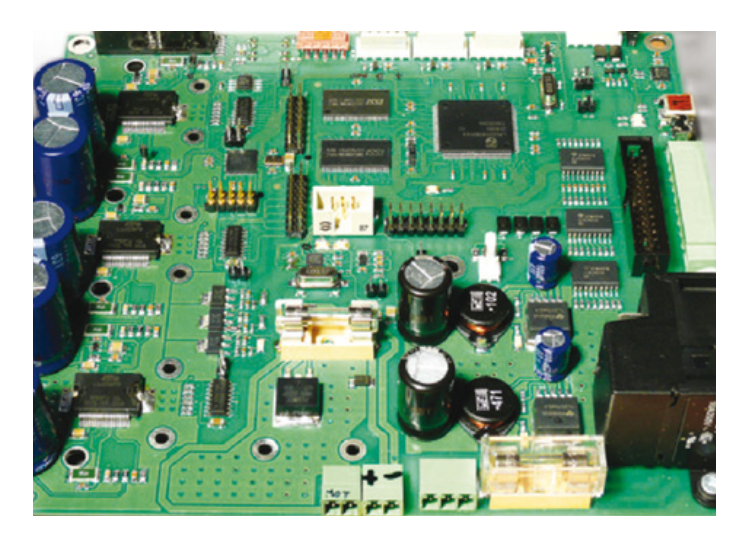

Figure 3. Sur la platine de commande du PCB Prototyper, on trouve entre autres un processeur RISC à 32 bits et un FPGA.

Le module PCB ne souffre d'aucune des limitations souvent rencontrées dans d'autres ensembles. Certains fabricants ne permettent pas diverses opérations telles que le multicouche, l'élimination du cuivre restant, l'enlèvement des pointes, l'utilisation d'autres outils pour des stratégies de contours différentes, la vérification des règles de dessin, les trous métallisés ou non. Tout cela est présent d'office dans le module PCB fourni.

Avec des machines comme le PCB Prototyper, graver des platines est simple et entraîne rarement des défauts, mais cela n'en reste pas moins un processus mécanique et le risque zéro n'existe pas. Une fonction très pratique dans le module PCB est le *selective remake*. Supposons qu'en cours de gravure un foret ou une fraise casse. Vous pouvez alors sélectionner la zone qui n'a pas été travaillée ou mal faite et rien qu'elle, une piste, un trou ou l'autre pour les repasser. Sans cette fonction, vous seriez forcé de recommencer toute la platine.

Pour analyser la puissance de ce module, nous avons fait produire par quatre différentes suites CAM les contours de dix platines différentes, quelques-unes pour haute fréquence sur lesquelles le restant de cuivre devait être enlevé, quelques autres complexes, à multi-

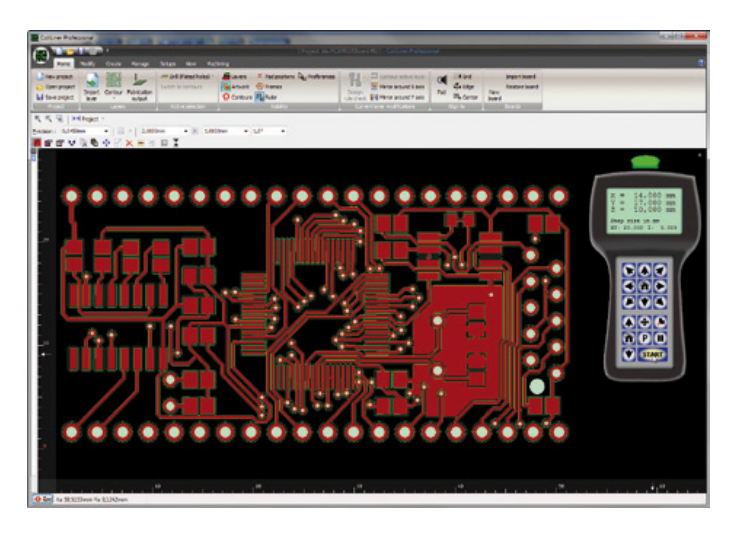

Figure 4. Le nouveau programme ColiBri calcule ici les contours de la platine avec le module PCB associé.

couches et encore des exemplaires analogiques et numériques. Le module PCB n'a pas été chaque fois le plus rapide, mais bien le plus souvent et directement en état de produire les fichiers de fraisage pour toutes les platines. On ne peut pas en dire autant des autres suites.

Le module PCB dispose de tellement de fonctions qu'il n'est pas possible de les aborder exhaustivement dans cet article. À tous ceux qui veulent en savoir plus sur les possibilités du module PCB, nous pouvons leur conseiller d'aller voir une liste détaillée en suivant le lien : www.colinbus.com/fr/pcbprototyper.html

#### Intéressé ?

Difficile, naturellement, de faire bien apparaître les qualités du PCB Prototyper dans un simple article ou même avec des photos ; en fait, il faudrait que vous puissiez analyser les résultats obtenus de vos propres yeux et même au microscope.

Nous ne pouvons pas non plus inviter tous les lecteurs à une démonstration, mais nous sommes en mesure de vous dire que tous les concepteurs de chez Elektor ont été convaincus après avoir inspecté quelques platines fraisées sur le PCB Prototyper. Ce sont des hommes tenaces et précis quand il s'agit de « leurs » circuits imprimés. Nous avons reçu l'assurance que très bientôt, le laboratoire Elektor disposera de ce PCB Prototyper pour fabriquer des platines, celles qui doivent être prêtes au plus vite !

(100619)

P.-S. Nous faisons de notre mieux pour que, lors de l'évènement ElektorLive! le 20 novembre 2010 à Eindhoven (Pays-Bas), une démonstration publique du PCB Prototyper soit organisée, de manière à ce que chacun d'entre vous puisse voir les excellents résultats obtenus avec cette machine. L'annonce est encore sous réserve, renseignezvous auprès redaction@elektor.fr pour les dernières nouvelles.

#### Commandes

Le PCB Prototyper d'Elektor est livré complet, monté et réglé avec le moteur porte-broche HF intégré. Comme logiciel de pilotage sont joints la suite ColiBri et le module PCB. Vous pouvez commander cet ensemble sur le site d'Elektor au moyen du formulaire accessible par le lien www.elektor.fr/PCB\_Prototyper.

Le prix est de 3 500 € hors TVA, frais de port en sus. Les frais de port diffèrent d'un pays à l'autre, vous en trouverez le montant dans le formulaire de commande sur notre site Internet.

Le fabricant se charge directement de la livraison et de la facturation.

Il y a pour le PCB Prototyper différentes extensions logicielles et matérielles en préparation. Dès qu'elles seront disponibles, nous vous les présenterons dans le magazine et sur notre site.

## Mini-prix. Maxi-performances.

Mesures sur PC par USB à partir de 99 € seulement

#### **NI USB-6008**

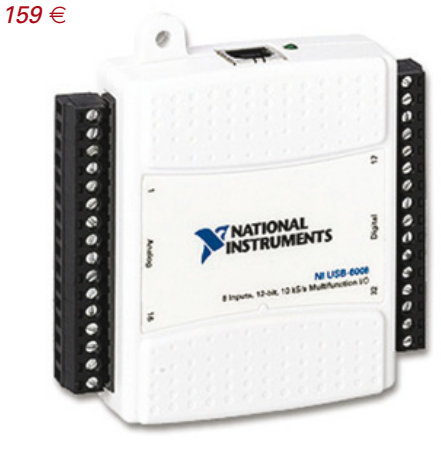

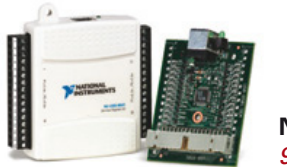

**NI USB-6501**  $99 \in$ 

#### **E/S numériques**

#### **NI USB-6501** 24 voies numériques - 8.5 mA

- 24 E/S numériques ; compteur 32 bits
- Protection contre les surtensions ; 8,5 mA de courant de commande

#### **ÉGALEMENT DISPONIBLES :**

NI USB-6525 (8 relais statiques ; 8 E/S numériques ; compteur ; isolation entre voies)  $299 \in$ NI USB-9421 (8 entrées numériques ; 11 à 30 V)  $299 \in$ NI USB-9472 (8 entrées numériques ; 6 à 30 V)  $299 \in$ 

#### Acquisition de données analogiques et multifonction

#### **NI USB-6008**

#### Multifonction - 12 bits - 10 kéch./s

- 8 entrées analogiques : 2 sorties analogiques : 12 E/S numériques : compteur 32 bits
- Alimentation par le bus pour la mobilité ; connectivité du signal intégrée
- Logiciel driver NI-DAQmx et logiciel d'enregistrement de données interactif NI LabVIEW SignalExpress LE

#### **ÉGALEMENT DISPONIBLES :**

NI USB-6009 (multifonction: 14 bits: 48 kéch./s) -  $259 \in$ NI USB-TC01 (1 entrée thermocouple : 20 bits) -  $99 \in$ NI USB-9211A (4 entrées thermocouple ; 24 bits) -  $489 \in$ NI USB-6210 (multifonction ; 16 bits ; 250 kéch./s) -  $579 \in$ NI USB-9201 (8 voies ; 12 bits ; 500 kéch./s) - 549 €

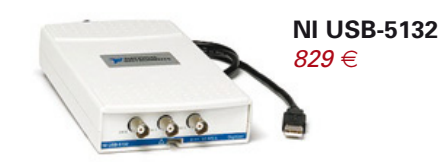

#### **Instruments**

#### **NI USB-5132** Numériseur/oscilloscope - 50 MHz -50 Méch./s - alimenté par le bus

- 2 voies indépendantes : 8 bits de résolution
- · Inclut une face-avant virtuelle, le driver NI-SCOPE et le logiciel de mesure interactif LabVIEW SignalExpress LE

#### **ÉGALEMENT DISPONIBLES:**

NI USB-5133 (numériseur/oscilloscope 100 Méch./s alimenté pas le bus)  $1099 \in$ 

NI USB-4065 (multimètre numérique  $6$  chiffres  $\frac{1}{2}$  $1199 \in$ 

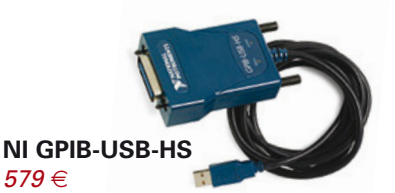

#### **Contrôle d'instruments**

#### **NI GPIB-USB-HS** Contrôleur GPIB pour Hi-Speed **USB 2.0**

- Pas besoin de câble GPIB pour la connexion à l'instrument
- Compatibilité IEEE 488.2 complète : driver NI-488.2 inclus

#### **ÉGALEMENT DISPONIBLES:**

NI USB-232 (interface RS232)  $99 \in$ NI USB-485 (interface RS485)  $119E$ NI USB-8451 (interface I<sup>2</sup>C/SPI)  $399 \in$ 

Pour un coût bien plus bas qu'on pourrait le penser, National Instruments propose une plate-forme intuitive, compatible avec des milliers de capteurs, pour acquérir, analyser et présenter graphiquement des données de mesure. Que vous préfériez programmer en C, en Basic ou en LabVIEW sous Windows, Mac ou Linux, accédez à ce qui se fait de mieux en matière d'acquisition de données, d'instrumentation et de contrôle d'instruments... à partir de 99  $\in$ 

>> Découvrez tous les produits faible coût, disponibles à l'achat en ligne, sur ni.com/france/lowcost

Remises spéciales pour l'OEM et l'enseignement Voir sur le site ou appeler pour en savoir plus

01 57 66 24 24 ni.com/fr ni.france@ni.com

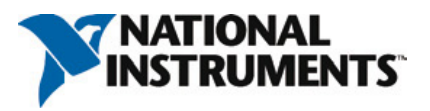

00000 National Instruments Tous droits réservés National Instruments NL ni com LabVIEW et SignalExpress sont des marques de National Instruments. Les autres noms de produits et de sociétés mentionnés sont les marques ou les noms de leurs propriéta respectifs. Les prix sont sujets à modification. Pour connaître les derniers prix en vigueur, vérifier en ligne sur ni.com/products/f

## **LED de 50 W avec gradateur** J LEeeeeD the sunshine in JJ<sup>\*</sup>

Ton Giesberts (Labo d'Elektor) & Thijs Beckers (Rédaction Pays-Bas)

Les LED de puissance sont de plus en plus fortes. Même si leur prix reste encore élevé, nous avons voulu voir de nos propres yeux ce dont ces colosses sont capables. Une des LED les plus puissantes, disponible pour le consommateur, nous l'avons trouvée chez Huey Jann Electronics, c'est la H50WA CWS, en réalité un module de LED de 50 W.

La technologie des LED n'arrête pas de se développer. Nous avons écarquillé les yeux lorsque nous avons découvert dans l'assortiment de la firme allemande Reichelt Elektronik [1] une LED à haute puissance de pas moins de 50 watts. Qu'estce qu'elle doit donner comme lumière ! Il fallait absolument voir cela de nos propres yeux. La firme a eu l'amabilité d'en mettre deux exemplaires à notre disposition. Restait à trouver de quoi les alimenter.

Notre première idée a été de développer nous-mêmes une alimentation (de préférence à découpage), mais bien vite, il nous est apparu que ce n'était pas gagné d'avance. C'est alors que nous avons trouvé dans le catalogue de Reichelt une alimentation de Mean Well qui cadrait parfaitement avec le projet et à un prix presque incroyablement bas. C'était assurément une bien meilleure solution. Pour y ajouter la gradation, nous avons alors construit un circuit ad hoc qui dérive vers un shunt la puissance de l'alimentation.

#### De la puissance pour la LED

Pour la LED de haute puissance de 50 W de Huey Jann Electronics Industry co. ltd. [2], l'alimentation toute prête LPC-60-1750 de Mean Well (**figure 1**) lui va comme un gant. On dirait qu'elles sont faites l'une pour l'autre. L'alimentation délivre un courant de sortie de précisément 1,75 A CC, ce qui constitue, selon les caractéristiques publiées, le maximum absolu admissible par la LED. En outre, la tension d'entrée peut varier de 90 à 264 V CA. L'alimentation résiste aux courts-circuits et est protégée contre une tension et un courant constant de sortie trop élevés.

Comme on s'y attendait, la LED de puissance donne un déluge de lumière. Les spectateurs qui affluaient dans le laboratoire devaient fermer les yeux pour les protéger de l'intensité de la source éblouissante. Même du coin de l'œil, il est très désagréable de regarder la LED illuminée. Naturellement, elle était à découvert sur la table du labo (montée sur un radiateur !), mais après un habillage soigneux dans une armature adéquate, elle sera plus agréable à l'usage.

#### Le circuit de gradation

Jusqu'ici, le branchement de la LED de puissance est simple. Mais nous voulions encore en régler la luminosité. La première idée était de brancher une charge en parallèle sur la LED (une résistance de prélèvement, un MOSFET ou un réglage en MLI) qui grignote petit à petit le courant de la LED, vu que l'alimentation choisie est une source de courant. Pas vraiment une solution « verte », puisque, sans fournir de lumière, elle continue à consommer de la puissance. Moins, sans doute, du fait que la source de courant a un domaine de réglage spécifié entre 9 et 34 V. Si la LED est éteinte, il ne reste que 16 W (1,75 A sous 9 V) à dissiper. Court-circuiter ou surcharger pour réduire la consommation ne nous semble pas une option envisageable, ne sachant pas si l'alimentation est capable de supporter ce régime à longue échéance.

N'abandonnons pas l'idée de réduire encore la dissipation quand la LED est éteinte, mais alors il faudra trouver une formule efficace. Le composant qui, idéalement, ne produit pas de perte en courant continu, c'est la

#### LED DE PUISSANCE

#### **Caractéristiques techniques de la LED de puissance**

Courant maximum permanent : 1,75 A Tension de service : 27 à 28 V Flux lumineux : 2 925 à 3 735 lumens, selon température de couleur Angle d'ouverture : 120 degrés Température de couleur : 3 300 à 8 000 K Température de jonction LED : 135 °C

#### **Caractéristiques techniques de l'alimentation**

Courant de sortie : 1 750 mA Tension de sortie : 9 à 34  $V_{cc}$ Tension d'entrée : 90 à 264  $V_{CA}$ Puissance maximum : 59,5 W Rendement : 87 % Protection contre surcharge et court-circuit

bobine. À priori, on pense donc à charger la source de courant en modulant la largeur d'impulsion pour qu'en moyenne, on puisse soustraire de la LED de plus en plus de courant (cf. **figure 2**) pour opérer la gradation. Dans cette hypothèse, mieux vaut choisir une fréquence telle que la self garde des dimensions raisonnables (nous avions opté pour 100 kHz avec une bobine de 40 μH capable de supporter 2 A).

Cette idée ne mène malheureusement pas au succès. Le problème qui se pose dans cette approche, c'est qu'il y a toujours une quantité d'énergie qui est prélevée et qui doit rester quelque part. Normalement, cette énergie excédentaire se convertit en chaleur et c'est précisément ce que nous voulions éviter en la transformant sous forme de champ magnétique. La simulation nous a montré que ce champ est continuellement renforcé et ne s'annule jamais. En pratique, un champ croissant indéfiniment, ça n'existe pas. Par malchance, une diode de roue libre n'était pas capable d'évacuer l'énergie au moment où la bobine ne constitue plus une charge. Même avec un rapport cyclique bas, le courant va s'élever tellement après quelques périodes de commutation qu'il finira par détruire le MOSFET et probablement aussi la self si l'alimentation peut fournir un courant suffisant. Dans le cas de notre source de courant qui ne peut pas délivrer plus de 1,75 A, même avec un petit rapport cyclique, la LED elle-même est condamnée. Pratiquement, il n'y a pas de solution de ce côté-là.

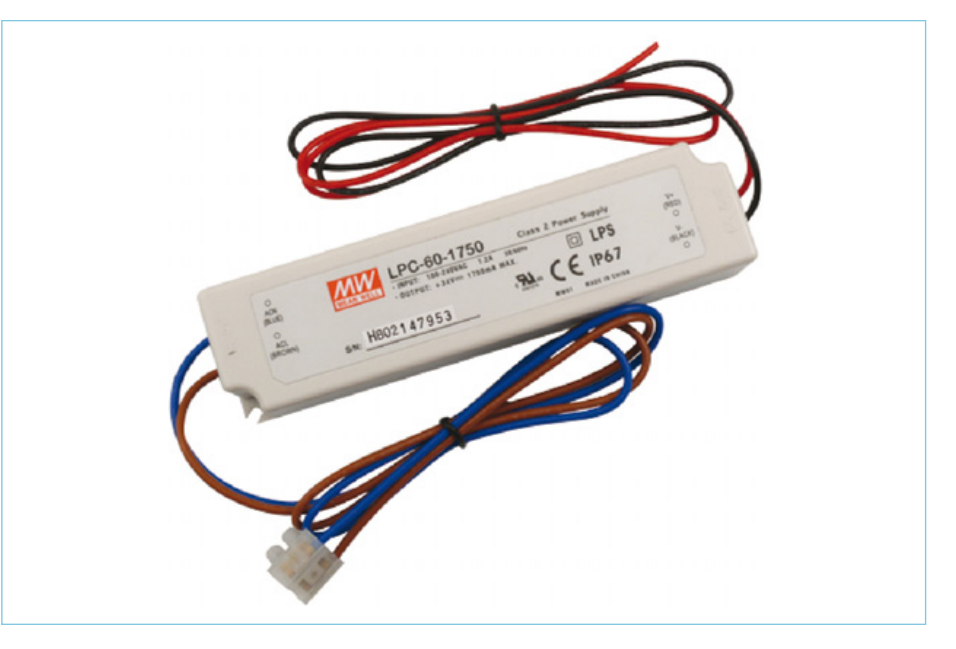

Figure 1. Cette alimentation de Mean Well est, en configuration de source de courant, parfaitement adaptée à la LED de puissance de 50 W.

#### Une deuxième idée…

Pour faire en sorte que la bobine n'atteigne jamais la saturation, il faudrait que le champ soir inversé à chaque commutation. Ce serait réalisable par exemple au moyen de deux MOSFET dans une configuration de convertisseur push-pull avec transformateur à prise médiane.

Dans ce cas-ci, on pourrait prendre une self antiparasite standard et y bobiner un autre enroulement de même taille que l'original. Une difficulté résulte de ce que la bobine prend encore de l'énergie et qu'il faudra

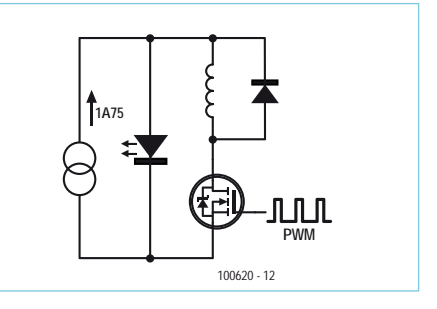

Figure 2. Le principe auquel nous avions pensé en premier lieu pour le gradateur présente quelques pièges…

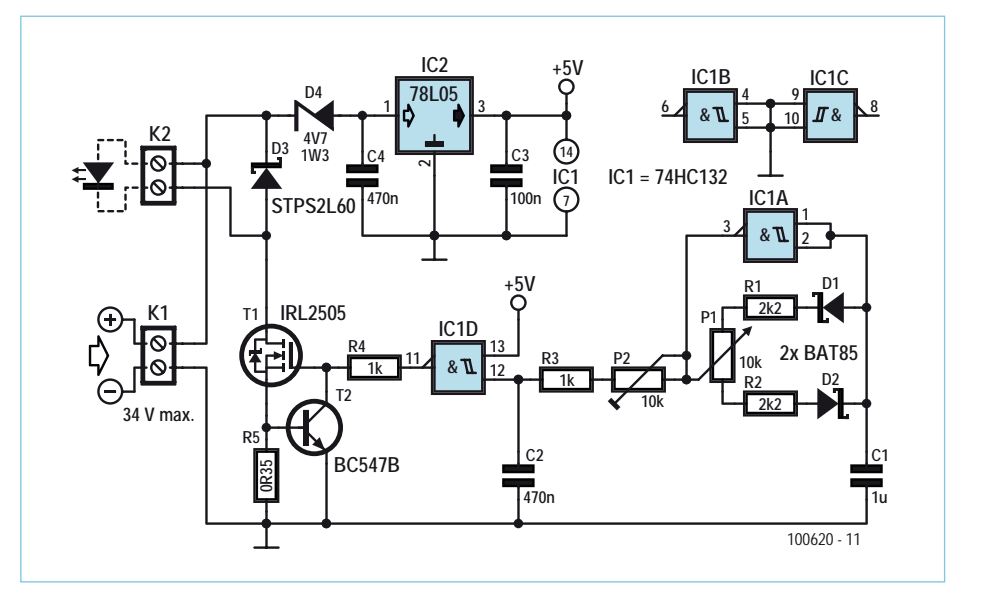

Figure 3. Le schéma définitif montre une réalisation raisonablement simple du gradateur.

#### LED DE PUISSANCE

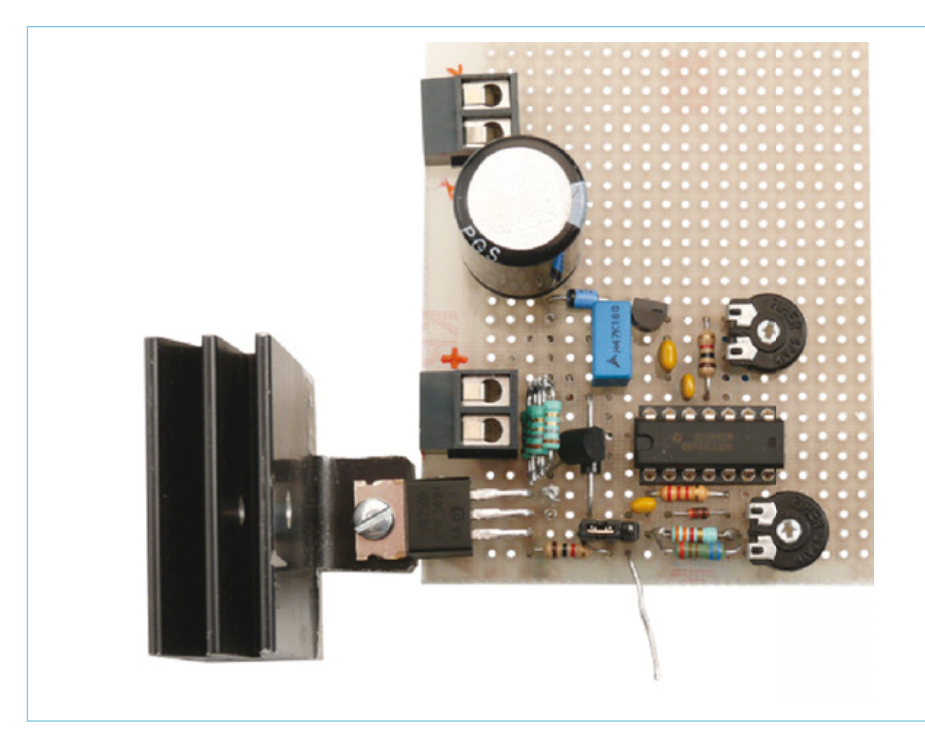

Figure 4. Nous n'avons pas créé de platine pour le circuit de gradation, le prototype est sur son plancher d'essai.

de nouveau l'évacuer. Il ne nous a pas semblé très opportun de continuer dans la voie de la self pour un gradateur. Nous restons encore bien perplexes sur la situation qui pourrait survenir si nous attaquions une bobine par un courant symétrique (ondes carrées) de fréquence variable…

#### … et une troisième

Une autre solution envisageable, c'est de commuter directement la LED sous une fréquence pas trop élevée, disons 150 Hz. Par mesure de sécurité, nous avons commencé par charger l'alimentation sur une résistance commutée. Et nous avons bien

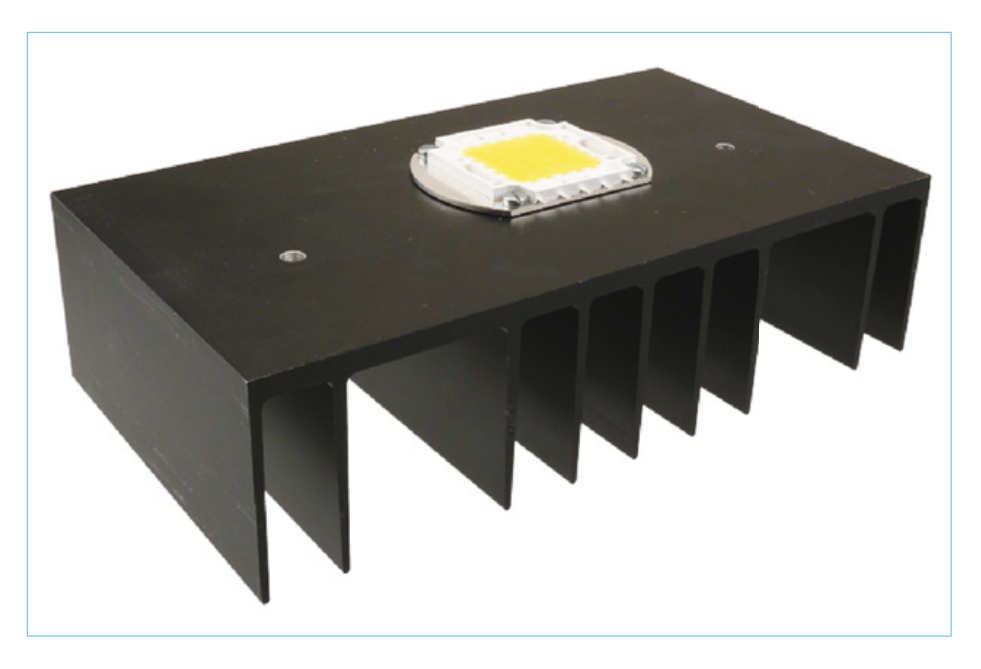

Figure 5. La LED doit être refroidie, c'est une certitude. Comme le dit en substance l'adage « Mieux vaut prévenir que… roussir », nous avons sorti du stock un bloc radiateur de dimension respectable.

fait, parce que l'alimentation semble fort ne vouloir travailler en source de courant que si la charge est constante. Il est clairement apparu lors de l'expérience que le réglage interne de l'alimentation était particulièrement lent. En présence d'une charge à impulsions, la tension de sortie grimpe jusqu'au maximum de 34 V. Pendant l'impulsion, l'alimentation délivre nettement plus de 3 A (nous n'avons pas poussé le test plus avant). C'eût été fatal pour la LED.

#### Ce qui marche bien

La solution pour commuter correctement la LED est finalement bien simple. Au lieu d'enrôler le MOSFET comme simple interrupteur, mettons-le aussi en fonction de source de courant. Il ne nous faut pour cela qu'un shunt pour mesurer le courant et un transistor (T2) supplémentaire (voyez à la **figure 3**). Le shunt est inséré dans le retour de source de T1 et fournit la tension entre base et émetteur de T2. Le collecteur de T2 est lui relié à la grille de T1. Quand la tension aux bornes du shunt augmente jusqu'au point d'entrée en conduction de T2, la tension de grille de T1 est ramenée à la masse. Il s'agit d'une source de courant élémentaire. L'inconvénient provient de la dépendance de T2 à la température. Le courant diminue avec la température, mais de nouveau, on peut considérer ce fait comme une sécurité. Rien n'empêche, lors de la construction, d'installer T2 à plus grande distance de la chaleur dégagée par le shunt que ce que nous avons fait (**figure 4**), parce que cette résistance peut dissiper plus d'un watt. Quand le courant de T1 est réglé pour être plus petit que celui délivré par l'alimentation et que le rapport cyclique du signal MLI engendré par IC1A est de 100 %, la dissipation maximale de T1 peut dépasser 11 W. Il faut donc refroidir T1 au moyen d'un radiateur d'au moins  $R_{th} = 3$  K/W. La commande du MOSFET est largement

inspirée du circuit « Chasse-déprime » de l'édition de novembre 2009. Comme porte ET NON à trigger de Schmitt, c'est ici un 74HC132 qui a été préféré. Pour appliquer un niveau logique convenable au MOS-FET T1, 5 V suffiront amplement. IC1A est monté en oscillateur simple dont le rapport cyclique (presque symétrique, de 16 à 17 % jusqu'à 83 ou 84 %) est tributaire de

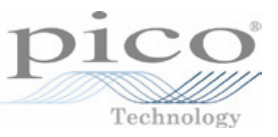

## L'EXPERTISE **ABORDABL**

P1. La porte IC1D fait en sorte que le signal MLI pour le MOSFET reste constamment bas quand le rapport cyclique de IC1A est minimum et constamment haut s'il est maximum. Grâce à quoi, malgré la plage de réglage réduite, on peut commander la LED à pleine puissance ou l'éteindre totalement. Un ajustement éventuel des périodes des deux portes permettrait d'élargir encore la plage de P1. Avec les valeurs indiquées, le courant minimum est encore de 150 mA avant que la LED ne s'éteigne.

C'est un 78L05 qui s'occupe d'alimenter IC1. La tension maximum à l'entrée du régulateur est de 30 V. La diode Zener D4 empêche que cette valeur soit dépassée. La consommation de courant de IC1 est si basse que la haute tension ne peut avoir aucune conséquence sur la dissipation de IC2. D3 limite d'éventuels pics de tension dus à l'induction parasite du câblage.

#### Plutôt chaud

Pour incorporer la LED dans une armature, il faut veiller à lui assurer un refroidissement suffisant. La fiche de caractéristiques prévient que la température superficielle de la LED ne peut dépasser 150 °C et la plaque de fixation en aluminium ne suffit pas, loin de là, à l'évacuation de la chaleur. Le radiateur représenté à la **figure 5** est quelque peu exagéré. La fiche de caractéristiques n'est pas très claire à propos du refroidissement exigé et indique que pour un usage à l'horizontale, une surface de 550 cm² serait nécessaire, mais lors du test, nous avons préféré prendre une bonne marge de sécurité.

La LED à grande puissance de 50 W produit environ deux fois plus de lumière qu'une ampoule à incandescence de 100 W (qui n'est d'ailleurs plus disponible pour les consommateurs dans de nombreux pays d'Europe), tout en ne consommant que la moitié. Quand on réduit fortement son intensité lumineuse, on peut apercevoir des points éclairés distincts. Il semble bien que Huey Jann Electronics ait placé quatre fois huit LED en série (donc 8 LED en série, sur 4 rangées côte à côte). Cela s'explique très bien si nous multiplions par 8 la tension moyenne aux bornes d'une LED blanche. Le résultat de 26,4 V est fort voisin de la tension directe Vf de la LED de puissance (27 V).

Cette LED de grande puissance est disponible chez Reichelt en différentes températures de couleur telles que froide, chaude et naturellement blanc pur. Sur le site du fabricant et dans les fiches de caractéristiques, on remarque que ces LED sont aussi livrables en différentes autres couleurs, mais au moment d'écrire ces lignes, elles doivent encore trouver leur chemin vers l'Europe.  $(100620 - I)$ 

*\* Laisse entrer la lumière du soleil* (chanson de la comédie musicale Hair)

Nos remerciements à Reichelt Electronics pour la mise à disposition des LED de puissance et de l'alimentation Mean Well.

#### Liens Internet

[1] www.reichelt.de

[2] www.hueyjann.com.tw

### LES OSCILLOSCOPES PC DE PICO TECHNOLOGY

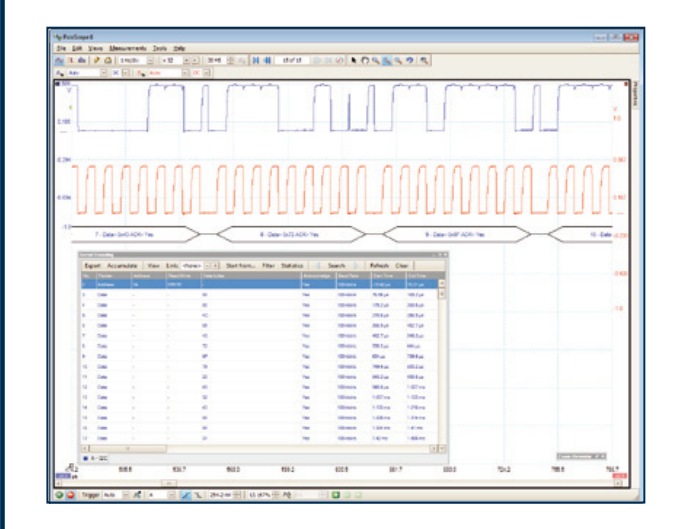

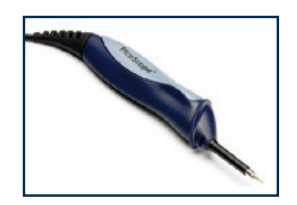

Publicité

#### BANDE PASSANTE 20 MHz À 12 GHz

**FRÉQUENCES** D'ÉCHANTILLONNAGE 50 MS/s À 5 GS/s

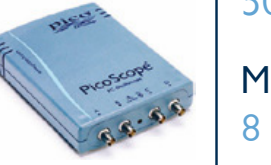

#### MÉMOIRE 8 KÉCH À 1 GÉCH

RÉSOLUTION 8 À 16 BITS

PRIX  $150 \in \mathring{A}$  9060  $\in$ 

Fonctions récemment ajoutées : I²C & décodage bus CAN, vérification de limites de masque, déclenchement avancé, filtrage passe-bas numérique, déclenchement rapide

www.picotech.com/scope2027

## **Stroboscope de ventilateur PC** Gadget à LED pour moddeur

Un PC transparent offre de nombreuses possibilités de décoration et d'effets d'optique. Nous proposons ici, le « stroboscopage » d'un ventilateur, commandé par un montage conçu autour de l'ATtiny25. Le stroboscope se compose, en outre, d'une LED. Arrêtez, faites tourner lentement, dans un sens ou dans l'autre, les pales du ventilateur ou mettez-les au pas. Ces mouvements ne sont, vous l'avez deviné, qu'apparents ! Mais ça en jette !

Martin Ossmann (Allemagne)

L'achat d'un nouvel ordinateur au fiston de l'auteur est à l'origine de ce projet. L'une des faces de l'objet présente une paroi transparente qui permet, avec un bon éclairage, de contempler ses magnifiques composants. Les plus évidemment animés sont, bien sûr, ses ventilateurs, mais de leur mouvement, l'œil de l'observateur ne perçoit pas grand-chose. L'idée a donc germé de corriger ce défaut esthétique pour un ventilateur qui évite au processeur de succomber à la fièvre. L'éclairage ne devait pas consommer ni chauffer trop, en un mot, ne pas nuire et laisser bien percevoir les pales du composant. C'est

ce que permettait un stroboscope (de *strobos*, rotation, en grec, parce

qu'à l'origine, l'appareil d'observation, *skopein*, examiner observer, était un disque en rotation) et des LED de puissance. Le montage d'observation commande le mouvement apparent des pales, les immobilise ou les ralentit, les fait tourner lentement dans un sens ou dans l'autre, sans que le ventilateur s'en rende compte le moins du monde. Pour vous donner une idée du résultat, recherchez « Ossimodding » [1] sur Youtube.

#### Ventilateur

Des ventilateurs de PC, il en existe de nombreuses variantes et couleurs. La **figure 1** montre comment fonctionne aujourd'hui le plus simple. Le composant est entraîné par un moteur à courant continu sans balais à deux bobines qui sont commandées par un seul circuit intégré, un ES211 [2] ou un US890/US891 [3], par exemple. Le composant contient également un capteur de position du rotor à effet Hall.

Pour observer stroboscopiquement les pales du ventilateur, nous devons synchroniser les éclairs lumineux avec sa rotation. C'est facile pour un ventilateur

#### ORDINATEUR

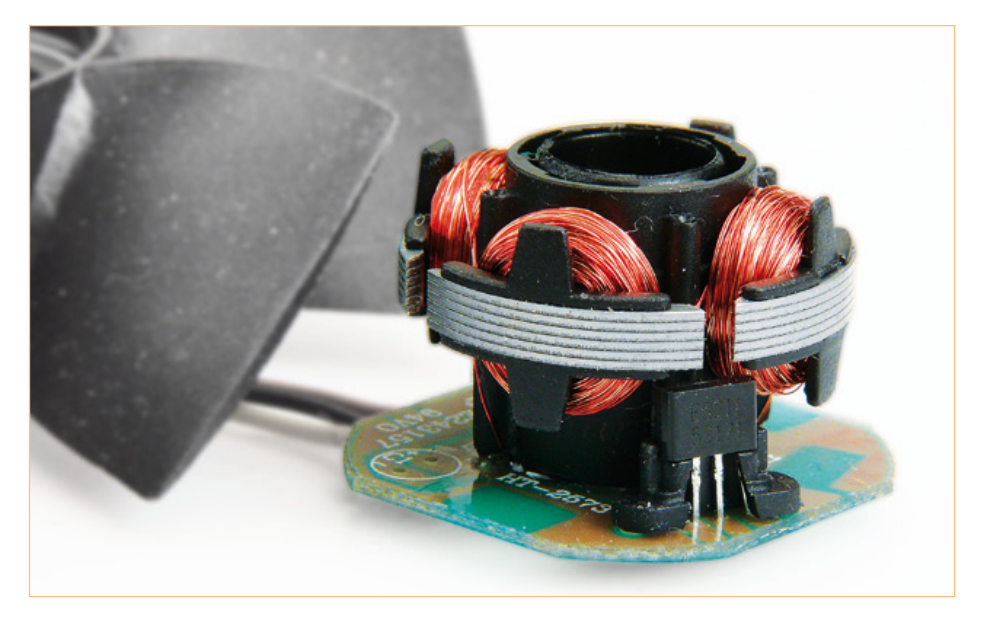

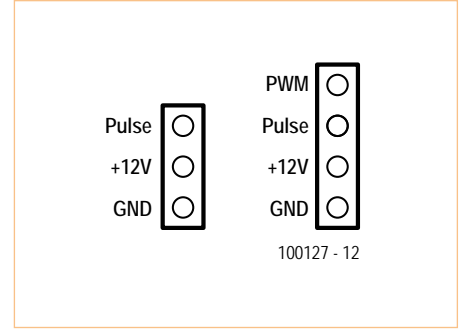

Figure 2. Brochage de ventilateurs à interface à 3 et 4 fils.

Figure 1. Entrailles d'un ventilateur : deux bobines et un seul circuit intégré de commande.

de PC équipé d'un connecteur à trois [4] ou quatre fils [5] puisqu'il offre un signal de sortie (tachosignal, signal de vitesse) de deux impulsions par tour (standard Intel). Le programme à télécharger (gratuitement) qui accompagne ce projet indique la modification à effectuer pour les ventilateurs à trois impulsions par tour.

Vous retrouvez, sur la **figure 2**, le brochage des connecteurs des liaisons à trois et quatre fils des ventilateurs. Ils ont en commun avec leurs prédécesseurs la masse (GND) et le +12 V de l'alimentation proprement dite. Cette alimentation est complétée par les trois contacts du signal tachymétrique. Du côté du ventilateur, il s'agit d'une sortie à collecteur ouvert et, sur la carte-mère, se trouve normalement une résistance de tirage au +12 V. L'interface de notre projet doit en tenir compte.

La connexion à quatre contacts ajoute l'entrée MLI (PWM) du ventilateur. Elle permet de régler la vitesse du ventilateur avec un signal MLI de niveau TTL à 25 kHz de fréquence nominale. Si elle n'est pas connectée, une résistance du ventilateur tire cette entrée au niveau haut de sorte que le ventilateur tourne à sa vitesse maximale.

#### **Montage**

Nous pouvons charger un microcontrôleur d'évaluer le signal tachymétrique et, partant de là, d'attaquer une ou plusieurs LED de puissance. Un MOSFET en commutation (Logic Level MOSFET) convient très bien pour la commande des LED. La **figure 3** en présente le montage.

La fréquence fondamentale est produite par un quartz de 20 MHz et une barrette de neuf cavaliers (JP1) est prévue pour configurer les options du **tableau**. Les quatre premiers cavaliers (sur PB4 à PB7) configurent le montage pour le nombre de pales du rotor du ventilateur, entre 0 (rare !) et 15. Les trois cavaliers suivants (sur PB0 à PB3) sont ceux de configuration des huit modes de fonctionnement différents. Un cavalier sur PD6 fera varier l'amplitude du mouvement apparent du ventilateur tandis que le cavalier PD3 jouera sur sa vitesse.

Le montage est alimenté sous 12 V, dérivés du connecteur du ventilateur. Le mieux est d'établir la liaison entre le montage et le ventilateur à l'aide d'un petit adaptateur (**figure 4**). Les quatre fils du ventilateur sont

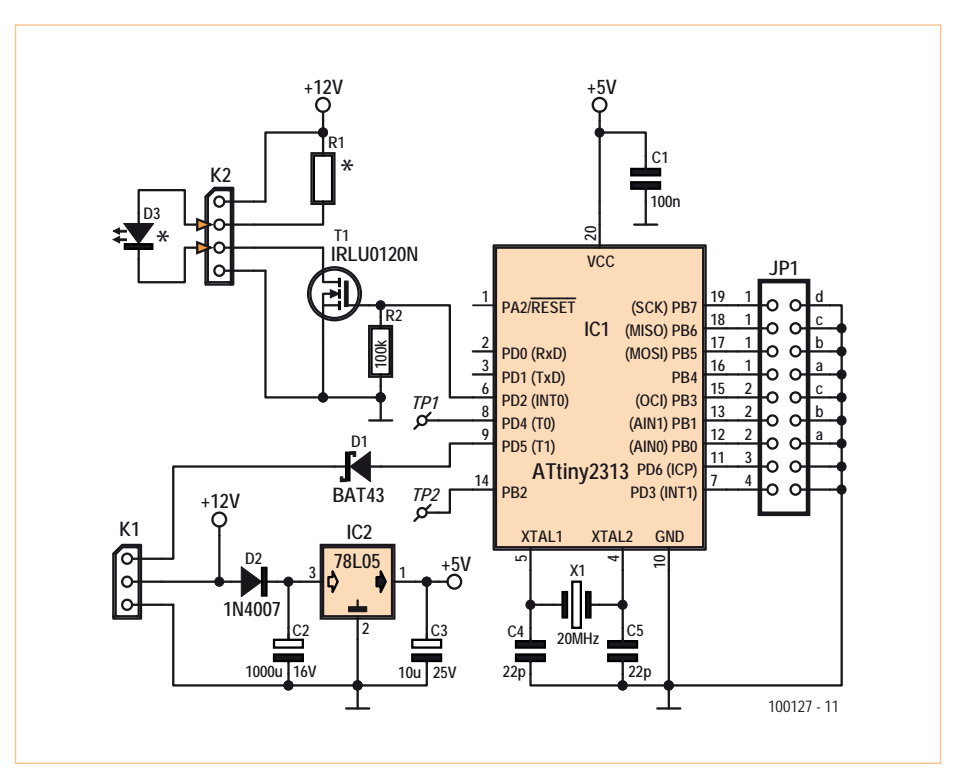

Figure 3. Circuit du Fan-Flash configurable par des cavaliers.

#### Cavaliers de configuration

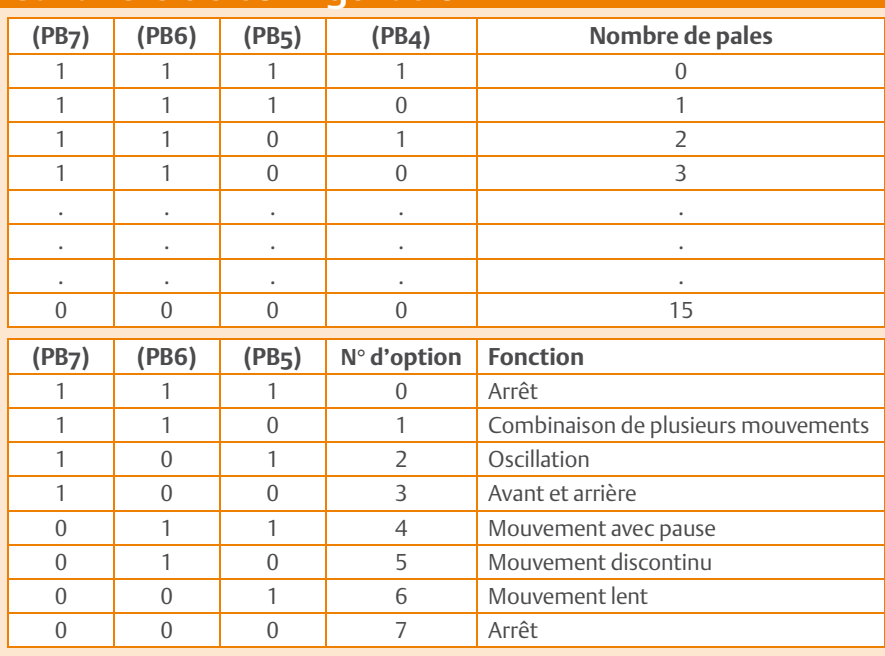

 **PD3** = option de vitesse **PD6** = option d'amplitude

#### Variantes logicielles

#### **Version pour Tiny2313:**

 fan\_flash\_2313\_v01.c Compilateur WINAVR GCC Option de compilateur : –O2 fuses: external crystal brown\_out at 4.3 V no CKDIV8

#### **Version pour Tiny25/45:**

 fan\_flash\_45\_v01.c Compilateur WINAVR GCC Option de compilateur : –O2 fuses: external crystal brown\_out at 4.3 V no CKDIV8

### Liste des composants

**Résistances :** R1 = voir le texte  $R2 = 100 k\Omega$ 

**Condensateurs :**  $C1 = 100$  nF  $C2 = 1000$  μF/16 V C3 = 10 μF/10 V C4, C5 = 22 pF

#### **Semi-conducteurs :**  $D1 = BAT43$  $D2 = 1N4007$ D3 = LED de puissance (voir le texte) IC1 = ATTiny2313-20PU (programmé : 100127-41) IC2 = 78L05 T1 = IRLU120N (International Rectifier)

**Divers :** K1 = barrette 3 picots K2 = barrette 4 picots JP1= barrette 9 x 2 picots avec cavaliers  $X1$  = quartz 20 MHz Platine 100127-1 (voir www.elektor. fr/100127)

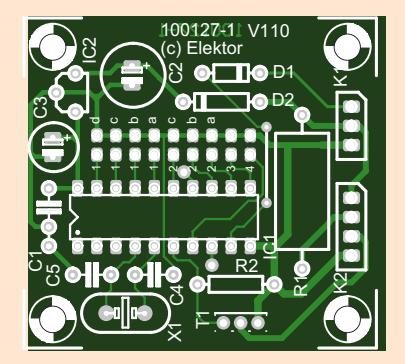

Figure 5. Platine dessinée au laboratoire d'Elektor pour le montage du circuit.

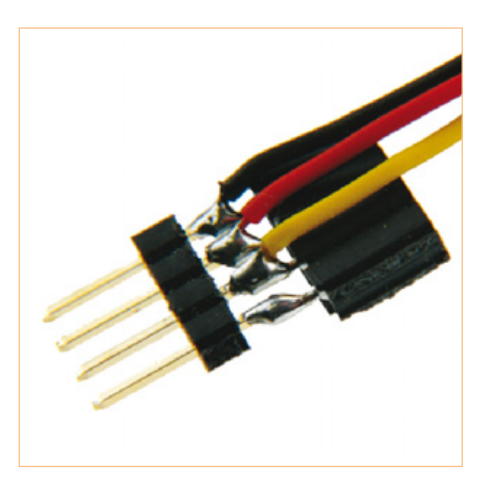

Figure 4. Adaptateur de connexion de la platine Fan-Flash.

interconnectés et les trois fils GND, 12 V et signal tachymétrique sont conduits au montage (K1 sur la platine).

#### Construction et LED

Bien que le montage ne comporte que peu de composants, le laboratoire d'Elektor a prévu une petite platine qui en simplifiera la réalisation aux débutants, en particulier (**figure 5**). Le logiciel de programmation du microcontrôleur est, comme d'habitude, téléchargeable gratuitement, avec son code source, sur la page du site réservée au projet [6]. Le paramétrage du compilateur et des fusibles est expliqué dans l'encadré « Variantes logicielles ». Si vous ne pouvez pas ou ne souhaitez pas programmer vousmême le microcontrôleur, le site vous propose de le commander déjà programmé. Vous n'aurez plus qu'à l'insérer sur le support prévu sur la platine (attention à son sens ! Voir la **figure 6**).

La LED de puissance se câble comme le montre le schéma, entre les broches 2 et 3 de K2. Comme elle ne produit que de brefs éclairs, elle a besoin d'un courant élevé pour éclairer correctement. Une LED de 5 W, maximum, de puissance convient parfaitement. La résistance-talon R2 dépend de son modèle. Nous avons pris 5  $\Omega$  pour nos essais (50 Ω pour une LED normale). Vous pouvez câbler plusieurs LED en parallèle avec leur résistance-talon, le MOSFET peut y pourvoir  $(I_{Dmax} = 10 \text{ A}).$ 

#### ORDINATEUR

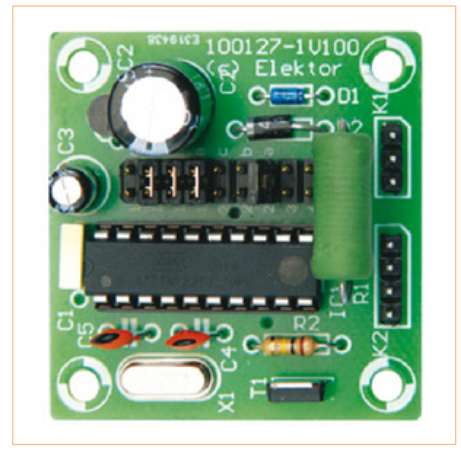

Figure 6. La platine garnie du spécimen du laboratoire.

#### **Logiciel**

Dans le programme destiné à l'ATtiny2313, timer 0 déclenche une interruption toutes les 200 périodes. La fréquence des interruptions est ainsi de 100 kHz et l'essentiel se passe à proprement parler dans la routine d'interruption. La routine d'interruption détecte les fronts du signal tachymétrique du ventilateur. Au bout de deux fronts positifs, la roue a effectué un tour complet. La **figure 7** représente le chronogramme d'un tour. Dans le programme, la variable slow-Timer est incrémentée (augmente de 1) à chaque interruption et remise à zéro après un tour complet. La variable slowTimer est, pour ainsi dire, une dent de scie synchroni-

#### Version minimale

En renonçant aux possibilités de réglage et en vous contentant d'un seul effet stroboscopique (défini par programme), vous pouvez laisser tomber les cavaliers.

En mettant, en outre, l'oscillateur RC du microcontrôleur à contribution, vous pouvez également vous passer du quartz externe. Il vous restera la version minimaliste présentée ici laquelle se contente d'un ATtiny25 ou d'un ATtiny45.

Le logiciel correspondant est également téléchargeable sur le site d'Elektor [6] (voir l'encadré « Variantes logicielles »).

Cette version minimale du Fan-Flash compte suffisamment peu de composants pour tenir sur une petite plaquette

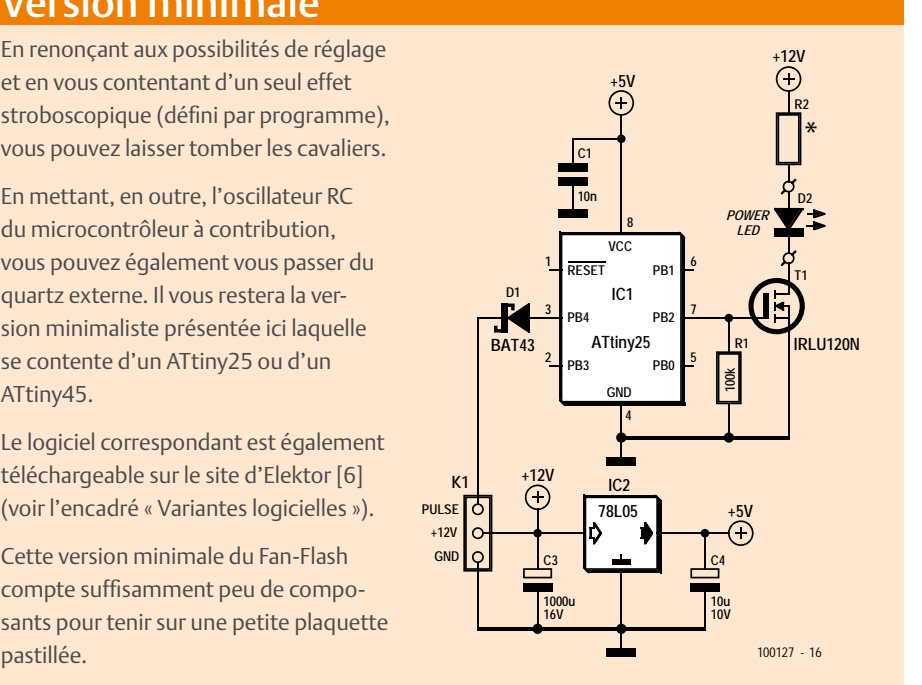

sée sur le ventilateur. La valeur maximale donne exactement la durée d'un tour. Si le ventilateur tourne à 1500 tours/min, par exemple, un tour dure 20 ms, ce qui correspond à 2000 interruptions. Nous obtiendrons l'image la plus nette en produisant un éclair chaque fois que le ventilateur a avancé d'une pale. C'est la raison de la production du signal en dents de scie fastTimer. Il est réinitialisé avec slowTimer mais ne compte que jusqu'à une valeur maximale égale à fastPeriod. Cette dernière est égale à la valeur maximale de SlowTimer divisée par le nombre de pales du ventilateur. Nous avons ainsi, avec fastTimer, un signal en dents de scie synchrone des pales de ventilateur. La situation relative des éclairs par rapport à la

rotation doit également être réglable. Pour ce faire, on procède de la façon suivante : Nous produisons également un autre signal en dents de scie, synchronisé sur les pales, que nous appelons PLLtimer. Sur chaque flanc négatif de ce signal, nous avons production d'un éclair. La période est égale au signal fastTimer. Une simple PLL (boucle à verrouillage de phase) règle maintenant le déphasage entre les deux dents de scie. Sur le flanc négatif de PLLtimer (ligne de traits), la valeur de fastTimer est comparée à la position de consigne. Selon que l'on se trouve à gauche ou à droite de la position de consigne, le déphasage de PLLtimer est à corriger : on rallonge ou on raccourcit légèrement la période suivante. Le **listage**

#### **Spécialiste prototypes & petites séries Tous services PCB proto by prototypes Double Face & 4 couches - Calcul de prix et commandes STANDARD pool jusqu'à 8 couches avec nombreuses options instantanés - Pas de frais d'outillages Nouvea<sup>u</sup> TECH pool tracés cuivre jusqu'à 100μm en pooling - Pas de minimum de commande - Pas de paiement en ligne CIRCUITS Nouvea<sup>u</sup> IMS pool circuits semelle aluminium en pooling - Délais à partir de 2 jours ouvrés - Pochoirs pâte à braser On demand toutes options jusqu'à 16 couches www.eurocircuits.fr Renseignements au +33 (0)3 86 87 07 85 - Courriel euro@eurocircuits.com Joyeux Noël et Bonne Année 2011**

#### **ORDINATEUR**

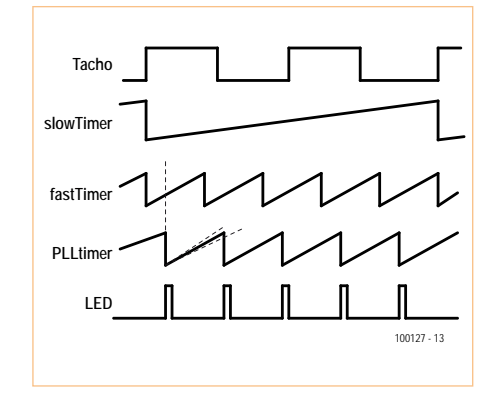

Figure 7. Chronogramme d'une rotation du ventilateur.

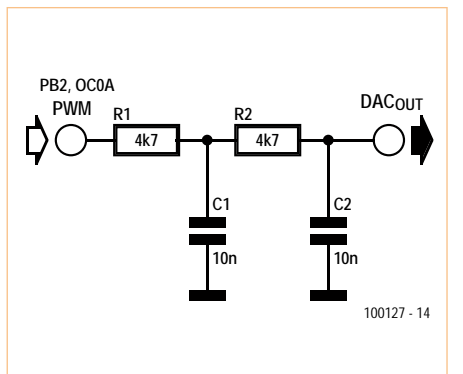

Figure 8. Ce filtre passe-bas convertit, à des fins d'essai, le signal MLI disponible sur le contrôleur (PB2) en un signal en dents de scie.

« PLL-Code » présente la section de programme correspondante.

La durée de la période courante de PLLtimer s'obtient à partir de fastPeriod+PLLcontrol. On peut dire, ici, que fastPeriod est la période nominale et que PLLcontrol est utilisé pour régler le déphasage. Lorsque PLLtimer atteint la valeur maximale, il revient à zéro et l'éclair de LED commence. Simultanément, on détermine la différence de phase entre wantedPhase et fastTimer et on en tire la nouvelle valeur de PLLcontrol.

#### Débogage

Si vous désirez modifier le programme, vous aurez également à le déboguer. Ce débogage s'effectuera en temps réel puisque la plupart des erreurs seront sans doute dues à des problèmes de chronométrage. Pour vous faciliter le travail, un signal MLI sur la broche 14 de l'ATtiny2313 (TP2) indique la position courante du rotor. En filtrant le signal avec le filtre passe-bas représenté sur la **figure 8**, vous pouvez afficher à l'oscilloscope la position du rotor sous la forme d'un signal en dents de scie et l'utiliser pour déclencher. En affichant également le signal de grille du MOSFET sur la deuxième voie de l'oscilloscope, vous verrez comment les impulsions de lumière se situent dans le temps. La **figure 9** en donne un exemple.

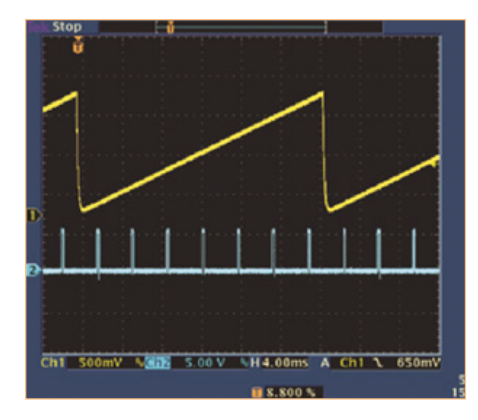

Figure 9. Oscillogramme du signal en dents de scie (signal MLI filtré) et impulsions de LED.

#### Liens Internet

- [1] www.youtube.com/user/ossimodding
- [2] www.eastera.com.cn/data/ ES211-ENb\_a.pdf
- [3] www.melexis.com/Assets/ US890US891\_DataSheet\_4851.aspx
- [4] www.nidec.com/fanpdfs/ t92t200901.pdf
- [5] www.formfactors.org/ developer%5Cspecs%5C4\_Wire\_PWM\_ Spec.pdf
- [6] www.elektor.fr/100127

 $(100127)$ 

**Listage du code PLL** if (PLLtimer<fastPeriod+PLLcontrol) { // corrige periode avec PLLcontrol PLLtimer++; // incrémente compteur } else { PLLtimer = 0 ; // reinitialise PLLtimer LED PORT |= (1<<LED BIT); // active LED flash PLLcontrol = wantedPosition - fastTimer; // calcule différence de phase PLL // respecter les limites if (PLLcontrol>fastPeriodHalf) PLLcontrol -= fastPeriod; if (PLLcontrol<-fastPeriodHalf) PLLcontrol += fastPeriod; // limiter à -100..100 if (PLLcontrol>100) PLLcontrol = 100; if (PLLcontrol<-100) PLLcontrol = -100; }

**Visual GLCD GUI design devient simple** 

**GLCD USAR** 

**U1.00** 

Terminal

**68-886160 PC X 60 00 3 11** 

 $C_{\rm max}$ 

**M** Curim By

**DO** 

MikroElektronika Visual GLCD - SmartGLCD\_240x128\_Demo.vglcd

 $d$ ad  $\sim$ 

്റ

Screens

[23] Display: So

 $\sqrt{2}$ 

Project View Edit Screen Settings Help 3 9 8 5

 $\epsilon$ 

blect In

Screen

Screent

Propertie

Name

Stanie

Come-RoundCaptionB

Name Left Top

Width

Height

Caption

Font

Forenat.

Visible

Ontin

MaxLength

BorderWidth

99

 $\ddot{a}$ 

18

Back

WideFor

Invert

True

.

 $\overline{a}$ 

LOGICIEL POUR LE DÉVELOPPEMENT **RAPIDE DES INTERFACES GRAPHIQUES** DESTINÉES AUX GLCD EMBARQUÉS.

**XDDOOJITOOP** 

D\_240x128 D

**Vous concevez. Nous codons.** 

RoundCaptionButton4 Screen3 C(Users)Public\Documents\mikroElektronika\Visual GLCD\Projects\SmartGLCD\_240x128\_De Ce logiciel vous permet de laisser parler votre créativité. Une fois la conception terminé, l'intégralité du code relative au GUI sera automatiquement générée!

## Simple d'utilisation

Même les débutants pourront réaliser leurs interfaces. Plus besoin d'être un as de la programmation pour créer des applications sophistiquées.

### **CHOISISSEZ votre compilateur** MikroElektronika favori, et créez vos applications **GLCD DÈS MAINTENANT!**

VISUAL TFT BIENTÔT DISPONIBLE!

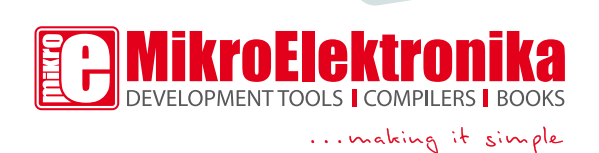

SmartGLCD\_240x128\_Demo\_events\_codex Économisez du temps et de l'argent

Screen3

 $23$  Cana

Screena

ted Code

Screens

Toshiba module connections

// Toshiba module connections<br>
ohar T6963C\_dataPort at FORTH;<br>
sbit T6963C\_coriwr at R72\_bit;<br>
sbit T6963C\_coring at R72\_bit;<br>
sbit T6963C\_coring at R70\_bit;<br>
sbit T6963C\_coring at R70\_bit;<br>
sbit T6963C\_coriwr\_Direction at

ac,

Grâce à un environnement intuitif. vous diminuerez par deux le temps de production et par la même occasion vous économiserez votre argent. Vous serez étonné de la rapidité avec laquelle vous allez mener à bien vos projets.

### Le logiciel inclut:

- $\overline{A}$  Des exemples gratuits
- Un didacticiel video en ligne
- 15 éléments de GUI
- Une interface utilisateur intuitive
- Compatible avec tous les compilateurs Mikroelektronika
- Mises à jour gratuites
- Assistance technique gratuite

À SAISIR DÈS **MAINTENANT** www.mikroe.com

#### UN PEU DE THÉORIE

## **De + en + stable**

## Introduction aux alimentations électroniques

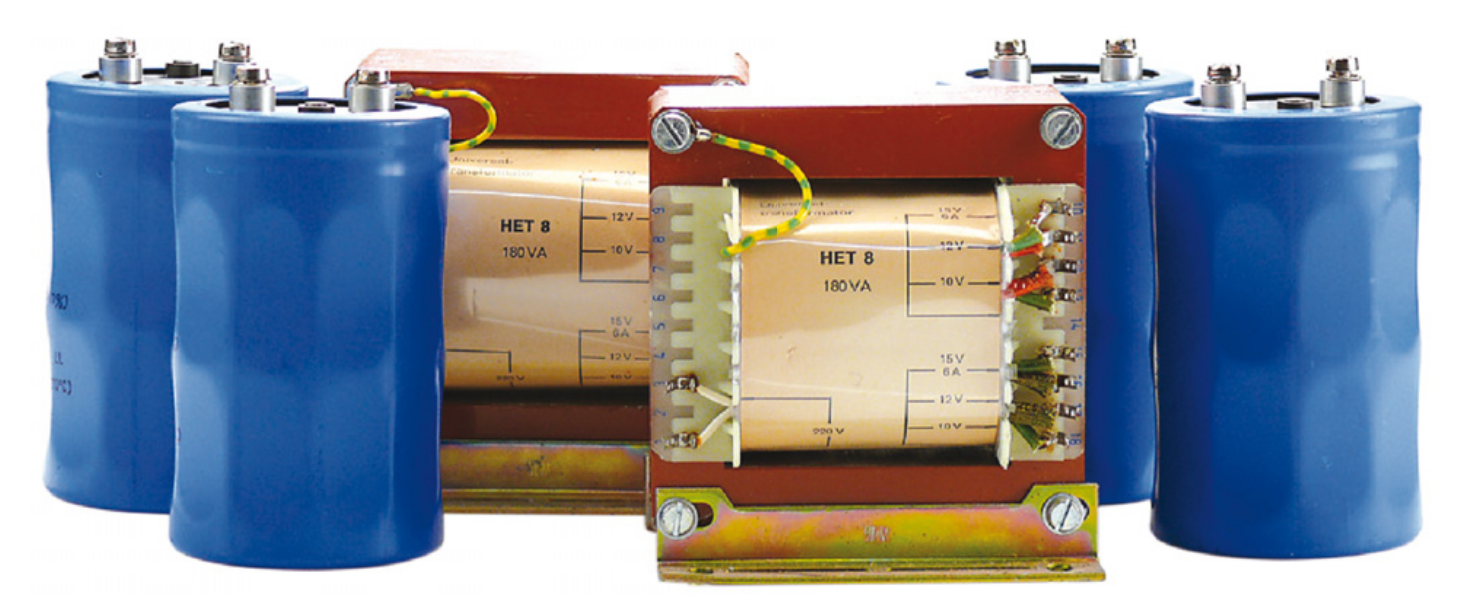

Thijs Beckers (Elektor Pays-Bas)

Pour tout circuit électronique, il en faut une : l'alimentation. La source d'énergie la plus fréquemment rencontrée dans nos circuits, c'est la tension du secteur. Mais pour la rendre utilisable, une alimentation est nécessaire. À quoi doit-on faire attention dans cette partie fondamentale du circuit ?

L'alimentation la plus simple est certainement celle qui fait usage d'un redressement simple. Ensuite vient le redresseur à double alternance. Dès que celui-ci se complète d'un condensateur réservoir (électrolytique), la tension commence raisonnablement à ressembler à du continu. Pour amoindrir l'ondulation qui se superpose immanquablement à la tension continue, on peut insérer une bobine en série (cf. **figure 1**).

Si la tension continue doit être plus stable, il y a des mesures complémentaires à prendre. L'extension la plus sommaire consiste en une diode Zener, comme on le voit à la **figure 2**. Cette solution rudimentaire s'utilise pour des charges d'environ 50 mA (selon la tension). On y ajoute souvent un transistor pour lequel la tension de la diode Zener servira de référence. La nouvelle tension régulée V<sub>o</sub>(bis) se situera plus bas que la tension de Zener de 600 à 700 mV environ. Il faut choisir la résistance R de manière telle que la diode Zener soit correctement polarisée et qu'en plus un courant suffisant puisse encore parvenir à la base du transistor :

$$
R = (V_i - V_o)/(I_L + 5)
$$
  
[I<sub>L</sub> exprimé en mA et R en kΩ]

Faisons un pas supplémentaire et nous arrivons aux stabilisateurs de tension bien connus et faciles à mettre en œuvre, voyez à la **figure 3**, la série des 78xx et 79xx, des régulateurs série à trois pattes de raccordement. Les 78xx sont prévus pour stabiliser des tensions positives, tandis que les 79xx s'occupent des tensions négatives. Avec eux, construire une alimentation stabilisée **symétrique** est un jeu d'enfant. Les diodes mises à la sortie des puces de stabilisation protègent les régulateurs d'un verrouillage à l'état passant. Des stabilisateurs de tension, il y en a d'ailleurs pour tous les goûts. C'est ainsi que le LM317 (pour tension positive) et le LM117 (tension négative) sont réglables ; et pour en tirer plus de courant, il y a la série LT108x qui est bonne pour aller jusqu'à 7,5 A.

#### Harmonisation

Pour déterminer la dimension du transformateur, nous devons tenir compte des pertes sur les composants et de l'ondulation résiduelle permise. Pour la tension minimale nécessaire du transfo, nous pouvons nous servir de la formule suivante :

$$
U_{AC} = (U_0 + \Delta U_{min} + U_R + 2U_D) / \sqrt{2}
$$

dans laquelle  $U_0$  = la tension de sortie,  $\Delta U_{\text{min}}$ = le minimum de chute de tension aux bornes du stabilisateur,  $U_R$  = la tension d'ondulation à l'entrée du stabilisateur et  $U_D$  la tension sur la diode redresseuse. La tension d'ondulation U<sub>R</sub> peut être estimée au moyen de la règle empirique suivante :

$$
U_R = I/2 \cdot f \cdot C,
$$

dans laquelle I doit s'exprimer en ampères et C en farad. La fréquence f dépend du type de redresseur choisi. On trouve toutes les autres valeurs dans les feuilles de caractéristiques des composants utilisés.

#### UN PEU DE THÉORIE

Un truc : on peut éventuellement opter pour des diodes Schottky de redressement qui permettent d'utiliser un modèle de transformateur d'une tension plus basse pour tenter d'encore atteindre la tension pulsée nécessaire.

Quand on en arrive au choix du (pont) redresseur et des condensateurs réservoirs qui le suivent, il faut garder en tête ceci : les électrolytiques ne se chargent que pendant un temps très court, en fait quand la tension du redresseur dépasse celle qui reste sur le condensateur (voyez à la **figure 4**). C'est ce qui cause de sérieux pics dans le courant de charge. La surface sous le pic de courant représente la puissance que le circuit a prélevée du condensateur et que le redresseur doit donc lui restituer. Pour diminuer l'ondulation de tension, on installe généralement de gros électrolytiques. Il en résulte que la tension d'ondulation est effectivement plus petite, mais que le temps dont dispose le redresseur pour recharger le condensateur se réduit aussi. En supposant que la puissance délivrée reste la même, la grandeur des pics de courant va s'élever fortement (la surface sous le graphique reste pareille) avec toutes les conséquences que l'on devine, comme des diodes de redressement grillées.

En pratique, le transformateur constitue la plus importante limitation des pics de courant. C'est qu'il va rapidement entrer en saturation, il ne pourra donc pas suivre à la demande de courant théorique. Pour calculer l'exigence sur les diodes du redresseur, on peut encore se servir d'une règle empirique : le courant maximum que les diodes doivent supporter s'élève à  $\sqrt{2}$  fois le courant de pointe que le bobinage secondaire du transfo peut délivrer. Par sécurité, nous prenons d'habitude deux fois ce courant de pointe. N'oubliez pas que pour de forts courants, dans pas mal de cas, il sera nécessaire de refroidir les cellules du pont redresseur par un radiateur. Une bonne coutume, empirique elle aussi, pour déterminer la capacité nécessaire des électrolytiques réservoirs est de compter environ 2 200 μF par ampère.

#### Internet

Pour les projets plus compliqués, comme les alimentations à découpage, différents fabricants (de semi-conducteurs) proposent

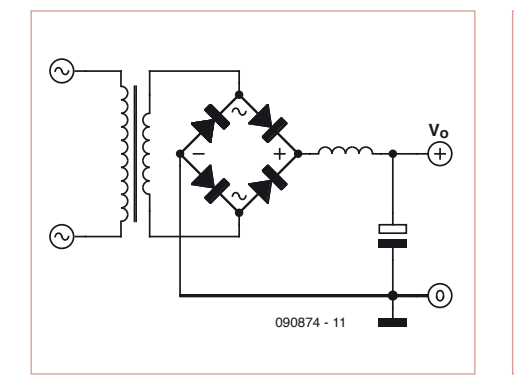

Figure 1. Un redresseur en pont, une bobine et un condensateur électrolytique peuvent déjà donner une tension relativement constante.

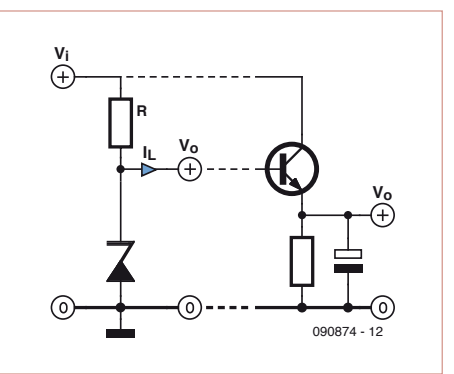

Figure 2. Avec une diode Zener comme référence, on peut obtenir une tension encore un peu plus stable

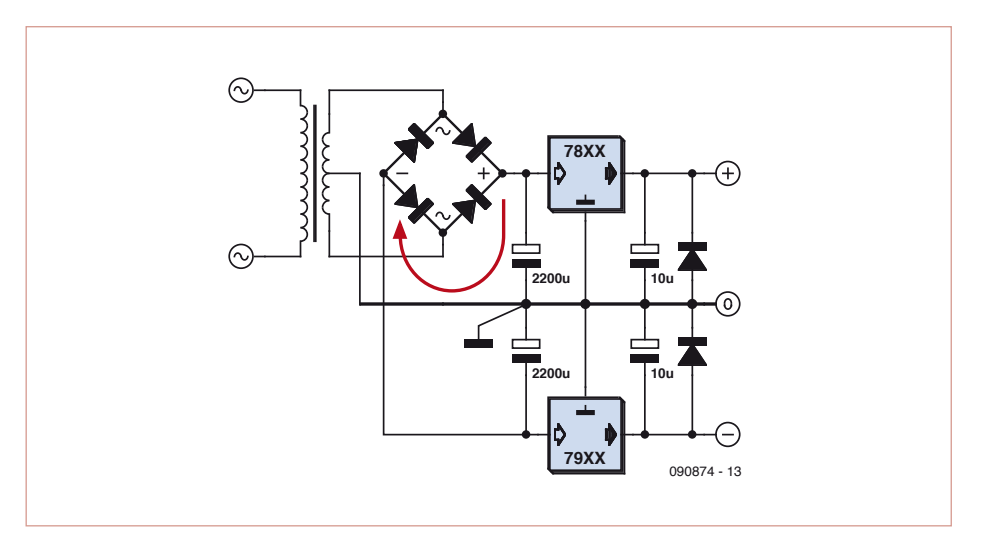

Figure 3. Difficile de faire plus simple pour stabiliser une tension qu'avec les régulateurs des familles 78xx et 79xx.

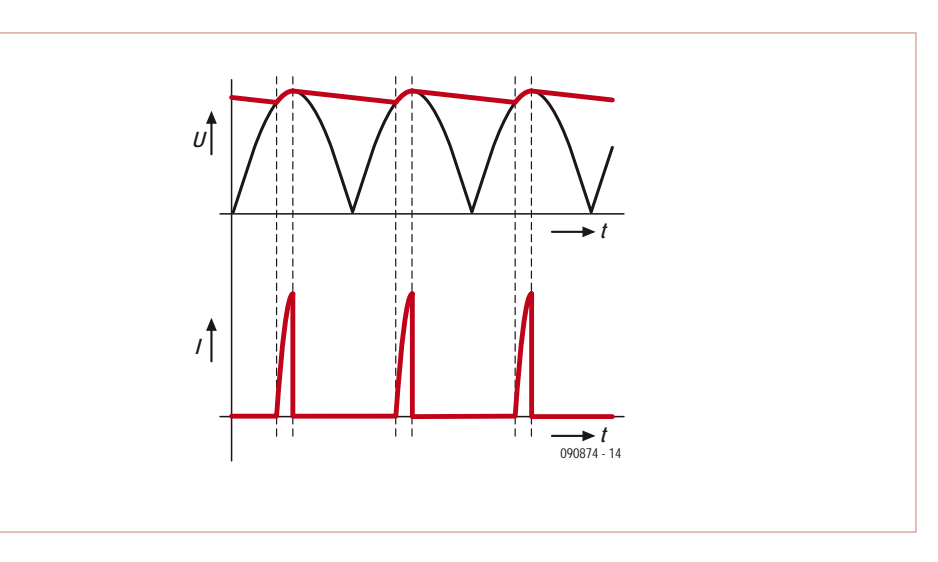

Figure 4. Les pics de courant qui se produisent pendant la charge des électrolytiques peuvent devenir sérieusement grands.

#### UN PEU DE THÉORIE

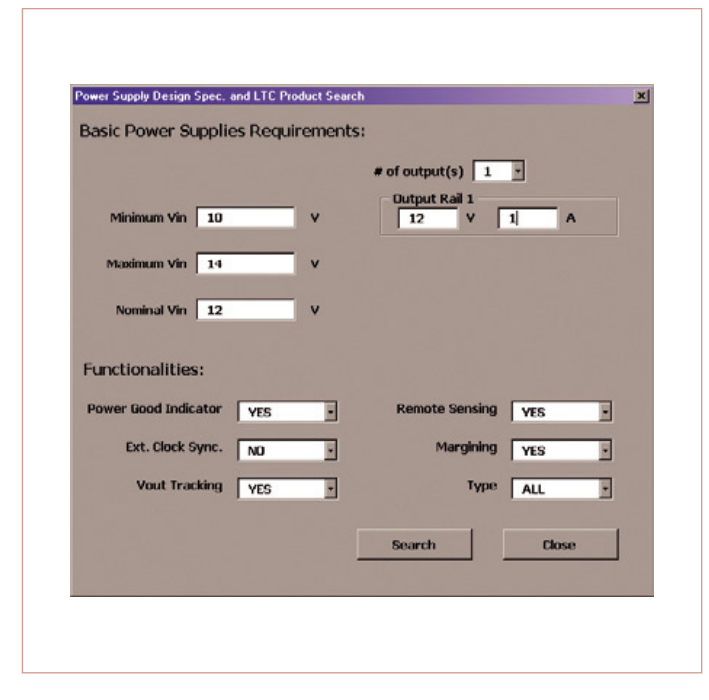

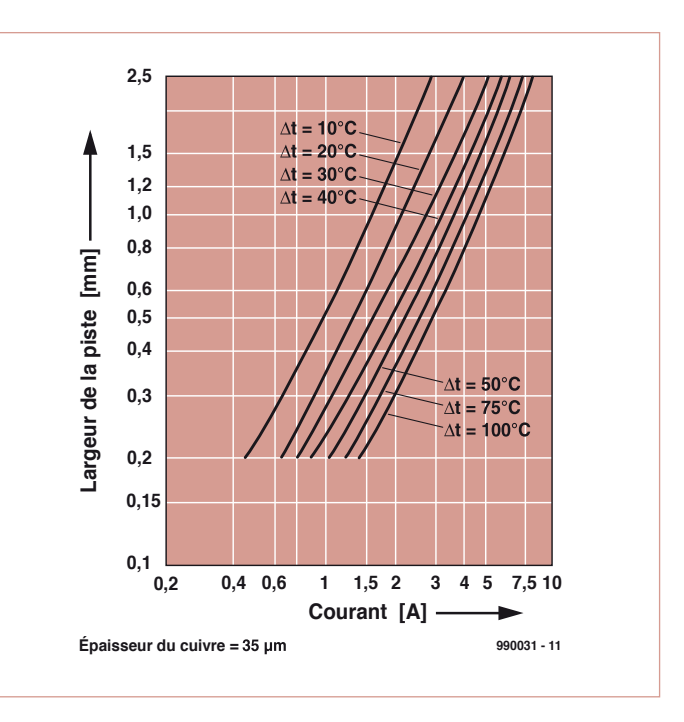

Figure 5. Avec le programme LTpowerCAD de Linear Technology, il y a de nombreux paramètres à donner pour définir l'alimentation désirée.

Figure 6. Les pistes cuivrées de la platine peuvent aussi chauffer vite, comme le montre ce graphique.

des outils et des programmes. Un exemple parmi eux est le « programme » *LTpowerCAD* [1] de Linear Technology. Facile, avec cet outil basé sur Excel de Microsoft de développer une alimentation (à découpage) qui satisfait à tous les paramètres indiqués (voir figure 5). Il y a aussi l'outil en ligne *Webench Power Designer* [2] qui croule sous la quantité d'options et de possibilités. Complétons la liste avec les outils de Fairchild [3], *VIPer Design Software v.2.24* [4] de *STMicroelectronics* et *SwitcherPro* [5] de Texas Instruments. Ce sont les plus connus. Presque tous ces programmes sont principalement destinés à (une série particulière) des puces spéciales du fabricant lui-même, mais on peut les utiliser librement.

Celui qui veut en savoir davantage au sujet des alimentations à découpage a intérêt à aller faire un tour sur le site Internet www. smps.us qui rassemble beaucoup d'informations, y compris un panoramique des topologies en usage [6]. Un autre site intéressant, c'est www.poweresim.com où l'on peut établir son projet de SMPS (*Switched-Mode Power Supply*, alimentation à découpage) en ligne, pour le faire correspondre à différentes spécifications que l'on fixe soi-même.

#### Le dessin d'un circuit imprimé

Quand on traduit un schéma sur papier en circuit imprimé sur une platine, il faut faire intervenir quantité de propriétés physiques et de principes scientifiques. Voyons ensemble quelques aspects pratiques à retenir. Par exemple, les condensateurs de découplage, où les placer ? Aussi près que possible des points à découpler. À côté des composants et pas près de l'alimentation. Les longues pistes cuivrées constituent une impédance supplémentaire, surtout en haute fréquence, qui détériorent le fonctionnement du découplage. Chaque fois qu'un circuit doit travailler avec des hautes fréquences, les pistes doivent être aussi courtes que possible.

Pensez que le courant doit toujours circuler en boucle. Comme on le voit à la figure 3, les boucles de courant jouent aussi un rôle dans les alimentations. La flèche rouge indique que le courant d'alimentation chemine en boucle via la masse. Dans le trajet total du courant, il faut inclure la distance au conducteur de masse ou au plan de masse, quand il y en a un.

Le pic de courant vers les électrolytiques que nous venons d'évoquer doit aussi passer par le conducteur ou le plan de masse. Pour éviter des influences néfastes, sur des alimentations « lourdes », le mieux est de réaliser ces boucles de courant en-dehors du plan de masse, en câblant à part cette section, et choisir comme point de retour de masse la connexion entre les gros condensateurs tampons, là où le point de masse est dessiné sur le schéma. C'est la technique de la masse en étoile.

En outre, nous devons tenir compte lors du dessin de la platine de la largeur (et de l'épaisseur) des pistes. Non seulement elles opposent une certaine résistance, elles peuvent aussi chauffer. Dans le graphique de la **figure 6**, vous voyez l'élévation de température en fonction de la largeur de la piste de cuivre et le débit du courant qui y passe. La production de chaleur augmente vite avec l'accroissement du courant. Il est sage de ne pas tolérer d'élévation de température de plus de 30 à 40 °C. Le graphique permet de voir la situation idéale. Quand la platine est mise dans un boîtier d'où la chaleur s'évacue difficilement, la température peut encore grimper nettement plus haut, avec les risques qu'elle fait courir au circuit…

(090874)

#### Liens Internet

- [1] www.linear.com/designtools/software/ ltpowercad.jsp
- [2] www.national. com/analog/webench/power
- [3] www.fairchildsemi.com/design\_tools/ index.html
- [4] www.st.com
- [5] focus.ti.com/docs/toolsw/folders/print/ switcherpro.html
- [6] www.smps.us/topologies.html

## **Améliorer l'angle de visée d'une télécommande infrarouge sur un récepteur satellite**

#### Géry Szczepanski

Lorsque le téléviseur est placé sur un support pivotant et que le récepteur satellite reste fixe, la télécommande infrarouge a parfois des difficultés à atteindre le récepteur satellite. Ceci est facile à remédier si on est un peu bricoleur, car il suffit d'ajouter un deuxième capteur infra rouge en parallèle sur celui du récepteur. Ce dispositif peut être également appliqué sur un récepteur TNT, un téléviseur… Voici comment faire pour le récepteur satellite XSAT CD TV360.

Ouvrir le récepteur satellite, déclipser et faire pivoter la face avant avec son circuit imprimé. Bien repérer la masse, le +5 V et la borne « signal » (à l'aide d'un voltmètre, elle est à +4,5 V). Installer le circuit montré ci-contre en parallèle du capteur existant. Refermer le récepteur satellite.

Le deuxième capteur IR est fixé d'un point de colle sur le téléviseur. Dans ces conditions, le récepteur satellite pourrait même être situé dans un meuble, un tiroir, derrière un meuble, etc. (penser à la ventilation).

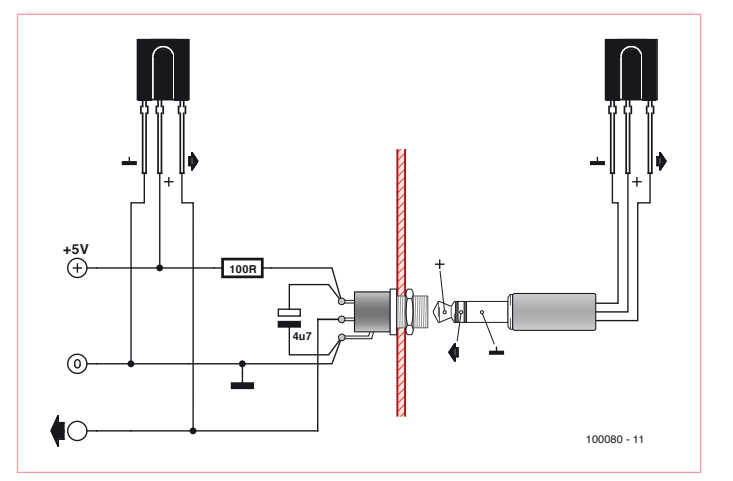

Attention : insérer ou retirer la fiche (jack) ne doit pas court-circuiter le 5 V, même furtivement.

(100080-I)

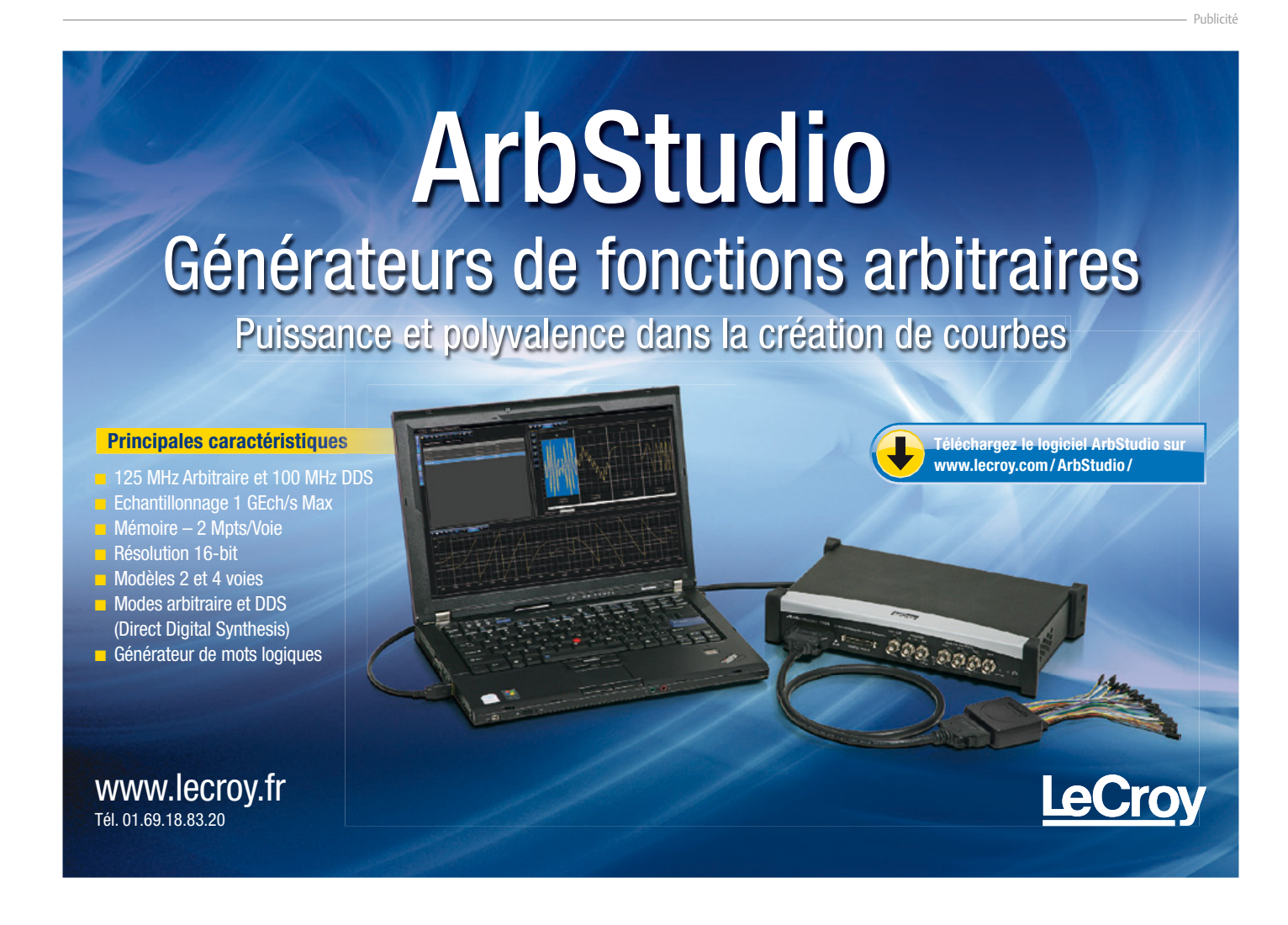

#### SÉCURITÉ

#### La Réglementation

Tous les appareils électriques doivent être construits de telle manière à ce qu'ils respectent les normes définies par le pays dans lequel ils sont utilisés. Les normes ont pour effet de protéger contre un choc électrique tant lors d'une utilisation dans des conditions normales qu'en cas de panne. Il faut de ce fait que soit exclu tout risque d'entrée en contact avec des pièces de l'appareil véhiculant normalement une tension dangereuse ou pouvant être amenées à en véhiculer une en cas de panne par enrobage ou mise en place de capots voire leur implantation à des endroits inaccessibles. Il est également possible d'opter par une limitation des tensions et courants à des endroits accessibles à dessein voire involontairement par un dispositif de limitation de courant et/ou tension ou par une mise à la terre. L'intensité du courant présentant un danger pour le corps humain varie d'un individu à l'autre et dépend du mode de contact au corps, de la fréquence et de la durée d'application du courant. Il faut prendre les mesures de protection adéquates pour éviter un courant traversant le corps de plus de 30-mA. Les appareils dotés d'une connexion au secteur sont subdivisés en 3-classes d'isolation, les alimentations devant, outre l'isolation de base, être dotées de dispositifs de protection adaptés à la classe d'isolation.

#### Classe I

Les appareils de classe-I se caractérisent par le fait que leurs pièces sous tension accessibles qui pourraient devenir, au cas où l'isolation basique s'avérait défectueuse, dangereuses en cas de contact sont reliées à la ligne de masse du secteur (le cas échéant par le biais d'un câble flexible). Ainsi, en cas de défaillance de l'isolation primaire aucune pièce ne peut se mettre à véhiculer de tension. Si l'appareil est doté d'un câble secteur déconnectable, l'embase secteur de l'appareil doit être dotée d'un contact de terre en saillie. Le conducteur de terre (vert/jaune) ne doit jamais servir à une autre fonction que celle de mise à la terre et sa section ne doit pas être inférieure à celle des fils de phase et de neutre (bleu). Outre cela, les appareils de classe-I peuvent être pourvus d'une isolation double ou renforcée. On peut également rencontrer des parties protégées par TBTS (Très Basse Tension de sécurité) ou impédance différentielle (au cas où il a risque de contact avec des pièces sous tension).

#### Classe II

Les appareils de classe-II ne comportent pas de connexion de terre. La protection ne repose pas uniquement sur l'isolation de base mais aussi sur des dispositions constructives, à savoir :

Enveloppe en matériau isolant : Toutes les pièces sous tension accessibles sont englobées par un matériau isolant durable. Toutes les pièces conductrices ou non (vis, agrafes, etc.) qui traversent l'enveloppe d'isolation doivent, à l'intérieur de celle-ci, être dou-blement isolée. Si l'on remplaçait une vis en plastique par sa version métallique, l'isolation serait sinon réduite à néant.

Coffret métallique : Dans ce cas le coffret durable est en métal, l'isolation additionnelle étant obtenue une isolation interne complète double ou renforcée.

Il se peut qu'un appareil combine ces deux variantes.

#### Classe III

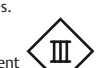

Les appareils de Classe-III sont alimentés uniquement par le biais de sources de courant à tension de sécurité extrêmement fiables. Les transformateurs locaux alimentant ce

type d'appareil doivent comporter une isolation de sécurité selon les normes. Les parties sous tension de service lors du fonctionnement ne doivent pas être en liaison avec la ligne de terre ou quelque autre ligne active d'autres boucles de courant. Les fiches des appareils de classe-III ne doivent pas comporter de contact de terre; il doit de plus, physiquement être impossible de les enficher dans des prises pour tensions plus élevées. Si la tension d'alimentation se situe en-deçà de 25-V en alternatif ou de 60-V en continu, il n'est pas nécessaire de prévoir de protection anti-contact. Les appareils de classe-III où l'on rencontre des tensions supérieures à 50-V CA ou

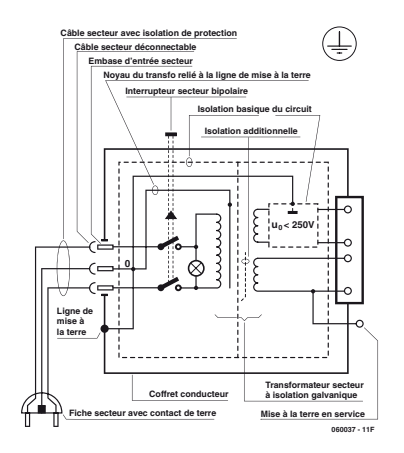

Figure 1. Appareil isolé en classe I. Figure 2. Appareil isolé en classe II.

120-V CC au maximum (valeurs maximale de la classe-III) doivent eux être dotés d'une protection empêchant tout contact direct avec les pièces en question.

#### Dans la pratique

Entrée secteur Dans la pratique, ces règles de sécurité concernent plus spécifiquement l'utilisation de la tension du secteur de 230-V. La règle numéro-1 est de veiller à concentrer autant que possible les pièces véhiculant la tension du secteur, ce que l'on peut réaliser à l'aide d'une embase secteur de châssis (cf. figure 3). On trouve ce type d'embases avec et sans contact de terre, sur certains modèles à fusible et interrupteur secteur intégré ou encore avec filtre secteur. Si l'on n'utilise pas ce type d'embase le câble secteur doit être doté d'un dispositif anti-arrachement. Sur les appareils de classe-I la ligne de mise à la terre vert-jaune est à connecter directement au niveau de l'entrée du contact PE ce dernier ayant une connexion conductrice avec le coffret et -si possible- avec le noyau du transformateur.

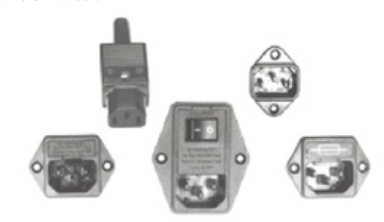

Figure 3. Fiche et embases d'entrée secteur de chassis.

#### L'interrupteur

L'interrupteur secteur doit avoir une tension de service de 250-V-CA, caractéristique souvent indiquée sur le dos de l'interrupteur à côté du courant de mesure. Il est souvent indiqué (entre parenthèses) la valeur du courant de mesure dans le cas d'une charge inductive ou capacitive. En cas de connexion d'un moteur il faut donc tenir compte de la valeur entre parenthèses. Il faudra se limiter d'utiliser, à proximité de l'alimentation que des composants respectant les normes (interrupteur secteur, porte-fusible, etc.). Tous les interrupteurs secteur devraient être bipolaires. Il existe des exceptions à cette règle (adaptateurs secteur, etc.), qui, dans le cas d'une réalisation personnelle ne permettent que peu de gain en encombrement. Les fusibles et composants des filtres anti-parasitage ne doivent pas être mis hors tension par leur biais, mais peuvent et devraient l'être si possible.

#### Câblage

Le câblage interne de parties se trouvant à la tension du secteur requiert un soin particulier. Les lignes actives doivent avoir une section d'au moins 0,75-mm2, section fonction du courant nominal de l'appareil. La ligne de terre aura la même section. Pour des raisons de sécurité on préférera du câble secteur à isolation double (H05VV-F) à sa version simple isolation (H05V-F). Les âmes doivent être connectées aux contacts à vis ou à cosses de l'embase secteur. Il ne saurait en aucun cas être question de souder le câble secteur directement à la platine ou lui faire subir quelque effort mécanique que ce soit. Les extrémités de câble devant être vissés à une borne doivent être dotées d'une protection anti-usure sous forme d'enveloppe métallique. Il est hors de question de torsader et de souder le fil car il se peut que l'on ait affaire à une soudure froide. Il faut veiller, dans le cas d'appareils de classe-I, à ce que la ligne de terre soit reliée à toutes les pièces potentiellement conductrices avec lesquelles il y a un risque de contact, et donc aussi aux axes de potentiomètres et radiateurs. Il faut en outre veiller à une ventilation adéquate des différents sous-ensembles électroniques.

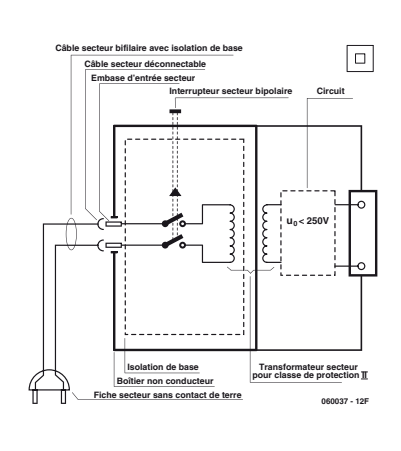

N'omettez jamais un fusible se trouvant sur le schéma. Dans le cas de réalisations-maison on optera comme courant maximal du fusible retardé au primaire, pour une intensité de courant supérieure de 25% au courant mesuré. S'il faut protéger le secondaire il faudra choisir comme courant pour le fusible rapide (qui sera mi-retardé ou retardé dans le cas de charges inductives ou capacitives) pour l'intensité du courant de fonctionnement de l'appareil.

#### Transformateurs

Pour des raisons de sécurité, on optera toujours, pour des réalisations personnelles, pour des transformateurs de sécurité ou des transfos à .<br>isolation galvanique. Ces transfos portent le symbole suivant

- $\circledcirc$ Transfo de sécurité protégé contre les courts-circuits
- Transfo de séparation non-protégé contre les courts-cir-</u> cuits

Les transfos prétendus protégés contre les courts-circuits comportent une protection en température intégrée (limitation en température) ou doivent être protégés à l'aide d'un fusible calibré.

Les transfos non-protégés contre les courts-circuits doivent, en fonction des données du fabricant, être protégés soit en entrée soit en sortie. Lors du câblage côté entrée (côté secteur) d'un transformateur il faut effectuer une fixation additionnelle des lignes actives de manière à ce qu'elles ne puissent jamais entrer en contact avec la partie secondaire (voir large quant aux écartements de sécurité >1-cm). Ne pas utiliser d'autotransformateur pour l'alimentation d'appareil vu qu'ils ne possèdent pas d'isolation galvanique entre le côté «-entrée-» et le côté «-sortie-».

En fonction de leur construction, les transformateurs se laissent catégoriser dans les classes de sécurité-I à III, ce qui simplifie la réalisation d'appareils.

#### Vérifier, mesurer et teste

Il faut, à intervalle régulier fonction de la fréquence d'utilisation, vérifier le niveau de sécurité des appareils électriques. Citons au nombre des ces vérifications la continuité du système de mise à la terre (courant de test de 25-A, résistance de boucle >0,1- $\Omega$ ) mais aussi l'état et la fixation du câblage interne. Lors d'une intervention sur un appareil à des fins de mesure, de test ou de réparation il faut prendre des mesures de sécurité spéciales. On alimente l'appareil par le biais d'un autotransformateur (variac). On ne connecte jamais qu'un seul appareil (16-A max.) à un variac. Tout emplacement de travail doit être doté d'un interrupteur de sécurité de personne. Un interrupteur-disjoncteur activé à un courant de fuite de 30-mA constitue une sécurité suffisante.

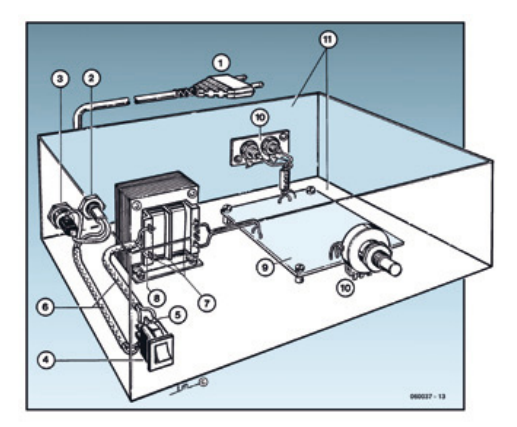

#### Exemple d'appareil de classe-II

- 1. Câble secteur à prise moulée bipolaire
- 2. Dispositif anti-arrachement
- 3. Porte-fusible<br>4. Interrupteurs
- 4. Interrupteur secteur bipolaire (normé pour classe-II)<br>5. Connexion à l'interrupteur secteur par cosse et dispo 5. Connexion à l'interrupteur secteur par cosse et dispositif
- $anti-arrachem$
- 6. Câble secteur à double isolation
- 7. Écart entre bornes du primaire vers le corps du transfo ou autres pièces de 6-mm au minimum (pour tension au secondaire <250-V)
- 8. Câble de section cuivre minimale de 0,75-mm2 pour intensité <6-A
- 9. Fixation solide de la platine au fond du coffret avec respect d'un écart suffisant (>6-mm, compte tenu des picots et de la flexion)
- 10. Les pièces pouvant être touchées (axes de potentiomètre, embases) peuvent être mises en contact galvanique ec le coffret
- 11. Boîtier plastique. Dans le cas de boîtiers métalliques, une double isolation des boucles du primaire et du secondaire est nécessaire

## **PIC32 USB Starter Kit II**

#### Luc Lemmens (Labo d'Elektor)

Des kits de démarrage, il en existe de toutes dimensions et de tout acabit, mais ces dernières années, on trouve de plus en plus de petites cartes alimentées, programmées et déboguées par USB. Comme son nom le donne à penser, cette carte-ci figure aussi dans la même catégorie : un système à petit microcontrôleur relativement simple avec quelques poussoirs et des LED pour acquérir une certaine expérience et lancer le premier « *Hello world* ».

Pourtant, il diffère sensiblement de ses congénères : un connecteur à 120 broches l'autorise à servir de module de processeur avec interface de débogage pour un système plus vaste. Microchip propose luimême différentes platines comme extensions du kit de démarrage, telles que les *I/O Expansion Board* et *Multimedia Expansion Board*, si bien que ces petites cartes d'expérimentation arrivent finalement à offrir nettement plus que de faire clignoter gaiement quelques LED.

La série PIC32 se base sur un cœur MIPS32 RISC, une architecture que Microchip a considéré, après une analyse fouillée, comme la plus adéquate pour

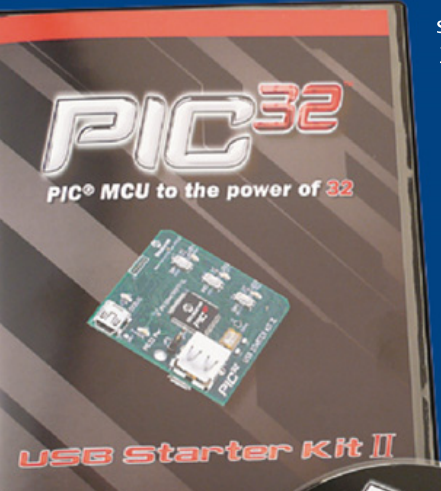

 $6.54$ **KIMINABERIALA** 

MICROCHIP

servir de noyau à ce microcontrôleur à 32 bits.

Le petit kit contient, outre la carte à microcontrôleur, un CD qui rassemble toute la documentation nécessaire et le logiciel pour PC, de quoi développer des applications. Il est fortement conseillé de télécharger les versions les plus récentes de MPLAB C32 et MPLAB IDE depuis le site de Microchip. L'environnement de développement MPLAB est identique pour tous les microcontrôleurs de Microchip, ce qui simplifie considérablement le passage depuis les familles à 16 bits et même à 8 bits.

Le compilateur C cité est une version gratuite disponible qui reste complètement fonctionnelle pendant 60 jours et ne limite en rien le volume de code programme. À l'issue de cette période, le compilateur continue à travailler

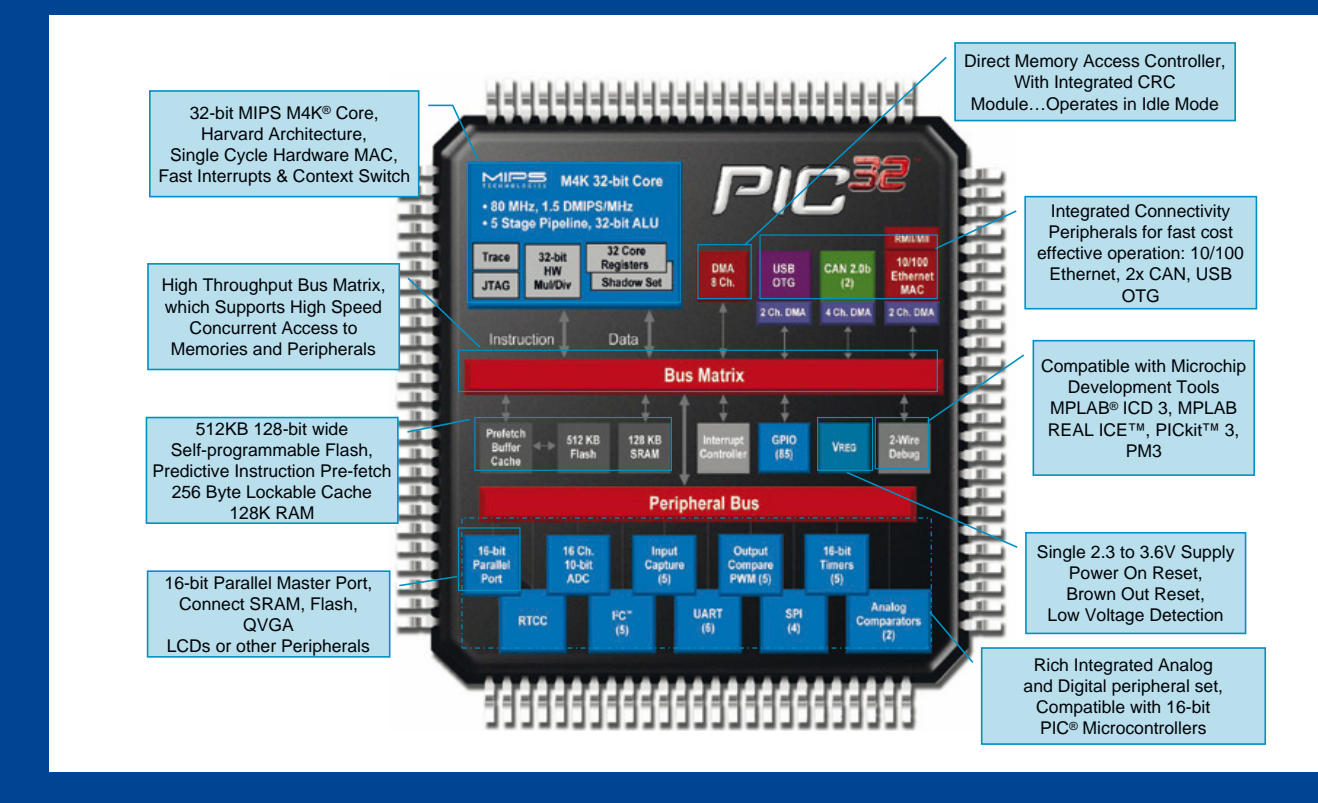

# **ABORATOIRE** LABORATOIRE

normalement, seuls quelques niveaux d'optimalisation du code sont désactivés. Cela ne semble pas tellement grave, mais peut avoir une énorme influence sur la vitesse d'exécution finale des applications.

À part le CD, le kit de démarrage contient encore deux câbles USB ; les microcontrôleurs de la famille PIC32 acceptent l'USB OTG (USB *On-The-Go*), ce qui signifie qu'ils peuvent aussi bien se comporter comme hôte que comme satellite USB. En tant qu'hôte, il peut par exemple lire et écrire des données sur une clef USB normale, ce qui permet entre autres la mise à niveau du micrologiciel sans avoir recours à un programmateur ou un ordinateur. Deux câbles donc, l'un pour la liaison avec l'interface de débogage JTAG et l'autre pour le relier à la carte du processeur en tant que satellite USB.

Dans le diagramme synoptique du PIC32, on s'aperçoit à quel point cette famille de microcontrôleurs est étendue et puissante. On a le choix entre différents blocs périphériques, l'étendue de la mémoire et les variantes de boîtiers. Les processeurs à 32 bits de Microchip sont compatibles broche à broche autant qu'en logiciel avec la famille des 16 bits, ce qui simplifie singulièrement le transfert vers de nouveaux microcontrôleurs. Avec un prix modeste voisin de 55 dollars américains pour ce kit de démarrage, quelle raison peut-on encore invoquer pour ne pas surfer sur la vogue des 32 bits ?

#### (100614-I)

#### Lien Internet :

www.microchip.com/stellent/idcplg?IdcService=SS\_GET\_PAGE&n odeId=2615&dDocName=en535536

## **Les adresses MAC**

#### Luc Lemmens (Labo d'Elektor)

Les interfaces réseau disposent d'une adresse MAC (Media Access Control), un code unique par lequel ils sont identifiables sur le réseau. L'adresse MAC se présente généralement sous forme hexadécimale, par exemple 0A:12:50:E3:2F:E8. Dans cette numérotation (MAC48) standardisée sous IEEE 802, on dispose de 281.474.976.710.656

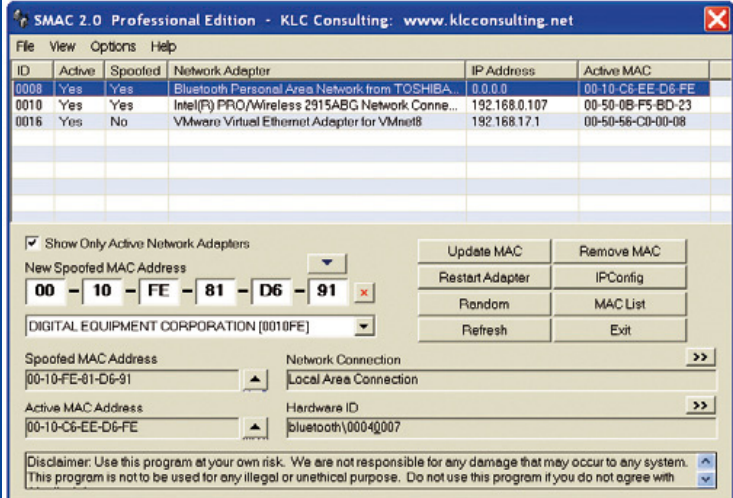

Celui qui développe un appareil doté d'une interface réseau ne peut donc pas se forger sans plus une adresse MAC ou l'emprunter à une autre application. Une entreprise ou une organisation peut acheter auprès de l'IEEE un OUI pour 1 650 \$, mais il peut se révéler moins cher de demander un IAB (*Individual Address Block*) à 500 \$. Dans cette hypothèse, vous n'obtenez que 4 096 adresses à votre disposition au lieu

(2566) adresses uniques. Mais il existe déjà une nouvelle norme, parce qu'on prévoit que la numérotation univoque va atteindre ses limites.

À l'origine, l'objectif était que ce code soit, pour chaque interface, unique et permanent, mais à présent, il est souvent possible de modifier l'adresse MAC dans le micrologiciel (c'est ce qui s'appelle le *MAC-spoofing*, la mystification). Cependant, s'il n'est actuellement pas sorcier en principe d'utiliser une adresse quelconque, ce n'est certainement pas le but du système et certainement pas une pratique à exporter hors d'un réseau local. L'IEEE (*Institute of Electrical and Electronics Engineers*) enregistre et répartit les adresses MAC dans le monde entier et assure par là qu'il n'y a pas deux adresses identiques. Les trois premiers octets d'une adresse indiquent de quel fabricant l'interface provient, ces trois octets sont appelés OUI (*Organisationally Unique Identifier*). Les trois octets restants (dans les cas de MAC-48 et EUI-48) ou les cinq octets (EUI-64) sont des numéros successifs uniques attribués en propre au producteur.

des 224 d'un OUI. Tant les OUI que les IAB sont publics, ce qui veut dire que tout le monde, à partir des premiers octets de l'adresse MAC, peut vérifier quelle entreprise ou quelle organisation a mis sur le marché un appareil. Les IAB peuvent aussi rester anonymes, auquel cas l'IEEE prélève chaque année 1 000 \$ supplémentaires.

Dans l'interface réseau présentée ailleurs dans ce numéro, on fait usage d'une solution bien moins onéreuse et beaucoup plus simple : une petite EEPROM de Microchip contient déjà une adresse MAC pour laquelle ce fabricant a réglé toute l'administration et les droits au préalable pour l'utilisateur final. Ces mémoires sont particulièrement appréciées pour de petites ou de grandes séries. Enfin, il existe aussi des contrôleurs Ethernet en vente qui disposent d'origine de leur propre adresse MAC. (100719-I)

#### Davantage d'informations sur :

standards.ieee.org/regauth/index.htmliterature
# **Adaptateur sur mesure**

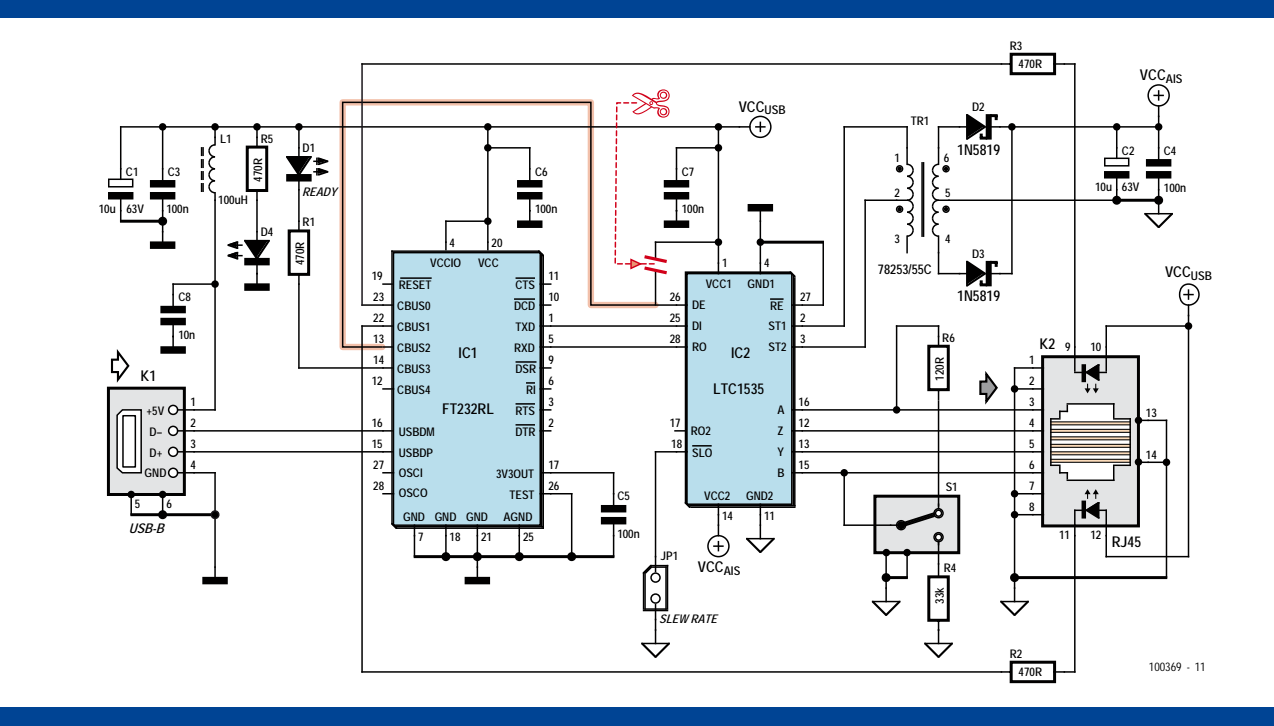

#### Jens Nickel (Elektor Allemagne)

Le calorimètre de chauffage de ce numéro est une belle réalisation : il permet de mesurer le nombre de kilowatts.heure effectivement rayonnés par le chauffage lui-même, ce qui aide à vérifier la facture dans l'optique des économies d'énergie. Comme le dit l'article, quatre sondes de température suffisent, apposées à l'extérieur des tubes de chauffage. Le signal de ces capteurs est mis en forme par un circuit analogique et numérisé par un microcontrôleur avec convertisseur analogique/numérique. Un logiciel sur PC sert à calculer et visualiser la puissance calorifique instantanée.

Il va de soi que les liaisons entre les sondes de température et les platines de mise en forme doivent rester courtes, mais il peut y avoir dans certains cas plusieurs dizaines de mètres à coumais aucun protocole, ni même un brochage des connecteurs). Tout cela ne faisait pas encore un projet vraiment complet : il fallait encore du côté PC un adaptateur capable d'évaluer les niveaux RS-485 et de transmettre à l'ordinateur via USB les bits correspondants. Il se trouve que nous proposons dans ce numéro un convertisseur RS-485-USB (voir Convertisseur USB vers RS-485 / RS-232 et [2]). Toutefois il a été vite établi que ce circuit n'était pas adapté au fonctionnement avec le calorimètre de chauffage.

L'auteur du projet d'adaptateur, Juna Canto, avait prévu pour la transmission des signaux RS-485 des câbles RJ45 et équipé son circuit des connecteurs correspondants. Ces câbles comportent suffisamment de conducteurs pour véhiculer une communication en duplex (full duplex), avec deux lignes pour l'émission et

vrir entre le microcontrôleur et le PC. C'est pourquoi l'auteur Falko Bilz a opté pour la communication à travers une interface RS-485, qui brille par une immunité exceptionnelle aux parasites, même à débit élevé, grâce à ses niveaux symétriques. Pour cela il a mis en œuvre également un protocole numérique qui permet d'envoyer les données de température sur la ligne avec un débit de 115 kilobauds et en plus de recevoir des instructions du PC (la norme RS-485 définit les niveaux électriques,

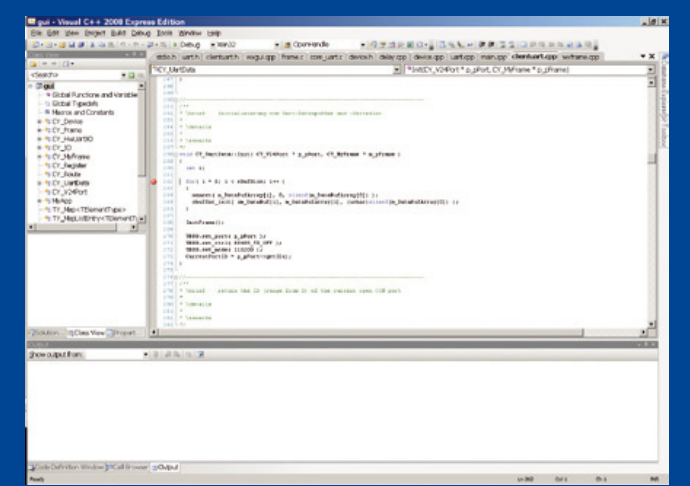

deux lignes pour la réception. Ainsi le concepteur mexicain n'a pas eu à se soucier de la facon d'économiser des lignes. Le calorimètre, quant à lui, n'a besoin que de deux lignes de données qui sont utilisées alternativement pour les données de température et pour les instructions (half duplex). Notre concepteur Ton Giesberts, qui a pris en charge le calorimètre dans notre laboratoire, s'est trouvé devant un problème : comment pouvons-nous convertir l'adaptateur RS-485 (pour lequel

un circuit imprimé existait déjà) pour l'utilisation en alternat (half-duplex, pour ceux qui considèrent que chacun son tour peut être considéré comme une sorte de duplex) ? Ton a étudié le schéma (voir l'article original Convertisseur USB vers RS-485 / RS-232). Relier les lignes A & Y et B & Z du LTC1535, qui reçoit et émet les données RS-485 dans le circuit du convertisseur, n'a pas posé de problème, évidemment. Ton utilisait de toute façon un connecteur RJ45 supplémentaire côté calorimètre. Pour utiliser le câble correspondant (le schéma et la platine ne prévoient que des picots), il pouvait interconnecter les lignes à l'intérieur. C'est ce que nous avons signalé sur le schéma du calorimètre, on peut reconnaître la section correspondante dans le dessin.

Pourtant le problème n'était pas encore résolu. Il faut avertir d'une façon ou d'une autre le LTC1535 que des données doivent être transmises maintenant. Naturellement le fabricant y a pensé : pour l'émission, la broche DE doit être porté au niveau haut [3], sinon au niveau bas. Heureusement, l'autre composant du circuit, un FT232R de FTDI, comporte une sortie ad hoc [4]. Dès que ce convertisseur USB-TTL reçoit des données du PC et les transmet par l'UART, il porte au niveau haut sa broche de sortie TXDEN (dans la configuration par défaut, la broche CBUS2 est affectée à cette fonction). Dès lors la platine était très simple à modifier : interrompre la piste entre VCC et la broche DE du LTC1535, installer un pont en fil de cette broche

à la broche CBUS2 du FT232 pour la commander, et le convertisseur USB-série peut fonctionner en mode alternat !

C'est ce que nous avons représenté en rouge sur le schéma. Dommage que la platine du convertisseur ait déjà été prête, sans quoi nous aurions pu y prévoir en plus quelques cavaliers (de même pour les liaisons A-Y et Z-B) pour la commutation entre duplex et alternat.

Naturellement, nous avons voulu tester l'ensemble tout de suite. Quand Ton a eu branché tous les câbles, raccordé le calorimètre à l'alimentation et lancé le logiciel du PC, il ne s'est passé... rien !

Qu'y avait-il donc ? Avions-nous négligé quelque chose ? Quelque mauvaise configuration ? L'oscilloscope nous permit d'établir que la communication avait lieu dans les deux sens. Pourtant le logiciel ne voulait afficher aucune courbe de température... Une solution rapide s'imposait, parce qu'il ne restait que trois semaines avant le bouclage du numéro de décembre. Nous avons emballé vite fait le calorimètre et le convertisseur

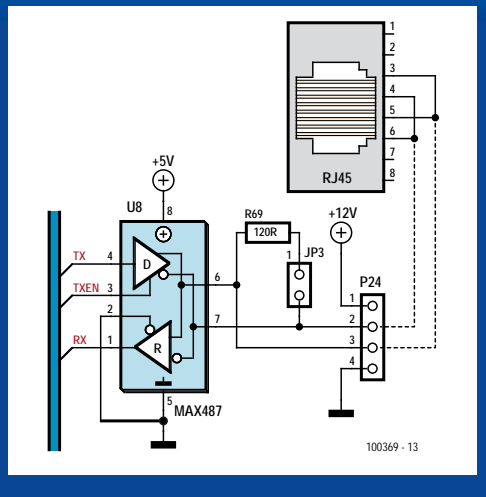

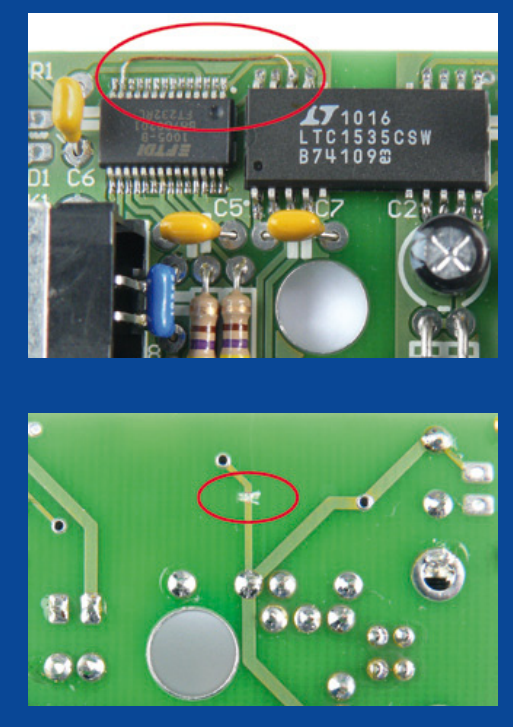

modifié pour l'expédier au concepteur, à Falkensee près de Berlin.

La réponse de Falko Bilz nous a ébahis : chez lui, notre combinaison fonctionnait sans problème. Y avait-il un quelconque problème de synchronisation qui ne se manifesterait que chez nous ? Après tout, la puce FTDI monte sa broche TXDEN exactement un bit avant l'émission des données, et selon la feuille de caractéristiques cette synchronisation serrée n'est pas configurable autrement. Ou bien avions-nous ramassé un mauvais pilote FTDI ?

La conclusion qui restait était que nous devions absolument chercher l'erreur sur l'ordinateur de Ton. Le prototype et l'adaptateur nous sont revenus deux jours plus tard. Nous avons donc réassemblé le tout et après le lancement du logiciel du PC, nous n'avons pas vu de courbe de température, naturellement. À ce point, nous devions d'abord régler la question du pilote. Nous avons fait appel au spécialiste FTDI absolu, notre collègue Antoine Authier (il a vidé plus d'un petit verre en Écosse avec ses potes de FTDI). Après quelques clics de souris, Antoine a pu exclure cette cause d'erreur. Ensuite il a voulu vérifier la communication et a lancé Tera-Term, un programme de terminal particulièrement apprécié dans notre labo pour sa robustesse. Pour voir quelque chose, il fallait encore configurer le port COM4 (virtuel), utilisé par Ton pour la communication avec le calorimètre, sur 115 kilobauds dans le menu correspondant. Et soudain, nous avons vu dans l'autre fenêtre : youpi, la courbe de température se déroulait !

La curiosité d'Antoine était éveillée. Comme il a une certaine expérience en C++, il a eu tôt fait d'afficher à l'écran le code source du logiciel PC. Et de trouver l'erreur : lors du changement de port COM dans le menu, le programme n'appelait plus la fonction de configuration du port. Cela n'était fait qu'au démarrage du programme, avec le port COM1 par défaut. Et comme Falko Bilz, lors de ses tests du logiciel pour nous, n'utilisait que le port COM1...

La vie peut être si simple…

(100369, trad. Brodier)

- [1] www.elektor.fr/090328
- [2] www.elektor.fr/100372
- [3] cds.linear.com/docs/Datasheet/1535fb.pdf
- [4] www.ftdichip.com/Support/Documents/DataSheets/ ICs/DS\_FT232R.pdf

# **Abonnez-vous à la meilleure revue américaine sur les microcontrôleurs et leurs applications !**

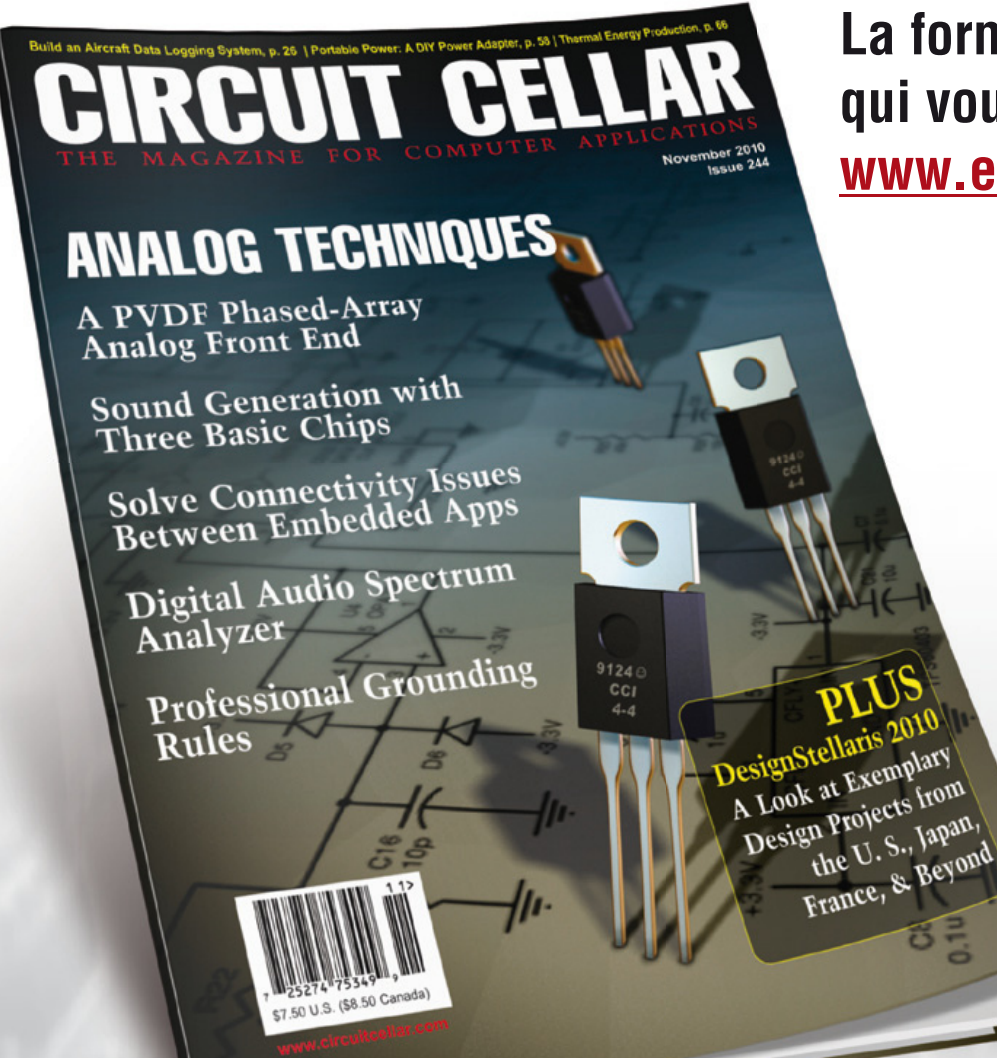

**La formule d'abonnement qui vous conviendra est sur www.elektor.com/cc-subs**

**12 parutions par an** Édition imprimée : 63 \$ Édition numérique (PDF) : 38 \$ Les deux éditions :  $90$  \$

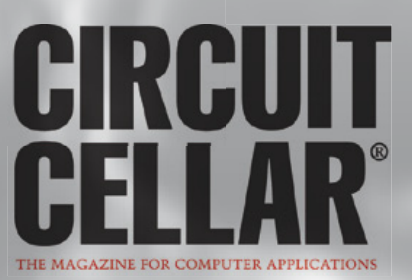

# **Des StarLED dans le cockpit**

#### Co Slokker (Pays-Bas)

Les cockpits d'aviation fonctionnent sous une tension de 28 V. On y trouve des indicateurs sous la forme de lampes à filaments de 28 V/45 mA. Des firmes comme CML se sont spécialisées dans la fourniture de telles lampes. Généralement, au niveau du cockpit, un capteur de luminosité à LDR tourné vers l'extérieur permet une fonction anti-éblouissement. Si l'avion évolue dans le noir total, la tension qui est appliquée sur les lampes du cockpit diminue selon une loi optimisée en fonction des caractéristiques des lampes à filaments.

Mais que se passe-t-il si la maintenance décide de remplacer les lampes à filaments par des LED, par exemple des CML StarLED 1507145G3 vertes ? La LED donne satisfaction, sa luminosité est excellente, mais la fonction anti-éblouissement se trouve perturbée. Lorsque la tension d'alimentation diminue, la luminosité de la LED ne diminue pas dans la même proportion que la luminosité de la lampe à filament. Tout d'abord, nous avons mesuré la consommation de courant en fonction de la tension appliquée. Noter que la LED intègre une résistance série, d'origine. Ensuite, nous avons mesuré la luminosité (ou plutôt, l'effet de la luminosité sur une LDR au sulfure de cadmium) en fonction de la tension (**figure 1**). Voici nos conclusions :

- À la tension de 28 V, la LED est quasiment quatre fois plus brillante que la lampe à filament, pour un courant consommé environ trois fois moindre.
- Le courant consommé en fonction de la tension n'admet pas une relation linéaire dans le cas de la lampe à filament, alors que dans le cas de la LED, passé la tension de seuil, on observe une relation linéaire.
- La luminosité augmente avec la tension, de façon légèrement exponentielle dans le cas de la lampe à filament (courbe pleine du dessous), et de façon légèrement parabolique dans le cas de la LED (courbe pleine du dessus).

On comprend mieux ce qui se passe lorsque le dispositif antiéblouissement réduit la tension appliquée sur les lampes du cockpit. Lorsque la tension se réduit de 28 V à 12 V, la lampe à filament n'éclaire quasiment plus malgré qu'elle absorbe encore 28 mA. Or, à cette tension de 12 V, la LED continue à éclairer, et pas qu'un peu, avec un flux lumineux qui vaut près de la moitié du flux à 28 V.

La **figure 2** propose le schéma d'une régulation anti-éblouissement pour StarLED. Tout d'abord, étant donné le supplément de luminosité procuré par la LED, il n'est pas nécessaire d'utiliser une tension d'alimentation de 28 V. Le graphique indique qu'une tension de 6 V suffit pour atteindre la même luminosité qu'une lampe à filament. Pour nos essais, nous avons utilisé la tension fournie par une pile de 9 V. Le combinateur S1 admet trois fonctions : OFF / réglage de la luminosité minimale / AUTO. Le mode AUTO introduit la fonction anti-éblouissement. Si la luminosité extérieure est très forte, la LDR voit sa résistance tomber à une valeur négligeable et les LED sont traversées par le courant maxi défini par R1. Si la luminosité extérieure diminue, la LDR rajoute sa résistance en série

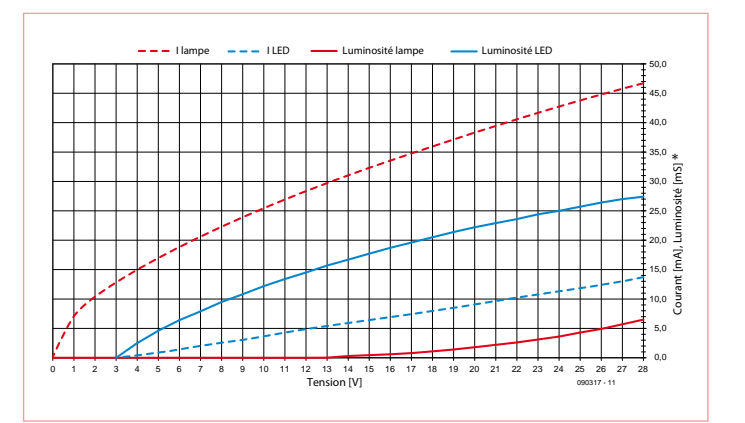

Figure 1. Luminosité de la StarLED CML et de la lampe à filament en fonction de la tension.

## Remarque :

Plutôt que de s'embarrasser à mesurer des luminosités absolues à grand renfort de spectromètres, nous avons opté pour une solution pragmatique : relever l'effet de la luminosité sur une cellule LDR au sulfure de cadmium. Comme il s'agit d'une variation de résistance, le résultat de la mesure peut être exprimé en siemens (l'inverse de la résistance). Plus la résistance de la LDR est faible, plus la luminosité est forte, et plus la conductance (siemens) est forte. On gardera à l'esprit que la courbe de sensibilité de la LDR CdS diffère de celle de l'œil humain, du côté des fréquences lumineuses. Les résultats produits ici, bien que significatifs, peuvent constituer une approximation par rapport à l'intensité lumineuse perçue par le pilote.

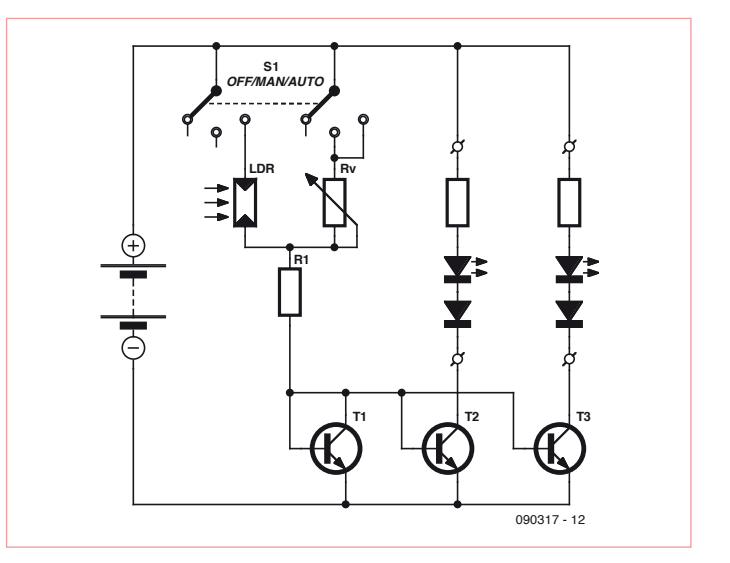

Figure 2. Schéma de régulation anti-éblouissement pour la StarLED CML.

# TRUCS ET ASTUCES

avec R1, qui diminue le courant qui traverse les LED. Si la luminosité extérieure est nulle, la LDR voit sa résistance augmenter dans de fortes proportions, rendant négligeable le courant qui traverse R1, et c'est via Rv, l'autre branche, que s'écoule le courant. Noter le branchement de T1, T2 et T3. Il s'agit d'une combinaison à miroir de courant, rustique, avec T2 et T3 qui s'efforcent de recopier le courant qui traverse T1. Pour Rv, on préfèrera un modèle logarithmique, pour un réglage fin. On prendra soin d'écarter la LDR des LED, à défaut de quoi l'effet anti-éblouissement se trouvera anéanti. La seule lumière que peut capter la LDR est la lumière extérieure, et surtout pas la lumière qui règne dans le cockpit, issue des LED.

Le schéma décrit ici s'applique aux LED CML StarLED 1507145G3. (090317)

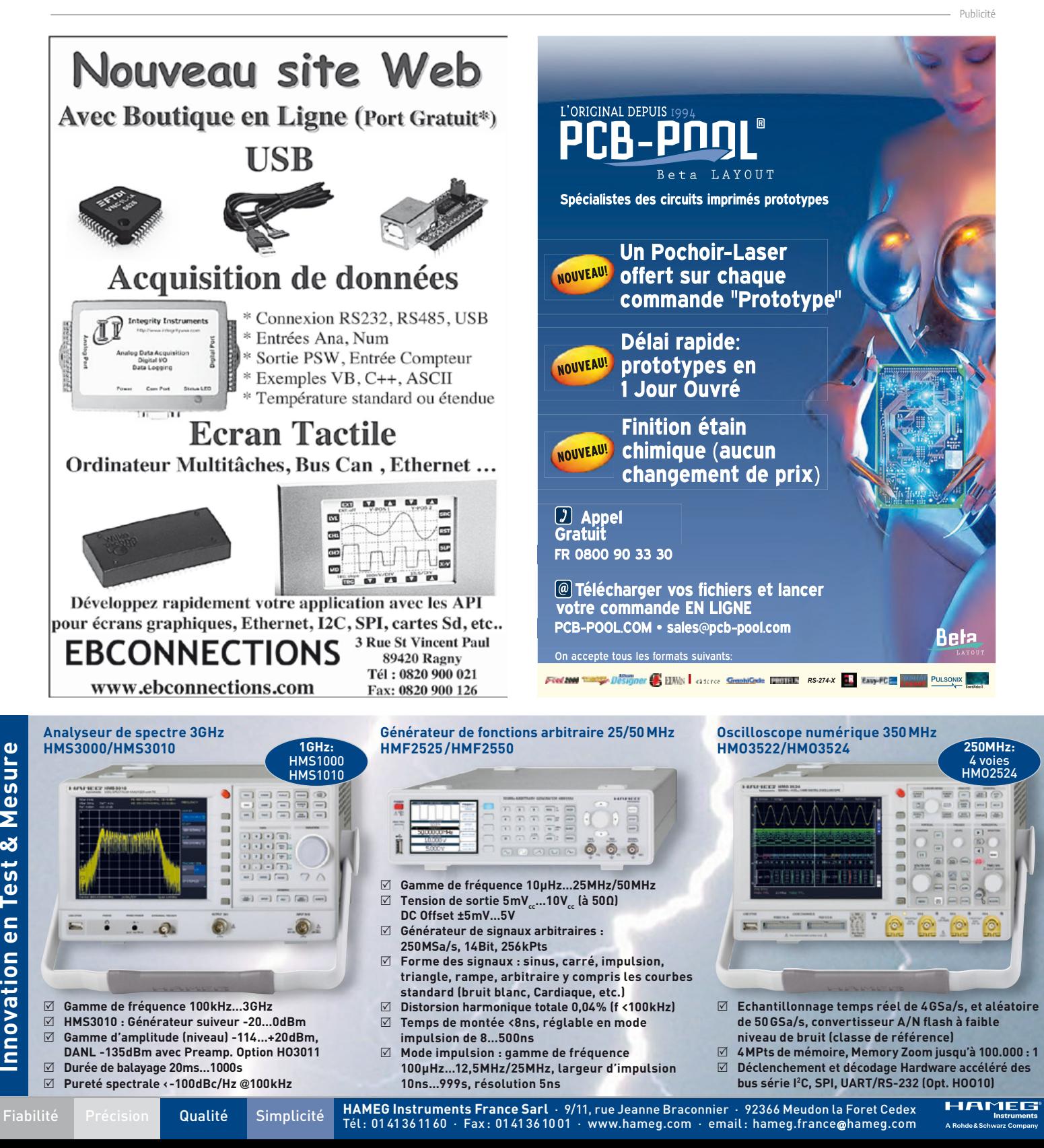

# GADGETS À LED

**Pour cette période de Noël, nous avons passé en revue un certain nombre de gadgets utiles, pratiques ou simplement plaisants, qui ont tous recours à des LED. Nous vous souhaitons à la lecture autant de plaisir que nous en avons eu à la recherche. Ensuite, laissez ces pages à la vue de vos commensaux et amis si vous envisagez un de ces articles comme cadeau pour vous-même.**

## **Montre samouraï**

On ne porte pas une montre seulement pour savoir l'heure, c'est aussi un bijou ou un accessoire fantaisie. Si vous êtes à la recherche d'une montre au design original, le choix est assez grand. Que pensez-vous de cette petite montre robuste,

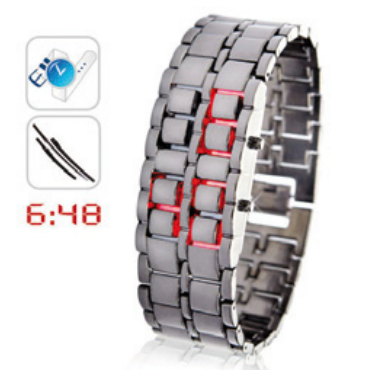

# **Éclairage automobile à LED**

Les LED en remplacement des ampoules à incandescence commencent à être connues pour l'usage domestique. Voici pour les ampoules de votre voiture aussi des remplaçantes à LED. Il est vrai qu'il existe dans une voiture une foule de types et de formes différents d'ampoules, mais les fabricants de remplace-

ments à LED sont si inventifs qu'ils savent faire maintenant pour

presque tous un équivalent à LED. C'est seulement pour les phares qu'ils n'y sont pas (encore) arrivés. Il suffit de chercher le type exact et de le remplacer par un type à LED avec le même culot et la même puissance lumineuse. Après cela, il est vraisemblable que vous n'aurez plus jamais besoin de lampes à incandescence, parce que la durée de vie annoncée est de 50 000 heures !

Plus d'informations : www.go-greener.eu/shop/index.php?main\_page=index&cPath=1

fabriquée au Japon — selon le fabricant — dans le même métal que les sabres des samouraïs ? Bien sûr, on en prend ce qu'on veut, mais il faut dire qu'elle en jette !

L'heure est affichée par des LED rouges ou bleues, avec les segments encastrés entre les maillons. La montre ressemble ainsi à une simple gourmette, jusqu'à ce

que vous appuyiez sur un des boutons et qu'apparaisse l'heure ou la date. Vous adapterez facilement la montre-bracelet à la taille de votre poignet en retirant quelques maillons. Plus d'informations : www.shopinnov.com/montre-japonaise-a-led,fr,3,91.cfm

# **Circuits imprimés de Noël**

Aurions-nous déjà vu ça ? Effectivement, Elektor a publié il y a des années un petit arbre de Noël et d'autres décorations de Noël à LED, et les a même proposés en kit. C'est toujours une bonne idée d'assembler quelques petites platines maison IIIIm pour bricoler quelque chose de décoratif et lumineux. Dans ce cas, il s'agit d'un chandelier avec 9 LED et d'un petit sapin de Noël avec 16 LED clignotantes. L'un et l'autre sont constitués de deux morceaux de circuit imprimé (vert) emboités l'un dans l'autre. Le pied contient une pile de 9 V qui sert à la fois d'alimentation et de lest, pour que l'ensemble reste stable. Sur le chandelier, un interrupteur vous permet de choisir celles des LED qui vont s'allumer. L'arbre de Noël est un peu plus cher que le chandelier, mais vous aurez plus de LED pour le prix.

Plus d'informations : www.thinkgeek.com/homeoffice/lights/b25a/

# **L'heure en carrés**

Il existe des horloges de toutes les formes. Non seulement par leur aspect extérieur, mais aussi par leur façon de représenter le temps. Aujourd'hui, les horloges numériques, avec affichage de chiffres, n'ont plus rien d'extraordinaire, mais il y a de petits génies qui cherchent encore et toujours de nouvelles représentations. Avec cette horloge à LED TIX, il ne s'agit pas, pour une fois, d'un modèle qui représente le temps en code binaire, mais simplement suivant le système décimal, à l'aide d'un certain nombre de petits carrés lumineux (sur la photo, il est 12 h 34). Le côté plaisant est que les carrés forment à chaque fois un motif différent. De plus, nous trouvons la forme agréable et dépouillée, un beau petit cadeau pour les fêtes ! Plus d'informations :

www.thinkgeek.com/interests/giftsforher/7437/

# **Bijou programmable**

Le PIX est une sorte de pendentif qui peut afficher toutes sortes de dessins et de textes sur une matrice de 177 LED rouges. On peut programmer soi-même sur un ordinateur les textes, illustrations et effets divers, on peut même s'en servir pour écrire des messages en l'air en le déplaçant. Les images programmées sont transférées dans le PIX par une liaison sérielle. Le PIX est en fait davantage qu'un petit écran à LED, vous pouvez aussi échanger des données par infrarouge avec des amis ou connaissances qui ont également un PIX. Il y a aussi un PIX Sports, spécial pour les sportifs.

Plus d'informations :www.ilovepix.com/en/htm/main.htm

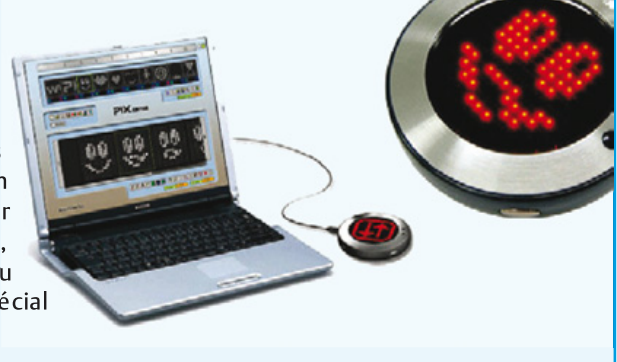

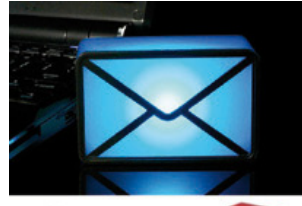

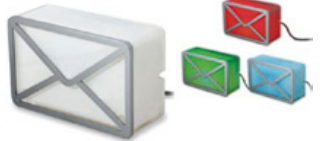

# **Vous avez du courriel**

Les avertisseurs de courriel sont de petits programmes pratiques qui lèvent un drapeau dans la barre de tâches du bureau quand du courrier est arrivé. Une version matérielle est disponible maintenant, qui annonce de façon encore plus visible qu'un message électronique vous attend : l'USB Webmail Notifier.

Le petit bloc semi-transparent en

forme d'enveloppe est relié au PC par un cordon USB et s'allume à l'arrivée d'un nouveau courriel. Suivant le type de courriel, vous pouvez choisir d'illuminer en bleu, rouge ou vert. Ce gadget fonctionne avec pop3-mail, Outlook Express et les messageries en ligne de Yahoo et Gmail.

Plus d'informations :

www.coindugeek.com/usb-webmail-notifier.html

# **Échiquier lumineux**

Les échecs sont naturellement le sport cérébral par excellence. Toutefois il n'est pas nécessaire de savoir y jouer pour apprécier l'esthétique d'un échiquier. Il existe des échiquiers et des pièces magnifiquement travaillées qui méritent d'être exposées dans une pièce comme des bijoux. Ce bel échiquier en verre présente comme particularité des LED enchâssées dans les pièces, qui s'éclairent quand elles se trouvent à proximité de l'échi-

quier. Très joli à voir, aussi bien de jour que de nuit. Le jeu d'échecs lumineux est alimenté par un bloc secteur ou quatre piles bâtons.

Plus d'informations : www.pearl.fr/kw-echec.html

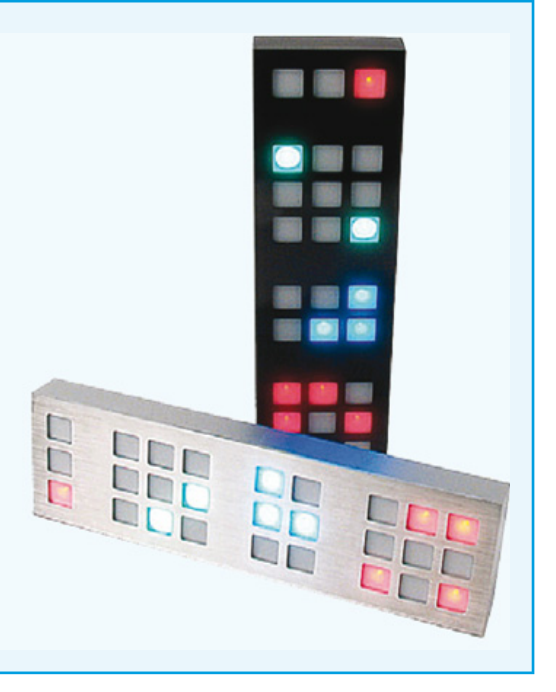

# **Smiley pour automobiliste**

Voulez-vous communiquer avec les autres automobilistes quand vous êtes sur la route ? Et nous ne voulons pas dire communiquer avec un doigt quand ça se passe mal... Le Drivemocion fait cela de façon plus pratique et bien plus civilisée. Cet afficheur à LED se fixe à la lunette arrière avec une ventouse et vous pouvez, avec sa télécommande sans fil, choisir le symbole voulu depuis votre poste de conduite. En fait, ça reste toujours très poli : vous voyez ci-dessous les cinq symboles qui peuvent être reproduits.

L'afficheur fonctionne sur piles, toute connexion d'alimentation séparée est inutile.

Plus d'informations :

www.bytelove.fr/accessoires/gadgets/drivemocion/prod\_156.html

## MESURE DE LUMIÈRE

# **Éclairage à LED** Combien de lumière donnent-elles ?

#### Harry Baggen (Rédaction Pays-Bas)

La diode électroluminescente (LED) possède aujourd'hui des propriétés qui lui ouvrent le domaine de l'éclairage. Nous assistons à une bataille de chiffres entre fabricants qui, de semaine en semaine, communiquent, qui un plus haut rendement, qui une plus forte luminosité. Que nous apprennent-ils et surtout comment pouvons-nous évaluer nous-mêmes, simplement, quelle quantité de lumière une LED nous donne quand elle est branchée à la source de courant que nous venons de construire ?

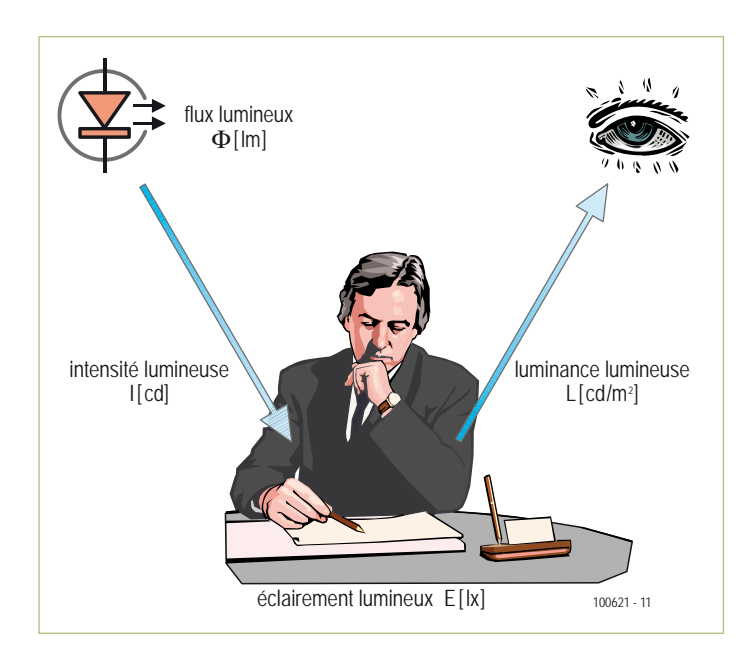

Figure 1. Ce dessin montre la relation entre les différentes unités lumineuses.

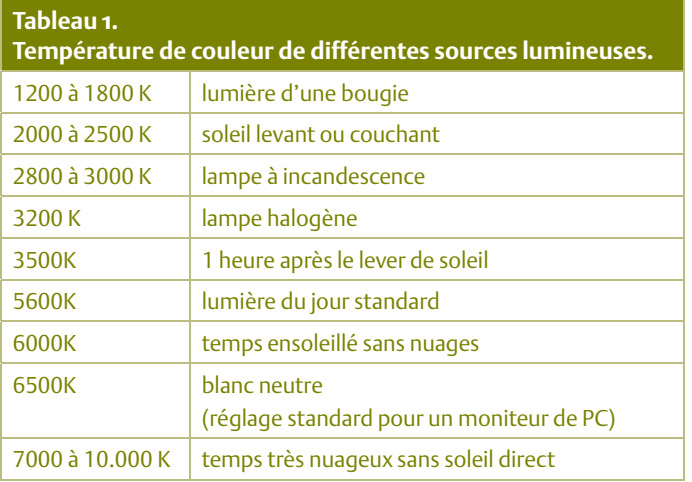

Le monde des LED, malgré toute la lumière qu'elles produisent, est loin de la transparence. Il n'est vraiment pas évident de déterminer si une LED de marque X sera meilleure, en pratique, que celle du fabricant Y pour une application donnée.

Quand on va fouiner dans les caractéristiques des LED, il semble bien que le spectre produit (la température de couleur pour les blanches), l'angle d'ouverture et le rendement soient des propriétés importantes. Nous allons nous limiter dans cet article aux LED blanches et éclaircir quelques notions classiques en usage dans la technique de l'éclairage.

#### Les notions

La quantité totale de lumière rayonnée par une source s'exprime en **lumen** (symbole lm). 1 lumen, c'est le **flux lumineux** d'une source ponctuelle d'une candela dans un angle solide de 1 stéradian\*.

En formule, cela donne 1 lm = 1 cd·sr.

L'**intensité lumineuse**, exprimée en **candela** (cd), c'est la quantité de lumière émise dans une certaine direction (1 cd = 1 lm/sr). Cette valeur est surtout utile avec les LED et les lampes halogènes parce qu'elles sont souvent munies d'un réflecteur ou d'une lentille. Le nombre de candelas est le nombre de lumens par stéradian. Si la source lumineuse est dotée d'une lentille qui réduit l'angle d'ouverture, l'intensité lumineuse augmente fortement.

La **luminance** est le degré de clarté d'un objet (en cd/m²) et n'a rien à voir avec la source lumineuse, mais avec la structure de l'objet atteint par la lumière incidente. Un objet dont la surface est foncée présente donc une luminance plus basse qu'un objet clair sous le même éclairage.

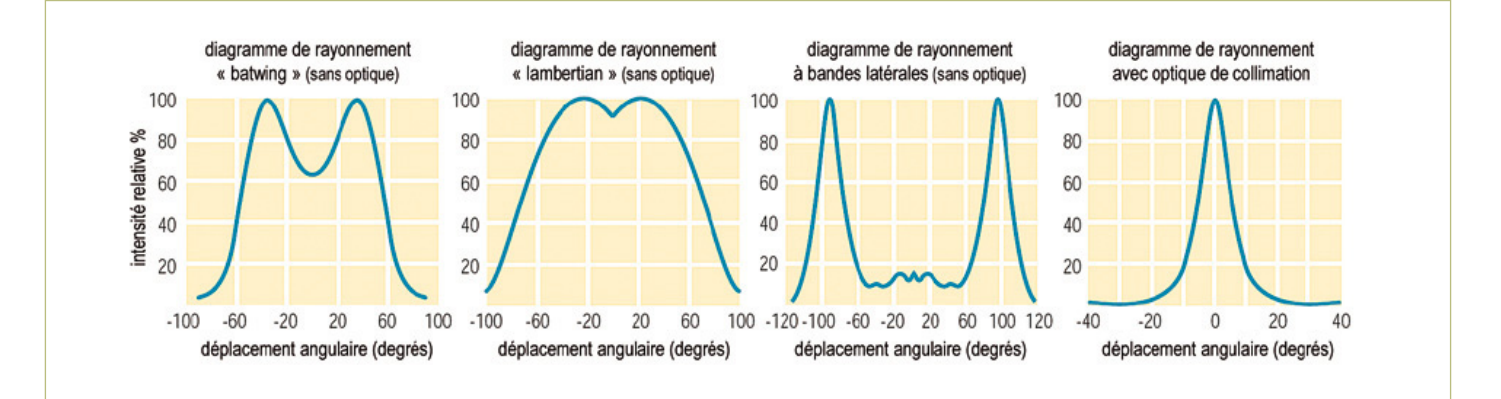

Figure 2. Les LED sont disponibles en différents diagrammes de rayonnement (ici quelques exemples de LED Luxeon Star, illustration Philips Lumileds).

Enfin, l'**éclairement** lumineux est aussi une valeur importante. On le mesure en **lux** (symbole lx) et il donne la quantité de lumens sur une surface déterminée (1 lx = 1 lm/m²). La valeur de l'éclairement revêt une grande importance dans les bureaux, les écoles et autres endroits de travail, parce qu'il y a des lois qui régissent l'éclairement dans ces espaces. C'est ainsi que l'intensité d'éclairement dans un atelier doit atteindre au minimum 500 lux.

La **figure 1** illustre, au moyen d'un bureau éclairé par une lampe, la relation qui existe entre ces unités.

Une autre caractéristique majeure dans le choix d'une source lumineuse est la température de couleur de la lumière qu'elle fournit. La température de couleur exerce une influence essentielle sur l'ambiance d'une pièce. Une lumière blanche qui contient une forte proportion de rouge paraît plus chaude, tandis qu'une autre, avec davantage de bleu, semblera plus froide. Une lumière chaude favorise une atmosphère conviviale, une lumière froide sied mieux au travail de bureau.

Pour déterminer la température de couleur d'une source lumineuse, on la compare à un corps noir (du platine) à une température déterminée. La température de couleur se mesure en kelvins (K). Le tableau 1 vous en indique quelques exemples à l'aide de sources différentes.

Le concepteur placé devant le choix d'un certain type de LED prendra en considération différents paramètres. Quelle est la superficie à illuminer ? Quelle intensité lumineuse est requise au minimum ? Dans quel contexte l'éclairage servira-t-il (ambiance ou travail) ? Il est déjà possible d'orienter la sélection avec ces indications. Mais ce qu'on ne connaît pas encore, c'est le rendement lumineux. Ce qui est sûr au moins, c'est qu'avec lui, plus c'est mieux. Mais pas à n'importe quel prix, évidemment. Au surplus, avec des LED, il faudra tenir compte des exigences de refroidissement de celles qui seront choisies. Avec les LED de puissance actuelles, un bon radiateur est souvent nécessaire pour maintenir la température de fonctionnement dans des limites acceptables (à ce sujet, voyez également l'article sur la LED de 50 W).

#### Mesurer soi-même l'intensité d'éclairement

La mesure de l'intensité lumineuse se fait généralement à l'aide d'un luxmètre. Il est équipé d'une cellule qui mesure la lumière incidente

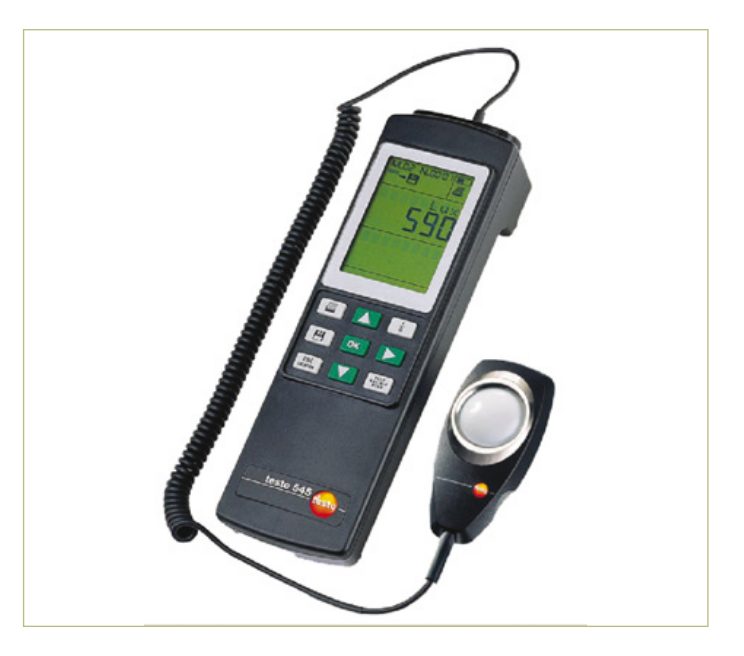

Figure 3. Un luxmètre mesure la quantité de lumière incidente sur un capuchon hémisphérique (photo : Testo).

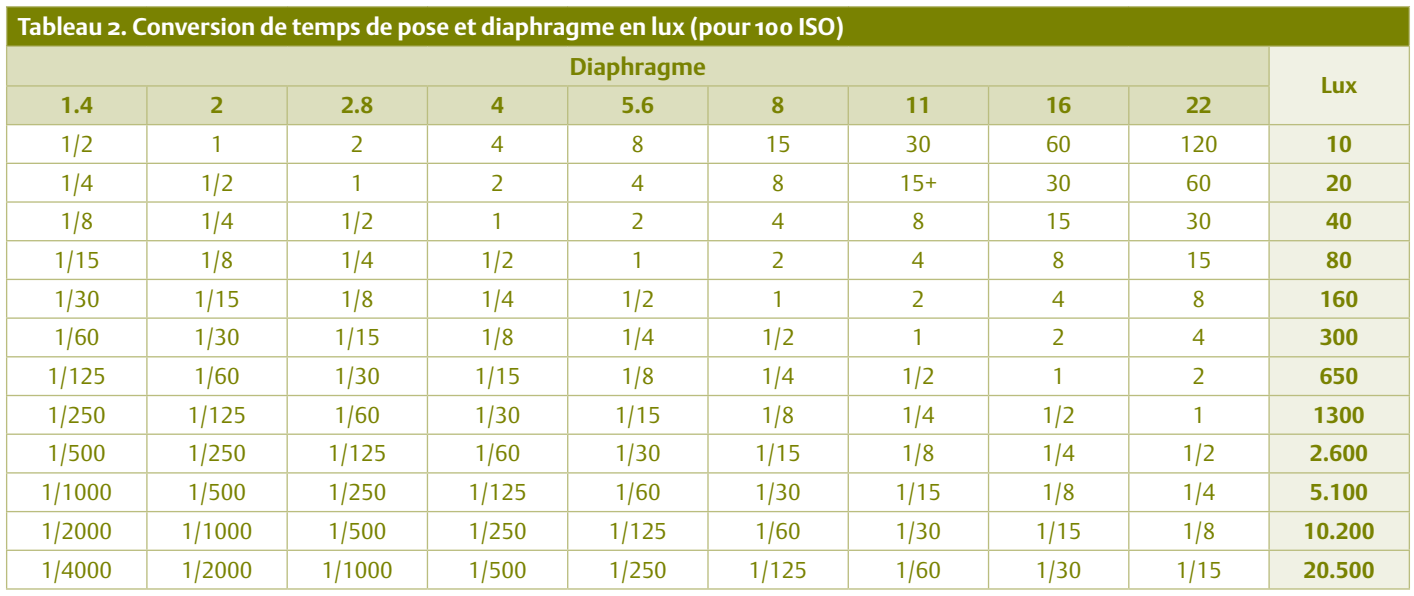

dans un angle solide de près de 180 degrés. C'est pourquoi il est d'habitude muni d'un capuchon hémisphérique opalin (blanc laiteux). On pose simplement le capteur sur la surface à mesurer et l'instrument indique l'intensité de l'éclairement en lux à cet endroitlà. Ce genre d'appareil permet de savoir si un atelier est suffisamment éclairé, mais aussi d'arriver à évaluer l'éclat de sa lampe de poche à super LED.

Acheter un tel luxmètre (comme celui de la **figure 3**) spécialement pour n'effectuer qu'une ou deux mesures par an n'aurait aucun sens. Une autre méthode consiste à utiliser un appareil que presque tout le monde possède à la maison, à savoir un appareil photographique numérique. Il est équipé d'un posemètre intégré (sur un appareil reflex à miroir, il y a une véritable cellule photoélectrique, sur un compact, c'est le capteur CCD qui mesure et prend aussi la photo). On peut en « détourner » le posemètre pour évaluer, par une pirouette, l'intensité lumineuse. Encore faut-il pouvoir régler manuellement la sensibilité de l'appareil et qu'il vous

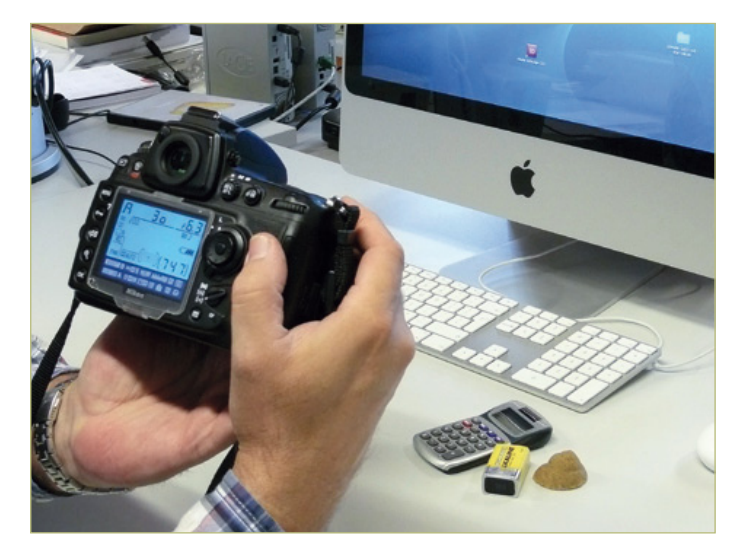

Figure 4. Vous pouvez aussi évaluer approximativement l'éclairement lumineux au moyen de votre appareil photo numérique et du tableau 2.

indique, dans le viseur ou sur l'écran, le temps de pose et l'ouverture du diaphragme choisis.

Quelques formules vous permettront alors de convertir la combinaison temps de pose et diaphragme en valeur d'exposition (exprimée en EV = *exposure value*), laquelle peut ensuite se traduire en une valeur d'éclairement en lux. Cette opération-ci, nous l'avons faite pour vous, elle fait l'objet du **tableau 2**. Vous cherchez dans la ligne du haut le diaphragme donné par l'appareil, vous descendez dans la colonne correspondante jusqu'à trouver le temps de pose et vous lisez à droite la correspondance en lux.

Si par exemple vous voulez connaître avec votre appareil photo l'intensité lumineuse sur votre bureau, vous le visez avec l'appareil et vous retenez les valeurs qu'il vous indique (n'oubliez pas de régler une sensibilité fixe de 100 ISO, sinon, sur de nombreux appareils, cette sensibilité s'ajuste automatiquement en fonction de la luminosité locale). Prenez soin aussi de ne pas viser une partie blanche trop claire sur le bureau, parce que l'appareil est conditionné pour mesurer un niveau de gris moyen, ce qui veut dire que l'objet à mesurer réfléchit environ 18 % de la lumière.

Auparavant, les photographes utilisaient pour cela une carte de gris. Vous pouvez la placer à l'endroit visé et relever alors ce que le posemètre indique. Malheureusement, ces cartes de gris ont disparu de la circulation et l'on n'en fabrique plus non plus. Mais si vous faites en sorte qu'il y ait différents objets dans le champ et pas trop de feuilles blanches, la mesure ne sera pas faussée. Nous l'avions bien signalé, cette mesure constitue une bonne approximation, mais pas une détermination scientifiquement exacte, il faudrait pour cela utiliser un véritable luxmètre. Mais sans aucune dépense, vous disposez d'un moyen de vous faire une bonne idée de l'éclairement lumineux, ce qui peut se révéler pratique dans de nombreuses circonstances !

(100621-I)

#### **\*Stéradian, c'est quoi encore ?**

Imaginez une pyramide carrée dont toutes les arêtes sont de longueur R, qui est aussi le rayon de la sphère dont le centre est le sommet de la pyramide, d'où part l'angle solide valant 1 stéradian.

# RÉCRÉATION

# **Hexadoku**  Casse-tête pour électroniciens

Au moment d'écrire ces lignes, nous ne connaissons pas encore la météo de décembre, mais une chose est sûre : avec ce Hexadoku vous avez de quoi vous occuper pendant quelques jours de mauvais temps. Seriezvous capable de mettre les bons chiffres dans les bonnes cases ? Envoyez-nous votre solution et peut-être gagnerez-vous l'un des quatre chèques-cadeaux Elektor mis en jeu.

Les instructions pour la résolution de ce jeu sont enfantines. Le Hexadoku utilise les chiffres du système hexadécimal, à savoir de 0 à F. Du tout cuit pour les électroniciens et programmeurs ! Remplissez le diagramme de 16 x 16 cases de façon à ce que **tous** les chiffres hexadécimaux de 0 à F (0 à 9 et A à F) ne soient utilisés

# Participez et gagnez !

Nous tirerons au sort l'une des réponses internationales correctes qui nous seront parvenues ; son auteur recevra un chèque-cadeau Elektor d'une valeur de 100 €. Nous offrons en outre 3 chèques-cadeaux Elektor d'une valeur de 50 € chacun.

Faites travailler vos méninges !

**qu'une seule et unique fois** dans chaque rangée, colonne et carré de 4 x 4 cases (identifiés par une ligne plus grasse). Certains chiffres sont déjà placés dans la grille et en définissent ainsi sa situation de départ. La solution de ce casse-tête vous permettra de gagner jolis prix. Il vous suffit de nous envoyer **la série de chiffres** en grisé.

# Où envoyer ?

Envoyez votre réponse (les chiffres de la section grisée) avec vos coordonnées par courriel, télécopie ou courrier avant le 1er janvier 2011 à: Elektor c/o Regus Roissy CDG – Le Dôme – 1, rue de la Haye BP 12910 – 95731 Roissy CDG E-mail : hexadoku@elektor.fr

## Les gagnants

La solution du Hexadoku du nº 388 (octobre) est : **3F8B5** Le gagnant du **chèque-cadeau Elektor** d'une valeur de **100 €** est : Gergely SZABOLCSI (Hongrie). Les **3 chèques-cadeaux Elektor** d'une valeur de **50 €** chacun vont à : Cédric CHAPÉ (France), Antonios CHOREVAS (Grèce) et Peter HILLEN (Pays-Bas).

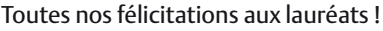

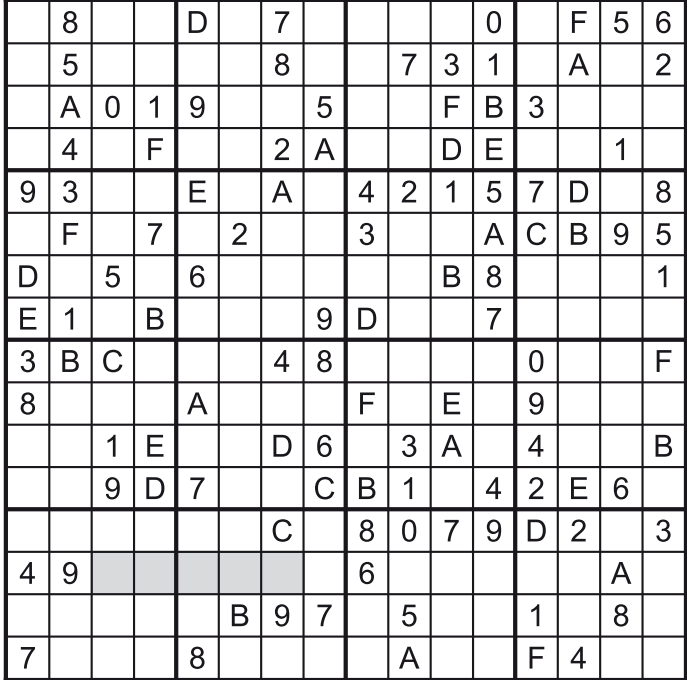

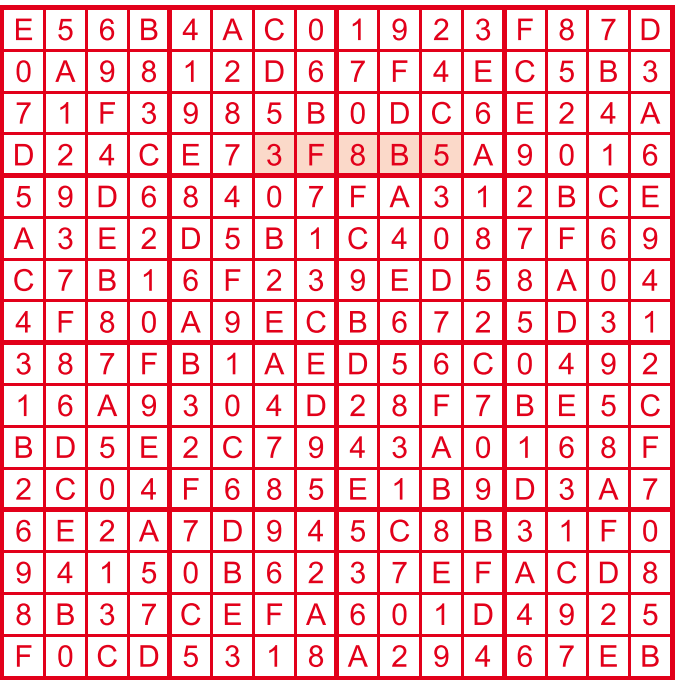

(c) PZZL.com

Tout recours est exclu de même que le sont, de ce jeu, les personnels d'Elektor International Media B.V. et leur famille. Un seul gagnant par foyer.

## **DOMOTIOUE**

# **Calorimètre de chauffage** Prenez les bonnes mesures !

Falko Bilz (Allemagne)

Quelle est l'énergie calorifique réellement fournie par votre chauffage ? Notre circuit sera assez malin pour vous le dire. Il mesure la puissance calorifique et dispose en outre d'une commande pour la pompe de circulation, tout cela sans

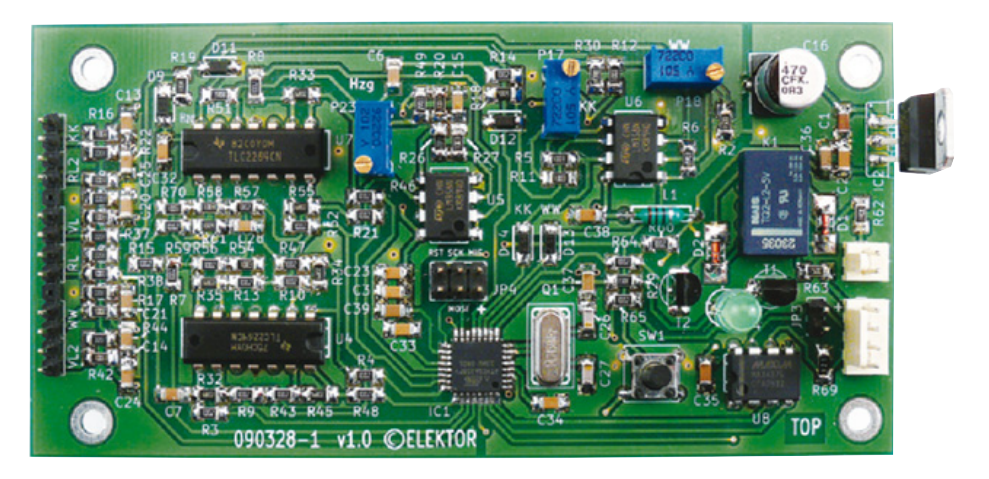

interférer avec l'installation. L'environnement et les porte-monnaie l'apprécieront !

On découvre parfois une accumulation rondelette de kilowatt.heure sur sa facture. Vous soupçonnez votre chauffage ? Cet article décrit un moyen simple de contrôler – pratiquement en continu – ses calories. Pour déterminer la puissance calorifique de son chauffage, il suffit de quatre capteurs de température, du circuit associé, et d'un microcontrôleur. Aucune intervention sur les composants électriques et hydrauliques de l'installation n'est nécessaire.

#### **Un peu de théorie**

La quantité de chaleur est le produit de la variation de température ΔT, du volume V du milieu et de sa chaleur massique C<sub>V</sub>. La puissance thermique, qui est l'énergie apportée par unité de temps Δt, est donc :

 $P = \Delta T \cdot C_V \cdot V / \Delta t$ 

Pour un milieu fluide, il est possible d'interpréter V/Δt comme un débit. Sa valeur s'obtient à partir de la vitesse d'écoulement v du milieu et du diamètre intérieur r de la conduite. Dans le cas d'un chauffage central la variation ΔT correspond à la différence de température entre le départ et l'arrivée d'eau. D'où :

 $P = T_{DÉPART} - T_{ARRVÉE} \cdot C_V \cdot v \cdot \pi \cdot r^2$ 

En se servant de capteurs, il est possible de déterminer la température de façon simple. La mesure de la vitesse d'écoulement peut se faire à l'aide d'un débitmètre, mais leur pose implique toujours le perçage ou le démontage de conduites.

#### **Principe de la mesure**

Nous allons déterminer la vitesse d'écoulement d'une autre façon en tirant avantage de la régulation : grâce à elle la température entre arrivée et départ varie en permanence d'au moins un à deux degrés. Si l'on pose, séparés de quelques mètres, deux capteurs de température sur la conduite de retour, et deux autres sur celle de refoulement, il est possible de déterminer la vitesse d'écoulement à partir du décalage temporel des variations.

La **figure 1** illustre le principe dans le cas d'une augmentation de tempéra-

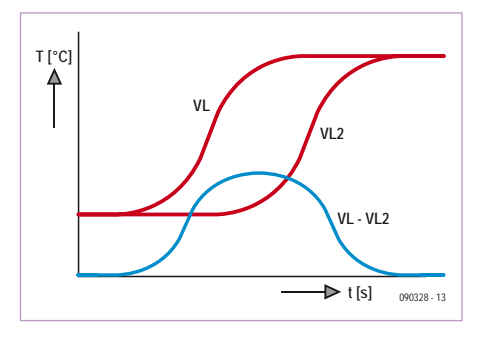

Figure 1. Les valeurs des deux capteurs distants, montés sur la conduite de départ. ture. Puisque l'eau ne s'écoule à travers la conduite qu'à une vitesse de quelques mètres par seconde, le capteur « VL2 » se réchauffe un peu plus tard que « VL ».

Les températures sont captées en continu par un microcontrôleur ATmega. Les courbes des températures de départ sont « empilées les unes sur les autres » dans le logiciel d'analyse jusqu'à ce qu'elles se recouvrent presque. La différence de temps est alors déterminée par corrélation. Les températures d'arrivée sont corrélées de la même façon.

Pour augmenter la sensibilité du circuit, les valeurs du capteur d'arrivée sont soustraites analogiquement et (de nouveau) amplifiées. Ce signal différence est capturé périodiquement. L'aire sous la courbe du signal différence mesure le décalage temporel des

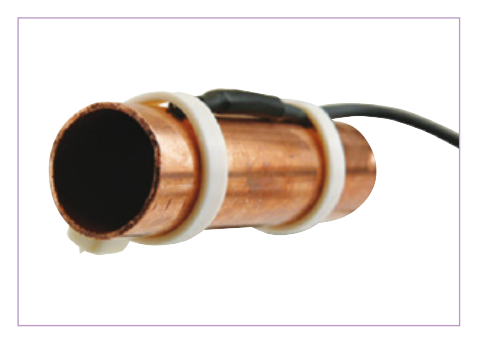

Figure 2. Les capteurs peuvent être fixés aux conduites à l'aide de colliers d'attache.

## **DOMOTIOUE**

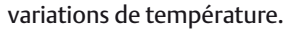

Les capteurs (voir l'encadré) peuvent être fixés aux conduites à l'aide de colliers d'attache (voir **figure 2**). Un peu de pâte thermoconductrice entre les capteurs et la conduite améliore la précision de la mesure.

#### **L'eau chaude c'est moins froid**

Si l'eau chaude des robinets est fournie par la chaudière, ce sont d'autres tuyaux qui la prennent en charge. La platine dispose d'entrées pour d'autres capteurs, ainsi qu'une sortie de commutation pour un relais pouvant commander une pompe de circulation. Ce système peut économiser argent et CO<sub>2</sub>. Dans de nombreuses installations, l'eau chaude circule en effet en permanence à travers les tuyaux pour que l'eau puisée aux robinets soit tout de suite chaude. La pompe est sollicitée et de l'énergie perdue à travers les parois des tuyaux. Le circuit de l'auteur est ici précieux : après ouverture d'un robinet d'eau chaude la pompe de circulation n'est mise en route qu'un court instant. Le changement de température sur la conduite d'eau chaude et d'eau froide permet de détecter l'ouverture.

La **figure 3** montre la disposition des six capteurs. Il ne doit y avoir aucun embranchement « actif » entre VL et VL2, idem pour RL et RL2. La présence d'une vanne à trois

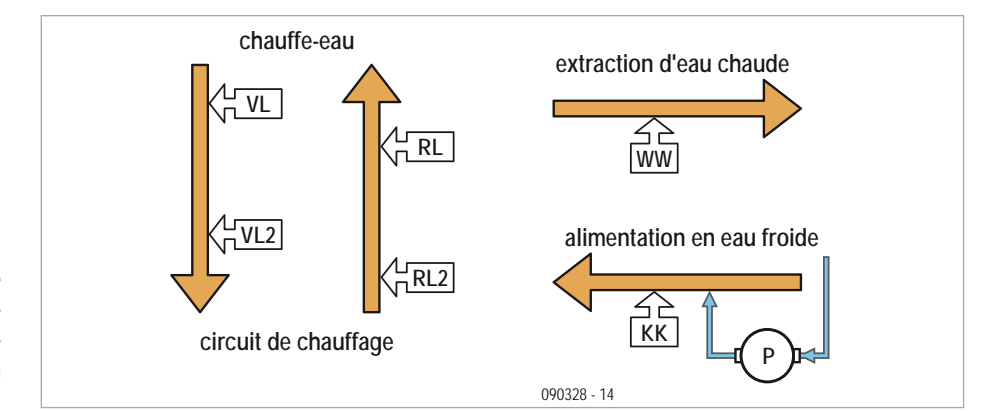

Figure 3. La disposition des capteurs.

voies fermée entre les points de capture est par contre peu problématique.

#### **Le circuit**

Suivons le trajet du signal (voir **figure 4**). La résistance des thermistances CTP varie d'environ 0,7 à 0,8 % par degré Kelvin. Exemple : à 5 °C la résistance d'une KT110 est de 1,7 kΩ, et de 2,8 kΩ à 70 °C.

Le capteur de la température de départ (VL) et R37 forment un diviseur de tension. Suit le couple R36 et C20, un passebas pour filtrer les ronflements. La tension du capteur est amplifiée par U4A d'un facteur 8. L'amplificateur TLC2264 est de type rail à rail, de sorte que la tension de sortie couvre presque toute la plage de la tension d'alimentation : la précision absolue de la mesure s'en trouve accrue. L'amplificateur U4A a bien sûr besoin d'une tension de référence sur son entrée inverseuse. Elle est donnée par R20, R26 et R27. Pour que la charge du diviseur de tension soit d'impédance élevée, U5b fonctionne comme convertisseur d'impédance.

Les étages d'entrée pour les autres détecteurs sont assemblés de la même façon. Le circuit est dimensionné de telle sorte que pour cinq des capteurs la plage de mesure va de 8 à 76 °C. Pour le sixième capteur (KK), monté sur la conduite d'eau froide, la tension de référence, tamponnée par U5A, est un peu plus faible. La plage de température va de 2 à 70 °C.

Les valeurs analogiques de tension sont capturées par le convertisseur A/N de l'ATmega328. Sa tension de référence est appliquée en interne sur la broche AVCC. Les valeurs analogiques sont ainsi directement proportionnelles à la tension d'alimentation. Inutile donc de la stabiliser de façon élaborée. Ceux qui veulent en savoir plus sur

## Les capteurs

Pour obtenir des mesures de variations de température aussi « réelles » que possible, les capteurs doivent posséder une constante de temps aussi petite que possible. Le tableau liste quelques types. La constante de temps indique le temps au bout duquel la température a évolué de 63 % de la variation totale mesurée ; un bon contact thermique l'améliore.

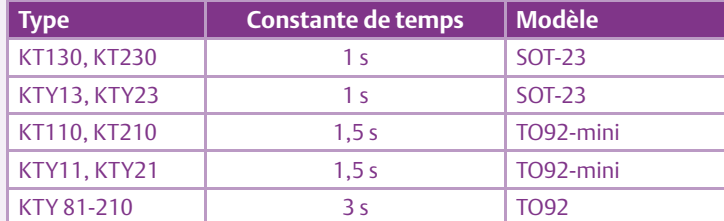

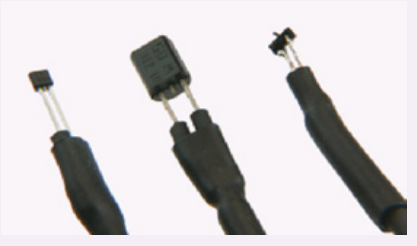

La résistance des capteurs doit être aussi élevée que possible. Cela permet d'avoir un diviseur de tension dimensionné avec une haute impédance, et aux capteurs d'avoir un échauffement propre plus faible. Les types listés font tous environ 2 kΩ à 25 °C et sont en outre moins chers que les capteurs PT2000 de la platine. La stabilité à long terme de ces composants, dont dépend celle du présent circuit, est comparable.

Les inconvénients tels que les caractéristiques non linéaires des capteurs à base de silicium, ainsi que l'incertitude absolue pouvant s'élever à 3 %, peuvent être contournés avec un calibrage unique. Les autres sources permanentes d'erreurs inhérentes au circuit disparaissent après le calibrage.

# DOMOTIQUE

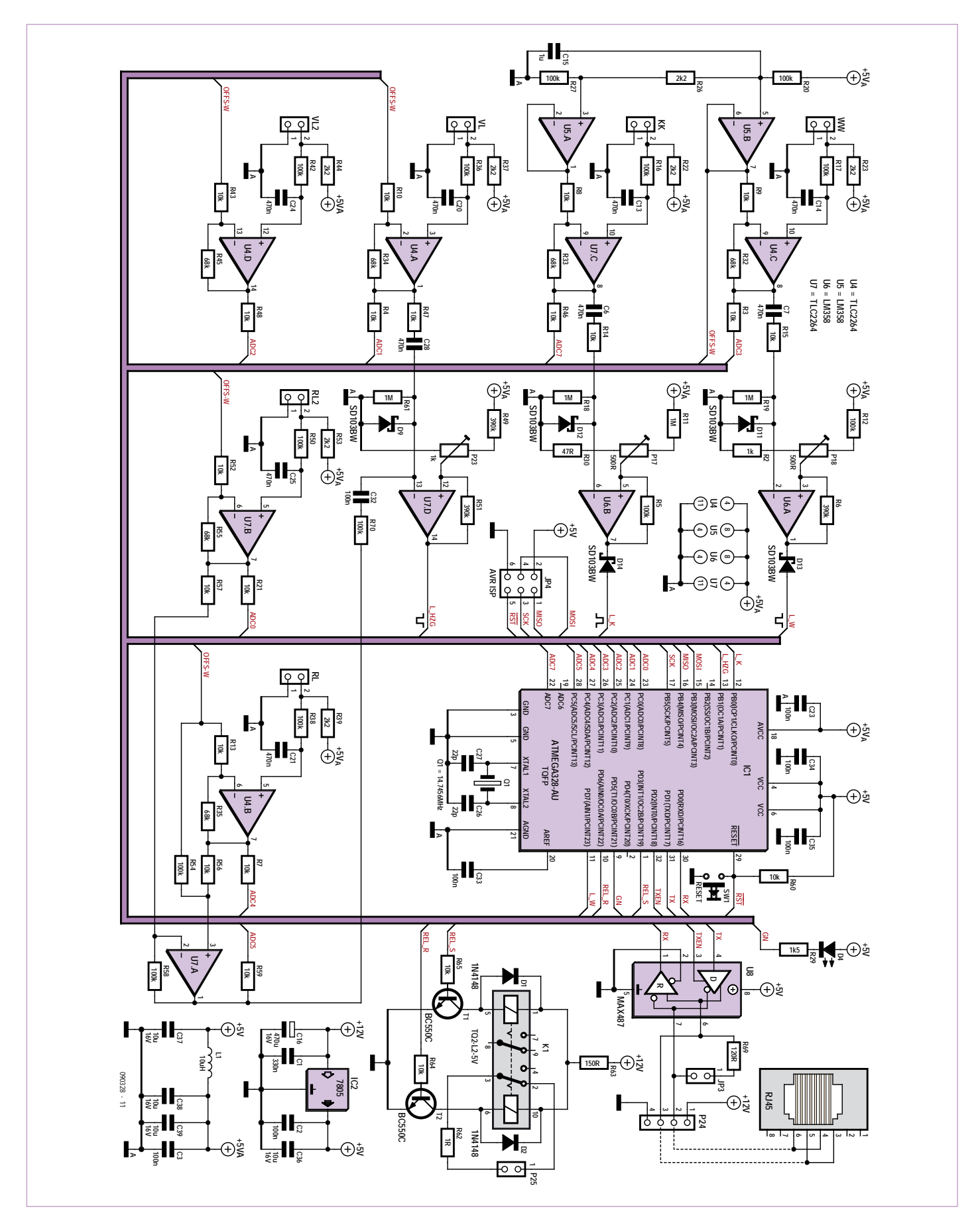

Figure 4. Le schéma. Les amplificateurs opérationnels sont montés en comparateurs, convertisseurs d'impédance et soustracteurs.

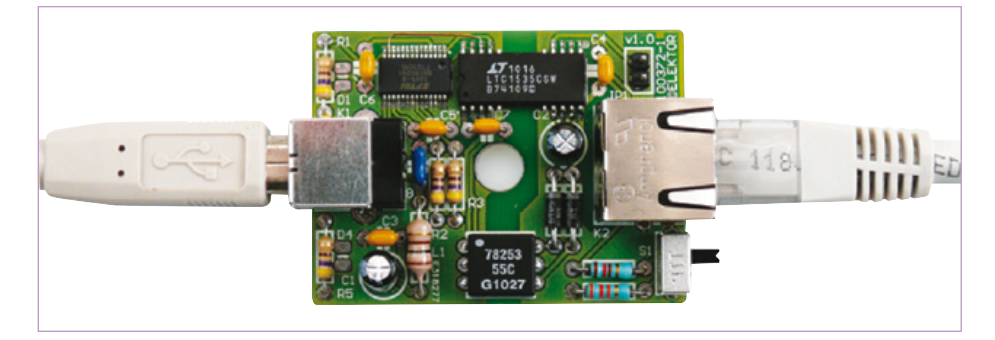

Figure 5. L'adaptateur USB/RS485, présenté dans le supplément Microcontrôleurs qui accompagne ce numéro, relie le circuit et le PC ; l'adaptation au mode semi-duplex est décrite dans les pages 37 et 38 de la rubrique Laboratoire.

les influences possibles sur la précision de mesure se reporteront au tableau de calculs du fichier à télécharger [1].

Les valeurs des capteurs « RL » et « RL2 » sont soustraites l'une de l'autre par U7A, et le signal différence est amplifié une nouvelle fois d'un facteur 10. Il est ainsi possible de mesurer des différences de température de quelque 10 mK.

L'ampli op U7D est monté en comparateur et, par le port PB1, déclenche dans l'ATmega une interruption dès que la température de départ augmente. Les composants C28 et R61 forment à cet effet un passe-haut, qui ne transmet quasiment que des variations de tension. R47 est indispensable à un fonctionnement stable de U4A en cas de charge capacitive. Lorsque le circuit est mis hors tension, la diode Schottky D9 empêche l'apparition d'une tension d'entrée négative non permise sur U7D.

U6A et U6B sont eux aussi montés en comparateurs pour les capteurs d'eau chaude et froide. La tension de sortie maximale des amplificateurs bon marché de type LM358 se situe toujours 1,5 V sous la tension d'alimentation. Par D13, resp. D14, ils peuvent appliquer 0,8 V aux broches des ports PD7, resp. PB0, valeur qui correspond à un niveau bas. La mise au niveau haut est assurée par des résistances de forçage internes.

Le microcontrôleur ne doit pas échantillonner en permanence les valeurs de tension, mais seulement les valeurs « intéressantes ». La plupart du temps, il peut donc être mis en mode économie d'énergie, un avantage d'un point de vue CEM puisqu'alors aucun oscillateur ne travaille.

Le relais bistable K1 est relié à T1 et à T2. Il ne peut toutefois être utilisé qu'avec des tensions et des courants faibles. Pour commuter une pompe de circulation, un contacteur adapté est nécessaire, que commandera K1. Pensez à respecter les règles de sécurité. Le présent circuit ne doit jamais être en contact direct avec la tension du réseau !

#### **Connexion PC**

Le circuit n'étant pas doté d'afficheur, les mesures sont transmises à un PC via un bus RS-485. La commande de fonctions depuis le PC est possible. U8 se charge de la conversion du niveau TTL de la ligne d'émission et de réception de l'UART de l'ATmega en signaux différentiels RS-485. Comme le bus permet la présence de plusieurs émetteurs (à égalité de droits), le mode de transmission doit être sélectionné par la broche 3 de U8. Le cavalier JP3 doit être inséré si le circuit travaille à l'une des extrémités du bus RS-485. On ferme alors une paire torsadée avec une impédance terminale de 120 Ω.

L'avantage du bus RS-485 réside dans sa robustesse et son immunité contre les perturbations. Une ligne bifilaire (qui peut être blindée) suffit pour couvrir une distance de 1 km avec un débit de 1 kbauds.

La connexion à un PC via une liaison USB peut par exemple se faire avec l'adaptateur RS485/USB, présenté ailleurs dans ce numéro (voir **figure 5**).

Les pages « Laboratoire » décrivent un moyen simple de l'adapter au mode semi-duplex requis. Pour en savoir plus sur l'adaptateur RS485/USB, rendez-vous sur le lien [2].

Le ATmega est programmé via JP4 et peut aussi être débogué par cette liaison, si vous disposez d'un ICE-MK2 ou autres AVR Dragon. JP4 a une seconde fonction : le raccordement d'un ou plusieurs capteurs numériques du type DS18B20. Vous pouvez vous procurer des capteurs préétalonnés par le fabricant (avec une incertitude absolue de ±0,5 °C). Le temps de mesure de ces capteurs, 700 ms, est toutefois trop lent pour la détermination de la vitesse d'écoulement.

#### **Assemblage et mise en service**

La **figure 6** montre le schéma d'implantation (les masques peuvent être téléchargés depuis [1]). Soudez par taille croissante des composants. Le soudage du microcontrôleur dans un boîtier TQFP est plus facile sous une loupe. Travaillez avec une pointe de 1 mm et – primordial ! – une protection ESD. Finissez par les composants électriquement sensibles.

La barrette de raccordement pour les cap-

teurs doit être munie de contacts en or pour éviter que ne soient mesurées les vibrations mécaniques fortes. Soudez les contacts sur le dos de la platine si vous souhaitez plus tard la monter dans un boîtier. Lorsqu'elle est montée de telle sorte que la LED et les potentiomètres sont accessibles par les ouvertures de la face avant, il reste de la place pour les câbles des capteurs sur la face arrière.

Pour souder le câble de connexion aux capteurs, le plus simple est de le fixer quelque part et de se servir d'une pincette pour amener le capteur sur l'extrémité préétamée.

Reliez d'abord la tension d'alimentation à une résistance-talon de 100 Ω. Une consommation d'environ 21 mA montre que le montage est réussi et qu'il peut alors être alimenté en 10-12 V.

Le microcontrôleur peut ensuite être programmé par l'interface ISP grâce au programme d'amorce, à télécharger depuis [2] (Elektor propose également un contrôleur programmé). La LED devrait clignoter. Pour que le programme d'amorce fonctionne, il est indispensable de reprogrammer quelques fusibles (pensez à consulter la fiche technique du microcontrôleur !). Programmer séparément chaque fusible permet de détecter les fonctions éventuellement sources de complications.

Connectez l'adaptateur RS485 [2] aux deux broches médianes du connecteur à 4 broches P24. Le pilote doit bien sûr avoir été installé. Lancez ensuite *thermgui.exe* du dossier « wgui » (à télécharger depuis [1]). Si après avoir appuyé sur le bouton « Bootload » de l'onglet « Maintenance » les boutons « Verify » et « Write » ne sont pas actifs, changez la polarité des deux fils RS485. Le flashage du programme pour le contrôleur se lance avec le bouton « Write ».

Le logiciel pour le ATmega328-UA a été écrit par l'auteur en C ; son code source peut être téléchargé. Le programme du PC est écrit

# **Liste des composants**

**Résistances (toutes 1206):**  $R2 = 1 k\Omega$ R3, R4, R7, R8, R9, R10, R13, R14, R15, R21, R43, R46, R47, R48, R52, R56, R57, R59, R60, R64, R65 = 10 kΩ R5, R12, R16, R17, R20, R27, R36, R38, R42, R50, R54, R58, R70 = 100 k R6, R49, R51 = 390 kΩ  $R11, R18, R19, R61 = 1 M<sub>\Omega</sub>$ R22, R23, R26, R37, R39, R44, R53 = 2,2 kΩ  $R29 = 1.5 k\Omega$  $R30 = 47$  Ω R32, R33, R34, R35, R45, R55 = 68 kΩ  $R62 = 1 \Omega$  $R63 = 150 \Omega$  $R69 = 1200$ P17, P18 = 500 Ω (potentiomètre réglable 64Y) P23 = 1 kΩ (potentiomètre réglable 64Y)

#### **Condensateurs (1206 sauf C16) :**

 $C1 = 330$  nF C2, C3, C23, C32, C33, C34, C35 = 100 nF C6, C7, C13, C14, C20, C21, C25, C24, C28 = 470 nF  $C15 = 1 \mu F$  $C16 = 470 \mu F / 16 V$ C<sub>26</sub>, C<sub>27</sub> = 22 pF C36, C37, C38, C39 = 10 μF / 16 V

#### **Inductances :** L1 = 10 μH

#### **Semi-conducteurs :**

U4, U7 = TLC2264 (DIP14) U5, U6 = LM358 (DIP8) U8 = MAX487 ECPA (DIP8) IC1 = ATmega328-20AU (TQFP32-08), modèle

programmé disponible (090328-41) [1]  $IC2 = 7805 (TO220)$ T1, T2 = BC550C (TO92-EBC) D1, D2 = 1N4148 (SOD106-R) VL, VL2, RL, RL2, WW, KK = KT110, KT210, KTY11, KTY21, KT130, KT230, KTY13 ou KTY23 (SOD23 resp. TO92-mini)  $D4 = LED(5 mm)$ D9, D11, D12, D13, D14 = SD103BW (DO-214BA)

#### **Divers :**

- Q1 = Quarz 14,7456 MHz (HC49U-S) K1 = Relais bistable (TQ2-L2-12V) SW1 = Microrupteur (pas 5 mm)
- JP4 = Embase à 2x3 contacts (pas 2,54 mm)
- JP3 = Cavalier (pas 2,54 mm) P24 = Embase et connecteur mâle 4 broches (pas 2,54 mm) P25 = Embase et connecteur mâle 2 broches (pas 2,54 mm) VL, VL2, RL, RL2, WW, KK = Embase et connecteur mâle 14 broches, plaquage or (pas 2,54 mm) Câble pour microphone = ML108 (1x0,08 mm) Gaine thermorétractable (1,6 mm et 3,2 mm) G1= boîtier alu Teko B4 (143x72x43 mm) Séparateur (M3) Écrous (M3)

Clip pour LED (5 mm) Platine 090328-1 [1]

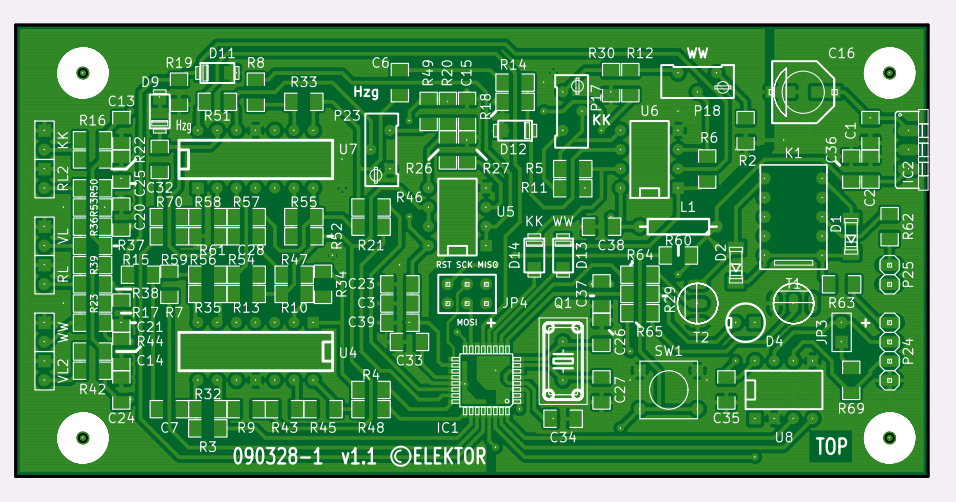

Figure 6. Schéma d'implantation. Tous les composants peuvent être soudés à la main.

en C++. Il nécessite Visual Studio 2008 SP1 pour C++ [3].

Une fois les capteurs raccordés à la platine, les premières courbes de température apparaissent sur le PC, mais non calibrées. Montez les capteurs sur les conduites (**figure 3).**

#### **Réglage et étalonnage**

Ce sont les limites de tension qui déclenche une interruption ; ajustons-les avec les trois potentiomètres. La température de chauffe côté départ doit être constante et aucune eau ne doit être puisée.

Lorsqu'une broche d'interruption est active, la LED s'allume en permanence, sinon elle clignote ou est éteinte. Tournez à fond le potentiomètre « KK » dans le sens antihoraire. Tournez à fond « WW » et « Hzg » dans le sens horaire. La LED s'éteint au bout de 5 s.

Tournez maintenant individuellement les potentiomètres dans l'autre sens ; la LED devrait briller en conséquence. Tournez une nouvelle fois dans le sens opposé jusqu'à ce que la LED clignote ou s'éteigne.

L'opération peut être suivie dans l'onglet

« Temperature Curves » de thermgui.exe. On recourra avec profit à un voltmètre pour les broches d'entrée de U6A, U6B et U7D. Le logiciel PC permet de calibrer les capteurs. Un manuel (contenant une brève description du protocole utilisé) est inclus dans

le fichier zip [1]. Vous y trouverez également le code source du programme, ainsi que des instructions pour le recompiler si vous souhaitez le modifier ou lui ajouter d'autres fonctions. (090328)

#### **Liens internet**

[1] www.elektor.fr/090328 [2] www.elektor.fr/100372 [3] www.microsoft.com/express/ Downloads/ (cliquez sur « Visual Studio 2008

 $\frac{1}{2}$ 

52 12-2010 elektor

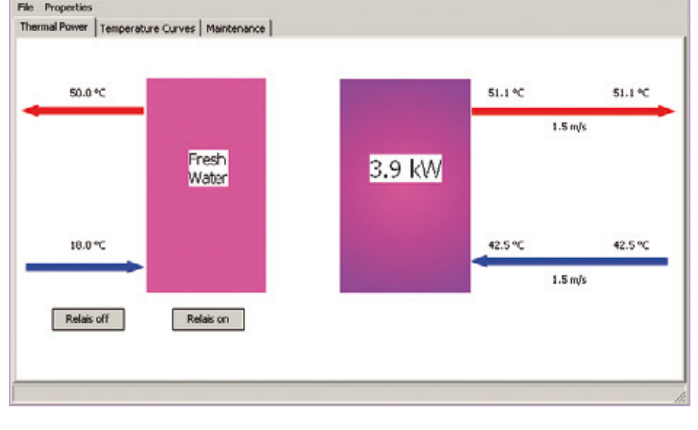

Express ») Figure 7. Le programme PC de l'auteur facilite l'analyse des données.

# LES MONTAGES ELEKTOR ET LA COMPATIBILITÉ ELECTROMAGNÉTIQUE

#### La réglementation CEM

À compter du 1er janvier 1996, tout appareil de réalisation personnelle doit tenir compte de la réglementation CEM. Cette réglementation dit qu'un appareil, quel qu'il soit, ne doit pas produire de rayonnement gênant (parasites) et qu'il ne doit pas non plus être sensible aux rayonnements parasites extérieurs. Sous le terme générique de parasites on entend toutes sortes de phénomènes tels que champs magnétiques et décharges électrostatiques, sans oublier le parasitage des lignes du secteur dans l'acceptation la plus large de cette notion.

#### La législation

Même l'amateur n'est autorisé à utiliser son appareillage que lorsqu'il s'est assuré que celui-ci répond à la législation en vigueur. Les hautes instances sont relativement réticentes lorsqu'il s'agit d'appareils de réalisation personnelle et ne procédera à un contrôle du respect des dispositions légales qu'en cas de plainte. S'il s'avère que l'appareillage en question ne respecte pas les recommandations de la législation l'utilisateur (vous en l'occurrence) peut être tenu pour responsable des dommages encourus.

#### **L'amateur de réalisations personnelles n'est pas tenu à apposer la marque d'approbation CEM sur son appareil.**

<mark>Elektor</mark><br>Les réalisations proposées par Elektor s'attachent à respecter la recommandation légale. Nous faisons de notre mieux, dans le cas de réalisations critiques, de donner le maximum d'informations additionnelles dans l'article. Il n'y a cependant aucune obligation légale à ce sujet pour Elektor qui ne peut pas non plus être tenu pour responsable des (ou mis en cause pour les) conséquences au cas où un appareil ne répondrait pas aux exigences fixées par la recommandation. Cette page donne un certain nombre de mesures pouvant être prises pour que le montage réponde aux exigences de la réglementation. Cela ne signifie en rien qu'il soit nécessaire à chaque fois de recourir à ces mesures. Ce n'est que dans certains cas qu'il pourra s'avérer nécessaire d'appliquer les recommandations données ici. Il y a bien longtemps que d'autres mesures, pour l'appareillage audio en particulier, sont prises et il n'y a donc rien de neuf sous le soleil.

#### La CEM, pourquoi?

L'avantage majeur (à long terme) pour le consommateur est que tous les appareils électriques et électroniques pourront, chez soi ou au bureau fonctionner tranquillement les uns avec les autres.

#### Émission

La forme la plus ancienne et la plus courante de problème CEM est une émission trop importante: l'appareil émet de l'énergieHF gênante par l'intermédiaire de son boîtier ou de ses câbles. Il est bon de savoir qu'il existe, outre des limites à l'émission, également une interdiction d'appliquer à la ligne du secteur une énergie source de parasites même s'ils se trouvent dans le spectre des basses fréquences.

#### Immunité

Les exigences posées au niveau de l'insensibilité (ou immunité) sont elles au contraire toutes neuves. L'appareil doit, dans un environnement pollué électriquement dans certaines limites définies bien entendu, continuer de fonctionner normalement. Les exigences sont très variées et s'adressent à toutes les sources de parasites imaginables.

#### Appareillage micro-informatique

Les appareils micro-informatiques forment le groupe concerné par l'application de la recommandation. Non seulement en raison du fait que les ordinateurs et les microprocesseurs sont des générateurs notoires de parasites mais aussi parce qu'ils sont, de par l'exécution séquentielles des instructions, particulièrement sensibles aux parasites. Le fameux crash sans raison d'un PC en est l'expression la plus courante.

#### Le boîtier selon CEM

Un micro-ordinateur de réalisation personnelle ne pourra respecter les exigences CEM que s'il a été mis dans un coffret métallique. Il faudra au minimum faire en sorte que le fond et le dos du coffret aient une forme de L en une seule pièce. Tous les câbles se rejoignent sur la dite pièce ou y subissent un filtrage. Si l'on a besoin de connecteurs sur la face avant il faudra utiliser un fond de coffret enU. On obtient encore de meilleurs résultats par la mise en place sur toute la largeur de la face arrière d'un ruban de cuivre (2cm de large, 1mm d'épaisseur). Ce ruban pourra être doté à intervalles réguliers de serre-câbles qui serviront à la fixation des câbles de terre. Le ruban est fixé tous les 5cm à la face arrière à l'aide d'une liaison à vis non isolée. Un coffret fermé donne de meilleurs résultats qu'un fond en L ou en U. Il faut en outre s'assurer que les lignes de contact ont parfaitement étanches au rayonnementHF, caractéristique obtenue par l'utilisation d'un nombre suffisant de vis, caoutchouc conducteur ou ressorts de contact. Il ne faudra pas oublier d'enlever la couche de peinture ou d'oxydation éventuellement présente.

#### ntation selon CEM

Il faudra tenir compte, lorsque l'on réalise une alimentation avec les parasites entrants et sortants. On utilisera donc un filtre secteur standard qui se trouve, par l'intermédiaire de son enveloppe métallique, directement en contact avec le coffret métallique ou la surface de terre en métal. Il n'est pas recommandé de tenter de

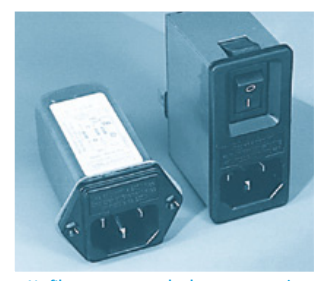

Un filtre secteur standard avec une entrée secteur euro, un interrupteur marche/arrêt et un filtre efficace. Son enveloppe en métal doit être reliée au métal du boîtier.

réaliser soi-même de type de filtre sachant qu'il est extrêmement difficile de mettre la main sur les composants sophistiqués qu'ils nécessitent. On utilisera de préférence un exemplaire de filtre à entrée secteur incorporée (embase euro) éventuellement dotée d'un porte-fusible et d'un interrupteur marche/arrêt incorporés. La simple utilisation d'un filtre de ce genre permet quasi-automatiquement de respecter une bonne part des exigences de sécurité électrique. On terminera le primaire du filtre avec son impédance caractéristique, dans la plupart des cas à l'aide d'une résistancesérie de 50Ω/1W et un condensateur de 10nF/250V≈, classeX2.

#### Les périphériques et leur mise à la terre

Tous les câbles allant vers des périphériques, des capteurs de mesure, des relais de commande, etc doivent traverser l'enveloppe métallique ou le profil enL. Les lignes de terre des câbles sont reliés directement au ruban de mise à la terre à l'intérieur du boîtier à l'aide d'une liaison courte (< 5cm). En cas d'utilisation d'embases le blindage devra être fixé à un connecteur métallique à blindage total. En principe, toutes les lignes de signal non blindées doivent être pourvues d'un filtre composé au minimum d'un tore de ferrite (30mm) par câble, disposé le cas échéant autour de l'ensemble des câbles véhiculant des signaux. Il est permis de disposer ce tore à l'extérieur du boîtier (sur un PC par exemple). Les lignes dont il est admis qu'elles puissent avoir une résistance-série de 150Ω seront dotées à l'intérieur du coffret d'une résistance-série de 150Ω connectée au connecteur. Si cela est techniquement réalisable on pourra en outre doter ce point d'une capacité vers la masse (ruban de mise à la terre). Il est également admis d'utiliser des filtres en T ou en pi plus coûteux vendus dans le commerce. Dans tous les autres cas les liaisons doivent être faites à l'intérieur du boîtier à l'aide de câble blindé mis à la terre des 2côtés sur le circuit imprimé d'un côté et sur le ruban de terre de l'autre. Les lignes symétriques sont faites de conducteur double blindé torsadé également mis à la terre à ses 2extrémités. Le plan de masse CEM du circuit imprimé du montage doit être relié du mieux possible au ruban de masse, si possible même à l'aide d'une mise à la terre flexible ou d'un nombre de conducteurs parallèles, un morceau de câble multibrin par exemple.

#### L'électricité statique

Toutes les pièces du montage accessibles de l'extérieur doivent être constituées, de préférence, par du matériau antistatique non conducteur. Tous les organes traversant le boîtier et accessibles de l'extérieur (potentiomètres, inverseurs, interrupteurs et autres axes) doivent être reliés galvaniquement à la terre (par le biais d'une résistance de 1MΩ dans le cas d'un appareil de classeII). Toutes les entrées et sorties dont les conducteurs ou les âmes d'embase sont accessibles doivent être dotées d'un blindage (un enclos métallique mis à la terre par exemple), par l'intermédiaire duquel pourront s'écouler d'éventuelles décharges. La solution la plus simple pour ce faire est d'utiliser des contacts en retrait (embase subD par exemple) à protection métallique mise à la terre et/ou dotés d'une protection des contacts.

#### entatio

Un transformateur d'alimentation doit être doté d'un réseauRC d'amortissement (snuber) tant au primaire qu'au secondaire. Les ponts de redressement doivent être filtrés à l'aide de réseauxRC. Le courant de charge (de crête) au secondaire dû aux condensateurs électrochimiques doit être limité par l'intermédiaire de la résistance interne du transformateur ou par le biais d'une résistancesérie additionnelle. Il est recommandé de mettre du côté 230V, un varistor (350V/2W) pris entre la phase et le neutre par rapport à la terre, ou entre la phase et le neutre. Il peut être nécessaire, côté secondaire, d'ajouter un suppresseur de transitoires que l'on placera de préférence en aval du condensateur de l'alimentation. Si l'alimentation est destinée à système numérique on pourra prendre, en vue de limiter les émissions, une self en mode commun dans les lignes alternatives du secondaire. Pour les applications audio il est recommandé en outre de prendre un blindage de terre entre le primaire et le secondaire du transformateur secteur. On reliera le dit blindage au ruban de mise à la terre à l'aide d'une courte liaison. L'alimentation doit être en mesure de compenser 4périodes d'absence de tension du secteur et de supporter des variations de–20 à +10% de la tension du secteur.

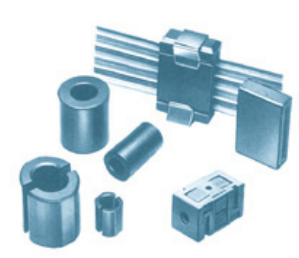

Exemples de filtres de ferrite pouvant être utilisés pour le passage de câbles.

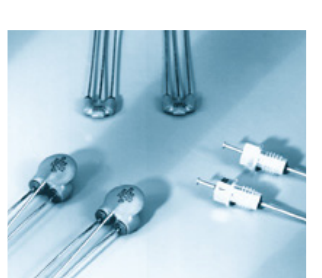

Les filtres en T ou en pi évitent l'entrée ou la sortie de parasites par les lignes de signal. Il en existe divers modèles pour différents courants et plages de fréquence.

#### Les montages audio

Dans le cas des montages audio c'est l'immunité qui constitue l'exigence la plus importante. On blindera de préférence tous les câbles. Cette précaution est souvent impossible dans le cas des câbles allant vers les haut-parleurs de sorte qu'il faudra les doter d'un filtrage distinct. On trouve dans le commerce des filtres en T ou en pi spéciaux forts courants n'ayant pas d'effet néfaste sur la reproduction des graves. On implante un filtre de ce genre dans chaque ligne, filtre à placer dans le coffret de protection métallique entourant les bornes de connexion des câbles.

#### Les champs magnétiques Basse Fréquence

Les câbles blindés à l'intérieur du boîtier ne fournissent pas de protection contre les champs magnétiques BF générés par le transformateur d'alimentation; cela n'est vrai que pour une fréquence supérieure à quelques kHz. De ce fait, il faudra disposer ces câbles le plus près possible des parties métalliques du boîtier et les mettre, à l'une de leur extrémité, à la terre prévue pour les champs électriques. On pourra, dans les cas extrêmes, envisager de mettre l'alimentation dans un compartiment métallique distinct. On pourra obtenir une réduction additionnelle du ronflement par l'utilisation d'un transformateur spécial à anneau de distribution.

#### Les champs Haute Fréquence

Les champs magnétiques HF ne doivent pas pouvoir entrer dans le boîtier métallique (il est déconseillé d'utiliser un boîtier en plastique pour un système haut de gamme). Tous les câbles audio externes doivent être blindés et le blindage doit être fixé à l'extérieur du boîtier. Ici encore on utilisera uniquement des connecteurs totalement métalliques. Tous les blindages internes de câble doivent être connectés au ruban de mise à la terre à l'intérieur du boîtier. Il est recommandé d'utiliser un boîtier d'une épaisseur suffisante (> 2cm) en raison de l'effet pélicullaire (skin effect), vu que sinon les champs intérieur et extérieur ne sont pas suffisamment séparés l'un de l'autre. Les éventuels orifices percés dans le boîtier doivent rester de faible diamètre (< 2cm) et seront dotés de treillis métallique.

#### Les radiateurs

On mettra les radiateurs, que l'on placera de préférence à l'intérieur du boîtier, à autant d'endroits que possible à la terre par rapport au rayonnementHF. Les radiateurs d'une alimentation à découpage que l'on a omis de mettre à la terre sont une source garantie de problèmes! On pourra éventuellement disposer un blindage de terre entre le transistor et le radiateur. Les orifices percés dans les radiateurs doivent être de faible diamètre et dotés de treillis métallique. Les ventilateurs aussi doivent être mis à l'intérieur du boîtier.

#### Câbles

Sous l'aspect CEM les câbles peuvent faire office d'antennes (d'émission) et sont éminemment aptes à émettre des parasites (voire à en capter). Ceci est également vrai pour les câbles blindés. Le blindage d'un câble (coaxial) doit venir se glisser dans un connecteur faisant contact sur tout son pourtour. Le blindage pourra être utilisé comme conducteur de retour de courant pour la réalisation d'un blindage magnétique HF. Il est préférable, pour la protection magnétiqueBF, d'utiliser des paires de câbles torsadés (twisted pair) avec blindage. Dans le cas d'un câble multibrin il est préférable que chaque ligne de signal soit séparée de l'autre par un conducteur de terre et que l'ensemble du câble soit doté d'un blindage général Les câbles dont une composante du signal qu'ils véhiculent dépasse 10kHz, et qu'il n'est pas possible de filtrer à l'intérieur du boîtier seront dotés d'un tore en ferrite faisant office de self en mode commun.

#### Mise en coffret

Les circuits imprimés dessinés par Elektor sont actuellement dotés d'orifices de fixation entourés d'un îlot de cuivre nu relié à la masse du circuit. Il est facile ainsi, par l'utilisation d'entretoises métalliques, d'assurer automatiquement une bonne liaison (HF) entre la platine et le plan de terre. Des réalisations critiques ont un plan de terre que l'on pourra, par exemple, relier au ruban de terre à l'aide d'un morceau de câble multiconducteur à 25brins. Sur ce type de platine il n'est pas prévu d'autres points de fixation; de même, les orifices de fixation ne comportent pas de cuivre et partant sont isolés.

# **Concours mbed : à vous de jouer !**

#### Par Simon Ford (Royaume-Uni)

Le prototypage rapide avec les microcontrôleurs, rêve ou réalité ? Réalité, a d'ores et déjà répondu l'équipe mbed. Alors à vous maintenant de reprendre le flambeau ! Prêts à relever le défi ?

Nous vous invitons à participer au concours mbed et à créer un projet qui aidera l'industrie à progresser sur deux fronts : savoir et réutilisation. Pourquoi ? Parce que le savoir est le moteur de l'invention et parce que la réutilisation favorise l'innovation. Autre motivation : les prix à gagner !

Le savoir nous permet d'entrevoir ce qu'il est possible de faire. Parfois il suffit d'une simple information. Imaginez par exemple une personne expliquant le brochage de mbed : « Ici vous avez les E/S numériques, là le CAN, ici MLI, là Ethernet, … ». « Ah bon, Ethernet est intégré ? Mais alors je pourrais... ». Bingo ! Savoir qu'un microcontrôleur bon marché peut se connecter à un réseau a inspiré une idée nouvelle. Ici, expliquer à travers mbed ce qu'est un microcontrôleur moderne nous a permis d'atteindre notre objectif.

Mais l'inspiration vient le plus souvent après avoir remarqué que quelque chose est possible, par exemple à la lecture d'un article décrivant comment quelqu'un s'est servi de l'interface CAN pour installer un système de régulation moteur. L'inspiration pourrait aussi venir de quelque projet farfelu, semblant de prime abord n'être que pure technique, mais qui montrerait qu'un certain concept, légèrement modifié, pourrait faire progresser la technique dans un tout autre domaine. Voilà pourquoi il est important que vous nous montriez ce qu'il est possible de réaliser !

Ce qui nous amène à notre second objectif, la réutilisation. Les bons projets sont ceux qui deviennent des conceptions de référence. Ils ont résolu des problèmes qu'il ne sera plus nécessaire de résoudre, aident à prendre confiance en soi et éclairent certains points. Les meilleurs projets sont toutefois ceux qui sont construits autour de bibliothèques et de blocs de construction créés pour réduire les détails d'implantation ; compréhension, développement, essais, réécritures et adaptations en sont ainsi facilités. Si cette approche rend plus aisé le développement d'un projet, elle fournit également des composants réutilisables. Voilà pourquoi nous vous demandons de publier vos réalisations !

Les microcontrôleurs sont des solutions à la recherche de problèmes, et nombre de ces solutions proviendront de personnes confrontées à des problèmes dans d'autres domaines. Au début

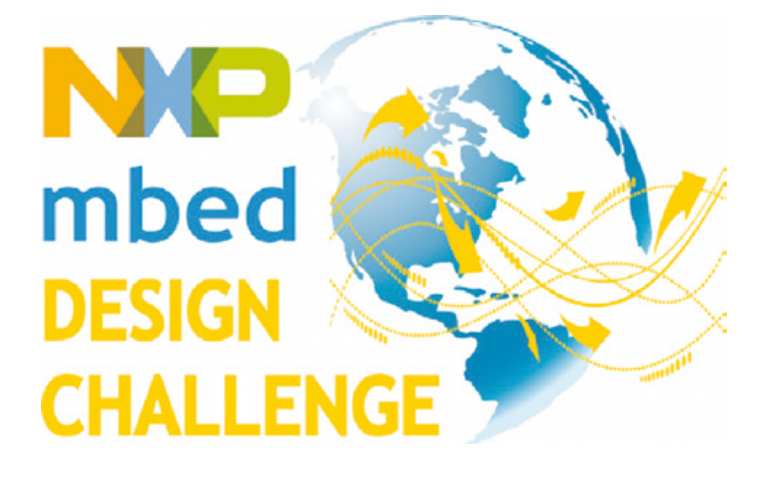

nous expliquions mbed à travers un exemple fictif : « Qui est le mieux placé pour penser à un distributeur d'aliments automatique pour cochons ? Celui qui sait tout sur les microcontrôleurs, ou celui qui doit se lever tous les dimanches matins pour aller nourrir les cochons ? ».

L'exemple était parlant mais à certains égards souffre du même « défaut » que celui que nous voulons mettre en avant : alors que nous pensons qu'une telle automatisation rencontrerait un grand succès dans un élevage porcin, il est probable qu'en raison de notre manque de connaissances la réalité n'est pas vraiment ce que nous imaginons ! Voilà pourquoi nous pensons que comprendre le monde des microcontrôleurs est essentiel pour exploiter leur potentiel, tout comme connaître les ordinateurs a été nécessaire avant de pouvoir les mettre en oeuvre dans toutes sortes d'applications non-scientifiques.

De ce point de vue vos inventions apporteront un nouvel éclairage et montreront ce qu'il est possible de faire. Elles seront sources de connaissances et d'inspiration pour la création de choses nouvelles. En publiant des projets mettant en valeur des idées, des technologies et des techniques intéressantes, vous ferez comprendre ce qu'il est possible de faire et vous fournirez les éléments permettant de construire plus rapidement que jamais les prototypes de demain. Notre concours est un succès et nous voyons déjà se dessiner quelques belles idées. Mais nous aimerions plus de participants, plus d'idées, plus d'invention et d'innovation ! Alors inscrivez-vous ! Pour vous motiver un peu plus nous proposons même des prix. Il est temps de vous y mettre, d'y consacrer vos nuits et de créer quelque chose de génial. Bonne chance !

(100618)

**Simon Ford**, co-créateur de mbed, est ingénieur en électronique et en informatique. Il travaille chez ARM, et avant de lancer mbed était chargé de l'architecture ARMv7/NEON, implantée aujourd'hui dans la plupart des nouveaux smartphones.

# **Rendez-vous sur www.circuitcellar.com/nxpmbeddesignchallenge pour participer au concours « NXP mbed Design Challenge » 2010.**

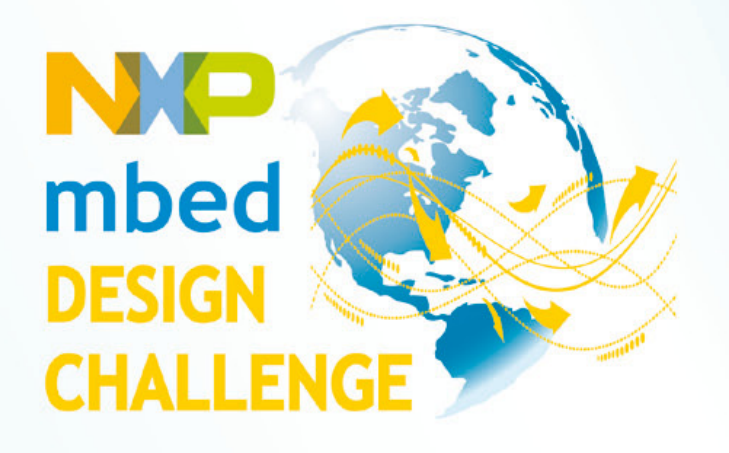

# Pour vos protos, c'est mbed qu'il vous faut!

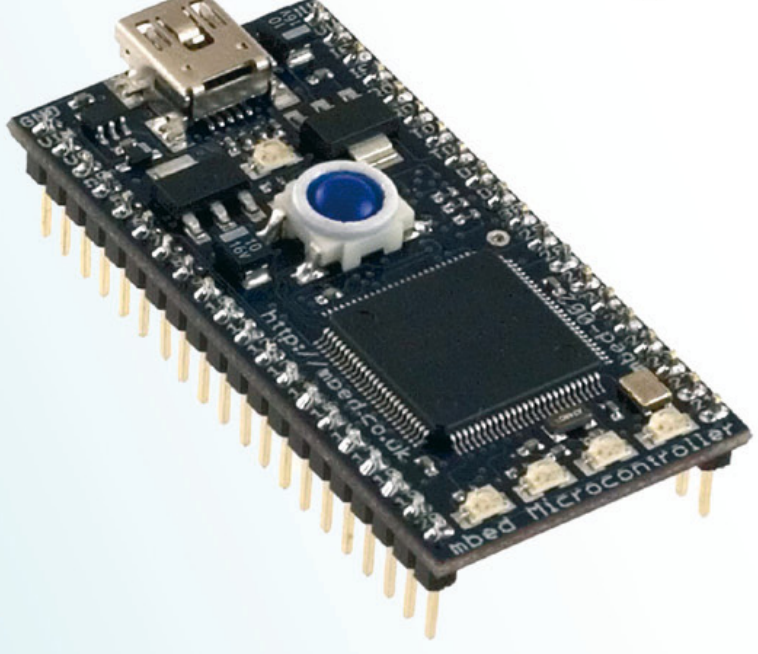

Révolutionnez la manière de concevoir les prototypes ! NXP et ARM/mbed vous proposent de mettre en œuvre la carte de prototypage mbed NXP LPC 1768 et le compilateur en ligne mbed Cloud pour une application originale et innovative. Si vous y parvenez, vous repartez avec votre part de la cagnotte de prix de 10.000\$!

Date limite d'envoi de votre contribution: **28 février 2011** 

# Participez au concours sur

www.circuitcellar.com/nxpmbeddesignchallenge

Le concours de conception NXP mbed est organisé par :

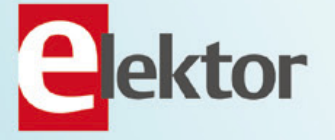

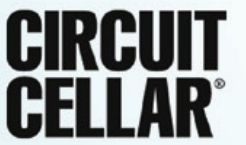

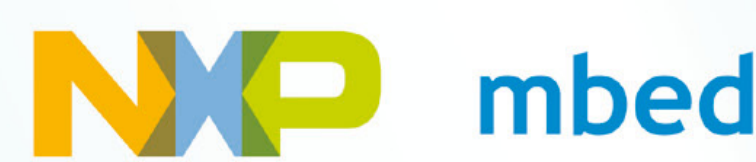

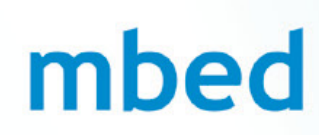

## AMPLIFICATEUR À TRANSISTORS

# **MinimA** Un amplificateur 120 Wm de classe B

#### Sander Sassen (Pays-Bas)

Environ 90 % de tous les amplificateurs à transistors font partie de la classe B, illustrant la popularité de ce concept, mais aussi son ambiguïté : les performances de ces amplificateurs s'étendent en effet de « minable » à « super ». Le spécimen présenté ici offre un certain nombre de qualités avec un minimum de composants. يستشرح المستخدم المستخدم المستخدم المستخدم المستخدم المستخدم المستخدم المستخدم المستخدم المستخدم المستخدم المستخدم المستخدم المستخدم المستخدم المستخدم المستخدم المستخدم المستخدم المستخدم المستخدم ال

MJL21193/MJL21194

L'amplificateur présenté dans cet article est basé sur une configuration en classe B. Le cahier des charges est suivi du rappel de quelques principes théoriques et par les instructions de montage.

La puissance de sortie maximale choisie, 120 W à 8 Ω ou 200 W à 4 Ω, permet d'actionner efficacement la plupart des haut-parleurs. Avec 40 W à 8 Ω, la distorsion à 1 kHz est encore plus faible que le niveau de bruit de -106 dB de l'amplificateur. Ce n'est que lorsque la fréquence dépasse 10 kHz que la distorsion dépasse le niveau de bruit sous les conditions mentionnées précédemment.

#### L'approche de Miller

Un grand nombre d'amplificateurs sont basés sur le concept de Miller (figure 1) qui fournit d'excellents résultats moyennant quelques précautions lors de sa mise en œuvre. Un amplificateur basé sur cette approche comporte trois étages : l'étage d'entrée (en fait, un étage de transconductance), étage de transimpédance et étage final. L'étage de transconductance transforme la tension en courant par un amplificateur différentiel qui enregistre la différence entre les signaux d'entrée. Le deuxième étage (transimpédance), qui rétablit le courant en tension, constitue l'amplificateur proprement dit. Dans l'approche de Miller, le gain de l'étage final (troisième étage) est toujours un étage à gain 1 (unity gain). Donc, l'amplification globale est tout simplement égale au produit de la transconductance du premier étage et de la transimpédance du deuxième.

Dans ce cas-ci, la transimpédance du deuxième étage est complètement déterminée par le condensateur de compensation. Le degré de contre-réaction par rapport à la bande passante à boucle ouverte permet principalement de réduire les distorsions qui se manifestent. Cela est dû au fait que la contre-réaction locale exercée par le condensateur de compensation dans l'étage de transimpédance exerce un fort effet de linéarisation. Le comportement de transfert des trois étages du concept de Miller peut être rendu plus linéaire par des considérations critiques et des mesures adéquates. Il est alors possible de diminuer le facteur de contre-réaction tout en réduisant les distorsions.

#### Classe B

Un fonctionnement exclusivement en classe B n'est pas particulièrement bien adapté pour obtenir une faible distorsion. En effet, aucun des deux transistors ne se trouve à l'état passant en l'absence de signal. Cela est très efficace, mais cause aussi une distorsion de croisement indésirable.

Si tel est le cas, il serait bon de recourir au fonctionnement en classe B optimisé. Le courant de repos est choisi de telle sorte que la distorsion de croisement en l'absence de signal soit aussi faible que possible. Des circuits de ce genre sont utilisés dans de nombreux amplificateurs à transistors et sont mieux connus sous le nom de type classe AB, bien que cette désignation manque de précision.

L'amplificateur fonctionne en classe B quand le courant d'émetteur à fournir dépasse le courant de repos. Ce courant de repos est maintenu à une valeur très faible (moins que ce qu'elle devrait être pour le comportement de distorsion optimum) dans la plupart des amplificateurs à cause du dimensionnement des dissipateurs. Un fonctionnement utilisable en classe A est donc généralement exclu.

Un véritable fonctionnement en classe A avec une puissance de sortie utilisable en pratique est toujours caractérisé par des courants de repos importants atteignant plusieurs ampères. Des courants de repos de cet ordre nécessitent aussi des dissipateurs

# AMPLIFICATEUR À TRANSISTORS

thermiques généreusement dimensionnés pour convertir en chaleur les pertes en mode veille.

Considérons un amplificateur hypothétique dissipant une puissance d'environ 200 W à l'état de repos. Une température de plus de 65 °C permettant un fonctionnement fiable nécessite un dissipateur thermique d'au moins 0,2 K/W. Un tel dissipateur se distingue non seulement par ses dimensions généreuses, mais surtout par son prix respectable.

#### Choix des transistors

Le circuit de l'amplificateur présenté dans cet article est basé sur des transistors usuels. C'est en effet le circuit lui-même plus que les transistors utilisés qui possède un bon comportement de bruit, une faible distorsion et une linéarité élevée.

Les exemplaires de type Toshiba 2SA970 bien connus ont été sélectionnés pour leurs types d'entrée hfe égaux. Les types 2SC2240 du même fabricant sont utilisés dans l'étage de transimpédance.

Les transistors de la source et du miroir de courant appartiennent aux types bien connus BC550C/BC560C. Le transistor doit dissiper une puissance plus élevée dans le cas de l'amplificateur cascode et des sources de courant. Les types MJE340/350 ont été choisis dans ce cas ainsi que comme transistors d'attaque et de réglage de la tension de polarisation dans l'étage final.

Les transistors MJL21193/21194 bien connus de la firme ON Semiconducteur (anciennement Motorola), utilisés à la sortie de l'étage final, forment une paire complémentaire robuste que l'on retrouve dans de nombreux circuits d'amplification. Elle est optimisée pour une utilisation dans les amplificateurs de puissance.

#### Le circuit

On distingue facilement les trois étages d'amplification du concept de Miller dans le schéma de l'amplificateur MinimA (**figure 2**). Le circuit est conçu avec une entrée symétrique pour bénéficier aussi des avantages de la transmission symétrique du signal. L'amplificateur différentiel faisant partie de l'entrée symétrique se compose des transistors T1 et T4. Les résistances d'émetteur R7 et R9 servent à la linéaCaractéristiques

- Puissance max. (THD 0,1%) : 120 W / 8  $\Omega$ , 200 W / 4  $\Omega$
- Rapport signal-bruit (pondéré A) : 106 dB (106 dBA)
- Bande passante de puissance (120 W/8 ohms) : 0 250 kHz
- Impédance d'entrée (symétrique) : 2,2 kΩ
- Distorsion harmonique (bande passante 80 kHz) :
	-
	-

80 W / 8 Ω : 0,00089 % (1 kHz) /0,0077 % (10 kHz)

- 
- 40 W / 8 Ω : 0,00052 % (1 kHz) / 0,0044 % (10 kHz) 20 W / 8 Ω : 0,00033 % (1 kHz) / 0,0028 % (10 kHz)

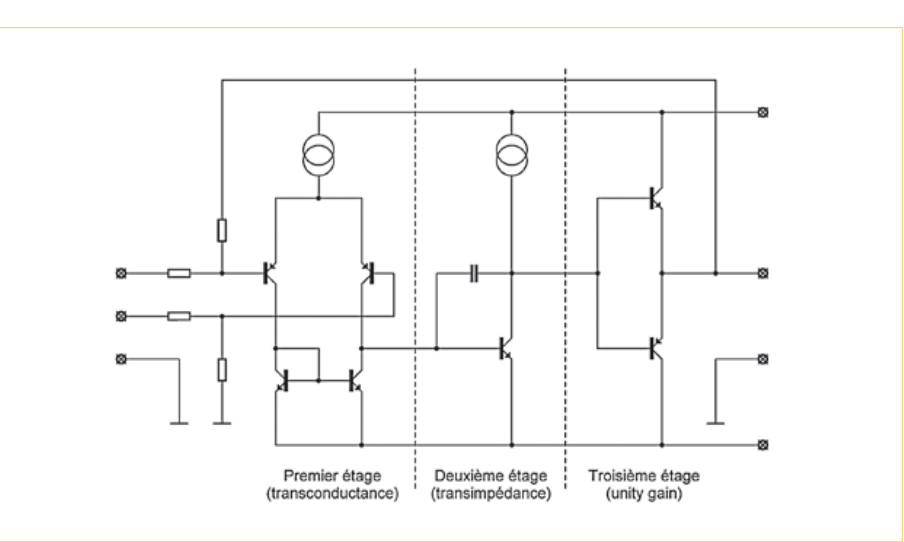

Figure 1. Structure de base des trois étages du concept de Miller.

risation. La source de courant T3 fournit un courant d'émetteur constant aux deux transistors. Les transistors T2 et T5 constituent un miroir de courant de nouveau linéarisé par les résistances de l'émetteur R8 et R10. Le potentiomètre trimmer P1 sert à ajuster avec précision le décalage (*offset*) DC grâce auquel la sortie peut être ajustée à 0 V avec précision.

Les tensions de référence pour les sources de courant avec les transistors T3 et T7 et le cascode basé sur T8 sont disponibles par les LED D1, D2 et D3. L'étage de transimpédance est basé sur le transistor T9. Le comportement de transfert de cet étage est linéarisé encore davantage par le cascode T8 et l'émetteur suiveur T6, de sorte que sa distorsion sera très faible.

Le transistor T10 fonctionne comme une diode Zener ajustable. Il fournit une tension de sortie par laquelle le courant au repos de l'étage final peut être ajusté par P2.

Les circuits d'attaque des étages finals sont réalisés avec les transistors T11 et T12. Ceux-ci sont connectés à la charge d'une part par leurs résistances d'émetteur R22 et R23 et d'autre part par l'enroulement L1

et la résistance R25.

Un réseau de Zobel composé de l'enroulement L1 et de la résistance R25 assure que l'amplificateur perçoit toujours une charge. Par conséquent, il peut aussi exciter efficacement des charges complexes et de nature autre que purement résistive. Les résistances R18 et R20, combinées aux condensateurs C5, C6 et C9, C10, forment un réseau servant à supprimer les parasites basse fréquence sur les lignes d'alimentation.

Il en résulte moins d'ondulation et de signaux parasites dans l'étage d'entrée, la tension de référence de l'étage de transimpédance et le rail d'alimentation négatif. Le PSRR (**P**ower **S**upply **R**ejection **R**atio) est amélioré de 20 dB.

Le gain du MinimA est de 26 dB (20x). Il est déterminé par les résistances R1, R2 et R3, R4. Pour préserver le caractère minimaliste, on a renoncé à une limitation de courant. Il faudrait sinon disposer d'un certain nombre de transistors supplémentaires. La robustesse des transistors finals permet à l'amplificateur de faire preuve d'une certaine tolérance. Seuls les fusibles passeront

# AMPLIFICATEUR À TRANSISTORS

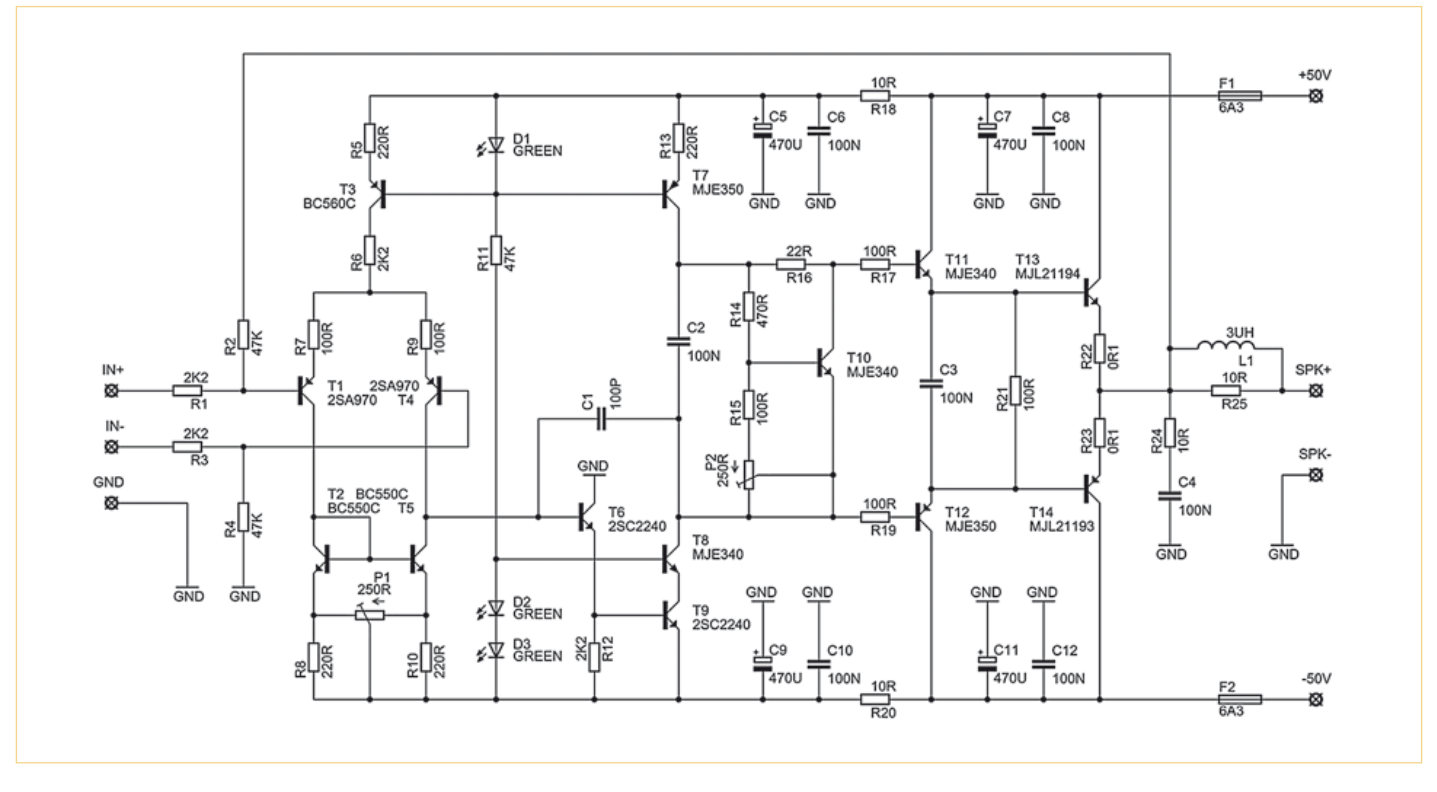

Figure 2. Le circuit de l'amplificateur MinimA s'inspire largement du concept.

à la trappe si les limites sont dépassées. Prudence ! Cela signifie que l'amplificateur n'est pas à l'épreuve des courts-circuits, mais il en est de même pour la plupart des types commerciaux. Dans le pire des cas, l'utilisateur peut toujours se fier au circuit DC de protection. Celui-ci coupe l'alimentation de l'amplificateur quand une tension de plus de 6 V se manifeste à la sortie.

L'alimentation secteur (**Figure 3**), de type classique, se compose d'un transformateur toroïdal d'environ 250 VA à deux enroulements distincts de 35 à 40 V, de deux redresseurs en pont B1 et B2 ainsi que des

réseaux de Zobel R1, R2, C1, C2 limitant les pointes de commutation des diodes de redressement.

Les deux électrolytiques tampons C3 et C4 complètent l'alimentation secteur. Le circuit de protection DC comporte les transistors T1, T2 et T3 ainsi que le relais K1. Le relais utilisé endure 8 A par contact. Comme ces contacts se trouvent entre deux points découplés capacitivement, il ne peut se produire d'arc. La séparation de l'amplificateur de l'alimentation peut s'effectuer vite et en toute sécurité : aucun risque de soudage des contacts.

La mise sous tension de l'amplificateur s'effectue silencieusement, car son comportement est bien défini. Un relais de temporisation du haut-parleur est superflu.

Il est également possible de faire fonctionner l'amplificateur en régime asymétrique. Il suffit de raccorder l'entrée désignée par IN à la masse GND de l'alimentation, ce qui rend l'amplificateur inverseur. Si cela n'est pas désiré, il est possible d'inverser les entrées.

#### Construction

Des difficultés de livraison de la part du fabricant ont empêché les cartes finales d'être disponibles avant la publication de

## Liste des composants de l'amplificateur

#### **Résistances**

(250 mW /1 % en l'absence d'autres indications) R1, R3, R6, R12 = 2,2 kΩ R2, R4, R11 = 47 kΩ R5, R8, R10, R13 = 220 Ω R7, R9, R15, R17, R19, R21 = 100 Ω  $R14 = 470 Ω$  $R16 = 22 \Omega$ R18, R20 =  $10 \Omega$ R22, R23 = 0,1  $\Omega$  / 5 W R24, R25 =  $10 \Omega / 2 W$ 

#### **Condensateurs**

C1 = 100 pF, Styroflex C2, C3, C4, C6, C8, C10, C12 = 100 nF / 63 V, polyester C5, C7, C9, C11 = 470 μF / 63 V

#### **Inductances**

L1 = 14 tours, cuivre émaillé Ø1,4 mm sur Ø10 mm

#### **Semi-conducteurs**

D1, D2, D3 = LED 3 mm, vertes T1, T4 = 2SA970 jumelés, avec amplification

en courant (hfe) identique T2, T5 = BC550C  $T3 = BC560C$ T6, T9 = 2SC2240  $T7, T12 = MEE350$  $T8, T10, T11 = MIE340$  $T13 = M/L21194$  $T14 = M121193$ 

#### **Divers :**

F1, F2 = 6,3 A, action retardée P1, P2 = trimmers cermet multitours 250  $\Omega$  cet article. La réalisation de l'amplificateur reste toutefois à la portée d'un électronicien amateur peu expérimenté. Elle est basée sur une carte perforée de format Euro (160 x 100 mm²), notamment parce que tous les composants utilisés sont des composants à fils.

L'équipement de la carte commence comme d'habitude par les différentes résistances, suivies des transistors et des condenseurs. Les transistors de sortie T13, T14 et les transistors T10 à T12 ne doivent être montés que lorsque la carte et le dissipateur thermique sont déjà vissés l'un à l'autre. Ce n'est qu'alors que les transistors sont soudés. On évite ainsi que les pattes de raccordement se détachent de la carte à la suite de charges thermiques élevées (comme il peut s'en produire dans n'importe quel amplificateur).

Les transistors T10 et T14 doivent être fixés au dissipateur thermique, mais en être isolés électriquement. La valeur K/W du dissipateur thermique devrait être comprise entre 1 et 1,5. Avec la puissance dissipée typique de 30 W des transistors finals, la température du dissipateur à température ambiante ne dépasse pas la limite désirable de 65 degrés Celsius.

Lors du réglage du courant de repos et du décalage DC de l'amplificateur, il faut d'abord placer le potentiomètre P1 en position médiane et le potentiomètre P2 au maximum.

Pour éviter les mauvaises surprises lors de la mise sous tension initiale, il est préférable de remplacer temporairement les fusibles par des résistances de 10 Ω. La puissance de dissipation de celles-ci devrait se situer quelque part dans la plage comprise entre 5 et 10 W.

Après avoir court-circuité l'entrée (éventuellement à la masse, mais pas nécessairement), on peut entamer la mise au point du décalage DC à la sortie. Pour terminer, le courant de repos est ajusté. Sa valeur est optimale lorsque la tension mesurée entre les deux émetteurs des transistors T13 et T14 est d'environ 50 mV. Cela correspond à un courant de repos des tran-

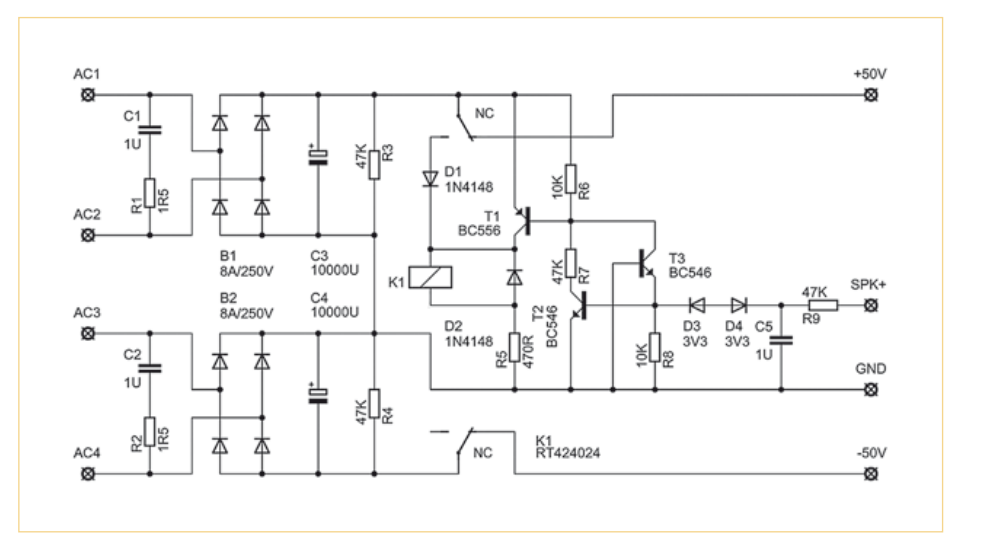

Figure 3. Alimentation et circuit de protection contre la tension continue.

sistors de 200 mA par transistor de sortie. Après l'ajustement du courant de repos, il peut être utile de réajuster le décalage DC. L'amplificateur est prêt à l'emploi !

N'oubliez pas que tout l'amplificateur est couplé en tension continue et que les sources raccordées ne peuvent donc pas contenir de composante de tension continue. Sinon, le fusible DC réagirait immédiatement. (081196-I, trad. Softcraft)

#### **Droits d'auteur**

Le circuit publié ici et/ou ses parties ainsi que le schéma dudit circuit et la disposition sur la carte sont protégés par le droit d'auteur (*copyright*). Toute utilisation commerciale n'est donc permise qu'avec l'autorisation expresse et écrite de l'auteur.

Si vous avez des questions à ce sujet ou des questions générales concernant le circuit ou la disponibilité de cartes non équipées, vous pouvez contacter l'auteur à l'adresse Internet ssassen@hardwareanalysis.com

Le fonctionnement efficace de l'amplificateur et l'obtention des performances caractéristiques publiées requièrent un montage correct du circuit. L'auteur n'assume aucune responsabilité quant au bon fonctionnement de l'amplificateur. Ni l'auteur ni la maison d'édition ne sont disponibles en tant qu'interlocuteurs eu égard au fonctionnement en bonne et due forme du circuit.

## Nom : MinimA

Conception : Sander Sassen Courriel : ssassen@hardwareanalysis.com.

## Liste des composants de l'alimentation secteur

#### **Résistances (250 mW/1 % en l'absence d'autres indications)** R1, R2 = 1,5  $\Omega$  / 2 W R3, R4, R7, R9 = 47 kΩ  $R5 = 470$  O  $R6, R8 = 10 kQ$

#### **Condensateurs**

C1, C2, C5 = 1 μF / 63 V, polyester C3, C4 = 10000 μF / 63 V, BHC ALC10

### **Semi-conducteurs**

 $T1 = BC556(B/C)$ T2, T3 =  $BC546(B/C)$  $D1, D2 = 1N4148$ D3, D4 = BZX55 ou BXZ79, 3V3, 500 mW B1, B2 = redresseurs en pont 8 A, 250 V

#### **Divers**

 $K1 = RT424024$ Transformateur 250 VA, 2 x 35… 40 V Dissipateur thermique 1,5 K/W

# **Filmer dans l'obscurité**

# Transformer une webcam en caméra nyctalope ?

Thijs Beckers (Elektor Pays-Bas)

Une caméra à vision nocturne ou infrarouge coûte beaucoup plus cher qu'une cybercaméra. Serait-il possible de transformer la seconde en oeil de chouette, oiseau nyctalope, et de lui donner (un peu de) la sensibilité de la première ? Plusieurs sites le prétendent. Essayons !

Vous en trouverez à foison sur Internet, des méthodes de transformation de toutes sortes d'appareils (électroniques). Celle qui nous a retenus, ce jour-là, traitait de la transformation d'une cybercaméra bon marché en une caméra nyctalope (qui voit la nuit), donc une caméra encore capable de filmer dans une complète obscurité. Modérons un peu les termes, « dans une complète obscurité » est exagéré. Nous utiliserons un éclairage invisible à l'oeil humain, comme tout rayonnement électromagnétique dont la longueur d'onde est supérieure à 780 nm, dans l'infrarouge.

Enfin, nous étions vraiment curieux de voir si cela était possible avec une webcam prise au hasard. D'après la recette proposée, nous devions retirer un filtre infrarouge de l'objectif de façon à permettre au capteur CCD de la caméra d'enregistrer aussi la « chaleur obscure » (vieux nom de l'infrarouge). Allons-y.

#### Pas trop cher

Pour notre expérience, nous avons « emprunté » deux webcams à des collègues. Aussi bon marché que possible, de préférence. Nous disposions d'une Sweex WC002 et d'une Konig CMP-Webcam75. Aucune des deux ne dépassait les 20 . La qualité de leur image n'est, bien sûr, pas très bonne, mais nous pouvions nous y attendre. Le capteur CCD de la CMP-Webcam75 est le plus grand, il a également la résolution la plus élevée : ses résultats peuvent s'afficher en 1280 x 960 pixels. À résolution identique, cette caméra offrait également la « meilleure » image sur l'écran d'un portable. Différents sites assurent qu'elle est également nyctalope. Ne vous y laissez pas prendre. Les quatre LED *blanches* qu'elle contient suffisent tout

juste à éclairer votre visage s'il est directement exposé à la webcam quand vous clavardez dans l'obscurité, par exemple. Ses

« veilleuses » ne permettent pas à la webcam non transformée de voir au-delà d'un mètre de distance.

#### Résultats avant...

Eteignons.

Après avoir installé leurs programmes de commande, nous avons essayé les caméras telles que les proposent leurs fournisseurs. Nous avions naturellement besoin d'une référence à partir de laquelle mesurer les effets de nos modifications. La cave nous fournissait un local assez sombre pour nos essais et nous l'avons occupée. Commençons par essayer les appareils en laissant la lumière allumée (**figure 1**). À gauche, vous avez l'image de la CMP-Webcam75 configurée en 640 x 480 et, à droite, celle de la WC002, avec une résolution de 352 x 288. Nous avons agrandi cette dernière image aux dimensions de celle de la webcam Konig. La Sweex annonce bien une résolution de 640 x 480, mais elle ne la tient pas à 30 images par seconde... Les deux pilotes en restent aux paramètres par défaut. Pour permettre aux caméras de voir quelque chose dans l'obscurité, nous utilisons plusieurs LED IR discrètes et un projecteur de 28 LED IR de Conrad. Il est un peu vieux, mais ne le laisse pas voir.

Figure 1. Lorsque la lampe est allumée, les deux caméras bon marché donnent leur mesure, même si la qualité de l'image laisse à désirer.

Pour les deux webcams, bien que les LED infrarouge soient sous

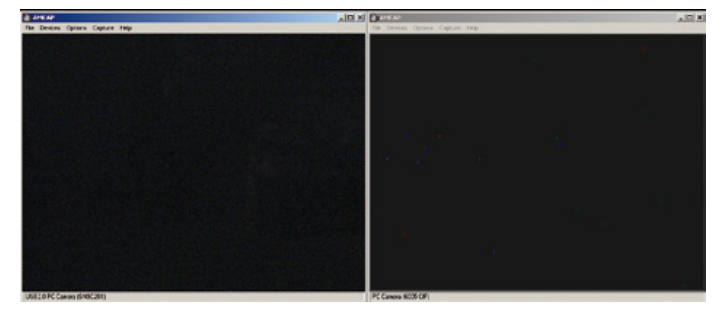

Figure 2. Si l'on éteint la lampe, les deux caméras restent aveugles.

## CAMÉRA INFRAROUGE

tension, l'obscurité est totale (**figure 2**). Le résultat affiché ne rend compte que du bruit et nous ne trouvons que quelques pixels rouges, bleus ou verts égarés sur l'écran du portable. Pour être sûrs que les LED IR sont allumées, nous devons en « éblouir » l'objectif. Dans l'obscurité, les webcams sont tout à fait aveugles aux objets qui les entourent.

Les deux caméras semblent donc équipées d'un filtre IR. Il nous faut les en débarrasser, nous n'en avons absolument pas besoin.

#### ... et après modification

Les caméras n'opposent pas trop de résistance au démontage de leurs objectifs. Celui de la caméra Sweex se déboîte tout simplement ; sur la caméra de Konig, l'objectif est vissé et se dévisse normalement. Sous un certain angle, les deux objectifs offrent des reflets rouges. Le voilà, le filtre IR. L'objectif de la Swee semblait bien présenter un revêtement extérieur. Nous avons renoncé à l'enlever après quelques vaines tentatives, dont l'utilisation d'un détergent très agressif (le plastique de l'objectif n'y résistait pas, mais rien à faire, le revêtement tenait). L'aventure s'est mieux déroulée avec l'autre webcam. Il nous semble ici voir un vrai verre de filtre à l'intérieur. Par un prudent tripotage (il est préférable de ne pas crever tout à fait les yeux de la caméra), nous enlevons le petit verre et nous avons le filtre IR entre les mains (voir la **figure 3**). Nous pouvons passer maintenant aux expériences proprement dites : avec son objectif débarrassé de filtre à infrarouge, la caméra sera-t-elle plus sensible au rayonnement infrarouge et si oui, sera-t-elle en mesure de voir quelque chose dans l'obscurité la plus totale ?

La **figure 4** vous montre ce que prennent les webcams opérées par nos soins, à gauche, image de la Konig et à droite, la Sweex (encore entière). La différence est impressionnante ! Avec trois LED IR seulement, l'appareil voit très nettement ce que recèle le local quand la lumière est éteinte. Elle ne voit pas seulement les contours ! Le texte imprimé sur le gros carton est encore bien lisible à quelque cinq mètres de distance. Avec le projecteur à infrarouge, le résultat est encore meilleur (**figure 5**). Nous avons ainsi une formidable possibilité de détection de mouvements. Nous irons même jusqu'à prétendre que l'appareil peut servir de caméra de surveillance dans une maison.

Nous vous devons une observation encore : nous avons constaté que la mise au point de l'objectif préparé était différente en éclairage infrarouge et en éclairage normal. Si nous rallumons après avoir mis au point l'objectif Konig en éclairage IR, nous affichons la photo de la **figure 6** à l'écran. Il n'est pas facile ensuite de remettre au point la webcam Konig pour qu'elle donne un résultat intéressant le jour. Le tour n'est pas très bon si vous souhaitez continuer à utiliser la webcam de jour comme de nuit. Le remède est assez simple : puisque les webcams ont l'incontestable avantage d'être bon marché, il est possible d'en acheter une pour le jour et une autre pour la nuit, qu'il suffit de modifier. Cette dernière restera en tout cas bien meilleur marché que la moins chère des vraies caméras nocturnes. Disons, pour conclure, que l'ablation du filtre IR d'une webcam, si elle est possible, permet de l'utiliser comme caméra nyctalope. Elle fonctionne très bien. Il n'est malheureusement pas possible de retirer facilement ce filtre infrarouge sur toutes les webcams.

(100537)

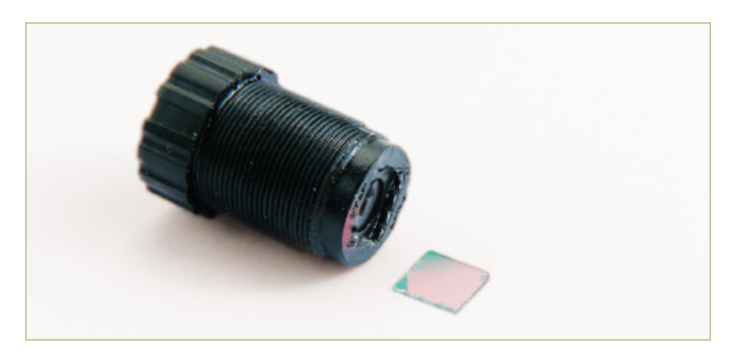

Figure 3. Il est assez facile de retirer le filtre IR de l'objectif d'une caméra Konig.

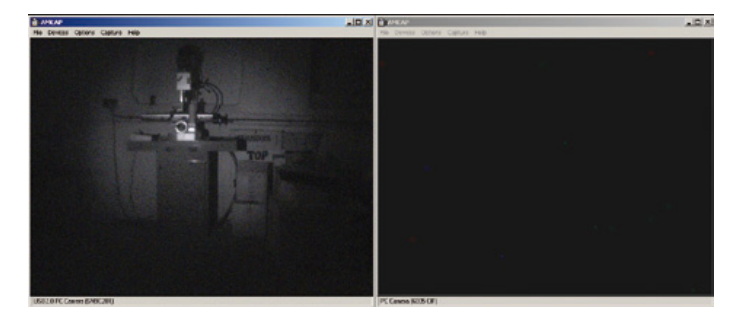

Figure 4. Avec trois LED IR seulement, la caméra modifiée donne une image tout à fait acceptable, celle qui a conservé son filtre IR ne voit que l'obscurité dans l'obscurité.

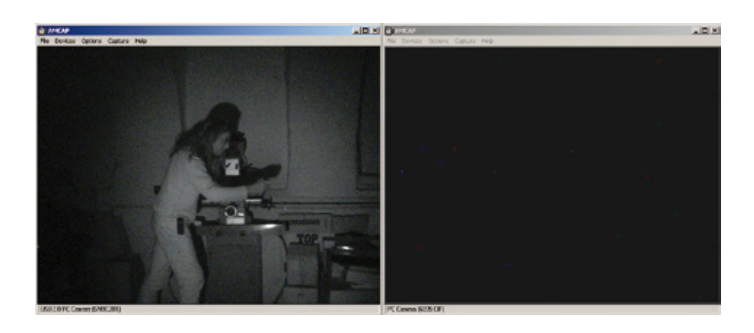

Figure 5. Le projecteur IR de Conrad rend encore le résultat plus évident. Il est tout à fait possible de reconnaître une personne qui croit rester cachée.

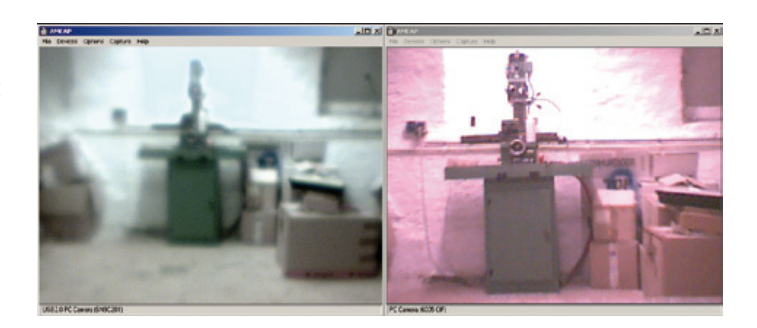

Figure 6. Inconvénient : il n'est plus si facile d'utiliser la caméra de nuit comme de jour. Il est nécessaire d'en refaire manuellement la mise au point chaque soir et chaque matin.

# RÉTRONIQUE

# **Wattmètre de précision**

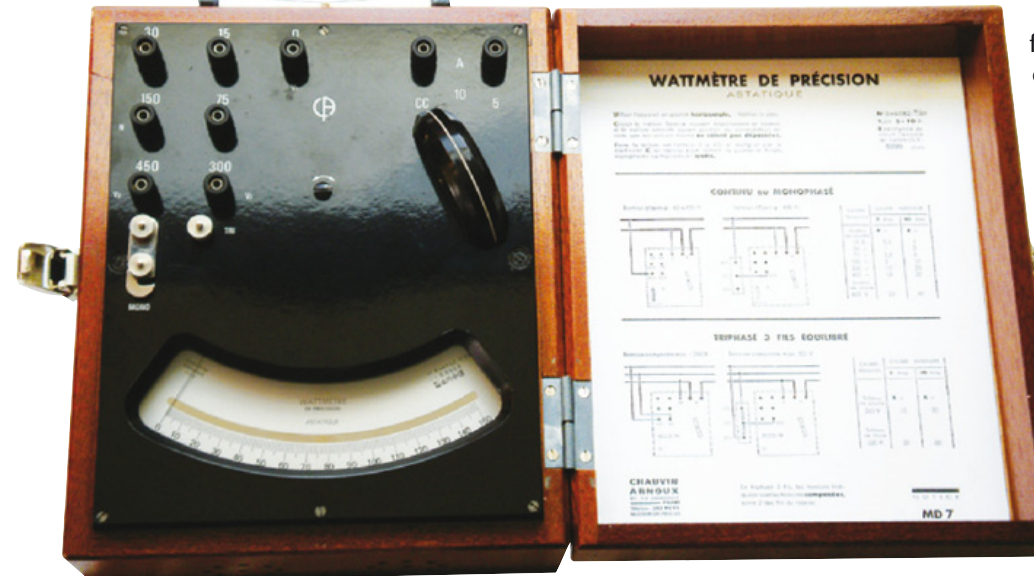

forte section et se branche en série avec le dispositif à tester (DUT). La bobine mobile porte un grand nombre de tours de fil fin et se branche, avec une résistance série, en parallèle sur le DUT. La première est dite « bobine intensité », la seconde « bobine tension ». Ce galvanomètre très spécial est le cœur des wattmètres analogiques les plus courants : les wattmètres électrodynamiques.

Contrairement au galvanomètre ferromagnétique, le galvanomètre magnéto-électrique ne fonctionne qu'en courant continu puisque le sens de la déviation dépend du sens du courant. Mais dans le cas d'un wattmètre, le fait que les

enroulements fixes et mobiles voient tous

Jean-Marc Dubrunfaut (France)

Deux types de galvanomètres ont régné successivement après la fameuse boussole baptisée « galvanomètre » par Ampère. Le premier combinait l'idée de faire faire au fil conducteur plusieurs tours autour de l'aiguille et le système astatique d'Ampère (l'idée d'utiliser deux aiguilles aimantées aux pôles opposés et solidaires mécaniquement afin de s'affranchir du magnétisme terrestre, une seule de ces deux aiguilles étant soumise à l'influence de courant électrique). Le second était le galvanomètre à cadre mobile où ce n'est plus un aimant qui est mobile à l'intérieur d'une bobine, mais une bobine qui est mobile à l'intérieur d'un aimant.

Si l'on combine ces deux principes en plaçant une bobine mobile à l'intérieur d'une autre bobine, la déviation obtenue dépend du produit des deux courants : on a créé un multiplicateur analogique. La bobine fixe est constituée d'un faible nombre de tours de fil de

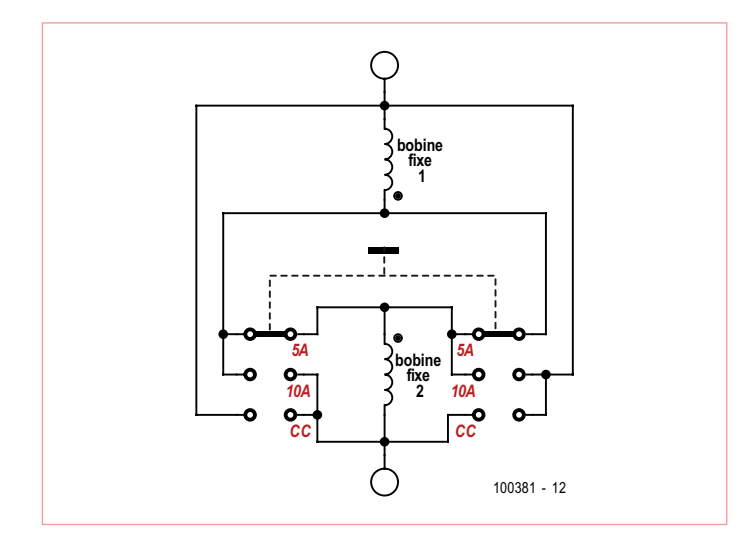

Le câblage du commutateur.

deux leurs polarisations s'inverser fait qu'il fonctionne aussi bien en alternatif qu'en continu et ce, sans aucun changement de calibre de la part de l'utilisateur ! Mieux, la valeur obtenue en courant alternatif est de façon native la puissance active. La déviation est liée au produit des valeurs instantanées de tension et de courant. Ce produit est lissé par l'inertie de l'équipage mobile et par l'amortisseur à air, on obtient donc la valeur moyenne de la puissance instantanée, celle que mesure le compteur EDF, soit  $U \times I \times \cos(\phi)$  dans le cas d'un sinus pur.

Rien à faire non plus pour avoir une valeur intégrant à la fois le continu et l'alternatif, c'est le cas par défaut. En revanche, une vraie limite par rapport aux wattmètres numériques est que la fréquence du courant à mesurer doit rester dans des frontières étroites. Si elle est trop basse, le lissage mécanique serait insuffisant ; si elle est trop haute, la mesure serait faussée par l'auto-induction des bobines. La bande passante utilisable de ce type d'appareil ne dépasse jamais quelques centaines de hertz (le cadran du MD7 indique 50 Hz, mais nos expériences montrent que le décuple est atteint). Cette bande passante interdit donc, en raison de leurs harmoniques, les signaux de fréquence élevée s'ils sont trop distordus. Mais à basse fréquence et en particulier à 50 Hz, la mesure est exacte sur toute forme de signal (y compris les carrés et les sinus tronqués).

Les circuits I et U séparés (ils sont même isolés galvaniquement) offrent plusieurs avantages. D'abord, ils laissent le choix entre une mesure amont et une mesure aval, ce qui est utile avec un Z<sub>in</sub> de 5 kΩ. Ensuite, lorsque l'on fait des mesures sur un transformateur, rien n'empêche de mesurer l'intensité au primaire et la tension au secondaire ou l'inverse (sans oublier d'appliquer le coefficient de transformation) dans le but d'exploiter au mieux les gammes d'entrée de l'appareil en fonction des valeurs à mesurer. Enfin, les quatre bornes permettent d'étendre grandement la gamme des mesures possibles. On peut ainsi s'adapter aux intensités très élevées en utilisant un transformateur de mesure (principe de la pince ampèremétrique), effectuer des mesures de la seule puissance réactive, etc.

# **astatique Chauvin Arnoux MD7**

L'astatisme impose de doubler l'équipage mobile : deux bobines mobiles placées tête-bêche réagissent de façon antagoniste quand elles sont plongées dans un même champ magnétique. Et pour qu'elles dévient sous l'effet du courant à mesurer, on place chacun dans une bobine fixe dédiée, ces bobines fixes étant elles aussi tête-bêche. Il faut donc quatre bobines pour que le système soit astatique, c.-à-d. très peu influencé par le magnétisme de la terre ou de pollueurs tels que moteurs, dynamos ou conducteurs de courants forts. Alors pourquoi ce coûteux astatisme quand un bon blindage magnétique aurait suffit ? Probablement parce que le constructeur sait par sa longue expérience qu'un tel instrument peut perdre beaucoup de sa précision à cause des courants de Foucault. En présence d'une pièce métallique massive, a fortiori s'il est enfermé dans un boîtier métallique, un dispositif générant un champ magnétique variable induira dans la masse conductrice des courants de Foucault qui créeront un champ magnétique s'opposant au champ qui les a induits, d'où une mesure perturbée de façon peu prévisible. Le « tout bois et tout bakélite » n'est pas qu'un choix esthétique : réduire le métal autant que possible est aussi le meilleur choix technique bien que ce ne soit pas intuitif.

D'ailleurs les concepteurs ont « rentabilisé » ce dédoublement de bobines en permettant de brancher en parallèle ou en série les bobines fixes pour disposer de deux calibres de courant : 5 A et 10 A. Mais le commutateur propose une mystérieuse troisième position « CC » non décrite dans la notice et sans valeur maximale de courant. En fait, en position CC les entrées de mesure de courant sont simplement shuntées. CC n'est donc pas l'acronyme de « courant continu », mais de « court-circuit » ! Le fonctionnement astatique fait que le MD7 travaille en véritable démodulateur synchrone, c.-à-d. que placé dans un environnement électromagnétique bruyant, il n'en extrait que ce qui est à la fréquence exacte du courant passant par le DUT. Il ne réagit ni aux champs continus ni à ceux de fréquence différente. Mais si le DUT lui-même rayonne, le MD7 intègrera ce champ indésirable dans sa mesure. La position CC permet alors de mesurer le champ parasite seul. Une simple soustraction et la valeur mesurée redevient exacte !

La précision de ce bel objet se paye. Hors de question de faire subir des chocs à une mécanique aussi raffinée. Ni de l'utiliser sans avoir vérifié au niveau à bulle son horizontalité. De plus, il est évident que la compensation des champs parasites à l'aide de la fameuse position « CC » n'a de valeur que si l'on veille à ne pas déplacer du tout l'appareil entre les deux mesures et à ne pas l'orienter différemment. Et le plus important : se méfier des dépassements « invisibles » de calibres. On peut allègrement griller sa pièce de collection alors que l'aiguille indique innocemment des valeurs très modestes. Non seulement le courant peut dépasser le calibre si la tension est très faible (et inversement), mais, ce qu'on visualise étant le produit de trois valeurs (la troisième est le  $cos(\phi)$ ), on peut griller sans le savoir à la fois les circuits U et I quand le déphasage s'approche des 90°. Et avec un commutateur « mono/triphasé » directement relié aux tensions mesurées, on est loin des appareils de mesure IEC1010 ! (100381)

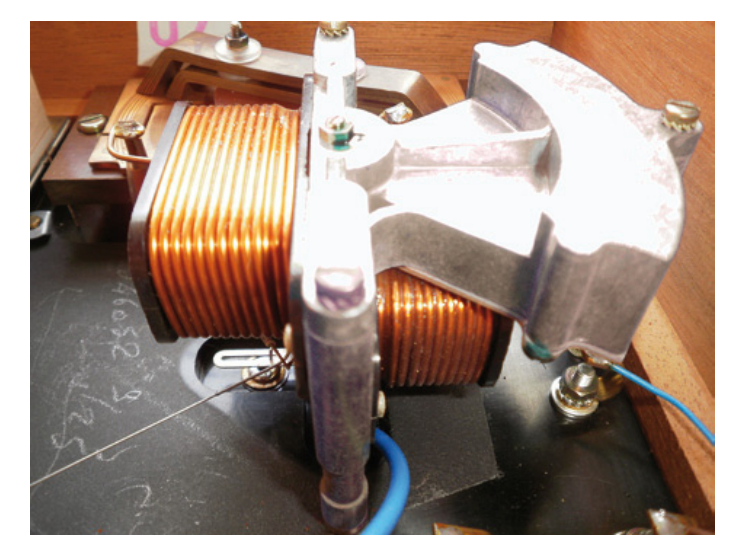

Les bobines fixes sont décalées pour réduire leur couplage.

Les passionnés de mesure « à l'ancienne » se régaleront avec le livre d'Eric Mary GERARD « Mesures électriques professées à l'Institut électrotechnique Montefiore » (ISBN-13 : 978-1142295219) réédité en janvier 2010, mais dont l'édition originale date de... 1896 !

<u> TELEVISIONISTI ILIILIILII VALMINT</u> ,,,,,,,,,,

Les résistances des calibres sont bobinées à plat pour avoir une auto-inductance négligeable donc une bande passante étendue et sont ajustées à l'ohm près. Il y en a 14 (pour six calibres), ce qui permet de réduire la puissance dissipée dans chacune (jamais plus de 1,5 W) donc la dérive thermique, d'autant qu'elles sont particulièrement bien ventilées : précision, précision, précision !

Rétronique est une rubrique mensuelle s'intéressant à l'électronique du siècle dernier y compris des montages de légende décrits dans Elektor. Nous sommes ouverts à toutes les contributions et suggestions. N'hésitez pas à nous envoyer un Email à : redaction@elektor.fr, sujet : Rétronique Elektor.

# Morceaux choisis

# La bibliothèque des passionnés d'électronique

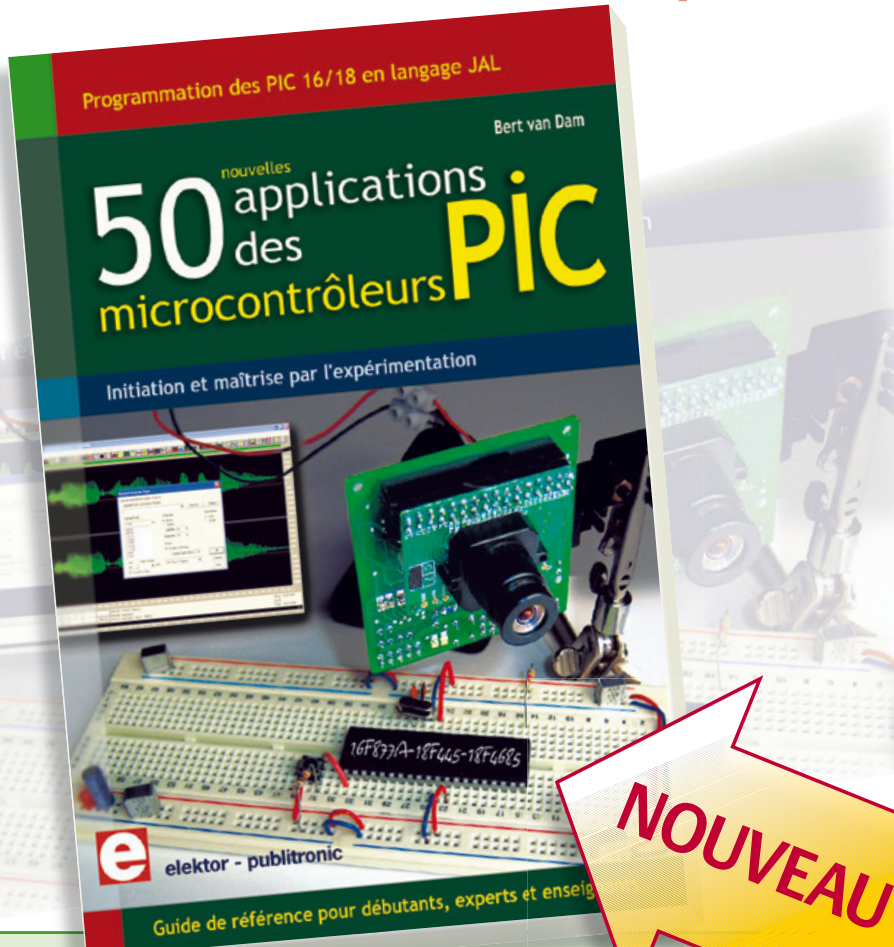

# **Initiation et maîtrise par l'expérimentation 50 applications des microcontrôleurs PIC**

Voici 50 projets instructifs et utiles pour vous initier au langage de programmation JAL et maîtriser les microcontrôleurs PIC16 et 18, avec des techniques universelles comme la commande de relais, ou le traitement des signaux émis par divers capteurs (y compris par exemple un codeur rotatif), la communication avec les bus I<sup>2</sup>C, SPI, RS232, USB, les afficheurs à 7 segments et même le bus CAN.

C'est un ouvrage récréatif et pédagogique : assemblez et utilisez les projets proposés. Les explications claires, les schémas et les photographies vous feront découvrir une activité enrichissante. C'est aussi un manuel, clair et détaillé sur chaque projet. Il explique comment lire les fiches techniques, notamment des trois microcontrôleurs utilizes : le 16f877A, le 18f4455, et le18f4685. Vous apprendrez comment transposer vos programmes d'un microcontrôleur à un autre, et à transférer les programmes du PC dans le microcontrôleur via le programmateur Wisp648. C'est enfin un guide de référence, avec des informations introuvables ailleurs : une explication du langage de programmation JAL et de toutes les bibliothèques d'extension utilisées. Les outils de programmation (environnement de développement, bibliothèques, programmes décrits) sont téléchargeables gratuitement.

394 pages • 17 x 23,5 cm • ISBN 978-2-86661-177-4 • 44,50 €

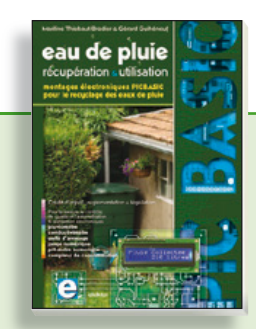

**Les microcontrôleurs au service de l'écologie Eau de pluie**

Cet ouvrage aborde le thème de l'eau sous ses aspects quantitatif (cycle de l'eau, précipitations, prix) et qualitatif (traitement de l'eau potable, assainissement des eaux usées). Il détaille ensuite les différents éléments d'une installation de récupération des eaux de pluie : système aérien, cuve enterrée, pompe, filtres... Récupération et utilisation des eaux de pluie ne sont autorisées que sous certaines conditions et pour certains usages.

160 pages · ISBN 978-2-86661-176-7 · 27,50 €

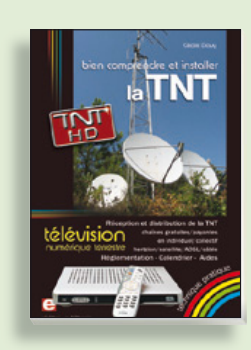

**Télévision Numérique Terrestre : y voir clair ! Bien comprendre et installer la TNT**

Le compte à rebours est lancé, la TV analogique va disparaître. Place au numérique ! À la place des 6 chaînes analogiques actuelles, nous recevrons 19 chaînes numériques gratuites. Avec ce livre vous saurez tout sur le déploiement de la TNT : calendrier pour la simple définition (SD) et la haute définition (HD), chaînes payantes et gratuites etc. Que vous habitiez un pavillon ou que vous soyez membre du conseil syndical de votre immeuble, vous devrez choisir un mode de réception de la TNT, et éventuellement effectuer des travaux, ou bien les commander auprès d'un antenniste. Peut-on garder la vieille antenne râteau ? Faut-il modifier son orientation ? La remplacer ?

192 pages • ISBN 978-2-86661-172-9 • 24,50 €

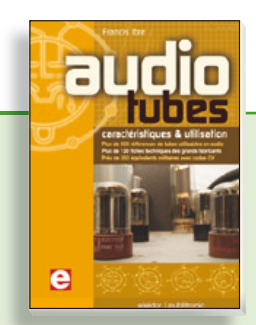

### **Complet, robuste et donc indispensable Audio Tubes**

Francis Ibre a répertorié tous les équivalents connus des tubes usuels, y compris les très nombreux tubes anglais CV, pour en dresser une dizaine de tableaux synoptiques, par types, et faciliter ainsi le choix parmi plus de 750 références. Plus de 130 fiches techniques reprennent les caractéristiques fournies par les grands fabricants ainsi que les valeurs maximales et nominales pour différents modes de fonctionnement. Les codes CV de près de 300 équivalents militaires sont indiqués en regard des références connues.

576 pages · ISBN 978-2-86661-174-3 · 59,00 €

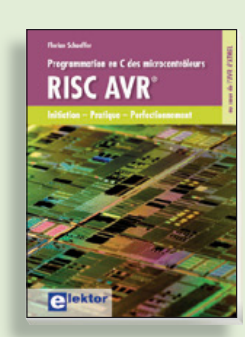

**Initiation – Pratique – Perfectionnement Programmation en C des micro contrôleurs RISC AVR**

Ce permet à un programmeur en C de s'attaquer à des microcontrôleurs. Il fournit l'occasion d'acquérir, de rafraîchir, d'approfondir les connaissances en électronique et en programmation liées aux microcontrôleurs. La combinaison du langage C et des processeurs actuels d'Atmel, conçus pour lui, constitue une plate-forme durable. Après la présentation de l'environnement de développement nécessaire, le livre décrit pas à pas la réalisation aisée de projets basés la plupart sur la carte d'expérimentation Mini-Mega d'ELEKTOR. L'utilisation de plateformes matérielles personnelles est recommandée, puisque le but du livre est d'amener le lecteur à concevoir et réaliser ses propres applications.

244 pages • ISBN 978-2-86661-169-9 • 49,50 €

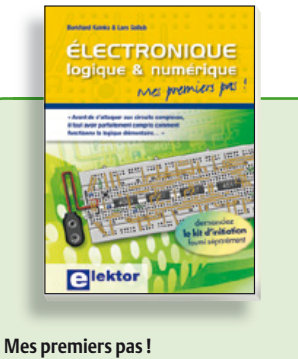

# **Électronique logique & numérique**

Regardez les appareils actuels : on y trouve essentiellement des puces, des microcontrôleurs, des dispositifs logiques programmables, etc. Les circuits intégrés simples, comme le 4000 ou le 4093, y sont plus rares. Se familiariser avec de tels circuits reste pourtant la porte d'entrée idéale du monde de la logique. Car c'est d'opérateurs, de bascules bistables et de compteurs que sont faits les montages numériques même les plus complexes. L'apprentissage des notions fondamentales est plus facile lorsqu'il s'accompagne de travaux pratiques ; c'est pourquoi ce livre est associé à un kit d'initiation réunissant une plaquette d'expérimentation universelle et tous les composants requis.

156 pages • ISBN 978-2-86661-175-0 • 29,50 €

**Informations complémentaires et gamme complète sur notre site www.elektor.fr**

**Elektor / Publitronic SARL 1, rue de la Haye BP 12910 95731 Roissy CDG Cedex Tél. : +33 (0)1.49.19.26.19 Fax : +33 (0)1.49.19.22.37 E-mail : ventes@elektor.fr**

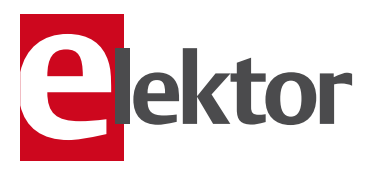

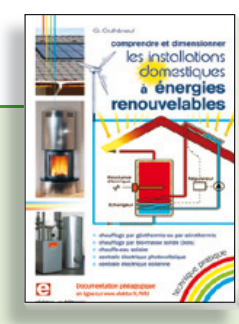

# **Comprendre et dimensionner Les installations domestiques à énergies renouvelables**

Accords de Kyoto, réchauffement climatique, Grenelle de l'environnement sont autant de termes devenus familiers dans le cadre d'une réflexion éco-citoyenne collective. Au-delà du seul discours, chaque citoyen peut s'engager concrète ment par la mise en œuvre d'une énergie renouvelable dans le contexte domestique individuel. Les applications possibles ne manquent pas : production électrique photovoltaïque, éolienne ou hydraulique, chauffe-eau solaire, chauffage des locaux par géothermie, par aérothermie ou par biomasse (bois-énergie).

304 pages • ISBN 978-2-86661-170-5 • 32,50 €

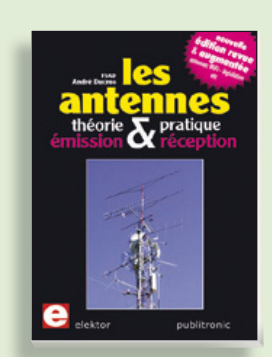

**Nouvelle édition augmentée Les antennes**

La première partie traite de la propagation des ondes dans l'espace et sur les lignes ainsi que des caractéristiques fondamentales des antennes (gain, rayonnement, courant, tension…). Cette étude théorique est suivie de réalisations pratiques : antennes filaires, antennes à gain, antennes THF, antennes courtes, antennes à large bande et multibandes, antennes de réception. La dernière partie est consacrée aux ultimes réglages : adaptation des impédances, appareils de mesure, conseils de sécurité (poussée du vent, résistance des matériaux, pylônes et haubans, foudre…).

470 pages • ISBN 978-2-86661-165-1 • 48,50 €

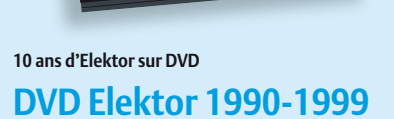

Ce DVD-ROM contient tous les numéros d'Elektor des années 1990 à 1999. Elektor propose à ses lecteurs des montages électroniques de conception professionnelle et aisément reproductibles, dans les domaines de l'électronique et de l'informatique appliquées. Il leur apporte également des informations sur l'évolution technologique et les nouveaux produits.

**ISBN 978-2-86661-173-6 • 89,00 €** 

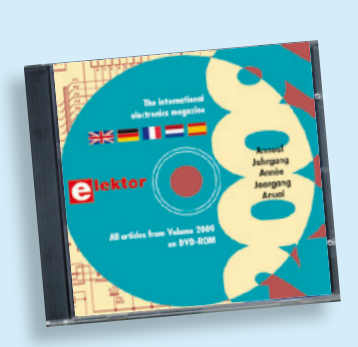

# **Tous les articles de 2009 sur DVD-ROM DVD Elektor 2009**

Ce DVD-ROM réunit tous les articles d'ELEKTOR, le mensuel d'électronique et de micro-informatique appliquées, parus au cours de l'année 2009. Il contient non seulement le texte des articles ainsi que les schémas, mais aussi tous les dessins des circuits imprimés, sous forme de fichiers à haute résolution. Ceci permet à l'utilisateur de modifier à sa quise les dessins existants à l'aide d'un programme adéquat. Dès lors, rien ne s'oppose plus à l'exportation des documents vers un autre format à la convenance de l'utilisateur.

**ISBN 978-90-5381-251-8 • 27.50 €** 

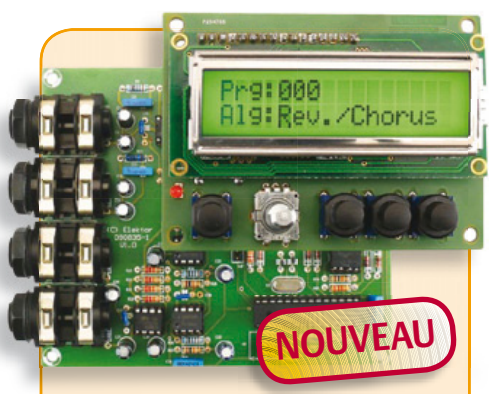

# **Boîte à effets numériques**

#### (Elektor septembre 2010)

Réverbération, chorus, flanger et autres effets sonores numériques peuvent être réalisés sans programmer soi-même un DSP. Ce nouveau générateur d'effets stéréophonique (16, dont 8 en PROM et 8 reprogrammables en EEPROM) est construit autour d'une puce numérique spécialisée, et dispose d'une élégante interface à LCD.

*Tous les composants, platines et microcontrôleurs/EEPROM programmés*

**Réf.: 090835-71 • 185.00 €** 

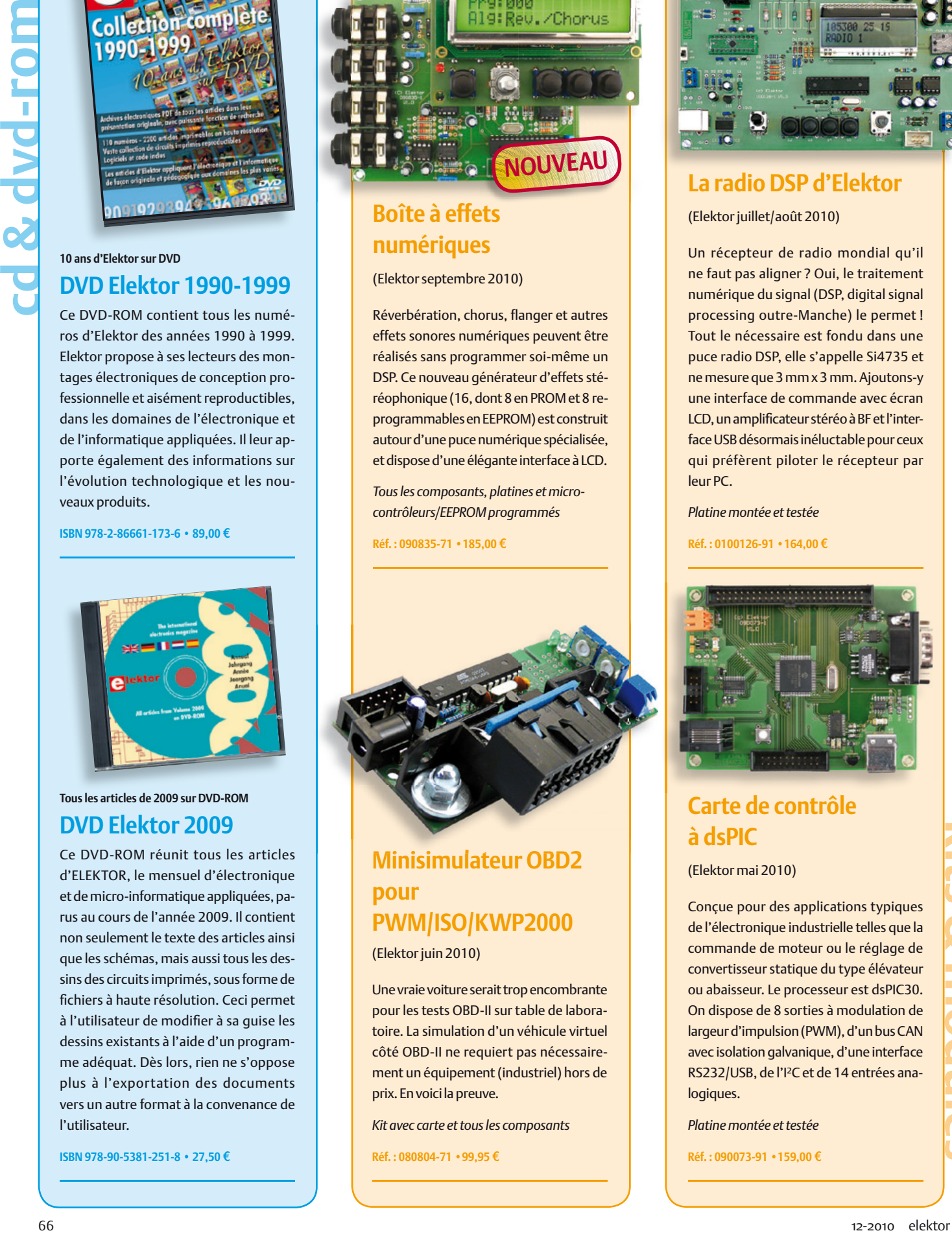

# **Minisimulateur OBD2 pour PWM/ISO/KWP2000**

(Elektor juin 2010)

Une vraie voiture serait trop encombrante pour les tests OBD-II sur table de laboratoire. La simulation d'un véhicule virtuel côté OBD-II ne requiert pas nécessairement un équipement (industriel) hors de prix. En voici la preuve.

*Kit avec carte et tous les composants*

**Réf.: 080804-71 • 99,95 €** 

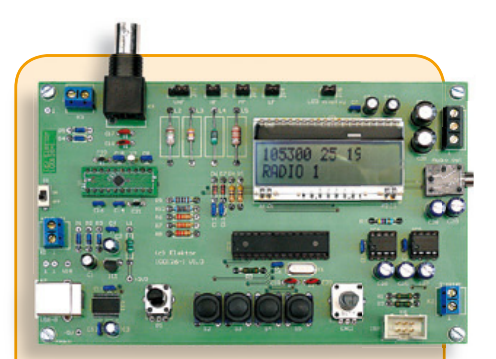

# **La radio DSP d'Elektor**

(Elektor juillet/août 2010)

Un récepteur de radio mondial qu'il ne faut pas aligner ? Oui, le traitement numérique du signal (DSP, digital signal processing outre-Manche) le permet ! Tout le nécessaire est fondu dans une puce radio DSP, elle s'appelle Si4735 et ne mesure que 3 mm x 3 mm. Ajoutons-y une interface de commande avec écran LCD, un amplificateur stéréo à BF et l'interface USB désormais inéluctable pour ceux qui préfèrent piloter le récepteur par leur PC.

*Platine montée et testée*

**Réf.: 0100126-91 • 164.00 €** 

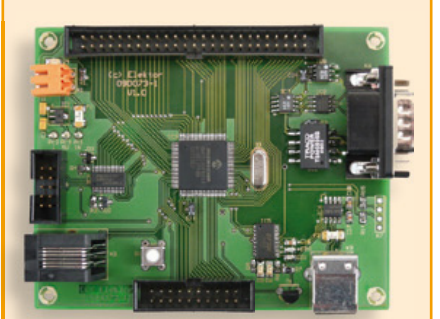

# **Carte de contrôle à dsPIC**

(Elektor mai 2010)

Conçue pour des applications typiques de l'électronique industrielle telles que la commande de moteur ou le réglage de convertisseur statique du type élévateur ou abaisseur. Le processeur est dsPIC30. On dispose de 8 sorties à modulation de largeur d'impulsion (PWM), d'un bus CAN avec isolation galvanique, d'une interface RS232/USB, de l'I²C et de 14 entrées analogiques.

*Platine montée et testée*

**Réf.: 090073-91 • 159.00 €** 

#### **reference 2010**<br> **reference 2010**<br> **reference 2010**<br> **reference 2010**<br> **nicropile à combusti**<br>
090773-91 ..... Carte prépre<br> **Enregistreur de vol**<br>
071035-91 ..... Platine<br>
contrê<br>
100653-1 ...... Platine<br> **reference and** +++ Retrouvez sur www.elektor.fr toutes les références disponibles +++ F389 novembre 2010 Micropile à combustible de mesure d'oxyqène 090773-91 ..... Carte câblée et testée, programme d'amorce préprogrammé ....................................................... 62,95 **Enregistreur de vol** 071035-91 ..... Platine dotée de certains composants module contrôleur ATM18 ................................................... 12,50 090773-91 ..... Carte câblée et testée, programme d'amorce préprogrammé ....................................................... 62,95 100653-1 ....... Platine .................................................................... 15,00 **NE5532-64, 15 W sur 8 Ohm** 100124-1 ....... Platine amplificateur (mono) .................................. 24,95 100124-2 ....... Platine alimentation ............................................... 19,95 **F388 octobre 2010** Intervallomètre pour appareil photo 081184-41 ..... Microcontrôleur programmé PIC16F886-I/SP, SPDIP28 .......................................... 9,95  $CL-3:$  un encodeur rotatif pour une serrure numérique 100026-41 ..... Microcontrôleur programmé Atmel ATtiny2313-20PU ..................................................... 9,95 **Wheelie GT** 100479-71 ..... Kit de mise à niveau carte contrôleur + 2x carte capteur à effet Hall ................................... 115,95 F387 septembre 2010 Système de vision pour petit microcontrôleur 090334-1 ....... Platine .................................................................... 24,95 090334-41 ..... Microcontrôleur programmé PIC16F690-I/P ............. 9,95 **Boîte à effets numériques** 090835-31 ..... EEPROM 24LC32 programmée .................................. 5,00 090835-41 ..... Microcontrôleur ATmega8-16PU programmé ........... 9,95 090835-42 ..... Microcontrôleur ATtiny2313-20PU programmé ........ 9,95 090835-71 ..... Tous les composants, platines et microcontrôleurs/ EEPROM programmés ..........................................185,00 **ProjectCase** 100500-71 ..... Plaques en polycarbonate avec entretoises .............. 17,80 **F385/386 juillet-août 2010 La radio DSP d'Elektor** 100126-41 ..... Microcontrôleur programmé ATmega168 PU .......... 14,95 100126-91 ..... Platine montée et testée ....................................... 164,00 **Position de dérive** 080307-41 ..... Microcontrôleur programmé PIC16F628A-dil-18 ...... 9,95 Testeur de câbles RJ-45 à PIC 090643-41 ..... Microcontrôleur programmé PIC16F72 ..................... 9,95 **Thermomètre avec affichage LED à 4 chiffres** 080536-41 ..... Microcontrôleur programmé AT89C2051 DIL-20 ....... 9,95 **Chargeur solaire/moniteur** 090544-41 ..... Microcontrôleur programmé PIC16F877A............... 19,95 **Temporisateur universel sans courant de veille** 090534-41 ..... Microcontrôleur programmé ATTiny2313 ................. 9,95 **Minute-tiny** 091044-41 ..... Microcontrôleur programmé ATtiny2313 .................. 9,95 **Interrupteur de salle de bain étanche** 090537-41 ..... Microcontrôleur programmé ATtiny13A ................... 9,95 **Générateur MLI universel** 090856-41 ..... Microcontrôleur programmé PIC16F628-1/P ............ 9,95 **Horloge binaire** 090187-41 ..... Microcontrôleur programmé PIC165F877-20/P DIP40 ......................................... 22,50

**€**

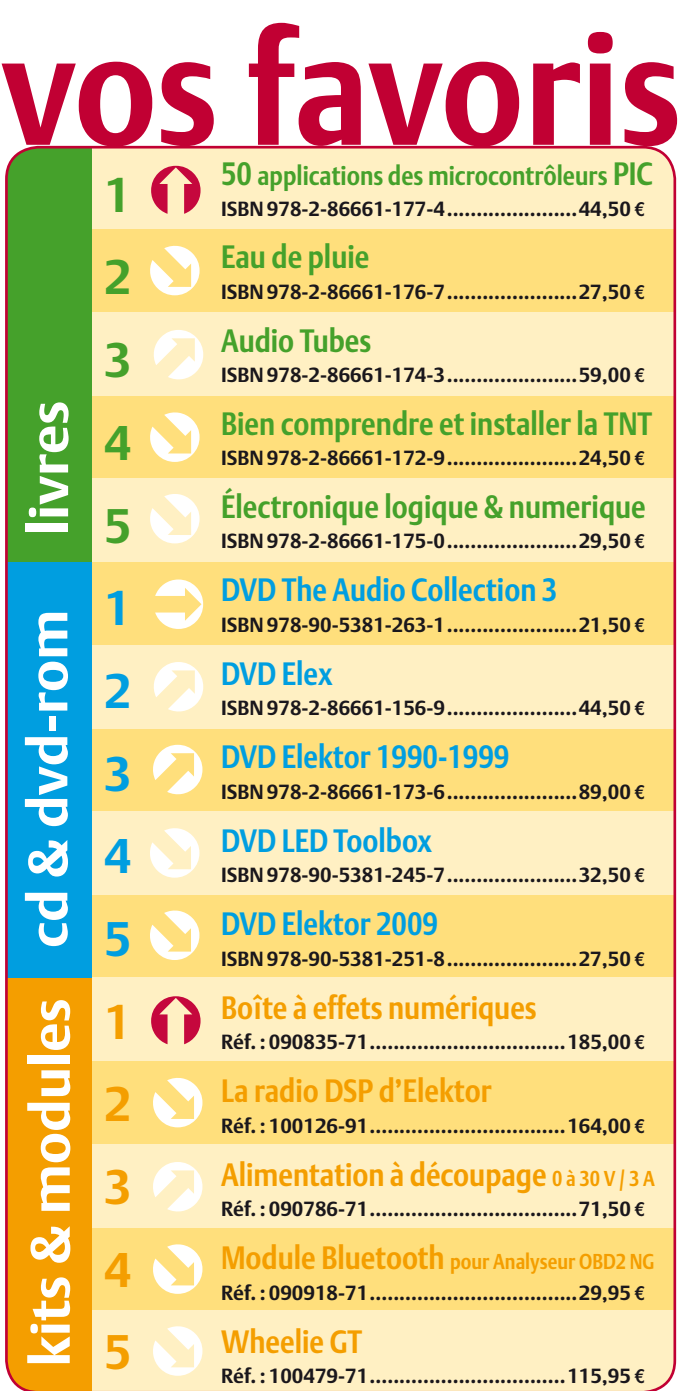

# **Commandez tranquillement sur www.elektor.fr/e-choppe**

**ou à l'aide du bon de commande encarté à la fi n de la revue. Les commandes en ligne**  de livres ou de CD & DVD-ROM bénéficient **d'une remise spéciale de 5%.**

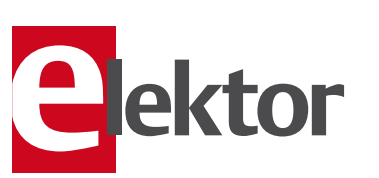

**Elektor / Publitronic SARL** 1, rue de la Haye **•** BP 12910 **95731 Roissy CDG Cedex** Tél.: +33 (0)1.49.19.26.19 Fax : +33 (0)1.49.19.22.37 **@ : ventes@elektor.fr**

# AVANT-PREMIÈRE

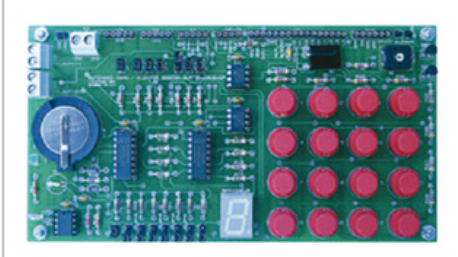

## Carte d'extension didactique

De nombreux utilisateurs de microcontrôleur ont des difficultés avec des protocoles série tels que l'I2C, le SPI ou le 1-Wire. Ce projet offre la possibilité d'apprendre à dompter ce genre de protocoles grâce à une collection hétéroclite de composants à interface série. Outre la communication sérielle, la carte permet également d'expérimenter avec des boutons-poussoirs, un ronfleur et bien plus encore. La carte a été initialement conçue pour l'ATM18, mais elle fonctionne aussi bien avec d'autres microcontrôleurs.

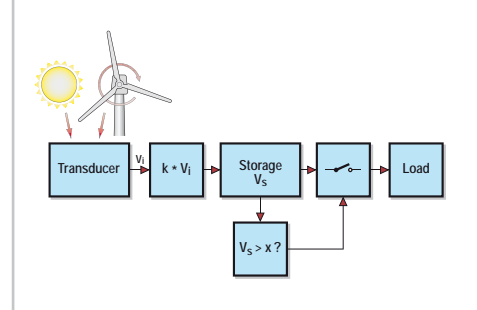

#### Chaque petit geste compte

Dans le numéro de janvier, nous montrons quelques techniques pour alimenter un montage autrement que par le secteur ou avec une pile. Même si nous nous concentrons sur l'énergie solaire, les techniques appliquées peuvent aussi être utilisées avec d'autres sources d'énergie. Nous montrons qu'un mélange sophistiqué de composants modernes et moins modernes permet d'atteindre des performances tout à fait honorables à peu de frais.

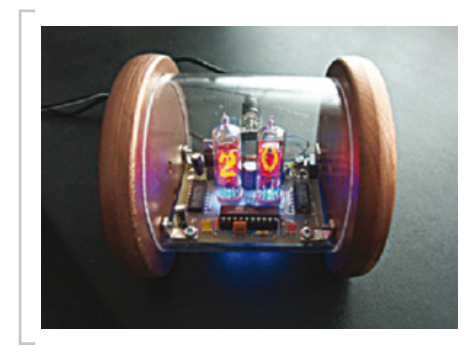

## Thermomètre à tubes Nixie

Que les tubes Nixie ont un look bien à eux, nous l'avons déjà montré avec la jolie horloge Spoutnik (janvier 2007). Cette fois-ci nous avons réalisé un thermomètre avec comme afficheur deux tubes Nixie. La mesure de la température est confiée à un DS1820, un composant qui est commandé à travers d'un « bus » à un fil (1-Wire). Le traitement de ses données et le pilotage des tubes Nixie est fait par un microcontrôleur AT89C2051.

*Il arrive que la publication de certains articles soit retardée par des impératifs rédactionnels. Attention, le numéro de janvier 2011 devrait être en kiosque à partir du 22 décembre.*

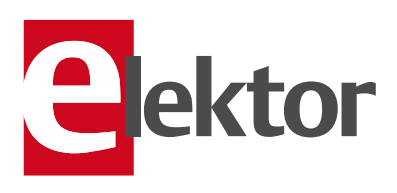

# Tarif & abonnements

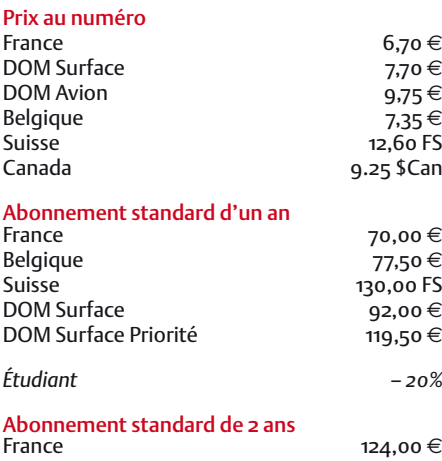

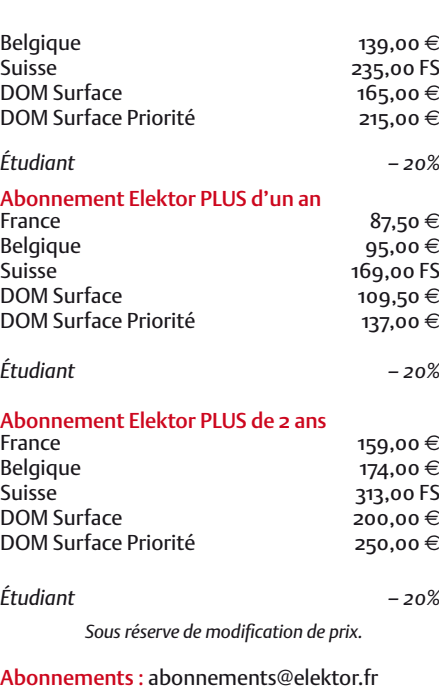

Commandes/Ventes : ventes@elektor.fr

#### *Pour vous abonner :*

*Passez par notre site www.elektor.fr/abo, c'est plus rapide et moins cher. Vous pouvez aussi utiliser le bon de commande encarté en fin de magazine.*

*Début et fin : Un abonnement peut démarrer à tout moment. Nous vous rappellerons en temps utile l'approche de la fin de votre abonnement.* 

*Anciens numéros : Les anciens numéros peuvent être commandés dans la limite de leur disponibilité (cf. le bon de commande, leur prix est celui d'un numéro à l'unité).*

*Changement d'adresse : Veuillez compter au moins 3 semaines avant l'entrée en vigueur de votre nouvelle adresse. Mentionnez votre numéro d'abonné (cf. l'étiquette d'envoi de votre magazine) sans oublier ni l'ancienne ni la nouvelle adresse.*

*Horaires : Notre service Clients est ouvert du lundi au jeudi, de 8h30 à 17h00, et le vendredi, de 8h30 à 12h30.*

*Pour vos questions concernant votre abonnement, appelez le 01.49.19.26.19.*

*Informatique et libertés : Pour le traitement de votre abonnement, Elektor vous demande des données personnelles. Conformément à la loi « Informatique et libertés », vous bénéficiez d'un droit d'accès à ces données et pouvez en demander la rectification. Sauf refus écrit de votre part auprès du service Abonnements, ces informations pourront être utilisées par des tiers.*

# d'abonnement annuel d'abonnement annuel votre formule votre formule **Choisissez** Choisissez

de données de composants ».\* **de données de composants ».\*** le CD-ROM « ECD 5 - base **MB Sass SD DD STRIP SSSS** et recevez gratuitement **et recevez gratuitement** 

EGD

**unita** 

lisez elektor *lisez elektor* 

# l'électronique imaginative *l'électronique imaginative*

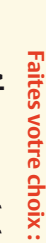

- Abonnement standard d'un an pour 72,00 € • Abonnement standard d'un an pour 72,00 11 numéros y compris le numéro d'été double 11 numéros y compris le numéro d'été double **(Belgique : 82,00**  y**)**
- Abonnement DVD-ROM annuel 2010 \*\* (il coûte normalement accès personnel exclusif à Elektor-Plus.fr plus 11 numéros y compris le numéro d'été double plus DVD-ROM annuel 2010\*\* (il coûte normalement accès personnel exclusif à Elektor-Plus.fr plus 11 numéros y compris le numéro d'été double plus **pour 89,50**  መ  **(Belgique : 99,50 PLUS**d'un an y**)** AVANTAGEUX!
- *\*\* Le DVD-ROM annuel 2010 vous sera envoyé d'office dès sa parution prévue \* Offre valable jusqu'à épuisement des stocks, uniquement si vous n'avez pas*  ' Le DVD-ROM annuel 2010 vous sera envoyé d'office dès sa parution prévue Offre valable jusqu'à épuisement des stocks, uniquement si vous n'avez pas été abonné à elektor au cours des 12 mois précédents. *été abonné à elektor au cours des 12 mois précédents.* 36,00 e port inclus). Vous économisez 27,80

*en février 2011.*

en février 2011.

ە !

BON DE COMMANDE *12/2010*Je commande les articles suivants : Je commande les articles suivants :

 $\prec$ 

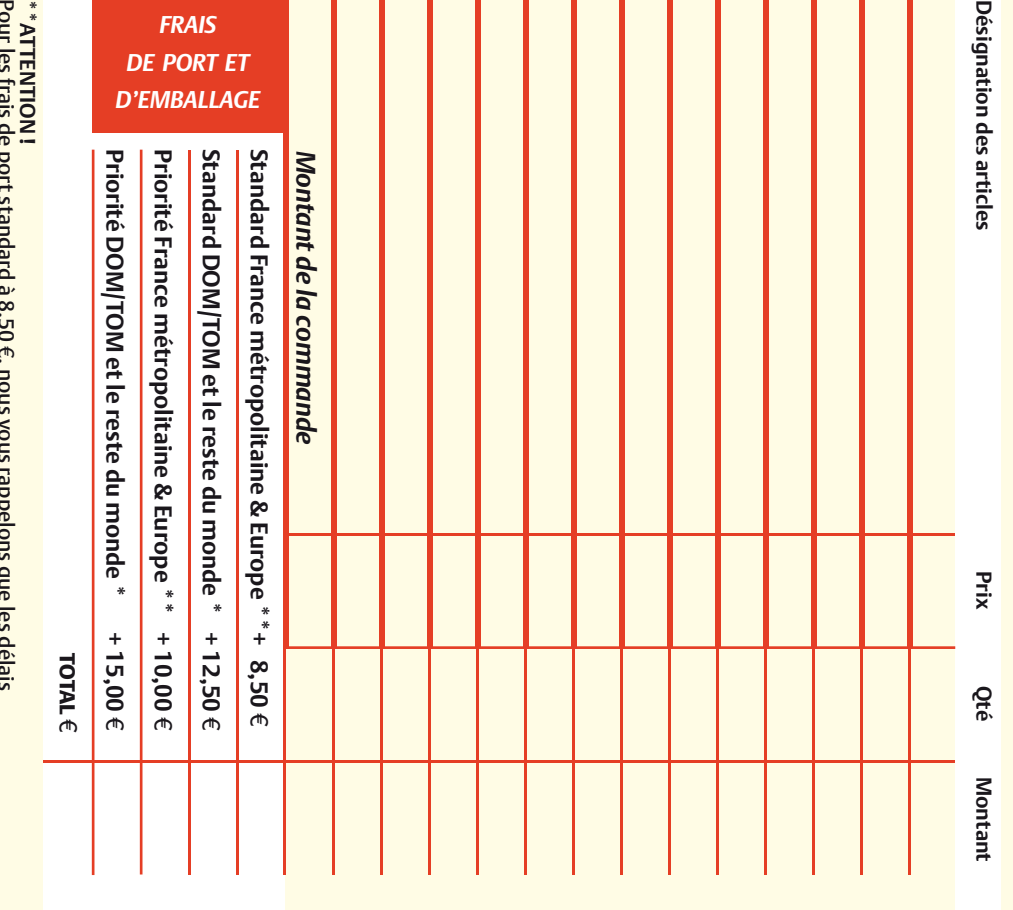

d'acheminement de vos paquets sont d'environ 10 à 15 jours. d'acheminement de vos paquets sont d'environ 10 à 15 jours. Pour les frais de port standard à 8,50 ጦ , nous vous rappelons que les délais

# **ANCIENS NUMEROS ANCIENS NUMÉROS**

343 344 345 346 335 348 349/350\* 351 **Prix par exemplaire 6,70**  e **(\*11,90**  e**)**

**CERCLEZ** les numéros désirés CERCLEZ les numéros désirés \*numéros doubles \*numéros doubles

*12/2010*

 $\mathcal{S}$ 

de bien vouloir entrer bon de commande. effet sur le dos de ce les cases prévues à cet bon de commande. effet sur le dos de ce les cases prévues à cet vos coordonnees dans vos coordonnées dans de bien vouloir entrer

Nous vous prions

Nous vous prions

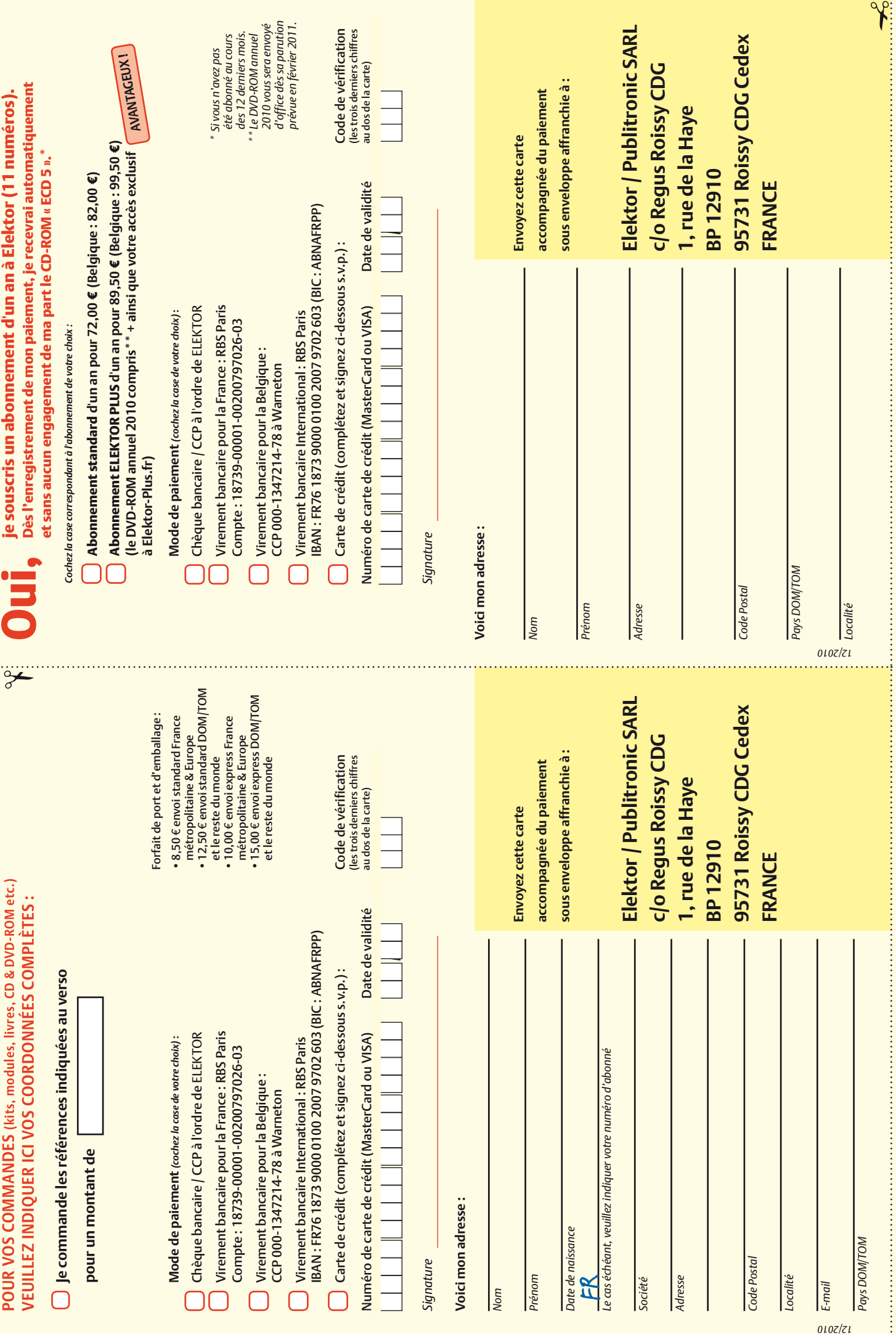

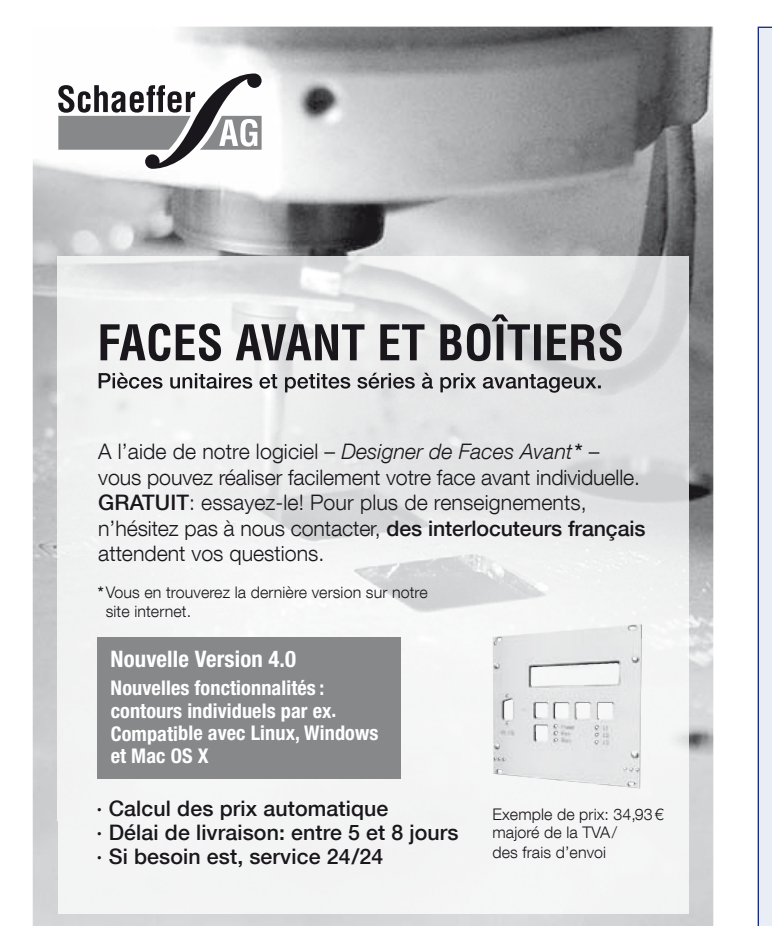

Schaeffer AG · Nahmitzer Damm 32 · D –12277 Berlin · Tel + 49 (0)30 8 05 86 95 - 30 Fax + 49 (0)30 8 05 86 95 - 33 · Web info.fr@schaeffer-ag.de · www.schaeffer-ag.de

#### **Répertoire des annonceurs**

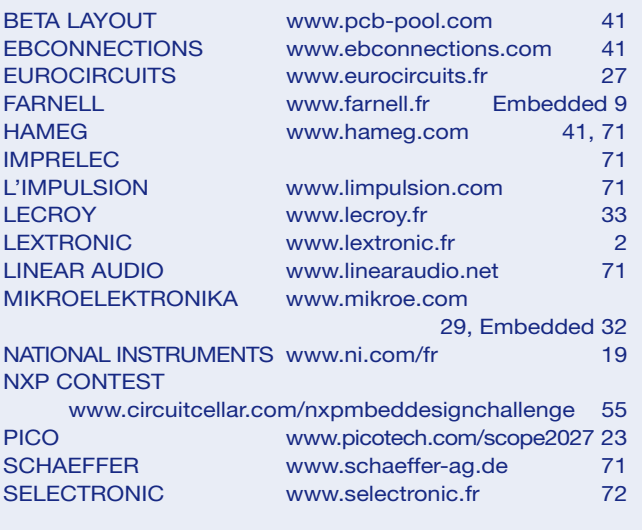

#### **Réservation d'espaces publicitaires**

Réservez dès aujourd'hui votre espace publicitaire dans le magazine Elektor du mois de Février 2011 ! Date limite de réservation : le 20 Décembre

Pour toute information concernant la publicité aussi bien dans notre magazine que sur notre site internet www.elektor.fr contactez :

> SL Régie – Sophie Lallonder 12, allée des Crételles, 37300 Joué-Lès-Tours Tél. : 02 47 38 24 60 E-mail : sophie.lallonder@wanadoo.fr

> > **EBCONNECTIONS**  Electronique Industrielle

# **Fournisseurs : adresses utiles**

SL Régie - Sophie Lallonder - 12, allée des Crételles, 37300 Joué-Lès-Tours Tél. : 02 47 38 24 60 - E-mail : sophie.lallonder@wanadoo.fr

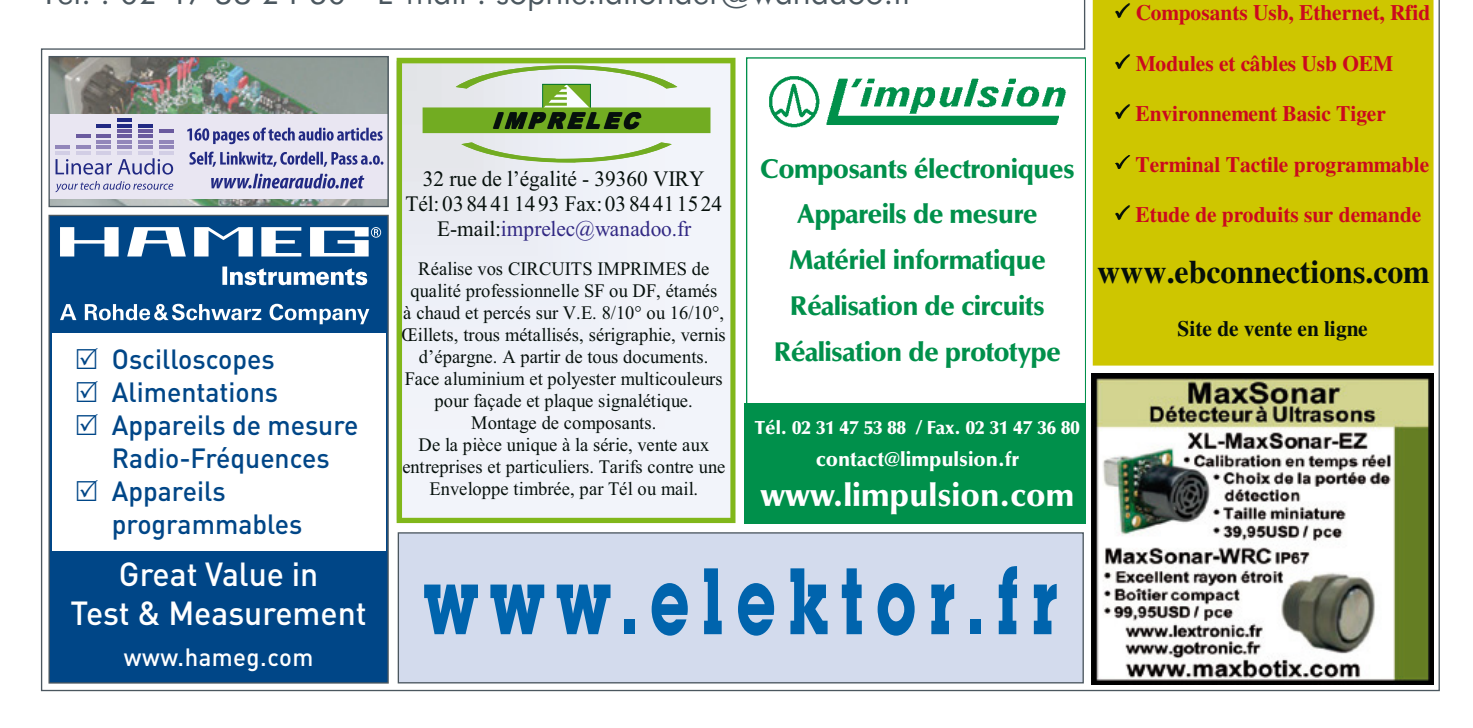

# **Selectronic :** une sélection de l' **Offre Spéciale NOËL 2010**

#### **Contrôle un relais à distance pour Thermostat électronique programmable SANS FIL**

**piloter votre chaudière, radiateur...**

#### 6 programmes prédéfinis

- $\cdot$  3 programmes ajustables **NOUVEAU** • Large écran LCD rétro-éclairé
- Indicateurs à LED
- Contrôle des T° de 10 à 35°C Portée : 35m • Alimentation : récepteur : 230VAC - 50Hz
- émetteur : 2 piles 1,5V (AA) non fournies
- Dimensions : émetteur : 135 x 105 x 32mm, récepteur : 91,5 x 91,5 x 42mm

**NOUVEAU** 

#### **12.7352-3 53,60€TTC**

### **Caméra "SPORT" Haute Définition**

**Spécialement conçue pour une utilisation en extérieur. Se fixe partout grâce à ses accessoires. Parfaite pour : le vélo, la course à pied,** VOLIVEAL **la montagne, la moto, etc...**

• Capteur CMOS 5 mégapixels

- Résolution d'image: 2592 x 1944 pixels Résolution vidéo: 1280 x 720 pixels
- Enregistrement vidéo et images HD sur microcarte SD-HC (non incl.)
- Microphone incorporé 2 LEDs puissantes pour : éclairage ou signal de détresse
- Livrée avec étrier de montage, fixations, ventouse et sangle
- Alimentation: 5VDC depuis câble USB et 2 piles au lithium (3.7V) (incl.) • Dimensions: 105 x 45 x 37mm • Poids: 105q (avec piles)
- **12.3023 169,50€TTC**

# **Énergie-mètre ÉcoWatt 800**

**Visualisez et contrôlez en temps réel la consommation électrique globale de votre maison !** 

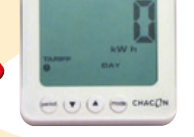

# **Système de commande pour Store ou Volet**

- **Capteur combiné Vent / Pluie / Soleil Permet de commander des stores ou volets en remplacement d'une commande manuelle (bouton)**
- Pluie : de 1 à 100 mm/h Vent : de 10 à 50 km /h
- D**Soleil :** de 200 à 10000 Lux
- Alimentation 12V par le module de commande 7225-2
- Liaison filaire 4 fils Dimensions : 22x9x12cm **12.7225-1 62,50€TTC 55,90€TTC**

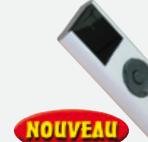

# **Télécommande**

• 1 canal 433MHz• Alimentation par 2 piles LR03 fournies • Dimensions: 12.5 x 4.5 x 1.5cm • Livrée avec support mural **12.7225-3 15,00€TTC 13,50€TTC**

#### **Récepteur de commande**

**Permet de commander l'ouverture et la fermeture d'un volet électrique**

#### **ou d'un store**

- La commande s'effectue par bouton (non livré), à l'aide de la télécommande
- réf.:7225-3 ou grâce au capteur combiné réf.: 7225-1 (présentés ci-dessus)
- Alimentation 230VAC Sorties moteur 230VAC/10A
- Dimensions : 16x12x5cm Montage intérieur ou extérieur sous abri
- **12.7225-2 36,00€TTC 32,50€TTC**

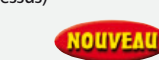

#### • Grand écran LCD

- . Visualisation des consommations instantanée moyenne et totale (par jour, semaine et mois) en kW,
- D**Une petite pince ampère-métrique** *branchée facilementet en toute sécurité dans votre tableau* électrique) est reliée à un émetteur qui envoie en temps réel les informations de consommation de l'habitation
- 
- 
- Porté 40m Intervale de mesure 6/12/18 secondes
- Fréquence : 433,92MHz • Gamme de tension (dans le capteur) : 110 V - 400 V
- Courant de mesure : 50mA 95 A Livré avec mode d'emploi et logiciel
- Alim. : unité d'affichage : 3 piles 1.5V AAA (non incl.) / transmetteur : 3 piles 1.5V AA (non incl.) **L'énergie-mètre EcoWatt 800 12.6082-5 99,90€TTC 79,50€TTC**

#### **Énergie-mètre ÉcoWatt 850 - USB**

- **Idem que EcoWatt 800 ci dessus mais avec une connection USB pour le transfert et l'analyse**
- **des données sur ordinateur**
- Livré avec logiciel d'économie d'énergie et câble USB • Permet aussi de visualiser et analyser sa production photovoltaïque !
- **L'énergie-mètre EcoWatt 850 12.6082-6 119,90€TTC 98,90€TTC**

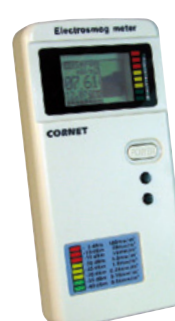

#### **Mesureur de champ électromagnétique graphique 100MHz - 6GHz Le drenier cri de la gamme**

**\* Mesurez avec précision la puissance des champs électriques R.F** 

- **.** Protégez-vous contre les pollutions électromagnétiques : Antennes relais de téléphonie mobile
	- Radio-télécommunications : AM/FM, TDMA, GSM, DECT, CDMA, WIMAX... - Vidéo-surveillance, caméras sans fil - Téléphones portables
	- Four à micro-ondes Internet : WiFi, 3G, etc...
- · Densité de rayonnement :
- $1,5 \mu W/m^2$  à 0.58W/m<sup>2</sup> **12.8183-5 124,50€TTC 112,20€TTC**

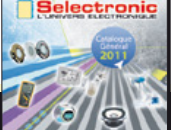

**NOUVEAU** Catalogue Général **<sup>2011</sup>**

## Coupon à retourner à : **Selectronic BP 10050 - 59891 LILLE Cedex 9**

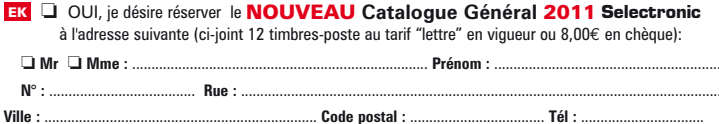

*"Conformément à la loi informatique et libertés n° 78.17 du 6 janvier 1978, vous disposez d'un droit d'accès et de rectification aux données vous concernant"* 

**PARIS:** 11 Place de la Nation - 75011 (Métro Nation) - Tél. 01.55.25.88.00 - Fax : 01.55.25.88.01 Conditions générales de vente : Réglement à la commande : frais de port et d'emballage 8,00€, FRANCO à partir de 150,00€. Livraison par transporteur : supplément de port de 18,00€. Tous nos prix sont TTC

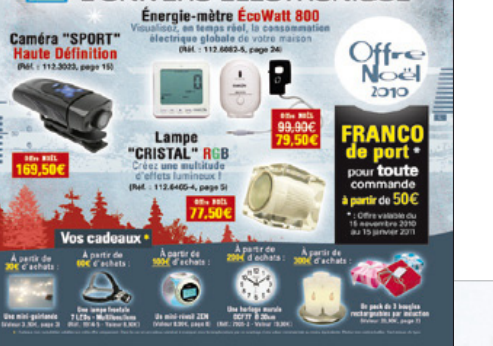

**Selectronic** 

**Découvrez** ces produits **et bien d'autres** dans notre

# sur **www.selectronic.fr**

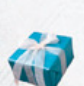

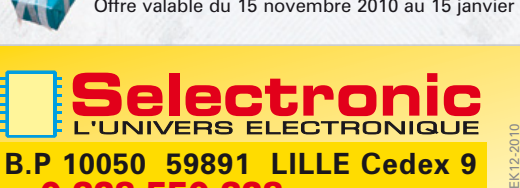

Tél. 0 328 550 328 - Fax : 0 328 550 329 **www.selectronic.fr**

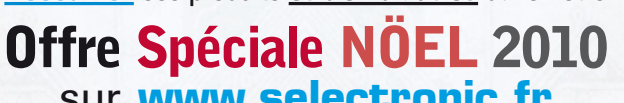

Offre valable du 15 novembre 2010 au 15 janvier 2011

**LILLE (Ronchin):** ZAC de l'Orée du Golf - 16, rue Jules Verne 59790 RONCHIN **NOS MAGASINS**

Photos non

et bénéficiez de **prix attractifs**.

Des **CADEAUX** vous v attendent ...

contractuelles

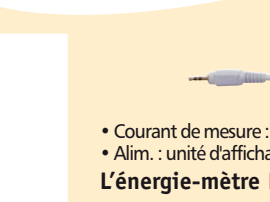

- 
- en coût et en émission de CO2
	- vers l'unité d'affichage portable et sans fil.

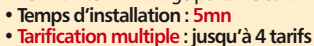